# **Flugpfadrekonstruktion auf Grundlage von Zeugenaussagen mit Hilfe der Virtual-Reality Technologie**

## Vom Fachbereich Maschinenbau an der Technischen Universität Darmstadt zur *zur* andere eta alternativ andere eta alternativ andere eta alternativ andere eta alternativ andere eta alternativ andere eta alternativ andere eta alternativ andere eta alternativ andere eta alternativ andere eta alt Erlangung der Würde eines Doktor-Ingenieurs (Dr.-Ing.) genehmigte

# DISSERTATION

von

# **M. Sc. Marcus Bauer**

aus Weilheim i.Ob.

Berichterstatter: Prof. Dr.-Ing. U. Klingauf Mitberichterstatter: Prof. Dr.-Ing. R. Bruder Tag der Einreichung: 03.04.2009 Tag der mündlichen Prüfung: 23.06.2009

Darmstadt 2009

D 17

#### **Vorwort**

Die vorliegende Dissertation entstand bei der Firma Eurocopter Deutschland GmbH. Für die Unterstützung und die Bereitstellung der eingesetzten Hardware möchte ich Eurocopter danken.

Mein ganz besonderer Dank gilt Herrn Prof. Dr.-Ing. Uwe Klingauf, Leiter des Instituts für Flugsysteme und Regelungstechnik, für die Betreuung und stetige Unterstützung. Für die freundliche Übernahme des Koreferates und die Unterstützung gilt mein Dank Herrn Prof. Dr.-Ing. Ralph Bruder vom Institut für Arbeitswissenschaft.

Den Mitarbeitern am Institut für Flugsysteme und Regelungstechnik möchte ich für die herzliche Aufnahme als externer Doktorand danken.

Für die umfangreiche Unterstützung beim abschließenden Versuch am Luftwaffenstützpunkt Nörvenich und die Diskussionsbereitschaft über die heute gegebene Problematik bei der Zeugenauswertung möchte ich mich bei Brigadegeneral Lothar Schmidt, Oberstleutnant Uwe Goldbeck, der Abteilung General Flugsicherheit in der Bundeswehr Köln-Wahn und der Deutschen Luftwaffe ganz besonders bedanken.

Für das in mich gesetzte Vertrauen und die Unterstützung danke ich meiner ganzen Familie, besonders meinem Vater Willy, ausdrücklich meiner lieben Frau Lucirlane und meinen beiden Kindern Pedro und Leonardo.

Weilheim i.Ob., im April 2009

Marcus Bauer

*Phantasie ist wichtiger als Wissen. Wissen ist begrenzt, Phantasie aber umfasst die ganze Welt.*

*Albert Einstein*

#### Übersicht:

Die vorliegende Arbeit untersucht die Einsatzmöglichkeiten der Virtual-Reality (VR) Technologie zur Analyse von Zeugenaussagen im Bereich der Flugunfalluntersuchung. Der Überblick über heutige Anwendungen, Verfahren und die Problematik Flugverläufe von Luftfahrzeugen ohne Flugdatenrekorder und Radardaten zu rekonstruieren, schafft neben den physiologischen und psychologischen Grundlagen der Zeugenwahrnehmung die Basis für die neu entwickelte Methodik Immersive Witness Interview . Mit Hilfe dieser können Augenzeugenberichte einer Flugbeobachtung von 2D in das Medium VR übertragen und einfacher analysiert werden. Der Flugverlauf kann ausschließlich auf Grundlage von mindestens zwei Zeugenaussagen rekonstruiert und mit den geschätzten maximalen Ungenauigkeiten visualisiert werden. Es werden die Ergebnisse der durchgeführten Experimente vorgestellt, mit denen das "Immersive Witness Interview" für geradlinige Flugbewegungen verifiziert wurde. Zudem werden die Rahmenbedingungen für den Einsatz der Methodik in der Realität definiert. Den Abschluss der Arbeit bildet die Vorstellung weiterer Einsatzmöglichkeiten mit VR, sowie weitere mögliche wissenschaftliche Untersuchungen zu diesem Thema.

#### Abstract:

In the frame of this thesis the use of the new media Virtual-Reality (VR) has been evaluated for the analysis of eyewitness reports in the field of aircraft accident investigation. The development has been based on the actual overview of existing applications and the existing problematic to recalculate a flight path without flight recorder data or radar information. Further the physiology and psychology of an eyewitness is described. With the new method "Immersive Witness Interview eyewitness reports can be transferred from 2D in the VR environment and can be easily analyzed and visualized. The flightpath can be calculated based on minimum of two witness reports from two different positions. Finally the result can be visualized with the expected maximum failures. With these study results the method has been evaluated for a linear flight path. The minimum requirements are defined for the use of this method in reality. Further applications and feasible studies to evaluate the method further are conclusively presented.

# **Inhaltsverzeichnis**

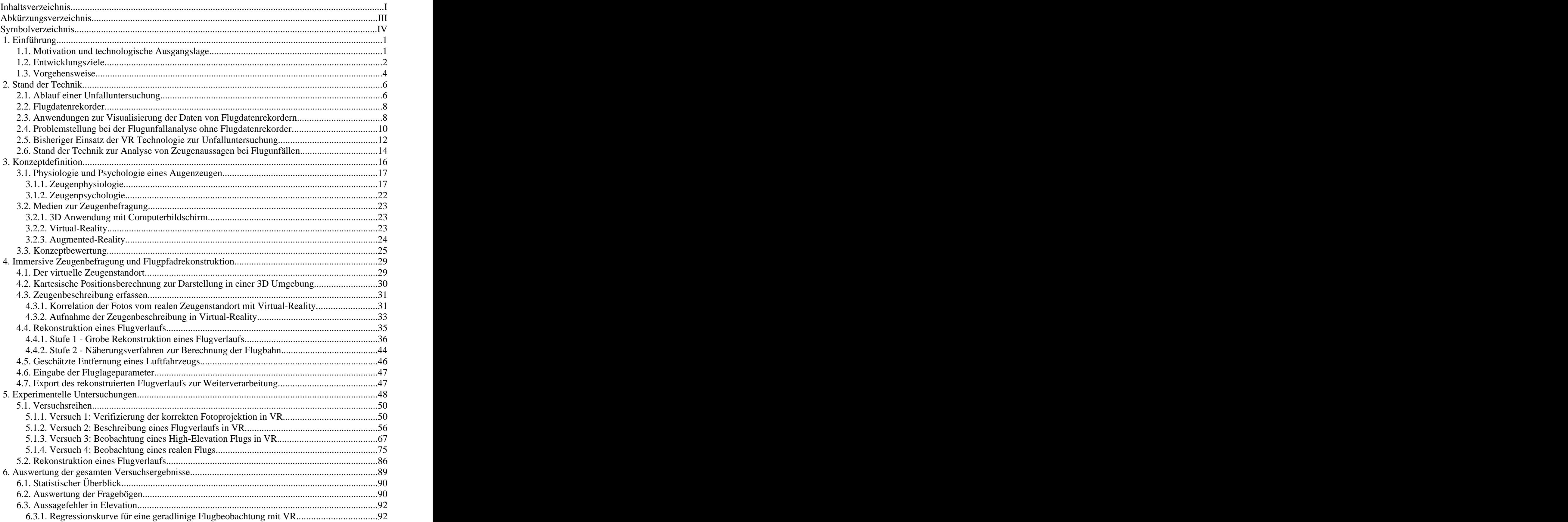

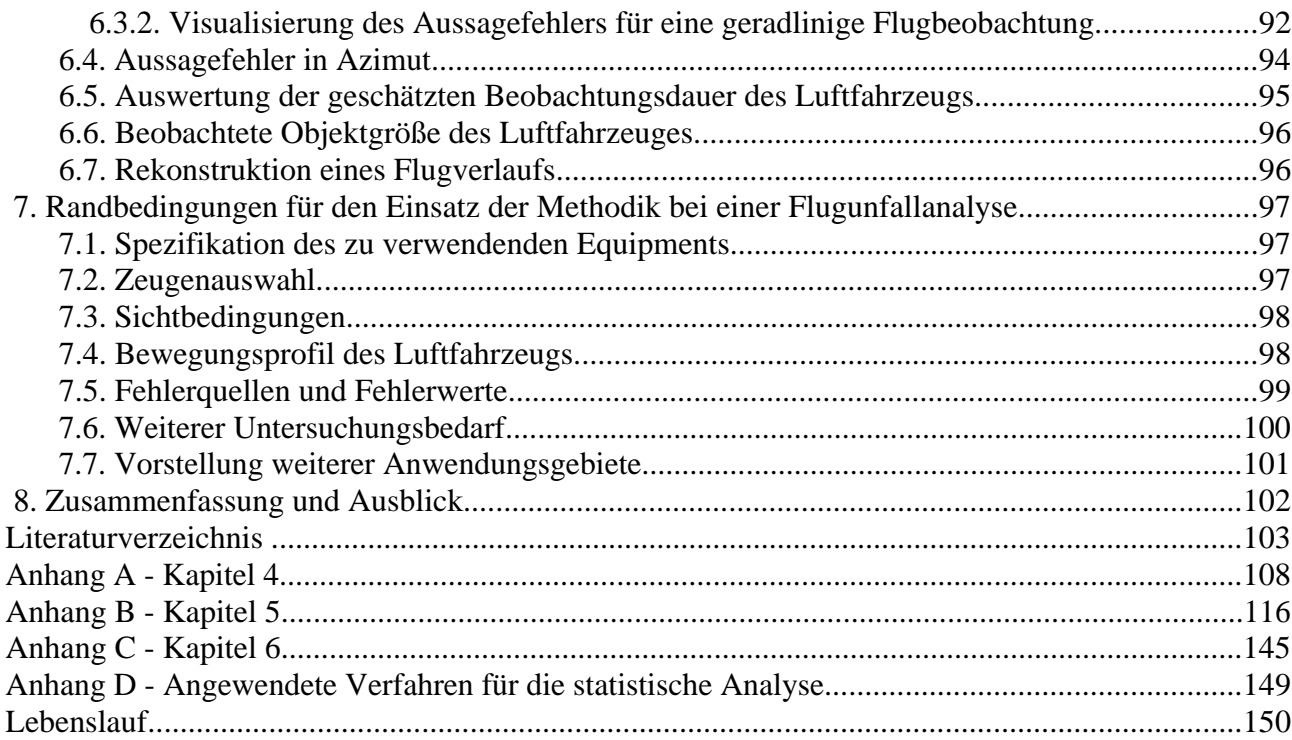

# **Abkürzungsverzeichnis**

Alle verwendeten Abkürzungen werden beim ersten Auftreten im Text erklärt. Die folgende Liste soll dem Leser die Möglichkeit des Nachschlagens der verwendeten Abkürzungen eröffnen.

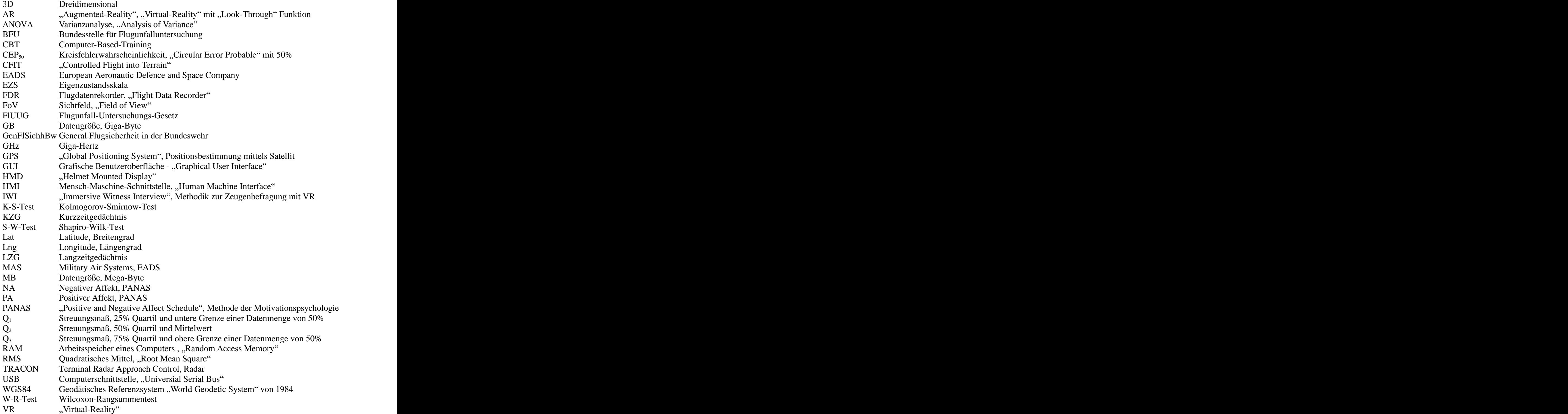

# **Symbolverzeichnis**

Die verwendeten Symbole werden im folgenden aufgeführt:

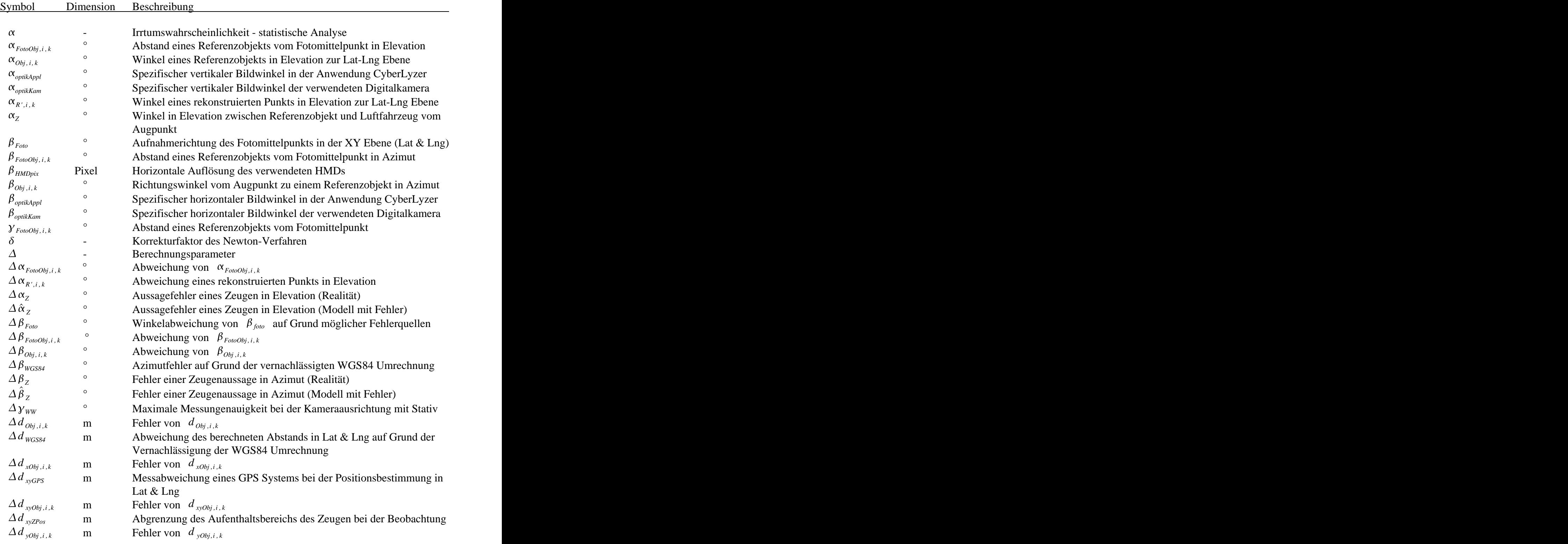

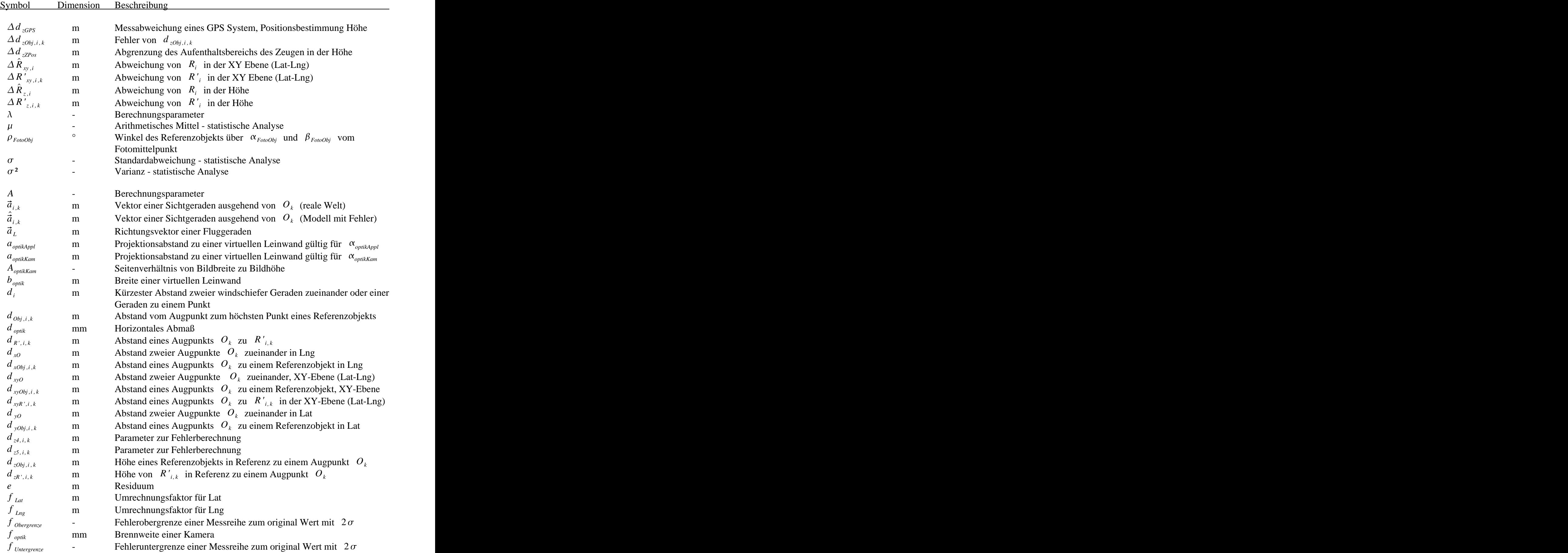

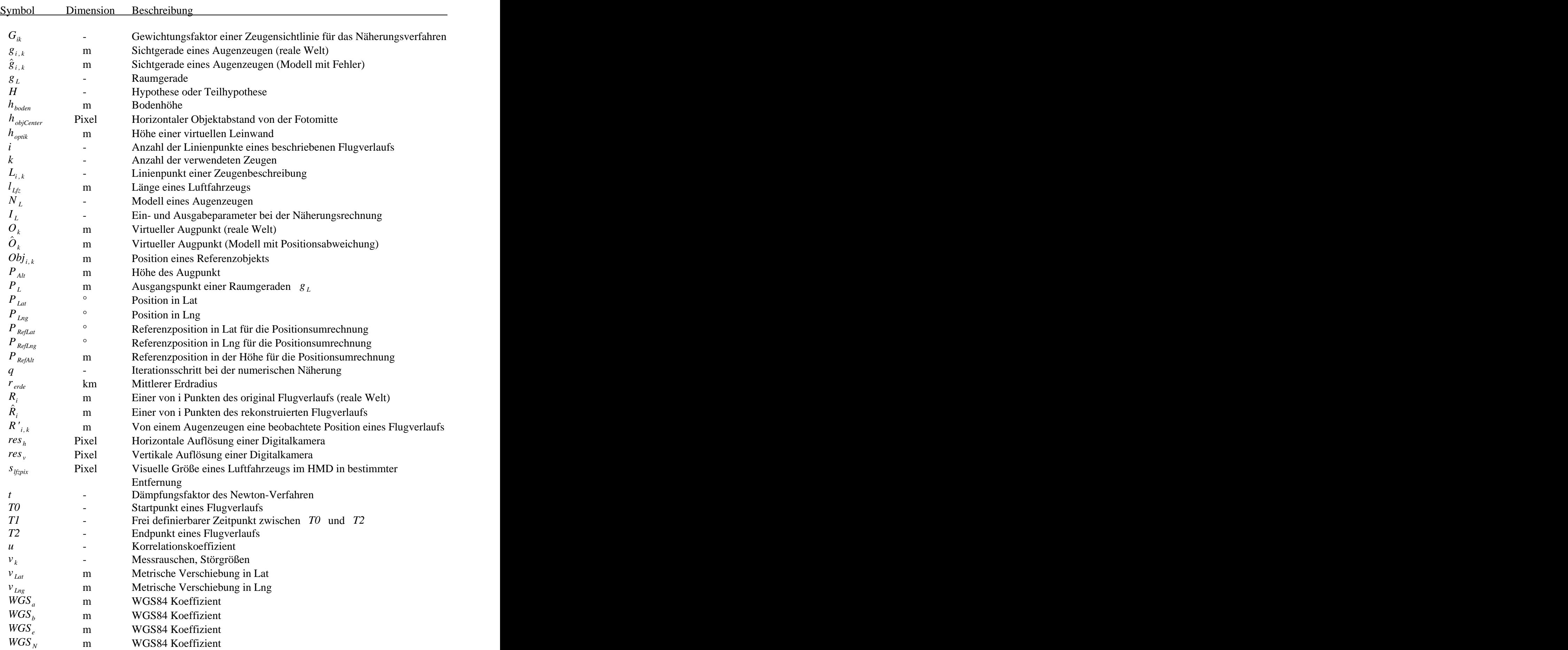

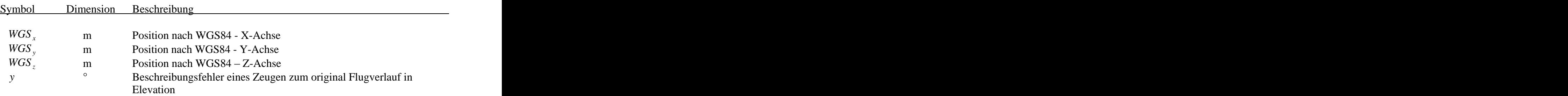

# **1. Einführung**

#### **1.1. Motivation und technologische Ausgangslage**

Im Bereich der Luftfahrt genießt die Flugsicherheit oberste Priorität. Die jeweils verantwortlichen Behörden untersuchen auf internationaler und nationaler Ebene Unfälle und schwere Störungen beim Betrieb von zivilen und militärischen Luftfahrzeugen. Unter schwere Störungen zählen beispielsweise Fast-Zusammenstöße und Vorfälle, bei denen Menschen auf Grund einer Störung mit Luftfahrzeugen verletzt oder getötet wurden [52]. Bei der Analyse hat neben der Beweisaufnahme am beschädigten Luftfahrzeug und der Vernehmung von Augenzeugen die Auswertung des Flugdatenrekorders (FDR) die zentrale Bedeutung. Dieser wurde in den 60er Jahren eingeführt und zeichnet während des Betriebs des Luftfahrzeuges neben der Position und der Fluglage auch wichtige Systemparameter auf. Im Laufe der Zeit hat man den Flugdatenrekorder stetig weiterentwickelt und die Qualität und Quantität der Daten konnten entscheidend gesteigert werden.

Der Beruf des Flugunfalluntersuchers gehört mit zu den interessantesten Tätigkeiten in der Luftfahrt. Neben der Klärung kleinster technischer Details muss der Untersucher das Prinzip von Ursache und Wirkung bei technischen Abläufen und Funktionen eines speziellen Luftfahrzeugtyps verstehen [25]. Zur Auswertung des Flugdatenrekorders stehen einige Computer-Anwendungen zur Verfügung. Mit Hilfe dieser kann sich der Untersucher ein erstes Bild vom Flugverlauf mit den zugehörigen Systemparametern im dreidimensionalen (3D) Raum machen. Neben der Unfallursache muss der Untersucher aber auch die Vermeidbarkeit des Unfalls überprüfen.Im deutschen Gesetz der Flugunfall-Untersuchung (FlUUG) ist in §18 vermerkt [52], dass die Bundesstelle neben der Flugsicherheitsarbeit auch mit dem Ziel der Flugunfallverhütung betraut ist. Somit muss der Flugunfalluntersucher die Ursache objektiv analysieren, und es gehört zu seiner Aufgabe in einem abschließenden Bericht eine Sicherheitsempfehlung, wenn möglich, auszusprechen. Da der Großteil aller Unfallfaktoren durch den Menschen bestimmt ist [42], gelangt die Analyse nach "Human Factors" seit etwa 15 Jahren immer mehr in den Fokus der Untersuchungen. Dabei wird neben einer möglichen Fehlhandlung im Cockpit auch die immer komplexer gewordene Mensch-Maschine-Schnittstelle (HMI) untersucht.

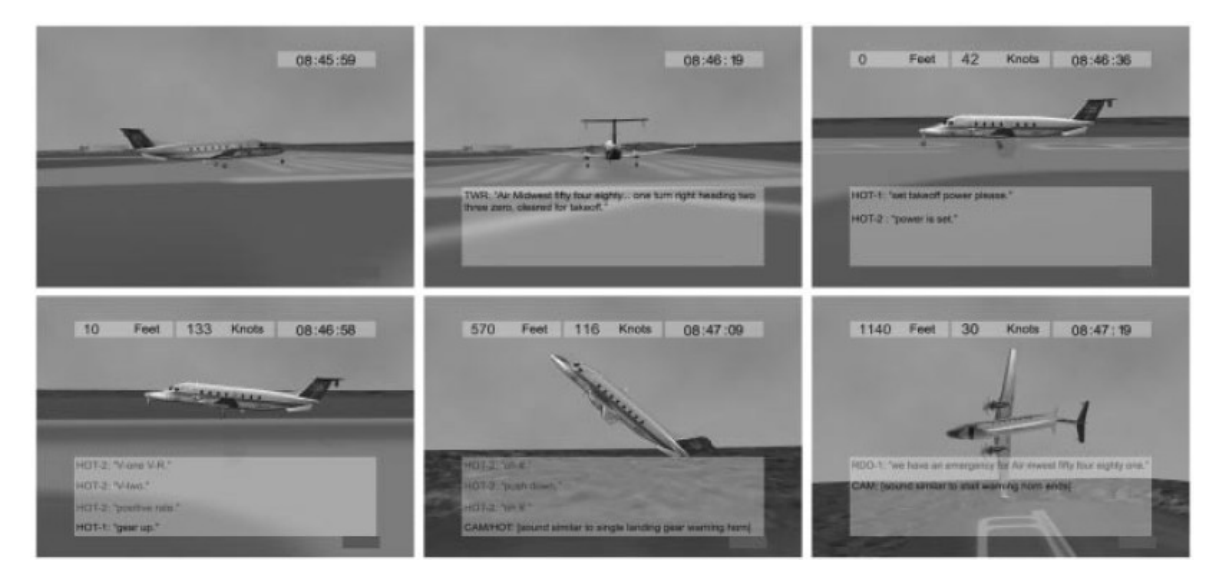

*Abbildung 1: Animation von Informationen eines Flugdatenrekorders aus der externen Flugzeugperspektive [34]*

Abbildung 1 zeigt, wie der Flugverlauf ausder externen Flugzeugperspektive mit einem Computerprogramm in 3D animiert werden kann. Neben den Informationen des Flugdatenrekorders wird die Audiospur des "Voice-Recorders" als Text mit einem Zeitstempel synchron eingeblendet.

Alle Flugzeuge mit mehr als 10 Fluggastsitzen oder mit einem Höchstgewicht von mehr als14 t müssen mit einem Flugdatenrekorder ausgerüstet sein [53]. Im Fall eines Flugzwischenfalls oder Flugunfalls wird dieser zur Auswertung herangezogen und zeigt den Behörden durch die Animation der Daten mit Hilfe von 3D Computer Anwendungen den Flugverlauf. Dadurch können sehr schnell erste Erkenntnisse zum Unfallhergang gewonnen werden. Da jedoch viele der kleineren Flugzeuge, Hubschrauber und Ultraleichtflugzeuge keinen Flugdatenrekorder aus Kostengründen besitzen, erschwert dies die Unfallanalyse bei einem Flugunfall. In diesem Fall ist der Hergang zunächst häufig unklar. Erste Hinweise können die Behörden über Zeugenaussagen und falls vorliegend über Radardaten der Flugsicherung in Erfahrung bringen. Damit kann der Flugverlauf in seinen Grundzügen grob rekonstruiert werden. Für den Fall, dass ausschließlich Zeugeninformationen vorliegen, gestaltet sich eine Rekonstruktion des Flugverlaufs als sehr zeitaufwendig und teuer, da die ermittelten Informationen noch manuell und für jeden Fall speziell in Abhängigkeit zueinander gebracht werden müssen. Als Hilfsmittel kam bei einer Untersuchung der Deutschen Luftwaffe in den 90er Jahren eine Anwendung zum Einsatz, die ursprünglich zur Landesvermessung verwendet wurde [19]. Mit diesem Programm konnten Zeugenpositionen und die Lage von Referenzobjekten in einem 3D Terrain veranschaulicht werden. Jedoch gestaltete sich die Einbindung der durch die Zeugenaussagen gewonnenen Informationen als sehr umständlich und teilweise unmöglich.

#### **1.2. Entwicklungsziele**

Ziel dieser Arbeit ist es, eine Methodik zu entwickeln und zu evaluieren, mit der Augenzeugen zu einem Flugunfall befragt werden können. Auf Grundlage der Aussagen soll objektiv und logisch schlüssig ein Flugverlauf rekonstruiert werden. Dadurch kann man im Bereich von Flugunfalluntersuchungen schneller Zeugenaussagen aufnehmen und im Zusammenhang auf Unstimmigkeiten analysieren. Für den Aussagefehler von Zeugen hinsichtlich einer Beschreibung mit Hilfe eines immersiven Mediums liegen bis heute noch keine Ergebnisse vor. Das immersive Medium Virtual-Reality (VR) wird bereits zur Darstellung von Pilotenperspektiven im Bereich der Flugunfallauswertung unter anderem von der Firma "Military Air Systems" (MAS) von EADS ("European Aeronautic Defence and Space Company") und der Deutschen Luftwaffe seit 2004 erfolgreich eingesetzt.

Gegenstand dieser Arbeit ist die Untersuchung, ob die VR Technologie auch für die Zeugenbefragung eingesetzt werden kann. Dazu soll der Augenzeuge mit Hilfe von VR aus der Perspektive seines virtuellen Beobachtungsstandorts den Flugverlauf beschreiben und das Ergebnis bewerten. Für eine realistische Darstellung werden mehrere Fotos des Zeugenstandorts in VR implementiert. Dadurch wird sich der Augenzeuge in der Umgebung räumlich orientieren können. Die Beobachtung des Luftfahrzeuges kann in Referenz zu Objekten im Zeugenumfeld geschildert werden. Als Ergebnis wird der beschriebene Flugverlauf in VR in Form einer Linie visualisiert. Die in 3D vorliegenden Daten können jederzeit räumlich eingesehen und verschiedene Zeugenaussagen aus unterschiedlichen Standorten vereinfacht analysiert werden. Die Glaubwürdigkeit der verschiedenen Zeugenaussagen kann in 3D über die Unstimmigkeit der Aussagen zueinander überprüft werden.

Die folgenden beiden Hypothesen sollen im Rahmen der Arbeit überprüft werden:

#### $H$ ypothese  $H_{1}$  :

Die Zeugenaussage wird heute mit Hilfe von Berichten und dem Einzeichnen des beobachteten Flugverlaufs in Fotos dokumentiert. Im Vergleich bietet das Medium VR eine natürliche Orientierung am virtuellen Zeugenstandort durch die Kopfbewegung des Beobachters. Es ist zu erwarten, dass der durch den Zeugen beschriebene Flugverlauf im immersiven Medium auf Grund der räumlichen Orientierungsmöglichkeit näher am Original liegt als nach der heutigen Methodik.

*Der Fehler eines beschriebenen Flugverlaufs fällt in Elevation und Azimut bei einer Zeugenbefragung mit VR kleiner aus als bei der Beschreibung in einem vorliegenden Foto .*

Hierzu soll die heute gängige Befragungsmethodik, bei der ein Augenzeuge einen Flugverlauf in ein vorliegendes Foto einzeichnet, mit der neuen Methodik mit dem Medium VR verglichen werden. Zu Beginn zeichnen die Probanden einen zuvor beobachteten Flugverlauf in ein Foto ein. Anschließend wird den Testpersonen ihr beschriebener Flugverlauf in VR visualisiert. Dieser wird durch den Zeugen in VR auf seine Richtigkeit bewertet und kann ggf. von ihm angepasst werden. Ein Vergleich der beschriebenen Flugwege auf Papier und in VR soll die Hypothese überprüfen.

#### $H$ ypothese  $H_2$  :

Häufig kommt es vor, dass bei der Auswertung von Flugunfällen keine oder nur partiell Daten der Flugbewegung zur Verfügung stehen. Die Rekonstruktion des Unfallhergangs auf Grundlage von Radardaten ist in Bodennähe auf Grund von Reflexionen nur bedingt möglich [19]. Eine Auswertung der Zeugenaussagen ist zeitaufwendig und es gestaltet sich schwierig, diese räumlich in Zusammenhang zu bringen. Mit Hilfe mehrerer in VR vorliegenden Zeugenbeschreibungen kann auf Grundlage der Sichtlinien ein Flugverlauf abgeschätzt werden. Dadurch erhalten die Behörden zeitnah einen ersten räumlichen Eindruck des Unfallhergangs.

*Auf Grundlage von mindestens zwei in VR vorliegenden Zeugenaussagen von unterschiedlichen Beobachtungsstandorten kann ein Flugverlauf rekonstruiert und der maximale Fehler abgeschätzt werden .*

In einem Versuch soll ein realer Flugverlauf von mehreren Augenzeugen beobachtet und in VR beschrieben werden. Auf Grundlage der vorliegenden Aussagen wird dann ein Flugverlauf rekonstruiert und die gegebenen Fehler in die Berechnung mit einbezogen und visualisiert. Das Ergebnis soll man abschließend mit dem original Flug vergleichen und bewerten.

Für die Verifizierung der neuen Methodik müssen einige Versuchsreihen durchgeführt und ausgewertet werden. Dafür wurde im Rahmen dieser Arbeit eine VR Plattform mit dem Namen "CyberLyzer" entwickelt. Diese 3D Anwendung beinhaltet die Funktionen und gängige synthetische Symboliken heutiger Anwendungen zur Flugunfallanalyse. Die Visualisierung geschieht in einem VR "Helmet-Mounted-Display" (HMD) und die Kopfposition wird mit einem Kopf "Tracking-System" ermittelt. Die im Rahmen der neuen Methodik entwickelten Funktionen wurden in die Anwendung für die Versuchsdurchführung integriert. Die Ergebnisse hat man in einem abschließenden Praxisversuch verifiziert. Final sollen die Randbedingungen für einen realen Einsatz von VR als Medium für die Zeugenbefragung definiert werden.

#### **1.3. Vorgehensweise**

Der Aufbau der Arbeit ist in Abbildung 2 schematisch dargestellt.

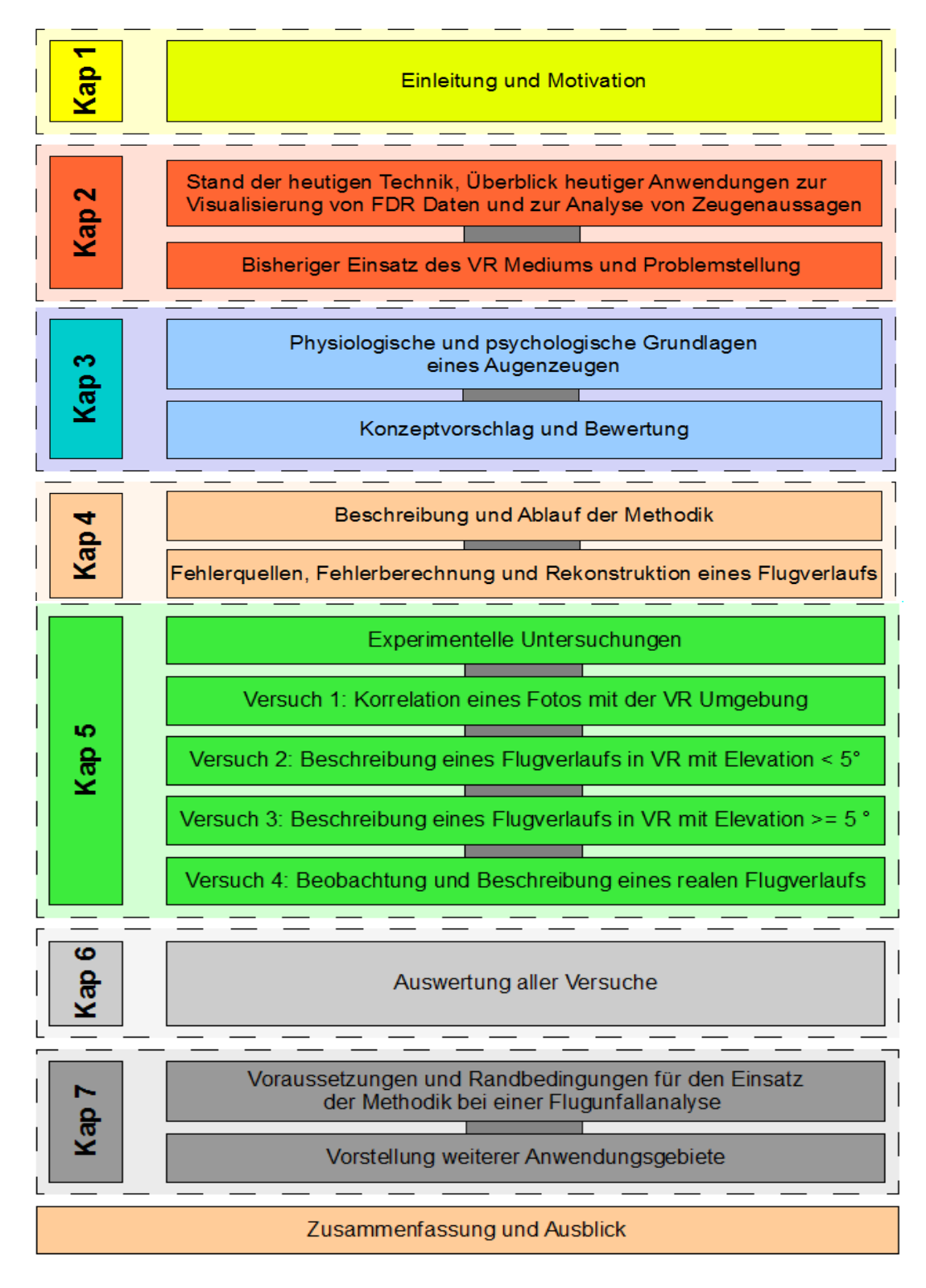

*Abbildung 2: Schematische Skizze zum Aufbau der Arbeit*

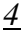

Zu Beginn der Arbeit stellt ein genereller Überblick die heutigen Anwendungen und Methoden zur Flugunfallanalyse dar. Die Vor- und Nachteile der zur Verfügung stehenden Medien sollen tabellarisch diskutiert und bewertet werden. Die Grundlagen der Zeugenwahrnehmung und der Informationsverarbeitung und Informationsspeicherung sind bei der aufgestellten Methodik zu berücksichtigen. Ein möglicher Einfluss von psychologischen Faktoren wird diskutiert.

Im darauf folgenden Kapitel wird die neue Methodik, die mit "Immersive Witness Interview" (IWI) folgend bezeichnet wird, im Detail vorgestellt,wie der einzusetzenden Hardware, der Aufbau der entwickelten Software und die verwendeten Funktionen. Im Anschluss folgt eine Beschreibung des Ablaufs einer Zeugenbefragung. Die Berechnungsmethodik wird hinsichtlich der verwendeten Gleichungen und den zu berücksichtigenden Fehlern erläutert.

Als wichtige Größe zur Einordnung und Beurteilung der Eignung des Verfahrens soll der Aussagefehler in Elevation und Azimut von Zeugen bezüglich der Beobachtung von Luftfahrzeugen analysiert werden. Zunächst hat man eine beobachtete, geradlinige Flugbewegung hinsichtlich der Aussageungenauigkeit qualitativ bewertet. Zur Verifizierung wird in Versuchen festgestellt, um welchen Betrag die Zeugenaussagen in Azimut und Elevation zum original Flugweg abweichen. Ebenfalls gilt es zu untersuchen, ob Zeugen auf Grund ihrer Eigenschaften gruppiert werden und daraus Rückschlüsse hinsichtlich der zu erwartenden Genauigkeit bei der Zeugenbefragung gezogen werden müssen.

Für den abschließenden Nachweis ist ein Versuch in der Realität geplant. Probanden sollen dabei einen realen Flug beobachten und diesen anschließend beschreiben. Der daraus rekonstruierte Flugverlauf wird mit den Informationen des original Flugdatenrekorders des Luftfahrzeugs verglichen. Die gesamte Auswertung der Versuchsergebnisse hinsichtlich der Fehlerquellen und Fehlerbereiche bildet die Grundlage zur Bestimmung der Randbedingungen für den zukünftigen Einsatz der neuen Methodik.

Die Ergebnisse dieser Arbeit sollen den Einsatz des "Immersive Witness Interview" im Bereich der Zeugenbefragung bei Flugunfallanalysen oder Auswertungen von Flugzwischenfällen bestärken. Abschließend hat man weitere Einsatzgebiete und -möglichkeiten diskutiert und zukünftige Studien vorgestellt.

# **2. Stand der Technik**

Die Entstehung heutiger Anwendungen zur Flugunfallanalyse verlief historisch parallel zur Weiterentwicklung des Flugdatenrekorders. Zur Auswertung der gesammelten Daten forderten die Fluggesellschaften und Behörden, leistungsstarke Systeme zum Abspielen und Analysieren der umfangreichen Datenpakete zu entwickeln [42]. Durch die rasante Entwicklung in der IT Branche können heute auf Grund der hohen Computerleistung die umfangreichen Informationen des Flugdatenrekorders in 3D visualisiert werden.

Zu Beginn dieses Kapitels soll kurz der Ablauf einer Unfalluntersuchung vorgestellt werden. Anschließend werden die den Behörden zur Verfügung stehenden Anwendungen und Informationen aufgeführt.

## **2.1. Ablauf einer Unfalluntersuchung**

Sofort nachdem die Behörde über einen Flugunfall informiert wird, muss der Unfallort abgesichert und weiträumig abgesperrt werden. Bei der Dokumentation des Unfallortes werden alle Wrackteile und Objekte, die in Verbindung mit dem Unfall stehen, nummeriert, ihre Position bestimmt und fotografiert. Ein Fotokatalog vervollständigt die umfangreiche Dokumentation. Die Wrackteile werden im Materiallabor auf ein mögliches Fehlversagen und auf Hinweise zum Unfallverlauf analysiert. Generell ist der Unfalluntersucher immer auf der Suche nach Widersprüchen, um das Problem gezielt zu lokalisieren.

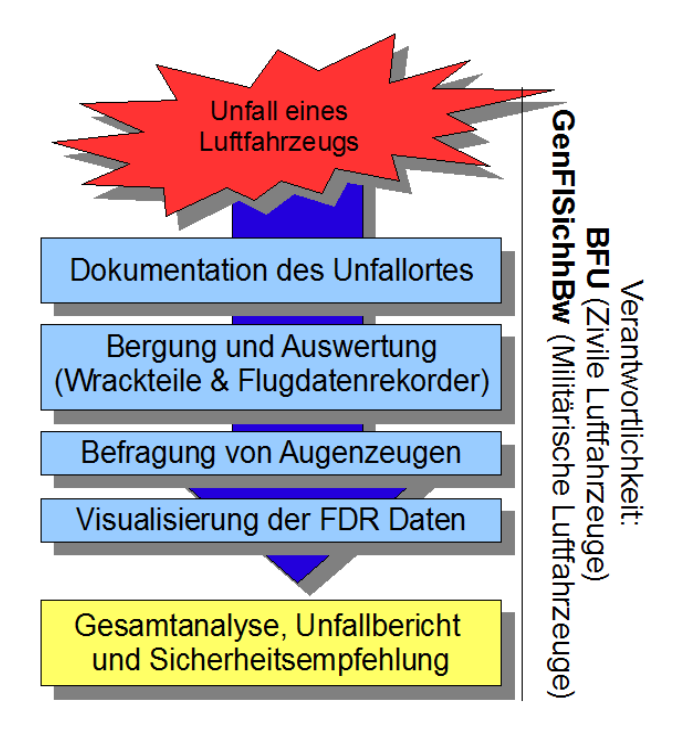

 *Abbildung 3: Ablauf einer Flugunfallanalyse*

Abbildung 3 zeigt den Ablauf einer Flugunfallanalyse. Die Verantwortlichkeiten liegen im Fall eines zivilen Flugunfalls oder Flugzwischenfalls bei der Bundesstelle für Flugunfalluntersuchung (BFU) und bei militärischen Luftfahrzeugen bei der General Flugsicherheit in der Bundeswehr (GenFlSichhBw) [42], [52].

Der Grund eines Unfalls wird einer der folgenden Gruppen zugeordnet [45]:

- 1. Zusammenstoß im Flug  $($ "Inflight Collision" $)$
- 2. Fehler der Flugzeugzelle im Flug ("Airframe Failure Inflight")
- 3. Strömungsabriss und Trudeln ("Stall, Spin or Spiral")
- 4. Kontrollierter Flug in den Boden ("Controlled Flight into Terrain (CFIT)")
- 5. Feuer oder Explosion im Flug ("Fire or Explosion Inflight")
- 6. Notlandung oder Notwasserung ("Forced Landing or Ditching")
- 7. Kontrollverlust ("Loss of Control")

Die folgende Abbildung 4 zeigt die prozentuale Unfallverteilung nach Flugphasen. Diese Studie wurde von der Firma Boeing über den Zeitraum von 1998 bis 2007 durchgeführt. Daraus geht hervor, dass die meisten Unfälle in Bodennähe bei Start und Landung passieren [50].

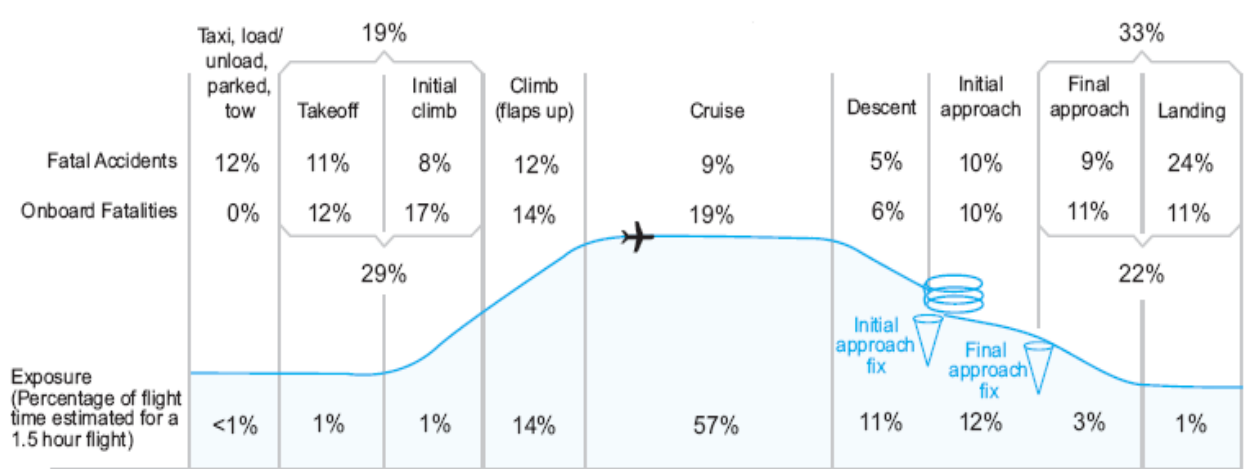

*Abbildung 4: Prozentuale Unfallverteilung nach Flugphasen, Zeitraum 1998 2007 [50]*

Augenzeugen, die einen Unfallhergang beobachten konnten, werden von der Polizei und der zuständigen Behörde vernommen. Die Beobachtungen liegen dann in einem Bericht dokumentiert und ggf. mit Skizzen bezüglich des Zeugenstandorts und des Absturzortes ergänzt vor. Häufig werden die Augenzeugen von den Behörden später gebeten, den Flugverlauf in ein vorliegendes Foto vom Zeugenstandort ein zu zeichnen [19].

Für den Fall, dass das Luftfahrzeug mit einem Flugdatenrekorder ausgerüstet war, wird dieser gleich zu Beginn geborgen und im Labor von den Behörden an einer Auswertestation ausgelesen. Die Daten können dann mit Hilfe von Computer Anwendungen, wie im folgenden Kapitel detailliert beschrieben, animiert und analysiert werden. Der Einsatz von synthetischer Symbologie hilft dem Unfalluntersucher, digital vorliegende Informationen einfacher und schneller im Zusammenhang zu visualisieren.

Abschließend werden alle Ergebnisse in einem Unfallbericht zusammengefasst und bewertet. Der Unfallverlauf und der ermittelte Absturzgrund werden erläutert. Die Antwort des Unfallberichts auf die Frage nach der Vermeidbarkeit mündet in einer Sicherheitsempfehlung des Unfalluntersuchers oder gar in einer Sicherheitsanweisung.

Im Bereich der Unfalluntersuchung wird darauf geachtet, dass erst nach gründlicher Prüfung der Daten und Fakten eine Animation mit Zwischenergebnissen erstellt wird. "Seeing is believing" ist ein Sprichwort, welches die Gefahr der Animation sehr gut trifft [18]. Auch wenn heutige Anwendungen dem Unfalluntersucher die Vorstellung des Flugverlaufs im dreidimensionalen Luftraum vereinfachen, kann durch den Einsatz einer foto-realistischen Animation und eines immersiven Mediums wie VR schnell die Objektivität verloren gehen. Als Folge kann ein falsches Indiz für eine scheinbare Wahrheit des Unfallhergangs angenommen werden.

## **2.2. Flugdatenrekorder**

Zu den wichtigsten Hilfsmitteln der Flugunfalluntersuchung zählt der Flugdatenrekorder des Luftfahrzeugs. Durch die kontinuierliche Aufzeichnung des elektronischen Gerätes werden neben der Position, die Fluglage, die Fluggeschwindigkeit, die Beschleunigungen, die Luftfahrzeughöhe, sowie weitere wichtige Systemwerte und Systemzustände des Luftfahrzeugs gespeichert. Zusätzlich sind Geräusche aus dem Cockpit mit aufgezeichnet. Dies dient dazu, die Kommunikation der Flugzeugbesatzung sowie mögliche Warntöne im Cockpit im Zusammenhang auszuwerten.

Die Aufzeichnungszeit eines modernen Flugschreibers beträgt 25 Flugstunden, wobei 16 bis 300 verschiedene Parameter mehrmals in der Sekunde digital gespeichert werden [42]. Die Taktung der Datenaufzeichnung variiert je nach Parameter. Die Fluglage und die Flugposition werden mit einer hohen Präzision und üblicherweise mit einer Taktung von 8Hz oder mehr gespeichert.

Für den Fall eines Flugzeugabsturzes ist der Flugdatenrekorder so konstruiert, dass er und die Daten nahezu unzerstörbar sind. Bei einigen militärischen Luftfahrzeugen wird der Rekorder im Fall der Betätigung des Schleudersitzes oder einer starken Deformation der Luftfahrzeugstruktur ab gesprengt. Dadurch soll dieser vor einer möglichen Beschädigung geschützt werden. Die Aufzeichnung endet mit dem Zeitpunkt des Ablösens des Geräts vom Luftfahrzeug. Generell hält der Flugdatenrekorder einen Aufprall mit 3400 facher Erdbeschleunigung für 6.5 Millisekunden, sowie Temperaturen von 1100 Grad Celsius für 30 Minuten stand [42]. Die Daten gelten vor Gericht singulär als fundiertes Beweismittel. In der Zukunft soll der Rekorder zusätzlich Videoinformationen aus dem Cockpit speichern [34].

#### **2.3. Anwendungen zur Visualisierung der Daten von Flugdatenrekordern**

Die heute auf dem Markt zur Verfügung stehenden Anwendungen bestehen hauptsächlich aus den folgenden Komponenten, wie in Abbildung 5 gezeigt.

Mit Hilfe einer grafischen Benutzeroberfläche, auch als "Graphical User Interface" (GUI) bezeichnet, hat der Flugunfalluntersucher einfachen Zugriff auf die zur Verfügung stehenden Funktionen und kann die Visualisierung und Beobachterposition steuern. Die Informationen des Flugdatenrekorders werden über eine standardisierte Datenschnittstelle in die Anwendung importiert. Die Analyse der Daten erfolgt über unterschiedliche Perspektiven im 3D Raum. Die Umgebung erscheint durch den Einsatz von Satellitenbildern und Wetterbedingungen äußerst realistisch. Mit Hilfe von synthetischer Symbologie können der Flugverlauf als Linie im 3D Luftraum hervorgehoben oder Cockpitinstrumente und Diagramme überlagert dargestellt werden. Der Untersucher kann das Unfallgeschehen in Echtzeit animiert betrachten.

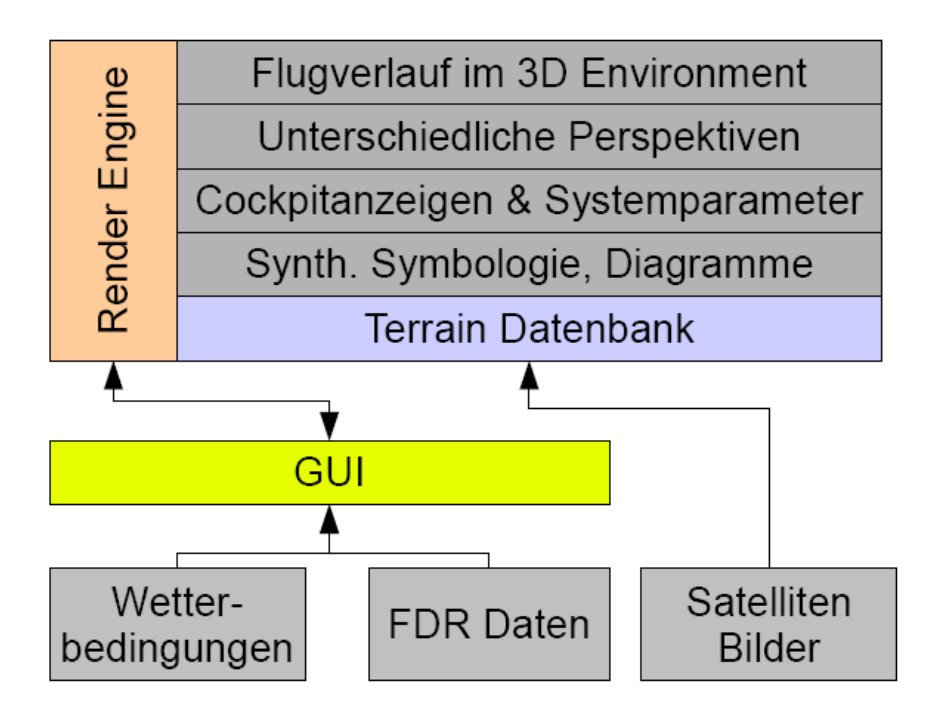

Abbildung 5: Komponenten und Aufbau einer 3D Anwendung zur Visualisierung von Flugdaten

Aktuell gehören die Programme der Firma "Flightscape Inc." zu den meist verwendeten und verkauften Anwendungen weltweit. Diese werden von vielen Behörden bei der Analyse von Flugunfällen international eingesetzt. Der Erfahrungsaustausch der Nutzer auf internationalen Treffen unterstützt die Entwicklung neuer Funktionalitäten. Auf Grund der rasanten Computerentwicklung und der fallenden Kosten von Computer Hardware und Software stehen inzwischen eine Vielzahl weiterer Anwendungen von anderen Herstellern zur Visualisierung der gespeicherten Informationen des Flugdatenrekorders zur Verfügung.

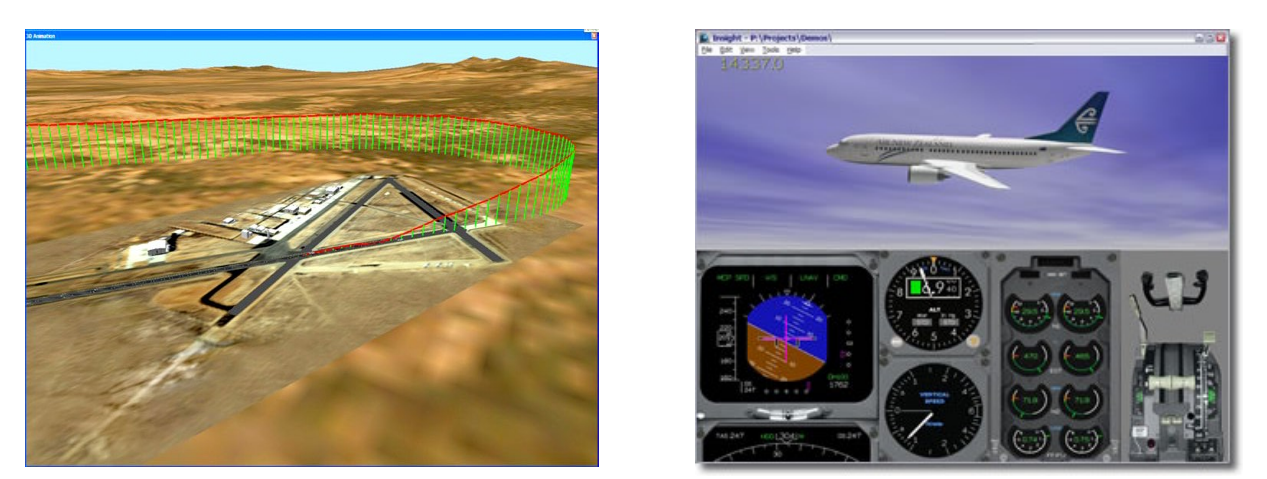

*Abbildung 6: Flugpfadsymbologie von CEFA Aviation Inc. [54] (links) und Flightscape Inc. [58] (rechts)*

Fast alle Anwendungen verfügen über eine standardisierte Schnittstelle, um die Daten des Rekorders einlesen zu können. Die Darstellung des Flugverlaufs erfolgt über einfache Symbologien und Linien, wie am Beispiel der Anwendung der Firma "CEFA Aviation Inc." in Abbildung 6 links zu sehen ist [54]. Mit Hilfe von senkrechten Strichen, die periodisch gesetzt sind, sowie die farbliche Unterscheidung der Symbole können Höhenunterschiede genauso wie der Flugweg über Grund einfach veranschaulicht werden. Die Darstellung der Geographie erfolgt mittels 3D

Geländedaten, die mit georeferenzierten Satellitenfotos überlagert sind. Hierzu werden spezielle Daten benötigt, die meist für ein Entgelt von den zuständigen Ämtern oder Satellitenbetreibern bezogen werden können.

Neben der Darstellung des Flugpfads kann man die zugehörigen Systemparameter mit Hilfe von Symbologien, Cockpitinstrumenten und Diagrammen visualisieren [58]. Rechts in Abbildung 6 ist ein Abbild der Anwendung der Firma "Flightscape Inc." zu sehen. Diese Applikation ist weltweit im zivilen und militärischen Bereich im Einsatz und stellt die Systemparameter mit überlagerten Cockpitinstrumenten dar. Vorwiegend werden die Szenarien aus der externen Beobachter perspektive des Luftfahrzeuges dargestellt. Es gibt jedoch auch die Möglichkeit, die Visualisierung aus dem Augpunkt des Piloten mit überlagerten 2D Cockpitinstrumenten durchzuführen. Ebenfalls kann der Beobachter an eine bestimmte Bodenposition gesetzt werden. Bei dieser Form der Darstellung können vorliegende Objekte und die 3D Geländeform mit den aufgelegten Satellitenbildern als Referenz genutzt werden. Jedoch ist es schwierig einen Flugverlauf in Referenz zu Objekten oder der Geographie zu beschreiben, da die Bodentexturen aus einer Perspektive nahezu parallel zur Bodenoberfläche verwaschen und unscharf wirken.

Die "United States Navy" nutzt seit 1986 ihre eigens entwickelte 3D Anwendung mit dem Namen "CASTLE". Diese wird stetig weiterentwickelt, um neue gewünschte Funktionen hinzuzufügen. Auf diese Weise bleibt die "United States Navy" zudem flexibel und unabhängig. Zum Einsatz kommt die 3D Anwendung für die Animation der gespeicherten Informationen eines Flugdatenrekorders, für die Analyse von Flugmanövern, sowie für die Entwicklung im Bereich der Echtzeitsimulation [47].

## **2.4. Problemstellung bei der Flugunfallanalyse ohne Flugdatenrekorder**

Die Auswertung von Flugunfällen mit Luftfahrzeugen, die nicht mit einem Flugdatenrekorder ausgerüstet sind, gestaltet sich als äußerst aufwendig und schwierig. Zunächst werden die Wrackteile von Spezialisten ausgiebig untersucht und Radardaten geben, wenn vorhanden, erste Rückschlüsse auf die Flugbewegung. Dies gilt jedoch nur für Luftfahrzeuge, die mit einem Transponder ausgestattet sind und folglich von den Radargeräten der Flugsicherung und Luftkontrolle erfasst werden können.

Die Intervallzeit bei der Erfassung eines Luftfahrzeuges durch das Radar hängt von dem jeweiligen Bautyp ab. Ein Radar des "Air Route Traffic Control Center" (ARTCC) erfasst Luftfahrzeuge alle 10 bis 12 Sekunden, hingegen zeichnet ein Radar der "Terminal Radar Approach Control" (TRACON) die anfliegenden Luftfahrzeuge alle 4.6 Sekunden auf [46]. Die Daten werden im System der Flugsicherung archiviert. Je mehr Radargeräte das Luftfahrzeug im gleichen Zeitraum erfassen, umso exakter können die Positionen und der Flugverlauf aus den archivierten Daten rekonstruiert werden. Dabei gilt es jedoch zu beachten, dass es bei der Erfassung von Luftfahrzeugen, die in sehr geringer Bodennähe fliegen, zu Störungen kommen kann. Dies geschieht auf Grund von Bodenreflexionen, die in sehr niedriger Höhe unterhalb von 100 Fuß über Grund auftreten können. Hochspannungsleitungen können die durch das Radar ermittelte Luftfahrzeugposition zusätzlich verfälschen [19]. Häufig weisen die Radardaten bei sehr tief fliegenden militärischen Luftfahrzeugen Informationslücken auf, die durch Abschattungen des Terrains entstehen können.

Bei der Unfallanalyse ohne Flugdatenrekorder muss der Untersucher auf Grundlage der Radardaten mit den vorliegenden Datenintervallen von 5 bis 12 Sekunden den Flugverlauf rekonstruieren. Durch eine Interpolation kann der Flugverlauf genähert werden. Dabei muss jedoch auf die Güte der Radardaten geachtet werden, dass keine Positionssprünge auf Grund von Bodenreflexionen bei

der Berechnung einbezogen werden [19], [46]. Trotz der sehr guten Radarabdeckung in Deutschland ist es jedoch nicht garantiert, dass für jede Luftfahrzeugbewegung Daten zur Verfügung stehen. In anderen Ländern der Welt liegt zudem eine weitaus schlechtere Radarabdeckung des Luftraums als in Zentraleuropa vor.

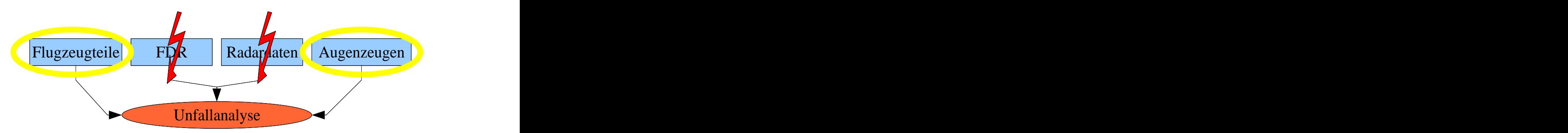

*Abbildung 7: Problemfall einer Unfallanalyse ohne Informationen eines Radars und Flugdatenrekorders*

In Abbildung 7 sind die zur Unfallanalyse häufig vorliegenden Informationen aufgezeigt, wobei es wie beschrieben vorkommen kann, dass keine Radardaten und Informationen eines Flugdatenrekorders vorliegen. In diesem speziellen Fall kann der Unfalluntersucher ausschließlich nur auf die Flugzeugteile und Augenzeugenberichte zurückgreifen.

Mitte der 90er Jahre standen der Deutschen Luftwaffe bei der Auswertung des Absturzes eines Hubschraubers ohne installierten Flugdatenrekorder zu Beginn nur wenig Informationen zur Verfügung. Die Radardaten waren bis etwa 50 Sekunden vor dem Aufschlag sehr gut und verwertbar, wiesen jedoch zum Ende hin in Bodennähe, wie befürchtet, starke Positionssprünge auf, die den Unfalluntersuchern als unglaubwürdig erschienen. Für die Erstellung des Unfallberichts war ein vollständiger Flugverlauf notwendig. Dadurch galt es die letzten 50 Sekunden des Flugverlaufs, welcher in sehr geringer Höhe über dem Boden stattfand, auf Grundlage von Zeugenaussagen zu rekonstruieren. Die Zeugen beschrieben einen Kurvenflug des Hubschraubers mit starker Rolllage. Zur Auswertung der Sichtlinien der unterschiedlichen Zeugen in Referenz zur Geographie kam ein 3D Programm zum Einsatz, welches eigentlich zur Landesvermessung genutzt wurde. Von den ermittelten Zeugenstandorten wurden Fotos in Richtung der Flugbeobachtung mit einer Sofortbildkamera erstellt, in die jeder Zeuge den Flugverlauf in Form einer Linie mit einem Stift einzeichnete. Die Zeugenbefragung erfolgte vor Ort an der Beobachtungsposition bei vergleichbaren Wetterbedingungen und Sonnenstand. Diese Informationen wurden verwendet, um auf Grundlage mehrerer Sichtlinien in Verbindung mit Referenzobjekten den Kurvenradius des Hubschraubers in Latitude (Lat) und Longitude (Lng) einzugrenzen. Die maximale Leistungsfähigkeit des Hubschraubertyps im Kurvenflug hat man berücksichtigt. Die Analyse der Zeugenbeschreibungen gestaltete sich als sehr zeitaufwendig und dauerte insgesamt zwei Wochen. Das Resultat war ein angenäherter Flugverlauf, der einen Kurvenflug beschrieb. Zur Verifikation wurde durch einen realen Hubschrauberflug dieser partiell nach geflogen. Es sei hervorzuheben, dass bei der Analyse das Foto der Zeugenperspektive nicht in die 3D Anwendung implementiert werden konnte und keine Befragung der Zeugen mit der 3D Anwendung stattfand. Der Flugverlauf wurde auf Grund von einzelnen verwertbaren Zeugenaussagen in Verbindung mit den jeweiligen Sichtlinien rekonstruiert. Dabei konnten nur Zeugenaussagen berücksichtigt werden, die den Hubschrauber in Überdeckung mit einem Referenzobjekt beobachteten. Zeugenbeschreibungen, die den Flugverlauf des Hubschraubers oberhalb von Referenzobjekten am Himmel beschrieben, konnten mit der eingesetzten Methodik nicht verwendet werden [19]. Dies reduzierte die Anzahl der zu berücksichtigenden Zeugen um ein vielfaches.

Die Problemstellung ergibt sich aus dem Aufwand der Informationsaufnahme von Zeugenaussagen in 3D und der Korrelation mit Referenzobjekten aus dem Zeugenumfeld. Die individuellen Zeugenaussagen müssen mit visuellem Bezug in eine 3D Umgebung ohne großen Zeitaufwand eingebunden werden. Für den Einsatz eines immersiven Mediums, wie VR, stehen bis heute keine Erfahrungswerte, Fehler- und Genauigkeiten einer Zeugenaussage zur Verfügung.

Für den Fall einer Rekonstruktion eines Flugverlaufs auf Grundlage von Zeugenaussagen gilt für den Unfallbericht die doppelte Beweisführung. Dabei müssen mehrere Zeugenaussagen, die zueinander korrelieren, vorliegen. Im Gegensatz dazu sind für die Beweisführung Informationen eines Flugdatenrekorders oder Radardaten singulär vor Gericht zulässig.

## **2.5. Bisheriger Einsatz der VR Technologie zur Unfalluntersuchung**

VR ist mehr als ein Medium, das Informationen in einer 3D Umgebung darstellen kann. Mit Hilfe eines HMD, welches der Benutzer zur Visualisierung auf dem Kopf trägt, erscheint ihm die 3D- Welt plastisch und zum Greifen nah. Das HMD ist mit zwei kleinen Displays ausgestattet, die dem Beobachter eine stereoskopische Wahrnehmung bieten. Durch die Möglichkeit, dass sich der Beobachter über seine natürliche Kopfbewegung im virtuellen Raum umsehen kann, wird er Teil der virtuellen Welt, was als Immersion bezeichnet wird. Er taucht in das Geschehen ein und kann sich im Raum über seine natürliche Kopfbewegung orientieren. Interaktionen mit virtuellen Objekten sind ebenfalls Bestandteil der heutigen Entwicklung im Bereich der VR Technologie.

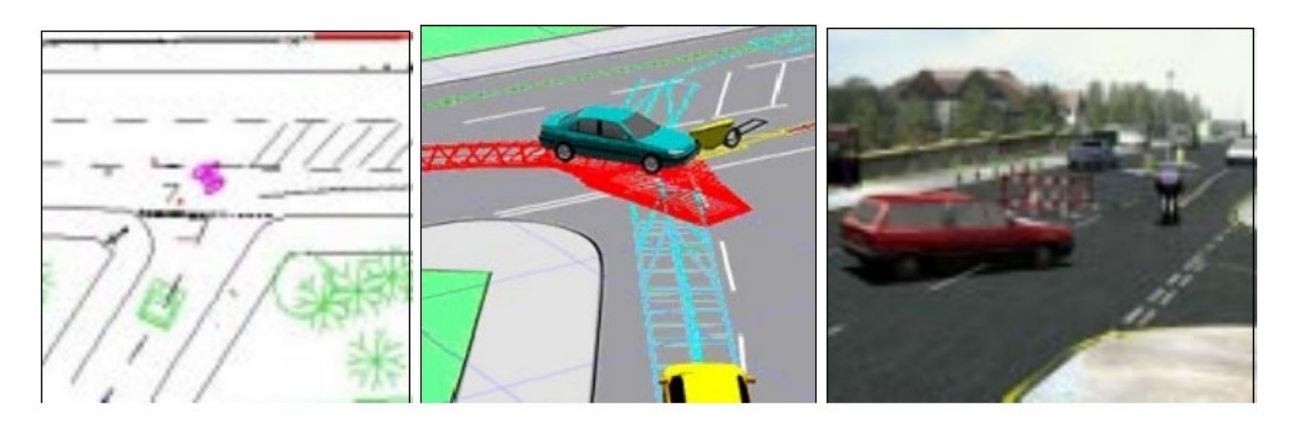

Der Einsatz zur Visualisierung von Unfallgeschehen mit VR findet bereits Anwendung im Straßenverkehr. Abbildung 8 zeigt, wie beispielsweise der Verlauf eines Autounfalls mit Hilfe von Abbildung 8: Rekonstruktion eines Autounfalls in 3D [22]<br>Der Einsatz zur Visualisierung von Unfallgeschehen mit VR findet bereits Anwendung im<br>Straßenverkehr. Abbildung 8 zeigt, wie beispielsweise der Verlauf eines Autounf

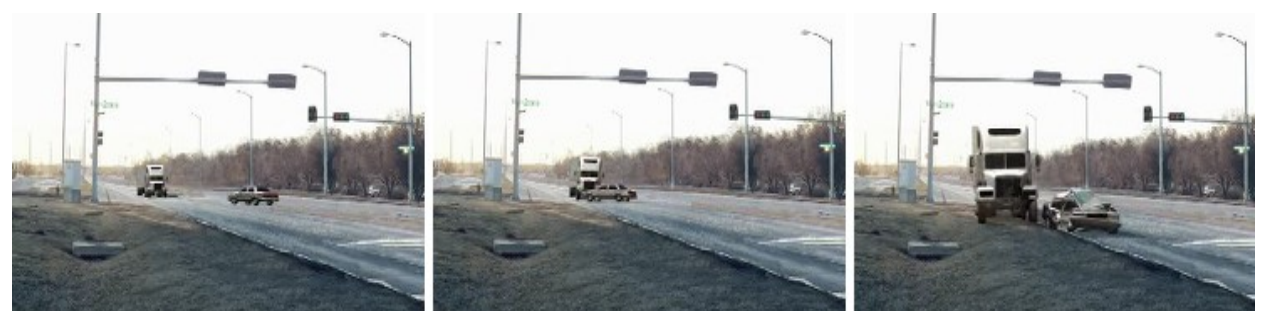

*Abbildung 9: Animation eines Zusammenstoßes aus Sicht eines Augenzeugen [64].*

Auf Grundlage der berechneten Bewegungsgeschwindigkeiten, der Fahrdynamik der Autos und der gesammelten Indizien, wie Reifenspuren, kann der Unfallverlauf wie Abbildung 9 zeigt, fotorealistisch animiert werden [9], [64]. Dies erlaubt die Analyse und Verifizierung des Unfallhergangs.

Heute wird dem Augenzeugen eine Visualisierung des Unfallverlaufs am Computerbildschirm aus der virtuellen Perspektive vom Beobachtungsstandort gezeigt und diese von ihm hinsichtlich des Unfallablaufs bewertet und kommentiert. Dabei sei hervorzuheben, dass der Augenzeuge nicht individuell und interaktiv seine Informationen in die 3D Szene einbringen kann. Dies beherbergt die Problematik des "Seeing is believing" [18]. Bereits 1975 hat sich im Rahmen einer Studie gezeigt, dass die Art der Befragung Einfluss auf die Qualität und den Informationsgehalt der Zeugenaussage haben kann [29]. Jedoch ist auch darauf zu achten, dass auf Grund widersprüchlicher Informationen bei der Befragung fehlerhafte Augenzeugenaussagen auftreten können [1], [43].

Im Bereich der Kriminologie gibt es ebenfalls einige 3D Anwendungen, wie das Programm "3D Eyewitness" der Firma "DesignWare Inc.". Dieses ermöglicht seit 1995 durch die Modellierung des Zeugenstandorts, meist von Gebäuden als 3D Gittermodell, eine einfache Analyse des Geschehens aus beliebigen Zeugenperspektiven. Abschließend können Videos erstellt werden, die den Verlauf in Form einer 3D Animation zeigen und dem Gericht vorgelegt werden können [51].

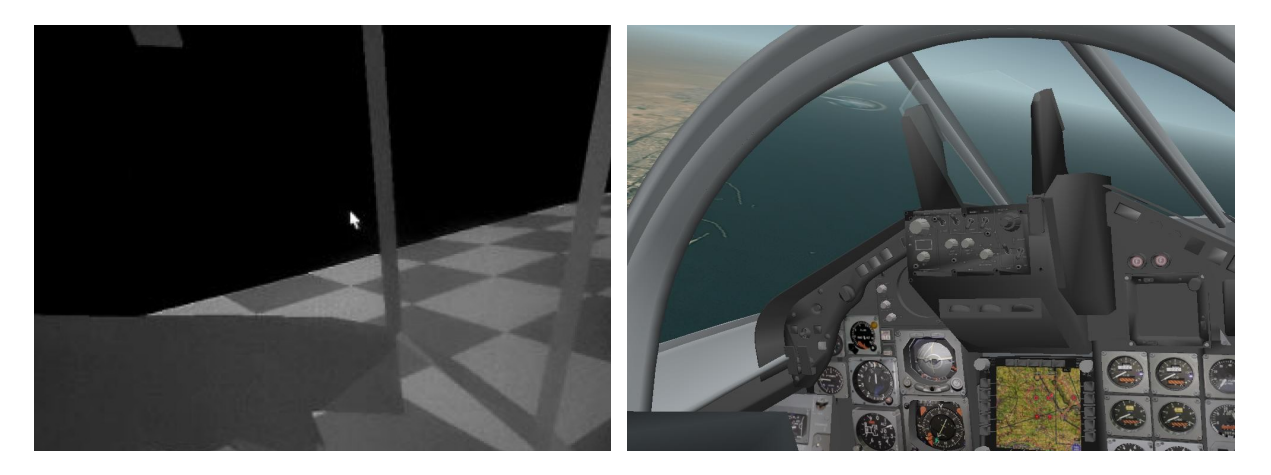

*Abbildung 10: VR Anwendung der 90er [17] (links) und VR Anwendung von 2006 von EADS-MAS (rechts)*

Im Bereich der Luftfahrt wurde bereits in den 90er Jahren VR zur Analyse von Flugunfällen eingesetzt. Die Grafik war auf Grund der noch geringen Computerleistung sehr einfach und eingeschränkt. Die verwendete 3D Software kam auf einem Pentium-Prozessor mit 90 MHz und einem Arbeitsspeicher von 32 MB zum Einsatz. Mit dieser Software konnte man bereits aus der externen Perspektive und aus der Pilotenperspektive die Informationen eines Flugdatenrekorders animieren und analysieren. Links in Abbildung 10 ist die Cockpitperspektive aus einem Hubschrauber zu sehen. Mit Hilfe dieses Programms wurde in den 90er Jahren der Absturz eines Hubschraubers des Typs "Super-Puma" (März 1992) und ein Zusammenstoß zweier "Tornados" der "Royal Air Force" (Juni 1993) von den zuständigen Behörden analysiert [17].

Zehn Jahre später nutzte die Deutsche Luftwaffe in 2004 erstmals für die Auswertung eines Zusammenstoßes zweier Militärflugzeuge vom Typ "Tornado" die VR Technologie von EADS-MAS zur Visualisierung der Pilotenperspektive [5]. Dieser Unfall gab den zuständigen Flugunfalluntersuchern die Frage zu klären, ob und bis wann die Piloten beider Maschinen das jeweils andere Luftfahrzeug unter den herrschenden Sichtbedingungen sehen konnten. Zudem galt es den Verlauf des Unfallgeschehens aus den Pilotenperspektiven beider Besatzungen in Echtzeit zu visualisieren. Die Fragestellung ging über den Sichtbereich einer Cockpitzelle, wie sie im Flugsimulator vorhanden ist, hinaus. Es galt daher zu klären, ob es im entscheidenden Moment eine visuelle Abdeckung durch die äußere Flugzeugstruktur, wie zum Beispiel dem Rumpf oder Triebwerkseinlauf gegeben hatte. Mit VR kann der Beobachter mit Hilfe des HMD die gesamte Struktur des Luftfahrzeuges und seiner Umgebung virtuell wahrnehmen. Auf Grund der rasanten Entwicklung in der IT Branche können heute detailliertere 3D Modelle aus der Konstruktion in einem sehr realistischen Umfeld mit Hilfe von Foto-Texturen in Echtzeit dargestellt werden. Abbildung 10 zeigt rechts die Cockpitperspektive aus einem "Tornado" Cockpit der heutigen VR Anwendung von EADS-MAS. Der Einsatz von Texturen und einem aufwendigen 3D Modell des Luftfahrzeug mit den Cockpitinstrumenten ermöglichen eine foto-realistische Darstellung.

Zudem stellte sich die Frage, zu welchem Zeitpunkt in dem hoch dynamischen Flugverlauf eine stehende Peilung eingetreten war, und ab wann die zu erwartende Kollision aus der Pilotenperspektive zwingend erkennbar und abwendbar war. Die natürliche Kopfbewegungsfreiheit der Piloten musste bei der Analyse entsprechend berücksichtigt werden. Der Wunsch, Videos aus der Pilotenperspektive für die Unfalldokumentation zu erstellen, wäre im Flugsimulator auf Grund der Bildprojektion und der räumlichen Einschränkung im Cockpit sehr aufwendig und schwierig. Der abschließende Bericht der Luftwaffe verwies zur Unfallvermeidung auf speziell mit VR erzeugte Videos, die den Verlauf in Echtzeit aus der virtuellen Pilotenperspektive zeigen. Die Möglichkeit, das Unfallgeschehen aus der Pilotenperspektive in einem nahezu realistischen Umfeld analysieren zu können, ermöglichte bei der Analyse neue Ansätze und trug bei diesem Unfall entscheidend zur Aufklärung bei [19].

Durch den Einsatz von VR ergaben sich im Bereich der Flugunfalluntersuchung neue Möglichkeiten der Unfallanalyse durch die Visualisierung und Dokumentation der Pilotenperspektive. Die Luftwaffe setzte die VR Technologie und die Anwendung von EADS-MAS bei weiteren Unfalluntersuchungen erfolgreich ein und präsentierte den neuen Ansatz auf internationalen Foren der Behörden.

Im Bereich der Auswertung von Zeugenbeschreibung im Hinblick auf beobachtete Flugverläufe wurde das VR Medium bislang noch nicht eingesetzt.

#### **2.6. Stand der Technik zur Analyse von Zeugenaussagen bei Flugunfällen**

Häufig stehen Zeugenaussagen als weitere Informationsquelle bei Flugunfällen zur Verfügung. Der Unfalluntersucher steht vor der Herausforderung, die Glaubwürdigkeit der Zeugenaussagen und die Abhängigkeit der Aussagen zueinander zu bewerten. Die Anwendung von "Flightscape Inc." ermöglicht, die Kameraposition auf einer definierten Stelle am Boden in der 3D Anwendung zu positionieren. Dem Zeugen kann ein angenommener Flugverlauf visualisiert werden. Vor dem Computerbildschirm sitzend kann er den animierten Flugverlauf bewerten. Die Kopfbewegung des Augenzeugen wird über die Computermaus gesteuert. Einige 3D Objekte wie Gebäude oder Masten können bei der Orientierung helfen. Jedoch erscheint das Umfeld immer noch synthetisch und irreal. Die heute verwendeten Satellitenbilder können eine sehr hohe Auflösung von wenigen Metern besitzen, wirken aber trotzdem aus einer Sichtperspektive, die nahezu parallel zur Bodenoberfläche verläuft, unscharf und verwaschen. Aus diesem Grund sind die heutigen Standardanwendungen untauglich, um damit eine verwertbare Aussage eines Zeugen zu erhalten [19]. Der Zeuge tut sich schwer, sich in dieser synthetischen und irrealen Umgebung zu orientieren und den Flugverlauf in Referenz zum Boden und zu wenigen 3D Objekten zu bewerten.

Als Ziel der Zeugenvernehmung gilt es, die Wahrheit zu erforschen. Für weitere Ermittlungsarbeiten sollen die Ergebnisseder Befragung mit zur Aufklärung des Sachverhalts beitragen. Bei der Vernehmung muss dem Zeugen die Gelegenheit gegeben werden, seine

Erinnerung zusammenhängend darzustellen. Die Befragung von Augenzeugen eines Flugunfalls wird heute immer noch vor Ort am Beobachtungsstandort durchgeführt. Skizzen und ggf. Flugverlaufslinien werden in Fotos, die mit Sofortbildkameras vor Ort erstellt werden, dokumentiert. Die Beobachtung wird in Form eines Berichtes schriftlich fixiert. Jedoch kann beim sinngemäßen Protokollieren die Problematik entstehen, dass durch Zusammenfassungen Details verloren gehen und auf Grund der Bündigkeit der Formulierungen der Eindruck einer flüssigen Aussage entsteht [40]. Die Informationen der Fotos und Befragung werden mit Hilfe einer Karte vom Unfallgebiet analysiert und müssen mit anderen Zeugenaussagen in Zusammenhang gebracht werden. Die Analyse aller Aussagen mit möglichen Abhängigkeiten untereinander gestaltet sich als sehr zeitaufwendig und anspruchsvoll.

Auf Grundlage von Radardaten kann in Zentraleuropa durch die gute Abdeckung ein Flugpfad schnell interpoliert werden [18], [32]. Das Ergebnis hängt von der Präzision der Radardaten und der Anzahl der Radarstationen ab. Mit Hilfe von aerodynamischen Flugmodellen und vorliegenden Positionsdaten können Flugparameter, wie beispielsweise Fluglage und Fluggeschwindigkeit rekonstruiert werden [44]. In Gebieten außerhalb Zentraleuropas liegen häufig keine Daten auf Grund der lückenhaften Radarabdeckung vor, was die Rekonstruktion erheblich erschwert. Zudem können die Radardaten von tief fliegenden Luftfahrzeugen Unregelmäßigkeiten in Bodennähe auf Grund von Bodenreflexionen aufweisen. In diesen Fällen basiert die Analyse ausschließlich auf vorliegende Zeugenaussagen und sichergestellten Wrackteilen.

# **3. Konzeptdefinition**

Im folgenden Kapitel soll das Konzept für die Methodik "Immersive Witness Interview" zur Analyse von Zeugenaussagen mit einem immersiven Medium diskutiert werden. Zudem sollen neue Funktionen vorgestellt werden, mit denen ein Flugverlauf basierend auf Zeugenaussagen angenähert werden kann. Auf der Grundlage der heutigen Technik und den zur Verfügung stehenden Anwendungen und Geräten soll die Problemstellung definiert und Lösungsansätze vorgestellt und bewertet werden.

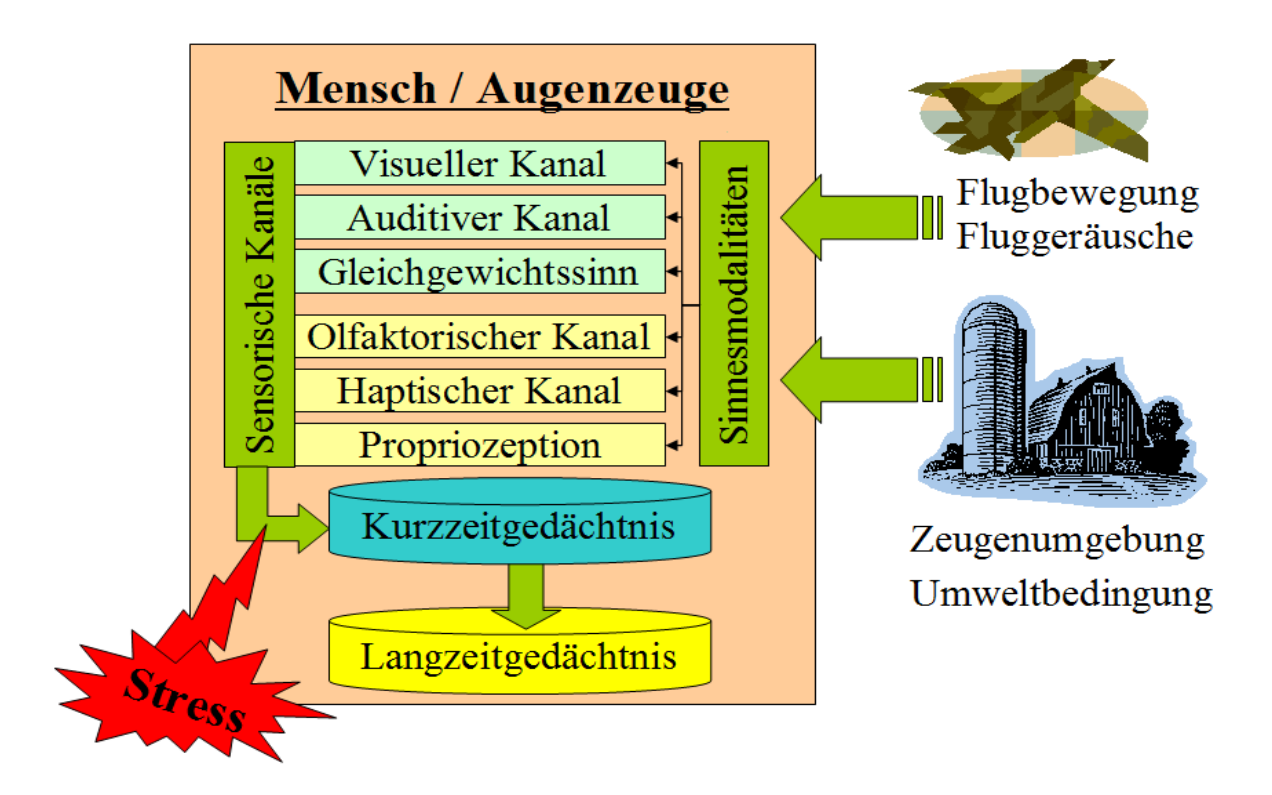

Abbildung 11: Schematischer Aufbau der Zeugenwahrnehmung und Informationsspeicherung [30], [56]

Der schematische Aufbau der Zeugenwahrnehmung ist in Abbildung 11 dargestellt. In der Umwelt, die den Zeugen umgibt, findet die Flugbewegung des Luftfahrzeuges statt. Der Zeuge nimmt diese über seine Sinnesmodalitäten wahr. Die Reizinformation wird über die folgenden sensorischen Kanäle verarbeitet und zum Kurzzeitgedächtnis transportiert [30], [56]:

- Visueller Kanal (Helligkeit, Farbe, Bewegung, etc.)
- Auditiver Kanal (Ton Intensität, Tonhöhe, Ton Form, Klangfarbe, Lokalisation)
- Gleichgewichtssinn (Innenohr)
- Olfaktorischer Kanal (Schmecken und Riechen)
- Haptischer Kanal (Druck Empfinden, Spannungs- und Temperatursensoren)
- Propriozeption (Schmerz, Hunger, Anspannung, etc.)

Die Wahrnehmung des Flugverlaufs findet beim Zeugen primär visuell statt. Zusätzlich werden die Geräusche des Luftfahrzeugs über den auditiven Kanal wahrgenommen. Häufig wird der Beobachter zu Beginn auf Grund der Fluggeräusche auf das Luftfahrzeug aufmerksam und die Position kann vom menschlichen Gehör lokalisiert werden. Anschließend wird das Objekt visuell wahrgenommen. Auf Grund von schlechten Sichtbedingungen, wie beispielsweise Nebel, kann dies den Sichtkontakt negativ beeinflussen. Zudem nimmt der Zeuge über seinen Orientierungssinn und sein visuelles Gedächtnis die Position und Lage und den daraus resultierenden Bewegungsverlauf des Luftfahrzeugs relativ zu seinem Standort wahr. Die im Beobachtungsumfeld liegenden Referenzobjekte verarbeitet und speichert der Zeuge visuell.

Die Sinnesmodalitäten des Geruchssinns und Geschmackssinns, auch olfaktorisch genannt, sowie haptische Informationen, wie der Tastsinn, können hinsichtlich der Umgebung und Beschaffenheit des Zeugenstandorts zusätzlich gespeichert werden. Diese beiden Kanäle spielen bei einer Zeugenbefragung eine untergeordnete Rolle und sollen vernachlässigt werden. Der Mensch verarbeitet bei der Flugbeobachtung primär visuelle und auditive Informationen sowie die des Gleichgewichtssinns. Diese werden im Kurzzeitgedächtnis zwischengespeichert. Je nachdem wie einprägend die Information auf den Zeugen einwirkt, wird sie mit unterschiedlicher Intensität anschließend im Langzeitgedächtnis abgelegt.

Neben den physiologischen Eigenschaften sind jedoch auch psychologische Einflüsse zu berücksichtigen, die durch Stress und Aufmerksamkeit den Informationsprozess beeinflussen. Bei der Beschreibung des Unfallverlaufs kann es bei dem Zeugen zur Gefühlsbeteiligung kommen, was auch ein Indiz für die Glaubwürdigkeit der Aussage sein kann. "Eine gespeicherte Ausprägung dieser nonverbalen Aussageeigenart sehen wir als gegeben an, wenn bei der Reproduktion des Erlebens bei Zeugen ein gefühlsmäßiges Nacherleben wach wird, das dem geschilderten Geschehensablauf mit den dabei aufgetretenen wechselnden Gefühlen entspricht" [2].

## **3.1. Physiologie und Psychologie eines Augenzeugen**

Die Zuverlässigkeit einer Zeugenaussage hängt neben der Wahrnehmung über Reize auch von der Informationsspeicherung ab. Die Psychologie zeigt, dass sich Stress während der Beobachtung auf die Wahrnehmung und Informationsverarbeitung negativ auswirken kann [15]. Zusätzlich kann eine psychische und physische Ermüdung, die in Ermüdungsgraden quantifiziert wird, zu Rezeptions und Wahrnehmungsstörungen führen [30]. Die Wahrnehmung muss als Hypothese betrachtet werden, die gegen sensorische Werte getestet wird.

## **3.1.1. Zeugenphysiologie**

Der Zeuge nimmt über natürliche Reize seine Umwelt war. Abbildung 11 stellte die Sinnesmodalitäten eines Zeugen dar. Wie bereits erwähnt, spielt neben der visuellen und auditiven Wahrnehmung auch der Orientierungssinn beider Beobachtung eine übergeordnete Rolle. Der Flugverlauf des Luftfahrzeuges wird mit den Informationen der wahrgenommenen Umwelt des Zeugenstandorts gespeichert. Die einzelnen Sinnesmodalitäten sind im folgenden detailliert erläutert.

## **Visuelle Wahrnehmung**

Der Mensch nimmt visuell über das Auge seine Umwelt wahr. Die Sinnesreize werden in Form von Impulsen im Gehirn verarbeitet. Für eine scharfe Abbildung wird die Augenlinse mit Hilfe der Ziliarmuskeln entsprechend der Objektentfernung gekrümmt. Man spricht hierbei von der Akkommodation. Mit zunehmenden Alter wird die minimale Entfernung zu einem Objekt, bei der das menschliche Auge das Abbild scharf wahrnehmen kann, größer. Es gilt zu berücksichtigen, dass das menschliche Auge je nach erforderlichem Entfernungssprung zu einem Objekt eine halbe bis zu einer Sekunde für die Akkommodation benötigt. Bei einer nahezu zeitgleichen Wahrnehmung eines weit entfernten Objektes zu umliegenden Referenzobjekten erfordert dies eine sehr gute Akkommodation des Auges [30].

Der Verlauf der Sehschärfe ist neben der Leuchtdichte auch von der Sehentfernung, der Bewegung eines Objektes, dem Kontrast zur Umgebung und dem Lebensalter abhängig. Die Leistung der visuellen Wahrnehmung nimmt mit zunehmenden Lebensalter ab.

Wird das menschliche Auge von einer starken Lichtquelle, wie beispielsweise der Sonne durch direkten Blickkontakt geblendet, kann es zu einer Störung der Formwahrnehmung kommen. Zum Fixieren des Auges auf einen sich bewegenden Gegenstand muss die Sehachse über die Augenbewegung und Kopfbewegung ausgerichtet werden. Um im Gehirn die Informationen beider Augen zu einem räumlichen Bild verarbeiten zu können, müssen sich die Sehachsen beider Augen im fixierten Punkt schneiden. Objekte in geringer Entfernung von 0.2 m bis 0.6 m werden über den "Kreuzblick" räumlich wahrgenommen. Auf dieser Entfernung schielen die beiden Augen stark. Bei einer sprunghaften Augenbewegung von einem Fixationspunkt zum anderen spricht man von Saccaden. Zudem kommt der Mikrotremor, ein Augenzittern mit sehr kleiner Amplitude und hoher Frequenz zum Tragen [30].

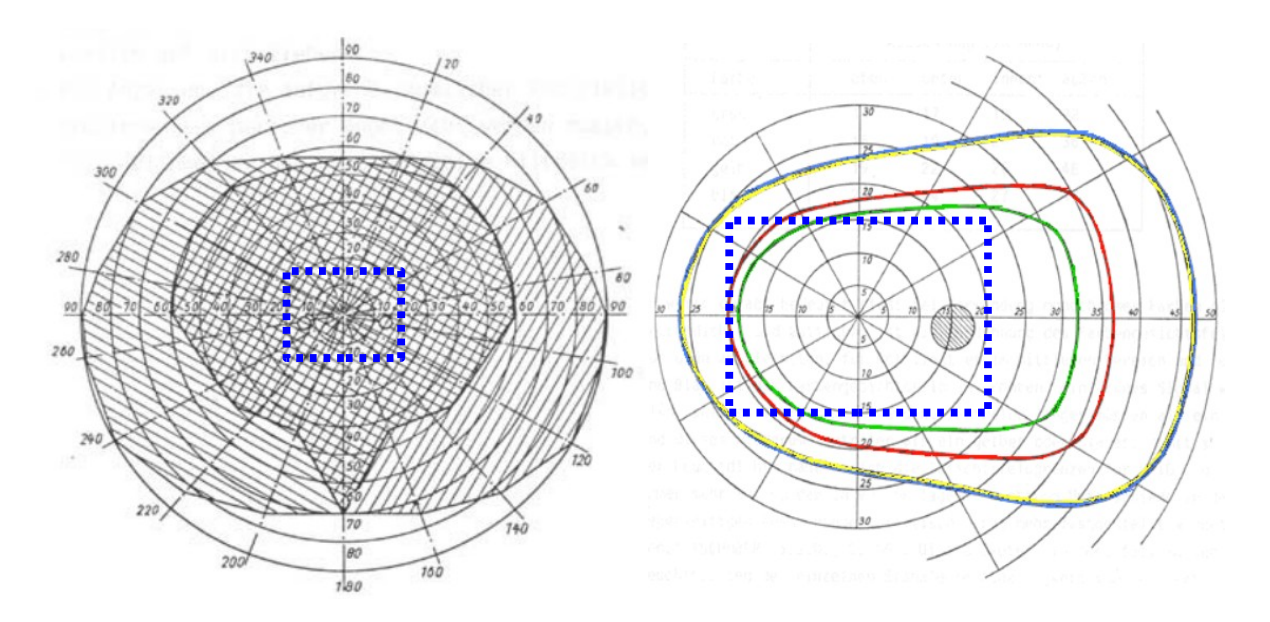

*(Blau gestrichelte Linie: Sichtbereich des verwendeten HMDs)*

Die Augenbewegung steht in direkter Verbindung mit dem Gleichgewichtsorgan, um die Ausrichtung der Augen mit der Kopflage in Übereinklang zu bringen. Bei einer größeren Entfernung von mehreren Metern betrachten die Augen das Objekt mit nahezu parallelen Sehachsen. Jedoch nimmt der Mensch mit seinen beiden Augen ein Objekt ab einer Entfernung von Abbildung 12: Menschliches Gesichtsfeld (links) [57] und Farbengesichtsfeld eines Auges (rechts) [57]<br>
(Blau gestrichelte Linie: Sichtbereich des verwendeten HMDs)<br>
Die Augenbewegung steht in direkter Verbindung mit dem Gl

Das menschliche Gesichtsfeld beinhaltet im Zentrum den Sichtbereich, in dem das Auge auf einen Fixpunkt fokussieren kann [30]. Zudem kann der Mensch durch die Augenbewegung einen eingeschränkten Sichtbereich im Zentrum seines Gesichtsfeldes fokussieren. Dies ist links in Abbildung 12 dargestellt. Der über Kreuz schraffierte zentrale Bereich stellt den Sichtbereich eines einzelnen Auges dar, der umliegende schräg schraffierte Bereich zeigt die Wahrnehmung mit beiden Augen. Der Mensch nimmt im peripheren Sichtbereich, der das zentrale Sichtfeld umgibt, ausschließlich hell und dunkel, sowie Formen visuell wahr [7]. Rechts in Abbildung 12 ist der Sichtbereich der farblichen Wahrnehmung dargestellt, der sich für die Grundfarben Rot, Grün und Blau unterscheidet [57]. Das für diese Arbeit zur Verfügung stehende HMD "ProView XL50" besitzt einen Sichtbereich, im Englischen als "Field of View" (FoV) bezeichnet, von 40.0° horizontal und 30.0° vertikal [63]. Dieser Sichtbereich ist in Abbildung 12 mit einem blauen Rechteck dargestellt. Es zeigt sich, dass das FoV des verwendeten HMDs einen großen Bereich der farblichen Wahrnehmung abdeckt, jedoch der periphere Sichtbereich des Menschen komplett fehlt. Der Grund für das eingeschränkte Sichtfeld heutiger HMDs liegt in der optischen Komplexität. Mehrere Computerbilder sollen ausreichend überlappend in einem kompakten und leichten HMD dargestellt werden. Bis heute hat man dies nur eingeschränkt verwirklicht. Eine höhere Auflösung ermöglicht das Kaiser "ProView SR80" mit 1280x1024 Pixel auf Grund der neueren Display Technologie. Auch erreicht dieses HMD ein größeres Sichtfeld von 63° horizontal und 53° vertikal [63]. Jedoch ergeben sich mit den verwendeten neuen Displays zeitliche Verzögerungen bei der Wiedergabe der Grundfarben, was störend bei bewegten Bildern wirkt.

Der Mensch nutzt die visuellen Informationen aus dem peripheren Sichtbereich in Form von Helligkeit und Bewegung für die Orientierung und die Unterstützung seines Gleichgewichtssinns. Auf Grund des fehlenden peripheren Sichtbereichs des verwendeten HMDs kann es einen Einfluss auf den Orientierungssinn geben, der im Detail jedoch nicht abzuschätzen ist. Beispielsweise fokussiert ein Augenzeuge ein Luftfahrzeug einer Flugshow am Himmel und orientiert sich während dessen mit Hilfe seiner peripheren Wahrnehmung am Horizont.

Frühere Studien und Projekte zeigten für den Einsatz des HMD "ProView XL50" trotzdem gute Ergebnisse. 105 Lufthansa Piloten bewerten das HMD als Sichtsystem für einen VR "Cockpit Procedure Trainer" hinsichtlich des Gesichtsfeldes mit "gut" [4], [6]. Beim Einsatz des gleichen HMD im Bereich der Visualisierung der Pilotenperspektive zur Flugunfalluntersuchung wurde es von der Deutschen Luftwaffe als akzeptabel empfunden, wobei partiell zur Analyse das Sichtfeld des Computerbildes digital stark vergrößert und das Bild dadurch verzerrt wurde. Auf diese Weise konnte bei der Analyse die periphere visuelle Wahrnehmung des Piloten mit in Betracht gezogen werden, wofür eine korrekte und unverzerrte Darstellung nicht erforderlich ist.

## **Auditive Wahrnehmung**

Die Wahrnehmung von Geräuschen erfolgt über das menschliche Gehör. Sie ist abhängig von der Frequenz und der Amplitude [7], [30]. Der Mensch nimmt Geräusche mit beiden Ohren wahr. Dadurch können Geräuschquellen räumlich wahrgenommen werden. Am Beispiel einer einfachen Sinuswelle kann verdeutlicht werden, dass die Amplitude durch zunehmende Entfernung zum Menschen abnimmt und der Ton zeitlich verzögert am zweiten Ohr wahrgenommen wird. Dies kann aber auch zu Zweideutigkeiten und einer Fehleinschätzung des Menschen kommen, wenn die Wellenlänge der Töne in etwa dem halben Abstand der beiden Ohren vergleichbar ist.

## **Orientierungssinn**

Der Gleichgewichts- oder Orientierungssinn wird über das Innenohr des Menschen wahrgenommen. Über die Bewegung von Haarzellen in der Flüssigkeit der Ohrschnecke wird der Gleichgewichtseindruck erzeugt [7]. Der Orientierungssinn wird durch die visuelle und auditive Wahrnehmung unterstützt. Zeitliche Verzögerungen zwischen den zuvor genannten Sinneswahrnehmungen können zu Folgen wie der Simulator Krankheit in Form von Übelkeit, Kopfschmerzen und Erschöpfung führen [28]. Daher muss beim Einsatz von VR darauf geachtet werden, dass eine zeitliche Verzögerung zwischen der ermittelten Kopfposition und der visuellen Darstellung im HMD so gering wie möglich ist.

## **Weitere Sinne**

Abschließend gilt es noch weitere Sinne wie den Geruchssinn, den Tastsinn, das Kälte- und Wärmeempfinden und den Geschmackssinn zu nennen. Beim Geruchssinn werden über Rezeptoren in der Nasenschleimhaut Duftstoffe aufgenommen und an das Gehirn weitergegeben. Der Geruchssinn des Menschen ist sehr leistungsfähig und kann über tausend verschiedene Duftstoffe unterscheiden [7]. Der Tastsinn wird über Mechanorezeptoren wie der Haut, der Muskeln und Sehnen, sowie des Bindegewebes wahrgenommen. Die Empfindungsarten setzen sich aus Druck, Berührung und Vibration zusammen [30]. Das Kälte- und Wärmeempfinden geschieht über die menschliche Haut und über die Atmung.

Der Mensch speichert individuell seine Wahrnehmungen in Bezug auf ein Erlebnis ab. Da auch die hier genannten Sinne im Gedächtnis die Speicherung des Erlebnisbezuges veranlassen, kann es bei der Konfrontation des Zeugen mit der gleichen Umgebung auf die Erinnerung unterstützend oder störend wirken. Die genannten Sinne wie Tastsinn, Kälte- und Wärmeempfinden, sowie der Geschmackssinn sollen jedoch im Rahmen dieser Arbeit bei der Zeugenwahrnehmung vernachlässigt werden.

#### **Informationsverarbeitung und Informationsspeicherung**

Das menschliche "Gedächtnis bezeichnet nichts anderes als unsere Fähigkeit, Informationen aufzunehmen, zu speichern und bei Bedarf wieder abzurufen" [49]. Diese Prozesse vollziehen sich in einem Gedächtnissystem, das laut P. G. Zimbardo aus mehreren Speichern besteht. Das menschliche Gedächtnis setzt sich aus dem Kurzzeitgedächtnis (KZG) und dem Langzeitgedächtnis (LZG) zusammen. Sensorische Reize werden für Sekunden im KZG stabil gehalten. Diese Informationen können dann in das LZG, das über eine sehr große Speicherkapazität verfügt, übertragen werden. Abbildung 13 zeigt das Mehrspeichermodell nach Aktinson & Shiffrin von 1968 für den Informationsablauf von einer Reizinformation über das KZG bis hin zum LZG [3]. Laut Zimbardo und Gerrig kann sich der Mensch auf Grund des "photographischen Gedächtnisses" über eine längere Zeit an Bilder erinnern [56]. Jedoch muss der Mensch ein Grundmaß an Aufmerksamkeit für die Informationsaufnahme aufbringen, da sonst nicht beachtete Information zerfällt. Neu eingetroffene Reize und Interferenzen können im KZG den Verlust von Informationen hervorrufen, da weniger Platz für Assoziation, Organisation und Gruppierung bleibt. Über Kontrollprozesse kann vorliegende Information im KZG überprüft und im LZG korrigiert und gespeichert werden. Im LZG gespeicherte Informationen können auf Grund von Interferenzen mit anderen Erinnerungen oder auf Grund von nicht ausreichend vorliegenden Abrufhinweisen zerfallen [31]. Das LZG setzt sich aus dem episodischen, dem semantischen und dem prozeduralen Gedächtnis zusammen. Das episodische Gedächtnis bezieht sich auf persönliche Erinnerungen und ist zeitlich und örtlich definiert [12]. Eine Beobachtung eines Luftfahrzeuges würde im episodischen Gedächtnis in Form eines Erlebnisses gespeichert werden.
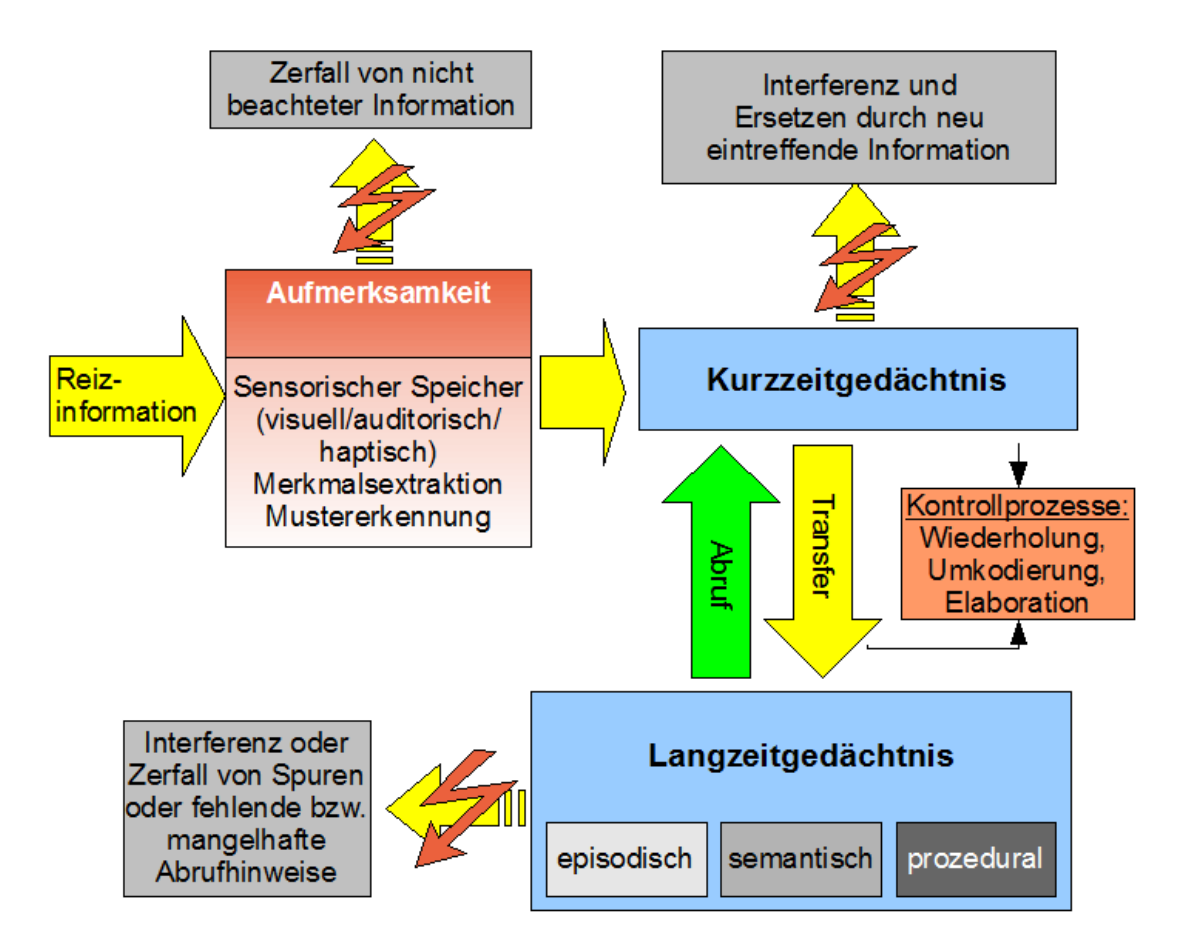

Die Aufgabe des KZG ist es, Information durch Änderung zellularer Bestandteile und neuronaler Aktivität um zu formatieren. Informationen können im KZG nur über eine geringe Dauer von etwa 10 bis 20 Sekunden gespeichert werden [49]. Je mehr zeitliche, räumliche und semantische Zusammenhänge vereint werden können, umso reichhaltiger ist die Information und die Wahrscheinlichkeit der erfolgreichen Übertragung vom KZG in das LZG. Der Prozess des Abrufs von Informationen wird von vielen Forschern in zwei Phasen beschrieben. Dabei werden in der ersten Phase kritische Merkmale gesucht, um in der zweiten Phase den Zugang zur gesamten abgespeicherten Information aufzufinden [24]. *Abbildung 13: Informationsverlauf einer Reizinformation über das KZG bis zum L2G [3], [12]*<br>Die Aufgabe des KZG ist es, Informationen können im KZG nur über eine geringe Dauer von etwa<br>10 bis 20 Sekunden gespeichert werde

Für den Menschen ist das Wiedererkennen einer Erinnerung leichter als das Wiedergeben und das alleinige Beschreiben. Mit der Unterstützung von Hinweisreizen über die Sinnesmodalitäten können Erinnerungen schneller und umfassender abgerufen werden [24]. Der Einfluss von Emotionen und Stress bei der Informationsspeicherung kann zur Verdrängung oder dem Verlust von Erinnerungen

### **3.1.2. Zeugenpsychologie**

In vielen Bereichen wird bei der Auswertung von Ereignissen die Aussage von Augenzeugen herangezogen. Das menschliche Gehirn ist hinsichtlich des Speicherns und Abrufens von Erinnerungen und Beobachtungen sehr komplex. Es sollauf einige Studien über Zeugenvernehmung aus dem Bereich der Kriminologie verwiesen werden, die die Glaubwürdigkeit von Augenzeugen mit Probanden im Labor und im Vergleich unter realistischen Bedingungen untersucht haben. Dabei galt es, mögliche Täter an Hand ihres Gesichtes und der Kleidung, sowie den Ablauf von Ereignissen zu beschreiben. Als Ergebnis zeigte sich, dass Probanden, die ein Ereignis zeitlich länger beobachteten, dieses im Nachhinein korrekter und detaillierter beschreiben konnten [16].

In einigen Studien zeigte sich, dass Augenzeugen, die unter Stress standen, die Beobachtung mit einer hohen Anzahl von Fehlern wiedergaben [15], [16]. Stress kann beispielsweise auf Grund der emotionalen Betroffenheit während der Beobachtung oder dem Gefühl, sich in einer persönlich bedrohlichen Lage zu befinden, erzeugt werden. Jedoch steht der auf den Menschen einwirkende Stress und das menschliche Erinnerungsvermögen nicht in einem einfachen und linearen Zusammenhang.

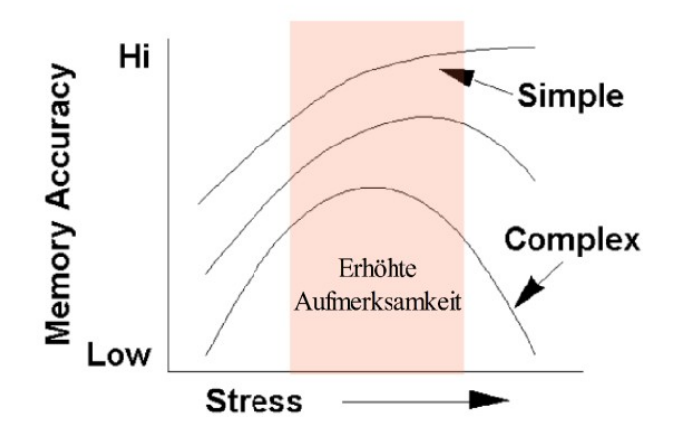

*Abbildung 14: Zusammenhang des menschlichen Erinnerungsvermögen und dem Einwirken von Stress [16]*

Abbildung 14 zeigt, dass bei sehr geringem und sehr hohen Stress das Erinnerungsvermögen klein wird und gespeicherte Informationen fehlerbehaftet oder lückenhaft sein können. Etwas Stress erzeugt hingegen eine erhöhte Aufmerksamkeit auf ein Ereignis, die zu mehr Konzentration des Zeugen führt [16]. Jedoch spielt die Komplexität der beobachteten Situation ebenfalls eine entscheidende Rolle. Eine einfache, geradlinige Bewegung eines Luftfahrzeuges erzeugt bei einem Augenzeugen bei der Beobachtung weniger Informationsgehalt als eine hoch dynamische Flugbewegung in Form einer Rollbewegung oder dem Trudeln eines Luftfahrzeugs. Bei der Beobachtung eines Kunstflugabschnitts einer Flugshow muss der Zeuge die aufeinander folgenden Flugmanöver, die auf ihn spontan und unvorhersehbar wirken, verarbeiten und speichern. Auch wenn der Beobachter den komplexen Flugverlauf hoch konzentriert verfolgt, kann er sich diesen auf Grund der großen Informationsmenge nur bedingt vollständig merken und wiedergeben.

Augenzeugen, die während einer einfachen Beobachtung starkem Stress ausgesetzt waren, beschreiben diese korrekter und detaillierter. Hingegen ist zu erwarten, dass die Qualität der aufgenommen Information des Zeugen in Verbindung mit starkem Stress und einer komplexen Beobachtung schlechter und lückenhafter ausfallen wird.

Die Glaubwürdigkeit einer Zeugenaussage steht im Zusammenhang mit Stress und der Dauer der Beobachtung [21]. In Verbindung mit einer Beobachtung im Bereich der Flugunfallanalyse kann angenommen werden, dass die Aussagen von Zeugen, die ein Luftfahrzeug nur für eine Sekunde beobachten, in jedem Fall schlechter ausfallen werden, als die Aussagen von Zeugen, die ein Objekt über mehrere Sekunden beobachten konnten. Augenzeugen, die einen Flugverlauf beobachten, ohne diesem große mentale Aufmerksamkeit zu schenken, werden diesen mit großer Wahrscheinlichkeit später schlechter und nur lückenhaft wiedergeben können, als Augenzeugen, die sich auf das Luftfahrzeug und seinen Flugverlauf gezielt konzentrierten.

Mit zunehmenden Alter verringert sich beim Menschen die Speicherfähigkeit des KZG. Zudem lässt die Wahrnehmungsgeschwindigkeit sowie die Geschwindigkeit der Informationsverarbeitung nach [30]. Die Wahrnehmungsfähigkeit und Informationsspeicherung von Kleinkindern ist dagegen nicht zu unterschätzen. Es zeigte sich in mehreren Studien, dass die Aussagen von Kleinkindern hinsichtlich ihrer Glaubwürdigkeit als Augenzeugen durchaus verwendbar sind [31]. Jedoch sollte im Fall der Berücksichtigung einer Aussage durch ein Kind vor Gericht in jedem Fall ein Psychologe mit einbezogen werden [2], [65].

# **3.2. Medien zur Zeugenbefragung**

Im folgenden Abschnitt sind mögliche Medien aufgeführt, mit denen Augenzeugen zum beobachteten Flugverlauf befragt werden können. Diese sollen hinsichtlich ihrer Vor- und Nachteile diskutiert werden. Neben den heute eingesetzten 3D Anwendungen, die am Computerbildschirm visualisiert werden, sollen unter anderem auch VR und Augmented-Reality (AR) in Betracht gezogen werden. Mit VR kann über die natürliche Kopfbewegung des Betrachters der Orientierungssinn des Menschen eingebunden werden. AR mischt über transparente Displays die reale Umwelt mit synthetischer Symbologie. Damit lässt sich ein sehr hoher Realitätsgrad mit der realen Zeugenumgebung erreichen, der jedoch auf Kosten der Mobilität geht, da eine Visualisierung vor Ort stattfinden muss.

### **3.2.1. 3D Anwendung mit Computerbildschirm**

Die heute zur Verfügung stehenden 3D Computeranwendungen bieten eine umfassende Auswahl von synthetischer Symbologie zur Visualisierung der gespeicherten Daten. Cockpitinstrumente und Diagramme vervollständigen die Analyseplattform. Die Animation erfolgt auf einem Computerbildschirm, wobei die Steuerung und Eingabe über die Computermaus und die Computertastatur erfolgt. Dieses Medium ist auf Grund der geringen Kosten weit verbreitet, gibt dem Betrachter jedoch nicht die Möglichkeit, sich natürlich über seine Kopfbewegung im Raum zu orientieren.

### **3.2.2. Virtual-Reality**

Einige Studien haben den Einsatz des Mediums VR bereits untersucht und bewertet. Im Rahmen einer Dissertation wurde die natürliche Orientierung im Vergleich zwischen der Realität und dem VR Medium untersucht. Das Ergebnis bestätigte, dass die Orientierung in VR vom Sichtbereich bestimmt wird, da der Mensch auf Grund des eingeschränkten Sichtfelds auf weniger Fix- und Orientierungspunkte zurückgreifen kann. Im Vergleich zwischen einer Darstellung einer realen Umwelt mit einem eingeschränkten Sichtfeld und einer Darstellung im HMD, dem "ProView XL50", zeigten sich keine Unterschiede bei der visuellen Wahrnehmung [37].

2005 wurde VR im Bereich des zivilen Pilotentrainings im Rahmen einer Akzeptanzstudie in Kooperation von MAS, Lufthansa, Lufthansa-Flight-Training und der Technischen Universität Darmstadt untersucht.Der Einsatz der VR Technologie zur Einweisung von Piloten für kritische An- und Abflugverfahren wurde von 105 Lufthansa Piloten getestet und für gut befunden [4], [6]. Die Probanden konnten die Anflugverfahren mit dem zugehörigen Flugverlauf, sowie die zum Flugzeug relative Position kritischer Objekte, wie beispielsweise Berge, Gebäude oder Hochspannungsleitungen in dem immersiven VR Medium begutachten. Das Feedback der Piloten ergab, dass die Probanden mit Hilfe des VR Medium besser die räumlichen Informationen wahrnehmen konnten, als im Vergleich zu herkömmlichen "Computer Based Training" (CBT) Anwendungen am Computerbildschirm. Dies lässt sich durch die Orientierung über die natürliche Kopfbewegung mit dem HMD begründen. Das Sichtfeld des verwendeten HMDs "ProView XL50" wurde von zwei Drittel der Piloten mit "gut" bewertet.

Im Bereich der Visualisierung der Informationen eines Flugdatenrekorders ermöglicht VR, sich im virtuellen Raum einen natürlichen räumlichen Überblick über den Sachverhalt und den Flugverlauf zu verschaffen. Durch den Einsatz von VR können die Szenarien in einem immersiven Umfeld visualisiert und analysiert werden.

# **3.2.3. Augmented-Reality**

Mit dem Medium AR wurden mehrere Studien zum Einsatz in diversen Anwendungsgebieten durchgeführt. AR bietet den Vorteil auf Grund der transparenten Displays, die reale Umwelt in die Visualisierung mit einzubeziehen. Abbildung 15 zeigt den Einsatz von AR im Bereich der Straßennavigation. Bei diesem Versuch sieht der Beobachter in einem AR HMD das reale Umfeld einer Straßenkreuzung mit überlagerter synthetischer Symbologie, die eine Karte mit der aktuellen Position darstellt [60]. Die synthetische Symbologie wird mit Hilfe des Kopftrackings und der vorliegenden GPS Position mit der realen Außenwelt in Korrelation gebracht.

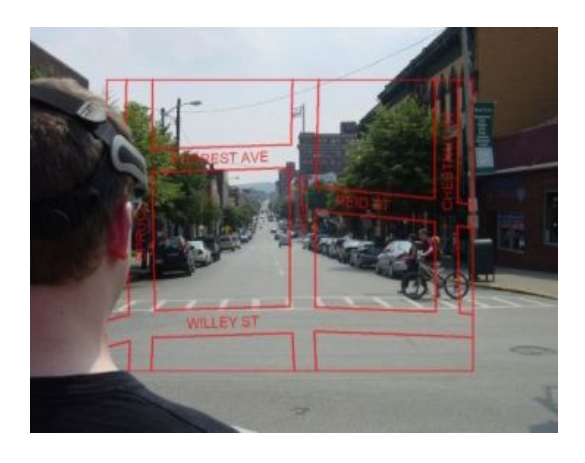

*Abbildung 15: Augmented-Reality im Bereich der Straßennavigation [60]*

Der Einsatz von AR zur Verifizierung von Flugverläufen würde die reale Umgebung über die "Look Through Funktion der Displays mit der synthetischen Symbologie vereinen. Zudem kann ein AR HMD auch die VR Funktion erfüllen und die reale Umwelt ausblenden. Jedoch sind die Anschaffungskosten von AR HMD erheblich höher als von VR HMD. Da für die Visualisierung mit AR das reale Umfeld vor Ort einbezogen werde muss, setzte dies eine Zeugenbefragung, wie heute üblich vor Ort, am realen Zeugenstandort voraus. Dies ginge auf Kosten der Mobilität und Flexibilität, erzeugt jedoch einen maximalen Realitätsgrad bei der Visualisierung der Außenwelt.

# **3.3. Konzeptbewertung**

In diesem Abschnitt sollen die vorgestellten Medien diskutiert und bewertet werden. Die folgenden Plattformen sind als A, B, C und D definiert.

|               |                                                                                                    |                  | (A)                                               | <b>(B)</b><br>Rekonstruktion                                   | (C)                 | <b>(D)</b>          |
|---------------|----------------------------------------------------------------------------------------------------|------------------|---------------------------------------------------|----------------------------------------------------------------|---------------------|---------------------|
| $\Pr$ . Prio. | Funktionsmerkmale                                                                                                 | Beschreibung der | Anwendung<br>heute von<br>"Flightscape<br>$Inc$ . | General<br>Flugsicherheit in<br>der Bundeswehr<br>(90er Jahre) | AR                  | <b>VR</b>           |
| $1 \mid 9$    | Orientierung über die natürliche<br>$\kappa$ Kopfbewegung                                                         |                  | $\mathbf{r}$<br>(9)                               | *****<br>(45)                                                  | (36)                | **** ****<br>(36)   |
| $2 \mid 8$    | Visualisierung der Zeugenaussage<br>$\ln 3D$                                                                      |                  | ****<br>(32)                                      | (0)                                                            | (40)                | ***** *****<br>(40) |
|               | Einbindung von Referenzen aus<br>$3 \mid 10 \mid$ dem Umfeld des Zeugenstandorts<br>mit realistischer Darstellung |                  | $\mathbf{r}$<br>(10)                              | *****<br>(50)                                                  | (50)                | ***** ****<br>(40)  |
| $4 \mid 8$    | Rekonstruktion eines<br>Flugverlaufs auf Grundlage von<br>Zeugenaussagen und<br>$\vert$ Fehlerquellen             |                  | ****<br>(32)                                      | $\vec{x}$ $\vec{x}$<br>(24)                                    | (40)                | ***** *****<br>(40) |
| $5 \mid 7$    | Qualität der Darstellung des<br>verwendeten Displays                                                              |                  | ****<br>(28)                                      | *****<br>(35)                                                  | <b>자자자식</b><br>(28) | ***<br>(21)         |
| $6 \mid 8$    | Darstellung der<br>Wetterverhältnisse wie<br>Sichtweite, Wolken- und<br>Sonnenstand mit Blendeffekten             |                  | ****<br>(32)                                      | *****<br>(40)                                                  | (40)                | ***** ****<br>(32)  |
| $7 \mid 10$   | Berücksichtigung von<br>Zeugenaussagen, die Flugverläufe<br>beschreiben                                           |                  | (0)                                               | $\pi$<br>(20)                                                  | (50)                | ***** *****<br>(50) |
| 8 4           | Mobilität und Flexibilität des<br>Mediums zur Zeugenbefragung                                                     |                  | *****<br>(20)                                     | $\rightarrow$<br>(4)                                           | $\mathbf{x}$<br>(4) | *****<br>(20)       |
|               | Möglichkeit eines Replays von<br>$9 \mid 6$ Zeugenaussagen und des<br>Szenarios                                   |                  | $\pi$<br>(12)                                     | (0)                                                            | (24)                | **** *****<br>(30)  |
|               | Anschaffungskosten und<br>$10 \mid 8$ Zeitaufwand für eine<br>Zeugenbefragung                                     |                  | ***<br>(24)                                       | - 23<br>(8)                                                    | **<br>(16)          | ****<br>(32)        |
|               | Gesamtbewertung (maximal 390)                                                                                     |                  | 199                                               | 226                                                            | 328                 | 341                 |

Tabelle 1: Bewertung verschiedener Medien

Bewertete Medien:

- A Heutige Anwendung mit einer Software der Firma "Flightscape Inc."
- B Rekonstruktion und Zeugenauswertung, wie sie in den 90er Jahren von der Deutschen Luftwaffe mit einer 3D Anwendung zur Landesvermessung verwendet wurde
- C Augmented-Reality, AR HMD mit realem Umfeld und synthetischer Symbologie
- D Virtual-Reality, VR HMD mit fotografiertem Umfeld und synthetischer Symbologie

Tabelle 1 zeigt die Bewertung der Medien A bis D. Die verschiedenen Leistungsmerkmale sind in der ersten Spalte unter "Nr." nummeriert. In der zweiten Spalte "Prio." wird die Wichtigkeit der definierten Funktion für das Konzept angegeben, wobei die Skala von 0 bis maximal 10 (am wichtigsten) reicht. Die Bewertung des Mediums erfolgt in der jeweiligen Spalte für A bis D mit einer maximalen Punktezahl von fünf Sternen, die mit der Wichtigkeit multipliziert wird. Abschließend ist in der letzten Zeile der Tabelle das Gesamtergebnis aufgeführt. Die Summe bildet sich aus der Multiplikation der Anzahl der "Sterne" mit dem Faktor der Wichtigkeit.

Im folgenden sind die Funktionen und die Bewertungen der Medien im Detail erläutert:

- 1. *Orientierung über die natürliche Kopfbewegung :* Die Steuerung erfolgt bei A über eine Computermaus, die hierbei dem Beobachter die Orientierung im 3D Raum über den Computerbildschirm erschwert. Dagegen ist die Orientierung bei einer Befragung vor Ort am realen Zeugenstandort mit B als ideal zu bewerten. C und D unterstützten die Orientierung über die natürliche Kopfbewegung mit einem HMD, wobei das Sichtfeld im Gegensatz zu B eingeschränkt ist, was bei der Bewertung berücksichtigt werden muss.
- 2. *Visualisierung der Zeugenaussage in 3D:* Über eine synthetische Symbologie soll die Aussage des Zeugen in der Anwendung zur Analyse visualisiert werden. In B konnte die Zeugenaussage in 3D nicht dargestellt werden, sondern wurde auf einem Sofortbild von Hand eingezeichnet. C und D visualisieren den beschrieben Flugverlauf mit Hilfe von synthetischer Symbologie. Aktuell steht die Funktion einer interaktiven Flugbeschreibung in A nicht zur Verfügung, könnte aber ohne weiteres hinzugefügt werden. Diese Funktion ist zur Analyse von Zeugenaussagen wichtig und wird daher sehr hoch priorisiert.
- 3. *Einbindung von Referenzen aus dem Umfeld des Zeugenstandorts mit realistischer* **Darstellung:** Bei der Befragung des Zeugen hinsichtlich der beobachteten Flugbewegung muss das Umfeld des virtuellen Zeugenstandorts so realistisch wie möglich dargestellt werden, damit der Augenzeuge den Flugverlauf in Referenz zu Objekten beschreiben kann. B und C bieten den höchsten Realitätsgrad, da die Befragung vor Ort am realen Zeugenstandort durchgeführt wird. Auf Grund der unscharf wirkenden Bodentexturen und den modellierten Objekten wirkt das Umfeld in A unrealistisch und es gestaltet sich für den Zeugen schwer, die Beschreibung mit Referenzobjekten durchzuführen. D bietet durch die Einbindung von Fotos vom realen Zeugenstandort in VR in Kombination mit der natürlichen Kopfbewegung eine realistische Umgebung mit Referenzobjekten. Eine Beschreibung in einer realistischen Umgebung ist für eine erfolgreiche Zeugenbefragung ein Muss.
- 4. *Rekonstruktion eines Flugverlaufs auf Grundlage von Zeugenaussagen und Fehlerquellen :* Die Rekonstruktion eines Flugverlaufs gibt erste wichtige Rückschlüsse bei der Analyse. Zur Bewertung des Ergebnisses müssen zudem mögliche Fehlerquellen und Fehlerwerte berücksichtigt werden, um den Bereich der Flugbewegung eingrenzen zu können. Für B

wurde in den 90er Jahren der Flugverlauf für den idealen Fall über einen langwierigen Prozess ermittelt. Dabei konnten keine Standortungenauigkeiten oder Aussage ungenauigkeiten der Zeugen in einer mathematischen Funktion Berücksichtigung finden. In C und D können diese Fehler auf Grund des virtuellen Zeugenstandorts und der Abhängigkeit des Abstands des beschriebenen Flugverlaufs zu Referenzobjekten mathematisch berücksichtigt werden. A bietet diese Funktion nicht, die aber nachträglich implementiert werden könnte. Die Priorität wird im oberen Drittel eingestuft, da die abschließende Rekonstruktion des Flugverlaufs dem Unfalluntersucher zeitnah erste wichtige Erkenntnisse zum Geschehen geben kann.

- 5. *Qualität der Darstellung des verwendeten Displays:* Die Qualität der Darstellung ist für B ideal, da die Befragung vor Ort am realen Zeugenstandort durchgeführt wird. Die Auflösung der Anzeige am Bildschirm kann bei A weit über C und D liegen. C ist auf Grund der Kombination aus externer und realer Sicht etwas besser als D zu bewerten. Die Qualität der Darstellung ist für den Realitätsgrad bei der Befragung wichtig.
- 6. *Darstellung der Wetterverhältnisse wie Sichtweite, Wolken- und Sonnenstand mit Blendeffekten:* Die Darstellung des Wetters und den zugehörigen Sichtverhältnissen ist bei der Zeugenbefragung wichtig, um die Situation zum Beobachtungszeitpunkt korrekt darzustellen. Diese Funktion kann für B und C auf Grund der Befragung vor Ort mit sehr gut bewertet werden. Jedoch muss die Befragung zu gleichwertigen Wetter- und Sichtbedingungen vor Ort erfolgen, was zu Einschränkungen hinsichtlich der Flexibilität führt. Zudem kann die Befragung bei veränderten Wetterverhältnissen erst zu einem späteren Zeitpunkt durchgeführt werden. Für A steht eine sehr gute Sichtsimulation zur Verfügung, die in D implementiert werden kann.
- 7. *Berücksichtigung von Zeugenaussagen, die Flugverläufe oberhalb von Referenzobjekten beschreiben:* Die Berücksichtigung von Aussagen, die einen Flugverlauf oberhalb von Referenzobjekten beschreiben, ist für die Auswertung von Zeugenaussagen wichtig, um alle zur Verfügung stehenden Augenzeugen in die Analyse einbinden zu können. Bei B konnten nur Momente einer Zeugenaussage verwendet werden, deren Sichtlinie jeweils einen Schnittpunkt mit einem Referenzobjekt und dem Luftfahrzeug beschrieben. Ein vollständiger Flugverlauf konnte nicht in die Rekonstruktion implementiert werden, was die Anzahl der zu berücksichtigenden Zeugenaussagen stark einschränkte. In Verbindung mit VR oder AR erfüllen C und D die Funktion auf Grund der Referenz zur realen oder virtuellen Umgebung. Für A steht diese Funktion nicht zur Verfügung. Diese Funktion ist sehr wichtig, um eine große Anzahl von Aussagen bei der Analyse mit einbeziehen zu können.
- 8. *Mobilität und Flexibilität des Mediums zur Zeugenbefragung :*Hinsichtlich der Mobilität und Flexibilität einer Zeugenbefragung muss B und C vor Ort am realen Zeugenstandort bei entsprechenden Wetterverhältnissen und Tageszeiten durchgeführt werden. A und D bringen mit Hilfe eines Laptops und einer Wettersimulation, sowie einem HMD für D, die nötige Mobilität und Flexibilität. Die Priorität wird im unteren Drittel angesetzt, da dies für eine erfolgreiche Befragung nicht zwingend erforderlich, aber aus Kosten- und Zeitgründen von Vorteil ist.
- 9. *Möglichkeit eines Replays von Zeugenaussagen und des Szenarios:* Die Möglichkeit einer Wiedergabe einer Zeugenbeschreibung ist für eine unabhängige Zeugenanalyse für den Unfalluntersucher wichtig. Dies ist in B nicht möglich und es können nur die vorliegenden

Sofortbilder mit den markierten Flugverläufen eingesehen werden. Mit A kann der Flugverlauf am Computerbildschirm animiert werden, jedoch ohne die vorliegenden Zeugenaussagen. D ermöglicht eine sehr reale Animation im immersiven VR Medium. Ein Playback mit C kann unter Berücksichtigung der realen Umgebung nur vor Ort am Zeugenstandort stattfinden.

10. *Anschaf ungskosten und Zeitaufwand für eine Zeugenbefragung :* Die anfallenden Kosten sind für B am höchsten, da ein Zeitaufwand von mehreren Wochen und ein realer Flug mit einem Luftfahrzeug zur Verifizierung notwendig war. Die Kosten liegen für C auf Grund der Anschaffungskosten eines AR HMD und den Zeugenbefragungen vor Ort etwas über D. Der Zeitaufwand ist für D auf Grund der schnellen Zeugenbefragung und Übertragung der Aussagen in die VR Umgebung gering und die Kosten werden zukünftig durch die steigende Verkaufszahl von VR HMD im Computer Spielemarkt sehr wahrscheinlich sinken. Für A fallen relativ geringe Anschaffungskosten für einen Computer oder Laptop mit Software an, wobei sich der Aufwand für eine umfangreiche Analyse ähnlich hoch wie bei B darstellt. Auf Grund der knappen Budgets wird dieser Punkt hoch priorisiert.

Abschließend sollen auf Grundlage der Gegenüberstellung die Medien in ihrer Gesamtheit bewertet werden.

Es zeigt sich, dass die heute zur Verfügung stehenden Anwendungen für die Zeugenanalyse und Rekonstruktion am schlechtesten mit 199 Punkten abschneiden. Die in den 90er Jahren von General Flugsicherheit in der Bundeswehr eingesetzte Anwendung zeigt ein besseres Ergebnis mit 226 Punkte. Dies bestätigt, dass bei einer ähnlichen Problematik auch heute dieser Lösungsweg zu empfehlen wäre, was die damalige Entscheidung von General Flugsicherheit in der Bundeswehr zur Auswahl des Mediums B bestätigt. Der Einsatz des AR Mediums erreicht 328 Punkte, deutlich mehr als für A oder B. Am besten schneidet das VR Medium mit 341 Punkten ab, was etwa 87% der maximal erreichbaren Punkte von 390 entspricht. Insgesamt liegen C und D in der Bewertung jedoch knapp beieinander.

Final wurde das VR Medium auf Grund der maximalen Punkte und der gegenüberstehenden hohen Anschaffungskosten für ein AR HMD ausgewählt. Im folgenden Kapitel wird das "Immersive Witness Interview" mit dem VR Medium detailliert untersucht und beschrieben.

# **4. Immersive Zeugenbefragung und Flugpfadrekonstruktion**

Das folgende Kapitel beschreibt die neue Methodik "Immersive Witness Interview" (IWI) im Detail und den Ablauf einer immersiven Zeugenbefragung mit dem VR Medium. Zudem werden die notwendigen Informationen, die für die Rekonstruktion eines Flugverlaufs notwendig sind, definiert und das Berechnungsverfahren vorgestellt.

# **4.1. Der virtuelle Zeugenstandort**

Zunächst gilt es, den Zeugenstandort zu dokumentieren. Der durch den Zeugen angegeben Beobachtungsstandort wird vermessen und mittels eines GPS Empfängers in Längen-, Breitengrad und in der Höhe über dem Meeresspiegel ermittelt. Die Genauigkeit einer mit GPS vermessenen Position erreicht seit 2006 eine Genauigkeit von bis zu 20 m [75]. Die Messabweichung eines GPS-Systems ist über die Spezifikation des Herstellers definiert. Diese muss in der Fehlerrechnung berücksichtigt werden. In der Realität kann es vorkommen, dass ein Augenzeuge auf einem freien Feld oder einem Platz stehend ein Luftfahrzeug beobachtete. In diesem Fall kann die Angabe des Zeugen über den exakten Beobachtungsstandorts ungenauer ausfallen. Der Bereich muss unter Rücksprache mit dem Augenzeugen so genau wie möglich eingegrenzt und die maximalen Abweichungen mit einem Laser-Entfernungsmesser vom dokumentierten GPS Punkt vermessen werden.

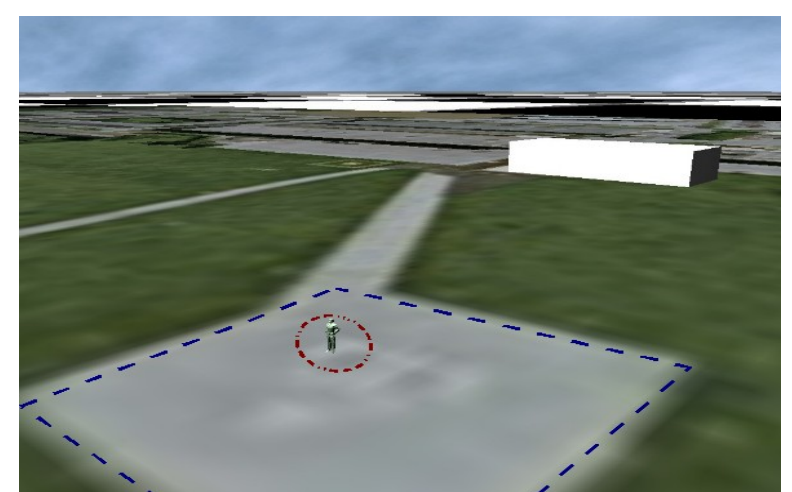

*Abbildung 16: Zeugenstandort mit unterlegtem Satellitenfoto - CyberLyzer*

Für die Darstellung des virtuellen Zeugen wird in VR ein einfaches 3D Menschmodell mit der individuellen Größe des Zeugen, wie in Abbildung 16 zu sehen, dargestellt. Die Messabweichung des GPS Systems ist in Form eines roten Kreises und die ermittelte maximale Abweichung zur Standortbegrenzung als blaue gestrichelte Linie dargestellt. Die Positionsabweichung des Zeugen geht in den resultierenden Fehler des beschrieben Flugverlaufs auf Grund der räumlichen Beziehung zu den Referenzobjekten mit ein. Für die Visualisierung und zur besseren Orientierung ist es von Vorteil, wenn ein einfaches Satellitenfoto der Umgebung unterlegt wird. Das Foto sollte das Gebiet des Zeugenstandorts mit der Berücksichtigung der Zeugensichtweite abdecken. Für die korrekte Positionierung des Satellitenbildes auf dem ebenen Boden werden die Eckpunkte in Lat und Lng benötigt. Das Foto kann aus einer Anwendung wie "Google Earth" exportiert oder als hochauflösendes Luftbild für ein Gebiet innerhalb Deutschlands vom zuständigen Katasteramt oder

dem Amt für Geoinformationswesen der Bundeswehr bezogen werden. Selbstverständlich kann die vorliegende Geographie auch als 3D Gitternetzmodell implementiert werden, was jedoch aufwendiger und häufig auf Grund von fehlenden Daten des Geländes nicht möglich ist.

### **4.2. Kartesische Positionsberechnung zur Darstellung in einer 3D Umgebung**

Die Positionierung von Objekten erfolgt in 3D Anwendungen üblicherweise in metrischen Einheiten und in einem kartesischen Koordinatensystem. Positionsangaben, die in Lat & Lng vorliegen, müssen daher in metrische Einheiten umgerechnet werden. Für die Umrechnung ist eine Referenzposition in Lat-Lng zu definieren.

Im folgenden ist eine vereinfachte Positionsberechnung vom geographischen Koordinatensystem in ein kartesisches Koordinatensystem beschrieben. Damit sollen die Objekte in VR auf einer ebenen Platte von wenigen Kilometern positioniert und visualisiert werden.

- Definierte Referenzposition auf der virtuellen Bodenplatte
	- Absolute Angaben beziehen sich auf den Ursprung des Koordinatensystems
	- $\circ$  Referenzposition in Lat  $\,P_{\text{Reflat}}\,$
	- $\overline{O}$  Referenzposition in Lng  $P_{RefLng}$
	- $\overline{P}_{\text{Refet}}$  Referenzposition in der Höhe  $\overline{P}_{\text{RefAlt}}$
- Umrechnung Latitude von [°] in [m] für ein ideales Erdmodell
	- Lat Umrechnungsfaktor *f Lat*
	- Zu berechnende Position in Lat *PLat*
	- Metrische Verschiebung in Lat *v Lat*
	- Mittlerer Erdradius *r erde*= 6371*km*

$$
f_{Lat} = \frac{2 \cdot \Pi}{360^\circ} \cdot r_{erde}
$$
  

$$
v_{Lat} = (P_{Lat} - P_{RefLat}) \cdot f_{Lat}
$$
 (4.2.1)

● Umrechnung Longitude von [°] in [m] für ein ideales und rundes Erdmodell

- Lng Umrechnungsfaktor *f Lng*
- $\overline{O}$  Zu berechnende Position in Lng  $P_{Lng}$
- Metrische Verschiebung in Lng *v Lng*

Da die Strecke einer Längenminute vom Äquator zum Pol hin abnimmt, wird der Faktor des Breitengrades  $f_{Lat}$  mit dem Kosinus von  $P_{RefLat}$  multipliziert.

$$
f_{Lng} = f_{Lat} \cdot \cos(P_{Reflat})
$$
  

$$
v_{Lng} = (P_{Lng} - P_{Reflng}) \cdot f_{Lng}
$$
 (4.2.2)

Die Darstellung umfasst nur einen Bereich von wenigen Kilometern auf Grund der geringen Sichtweite des Zeugen. Daher wird in dieser vereinfachten Umrechnung mit den Gleichungen  $(4.2.1)$  und  $(4.2.2)$  das "World Geodetic System" von 1984 (WGS84) nicht berücksichtigt.

Eine Vergleichsumrechnung nach WGS84 ist im Anhang A auf Seite 108 im Detail erläutert. Für eine Entfernung von bis zu 6 km ergibt sich für Deutschland ein relativer Fehler  $\Delta d_{WGS84}$  von maximal +0.1% des berechneten Abstands. Der maximale absolute Fehler in Azimut  $\Delta \beta_{WGS84}$ beträgt  $\pm 0.15^{\circ}$ .

#### **4.3. Zeugenbeschreibung erfassen**

Als Kernaufgabe wird mit dem "Immersive Witness Interview" eine Zeugenbeschreibung in einem immersiven Medium erfasst. Dem Zeugen wird die Umgebung in VR mit implementierten Fotos dargestellt. Dafür werden mehrere Bilder in horizontaler Folge am realen Beobachtungsstandort aus der Zeugenperspektive mit einer Digitalkamera aufgenommen. Bei der Fotoaufnahme muss die Kamera korrekt über dem Boden ausgerichtet sein. Mit Hilfe eines Stativs und einer integrierten Wasserwaage wird dies in Elevation und Azimut für eine definierte maximale Abweichung sichergestellt. Für die korrekte Ausrichtung jedes Fotos in VR wird über einen Referenzpunkt im Foto der Azimut Winkel ermittelt. Die detaillierte Berechnung ist im späteren ersten Versuch in Kapitel 5.1.1 beschrieben.

#### **4.3.1. Korrelation der Fotos vom realen Zeugenstandort mit Virtual-Reality**

Die erfassten Fotos vom Zeugenstandort bilden den Sichtbereich des Zeugen mit einem Rundumbild in VR ab. Der Augenzeuge beschreibt den Flugverlauf in Relation zu Referenzobjekten, die auf den Fotos des realen Zeugenstandorts abgebildet sind. Aus diesem Grund müssen die Fotos in VR korrekt positioniert und skaliert vorliegen.

Die korrekte Ausrichtung der Fotos, sowie die Parameter des Sichtbereichs des verwendeten Kameraobjektivs bilden für die Korrelation der Fotos mit dem virtuellen Umfeld eine wichtige Grundlage. In der VR-Anwendung wird das Foto wie folgt beschrieben, skaliert und projiziert.

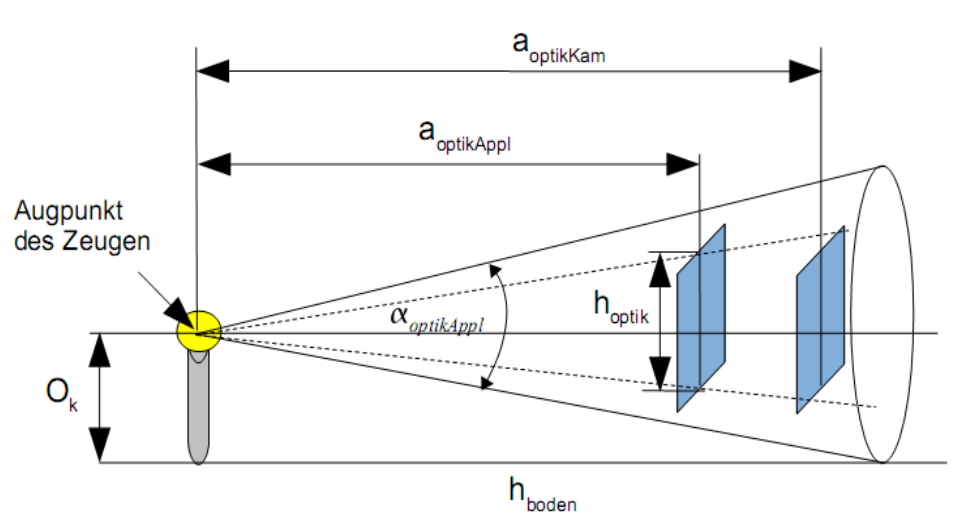

*Abbildung 17: Fotoprojektion des vertikalen Sichtbereichs im virtuellen Medium*

Abbildung 17 zeigt den vertikalen Sichtbereich, ausgehend vom Augmittelpunkt (Augpunkt) eines Zeugen. In der Anwendung "CyberLyzer" ist standardmäßig der vertikale Sichtbereich des verwendeten HMDs von 30.0° definiert. In Relation dazu muss das Foto im virtuellen Gesichtsfeld des Zeugen korrekt positioniert und skaliert werden.

Das Foto wird in VR auf einer virtuellen Leinwand mit der Höhe  $h_{optik}$  und der Breite  $b_{optik}$ proportional zum Seitenverhältnis des Fotos *Aoptik* dargestellt. DerAbstand *aoptikAppl* definiert die Entfernung der virtuellen Leinwand zum virtuellen Augpunkt, für den sich der Bildwinkel

*optikAppl* auf Grund des rechtwinkligen Dreiecks, wie in Abbildung 17 dargestellt, wie folgt ergibt:

$$
a_{optikAppl} = \frac{\frac{h_{optik}}{2}}{\tan(\frac{\alpha_{optikAppl}}{2})}
$$
(4.3.1.1)

Die Brennweite *f optik* des Kameraobjektivs bestimmt den Bildwinkel und das Sichtfeld des Fotos, wie in dem Beispiel in Abbildung 18 zu sehen ist [73]. Je kleiner die Brennweite, umso größer wird der Bildwinkel [27].

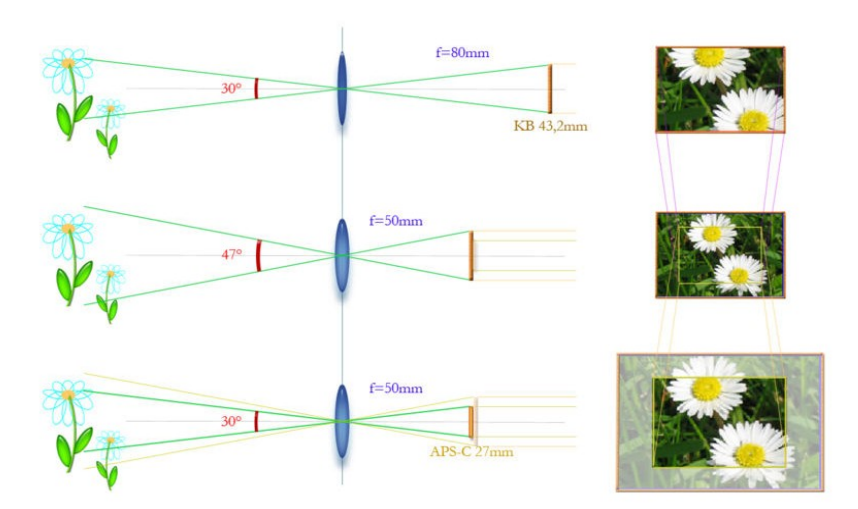

*Abbildung 18: Bildwinkel und Sichtfeld (vertikaler Bildwinkel) [73]*

Häufig werden die Bildwinkel einer digitalen Fotokamera relativ zu einem 35mm Film angegeben. Für den horizontalen Bildwinkel  $\beta_{optikKam}$ , dem horizontalen Abmaß  $d_{optik}$  und der gegebenen Brennweite *f optik* der Digitalkamera lässt sich folgende Gleichung aufstellen [27]:

$$
\frac{d_{\text{optik}}}{2} = f_{\text{optik}} \cdot \tan\left(\frac{\beta_{\text{optikKam}}}{2}\right) \quad \text{daher ist} \quad \beta_{\text{optikKam}} = 2 \cdot \arctan\left(\frac{d_{\text{optik}}}{2 \cdot f_{\text{optik}}}\right) \tag{4.3.1.2}
$$

Der Abstand *a<sub>optikAppl</sub>* wird für die verwendete Kamera ("Casio Exilim EX-S500") in Bezug zum vertikalen Sichtbereich des HMD berechnet. Über die Auflösung der Digitalkamera kann *AoptikKam* über *res*<sub>h</sub> und *res*<sub>v</sub> ermittelt werden. Der vertikale Bildwinkel  $\alpha_{\text{optikKam}}$  der Fotokamera ergibt sich wie folgt:

$$
\alpha_{optikKam} = \frac{\beta_{optikKam}}{A_{optik}}
$$

Der Abstand *a<sub>optikKam</sub>* wird über die Proportion des vertikalen Bildwinkels der Fotokamera und der Anwendung unter Berücksichtigung der Gleichungen (4.3.1.1) wie folgt berechnet:

$$
a_{optikKam} = \frac{\tan\left(\frac{\alpha_{optikAppl}}{2}\right) \cdot a_{optikAppl}}{\tan\left(\frac{\alpha_{optikKam}}{2}\right)} \tag{4.3.1.4}
$$

Abbildung 19 zeigt mehrere aneinander gereihte, virtuelle Leinwände mit deren Fotos, die vor einem Zeugen projiziert sind. Der Himmel der visualisierten Fotos wird mit Hilfe eines Bildbearbeitungsprogramms modifiziert und verhält sich transparent. Dies ermöglicht den freien Blick auf die dahinter liegende Szene oberhalb der Fotoobjekte.

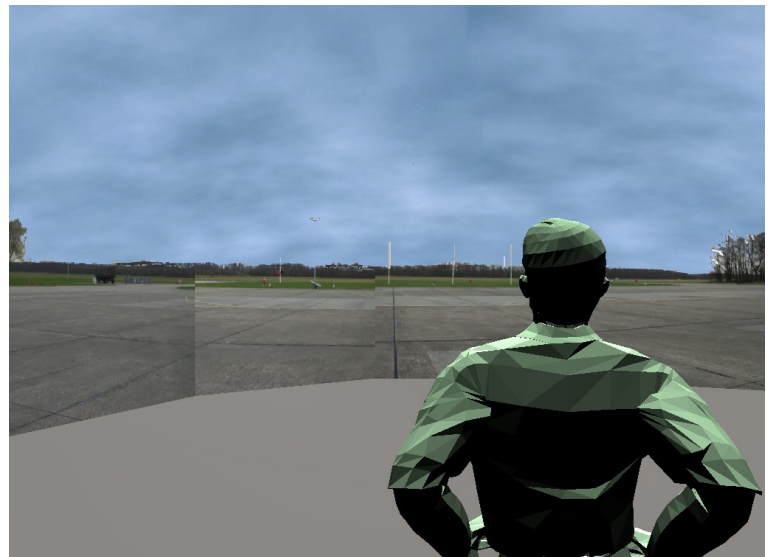

*Abbildung 19: Zeuge mit virtuellen Leinwänden und Fotos in VR - CyberLyzer*

Der Zeuge kann jetzt die Fotos und deren Objekte als Referenz nutzen, um im VR Medium den beobachteten Flugverlauf zu beschreiben und zu verifizieren. Die Szene wirkt sehr realistisch und der Beobachter kann auf scharfe Referenzobjekte bei der Beschreibung zurückgreifen.

### **4.3.2. Aufnahme der Zeugenbeschreibung in Virtual-Reality**

Zu Beginn einer jeden Zeugenbefragung werden die erstellten Fotos des Rundumblicks des Zeugenstandorts farbig auf Papier ausgedruckt. Die Fotos in DIN-A4 Format bilden nebeneinander ausgelegt den Sichtbereich des Zeugen am Standort ab. Zu Beginn wird der Zeuge gebeten, mit einem Stift den Start- und Endpunkt des beobachteten Flugverlaufs als Kreuz auf dem Papier zu kennzeichnen. Bei Bedarf kann der Augenzeuge weitere Positionen des beobachteten Luftfahrzeug in Bezug auf Referenzobjekte markieren. Mit einer Linie verbindet der Zeuge schließlich ausgehend vom Startpunkt die weiteren Referenzpunkte bis hin zum Endpunkt. Das Ergebnis zeigt den Flugverlauf aus der Zeugenperspektive.

Durch diesen ersten Schritt soll der Zeuge eine erste Aussage zu Papier bringen. Die Fotoausdrucke mit dem vom Zeugen eingezeichneten Flugverlauf werden anschließend einzeln mit einem Computer Farbscanner digitalisiert. Beim Scannen der Fotos muss darauf geachtet werden, dass die Ausdrucke korrekt in den Scanner eingelegt werden, um eine Schieflage zu vermeiden. Auch

müssen die Bilder korrekt zugeschnitten werden. In der VR Anwendung hat man diese Bilder transparent den Standortfotos überlagert. Dadurch kann sofort erkannt werden, ob das eingescannte Foto mit dem original Bild korreliert. Die eingezeichnete Linie des beschriebenen Flugverlaufs wird jetzt in VR mit Hilfe einer Computermaus vom Unfalluntersucher nach gezeichnet. Durch das Setzen beliebig vieler Punkte ergibt sich eine Linie, die um den virtuellen Augpunkt in 3D verläuft. Jeder Punkt der Linie bildet ausgehend vom virtuellen Augpunkt eine der vielen Sichtlinien, die den gesamten Flugverlauf im Raum beschreiben.

Im nächsten Schritt setzt man dem Zeugen das VR HMD auf. Zu Beginn wird dem Augenzeugen ausreichend Zeit gegeben, sich am virtuellen Zeugenstandort über seine natürliche Kopfbewegung zu orientieren. Wie in Abbildung 20 zu sehen ist, verläuft am Himmel eine rote Linie, die den vom Zeugen zuvor auf Papier eingezeichneten Flugverlauf kennzeichnet. In diesem Beispiel berührt der Flugverlauf an einigen Punkten die Randlinie der Referenzobjekte.

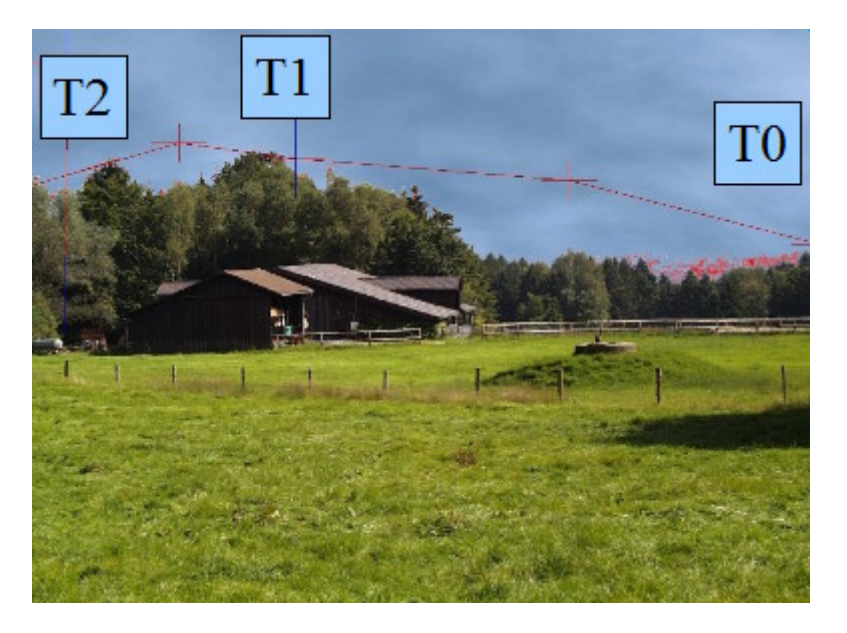

*Abbildung 20: Flugwegbeschreibung aus der Zeugenperspektive - CyberLyzer*

Nachdem der Augenzeuge die Umgebung mit der von ihm beschriebenen Flugverlaufslinie überprüft hat, können einzelne Punkte der Linie bei Bedarf verschoben werden. Dazu wird der aktuell selektierte Linienpunkt, der modifiziert werden soll, durch ein größeres Kreuzsymbol visuell hervorgehoben. Für die Abstimmung zwischen Unfalluntersucher und Zeuge bei der Verschiebung eines Linienpunktes wird das Symbol des Mauszeigers im HMD als Hilfsmittel verwendet.Der Unfalluntersucher setzt den Mauszeiger auf die aktuelle Position des hervorgehobenen Kreuzsymbols. Da der Mauszeiger in der Anwendung an einer festen Stelle im HMD verweilt, kann der Zeuge durch seine eigene Kopfbewegung die VR Umgebung im Hintergrund bewegen und dem Untersucher die neue gewünschte Position des Linienpunktes über die Pfeilspitze des Maussymbols angeben. Der Unfalluntersucher positioniert den Linienpunkt über die Tastatureingabe manuell in Azimut und Elevation entsprechend der Vorgabe des Augenzeugen. Dies geschieht bei Bedarf für alle Punkte der Flugverlaufslinie.

Es lässt sich vermuten, dass die Beschreibung eines Luftfahrzeugs umso ungenauer wird, je weiter das Luftfahrzeug von einem Referenzobjekt entfernt am Himmel beobachtet wird. Für die Definition dieses Fehlers wird eine Schnittlinie zwischen dem Himmel und dem Umriss der Referenzobjekte gezogen. Dazu wird in der Applikation "CyberLyzer" vom Unfalluntersucher eine blaue Linie manuell mit der Computermaus oberhalb der Referenzobjekte über Linienpunkte eingegeben. Abbildung 21 zeigt die Kontur, die die Referenzobjekte gegenüber dem Himmel mit einer blauen Linie abgrenzt. Der beschriebene Flugverlauf ist mit einer roten Linie dargestellt. Damit kann bei der Rekonstruktion der geringste Abstand der beschriebenen Luftfahrzeugposition von der Kontur der Referenzobjekte in Azimut und Elevation errechnet werden. Dieser Abstand wird als Objektabstand definiert.

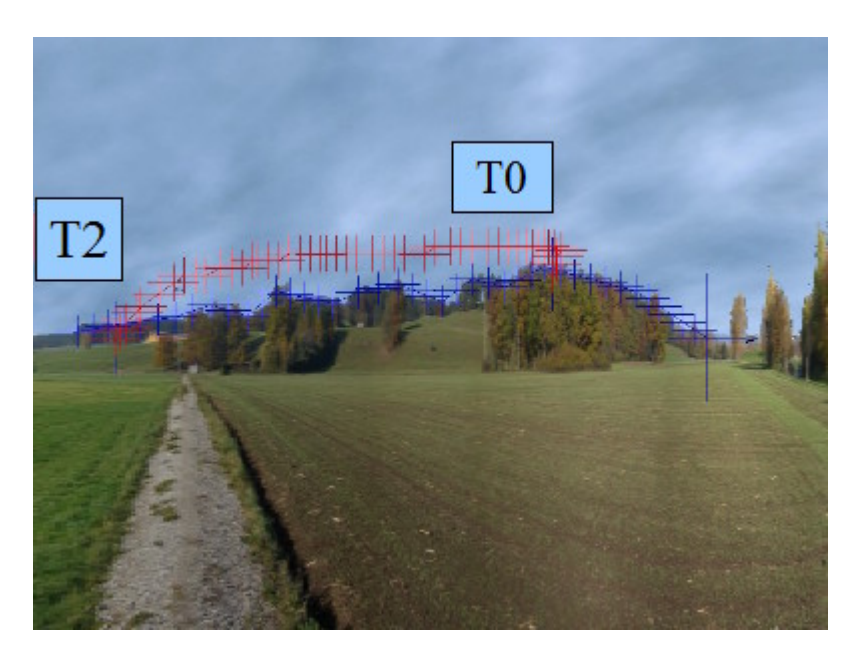

*Abbildung 21: Foto mit Objektlinie und Flugverlaufslinie in VR - CyberLyzer*

Für die Beschreibung der Zeitachse ist in der Flugverlaufslinie der Startpunkt mit T0 und der Endpunkt mit T2 gekennzeichnet. Um ein besonderes Ereignis im Flugverlauf zeitlich dokumentieren zu können, kann im Linienverlauf ein weiterer Linienpunkt zwischen T0 und T2 mit der Bezeichnung T1 markiert werden. Dies dient dazu, einen speziellen Moment im Flugverlauf nach Rücksprache mit dem Zeugen festzuhalten. Als Beispiel für T1 wäre der Beginn eines Flugmanövers oder auch der Beginn einer sichtbaren Rauchbildung am Triebwerk denkbar. Derartige Ereignisse sind für den Zeugen visuell erkennbar.Dadurch ist es möglich, über ein weiteres Indiz Zeugenaussagen auf ihre Glaubwürdigkeit im Zusammenhang mit anderen Aussagen zu prüfen. Zukünftig könnte dieser Aspekt auch für die Analyse eines Unfalls mit vorliegenden Informationen eines Flugdatenrekorders verwendet werden, um Systemparameter mit Zeugenbeo bachtungen in Einklang zu bringen und zu analysieren.

In jedem Szenario können in der Anwendung mehrere Zeugenaussagen aufgenommen und in einer Konfigurationsdatei gespeichert werden.

### **4.4. Rekonstruktion eines Flugverlaufs**

Die Rekonstruktion eines Flugverlaufs geschieht in zwei Stufen. Zunächst wird mit einem pragmatischen Ansatz der Flugverlauf auf Grundlage der Zeugensichtgeraden in der ersten Stufe grob rekonstruiert. Mit Hilfe dieses Ergebnisses kann der Flugverlauf visualisiert und bei Bedarf ein Flugabschnitt definiert werden. In der folgenden Stufe kann man über eine anschließende Näherungsrechnung aus den vorliegenden Ergebnissen die Startwerte definieren und eine Gerade für diesen Abschnitt des Flugverlaufs annähern.

#### **4.4.1. Stufe 1 - Grobe Rekonstruktion eines Flugverlaufs**

Eine grobe Rekonstruktion eines Flugverlaufs wird auf der Grundlage von zwei Zeugenaussagen von örtlich unterschiedlichen Positionen vorab in einer ersten Rechnung ermittelt. Der Abstand der beiden Zeugenpositionen zueinander, sowie der Abstand der Zeugen zum beobachteten Luftfahr zeug gehen in die Fehlerberechnung des zu rekonstruierenden Flugverlaufs ein.

#### **Berechnungsmethodik**

Im folgenden wird die Berechnungsmethodik vorgestellt. Die beschriebenen Flugverlaufslinien von *k* Zeugen basieren auf nur wenigen Linienpunkten, die den Flugverlauf beschreiben. Diese werden auf je *i* Punkte mit gleichem, individuell definierbaren Abstand in Azimut zueinander interpoliert. Schließlich liegen *i* Sichtgeraden *gi , <sup>k</sup>* für *k* Zeugen vor, die ihren Ursprung im virtuellen Augpunkt  $O_k$  haben. Den halbe Abstand zwischen dem linken und rechten Augpunkt hat man als  $O_k$  eines Zeugen definiert. Die Vektoren  $\vec{a}_{i,k}$  der Sichtgeraden ausgehend vom Augpunkt durchlaufen die jeweils einzelnen Linienpunkte *Li , <sup>k</sup>* , die der Zeuge zuvor in Referenz zum Foto beschrieben hat.

Die Vektorgleichung einer durch einen Zeugen beschriebenen Sichtgeraden  $g_{i,k}$  wird durch zwei Punkte  $O_k$  und  $L_{i,k}$  definiert und lautet [33] :

$$
g_{i,k} : \vec{a}_{i,k} = O_k + (L_{i,k} - O_k) \tag{4.4.1.1}
$$

Der Abstand *d* zweier windschiefer Sichtgeraden zweier Zeugen ergibt sich aus folgender Gleichung:

$$
d = \frac{|\vec{a}_{i,1}\vec{a}_{i,2}(O_1 - O_2)|}{|\vec{a}_{i,1} \times \vec{a}_{i,2}|}
$$
(4.4.1.2)

Der Abstand *d* eines Punktes *R* von einer Sichtgeraden ergibt sich wie folgt:

$$
d = \frac{|\vec{a}_{i,k} \times (R - L_{i,k})|}{|\vec{a}_{i,k}|}
$$
(4.4.1.3)

Zu Beginn der Berechnung werden zwei Zeugenbeschreibungen ausgewählt. Es gilt *i* Geradenpaare aus  $g_{i,1}$  und  $g_{i,2}$  zu definieren. Ausgehend von der Sichtgeraden eines Zeugen von T0 bis T2 werden diekleinsten Abstände zu den Sichtgeraden des zweiten Zeugen mit der Gleichung (4.4.1.2) ermittelt. Der Berechnungsablauf ist im einzelnen im Struktogramm in Anhang A in Abbildung 63 aufgeführt. Dabei sei hervorzuheben, dass für die Geradenpaare von T0 bis T2 kein eindeutiger Zeitpunkt festgestellt werden kann. Bei der Rekonstruktion wird der Sonderfall berücksichtigt, dass das Luftfahrzeug auf einen Beobachter zufliegt. In diesem Fall bewegt sich dieses über einen längeren Zeitraum auf einer Sichtgeraden eines Zeugen und mehreren Sichtgeraden eines anderen Zeugen.

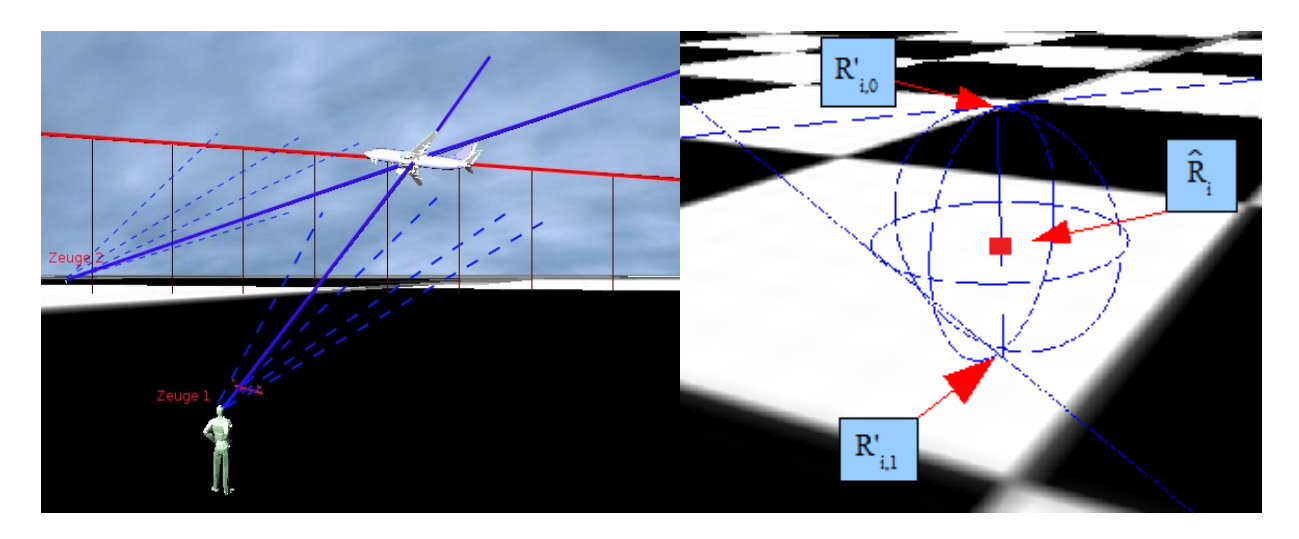

Links in Abbildung 22 ist ein ermitteltes Geradenpaar zweier Zeugen zu sehen, das mit zwei blauen durchgezogenen Linien in der Anwendung verdeutlicht werden kann. Der original Flugverlauf ist mit einer roten Linie dargestellt. Die blauen gestrichelten Linien zeigen weitere Sichtgeraden der beiden Augenzeugen.

Die Wahrscheinlichkeit, dass sich zwei Geradenpaare exakt treffen, ist auf Grund der Aussageungenauigkeit der Zeugen sehr gering. Aus diesem Grund muss für jedes Geradenpaar ein gemeinsamer Punkt definiert werden. Hierzu wird auf beiden Geraden mit Hilfe der Gleichung (4.4.1.3) der beobachtete Punkt *R'*<sub>*i*,*k*</sub> mit dem kleinsten Abstand zur anderen Geraden ermittelt. Im Schwerpunkt beider Punkte liegt der rekonstruierte Punkt *Ri* der Fluggeraden. Rechts in Abbildung 22 ist dieser in Form eines roten Würfels, sowie die beiden Geraden als blaue Linie dargestellt. Der Radius der visualisierten blauen Kugel zeigt den Berechnungsfehler mit 0.5 *d <sup>i</sup>* für  $R_i$ . Abbildung 22: *Geradenpaar (links) und rekonstruierter Punkt (rechts) - CyberLyzer*<br>
Abbildung 22 ist ein ermitteltes Geradenpaar zweier Zeugen zu sehen, das mit zwei blauen<br>
cogenen Linien in der Anwendung verdeutlicht w

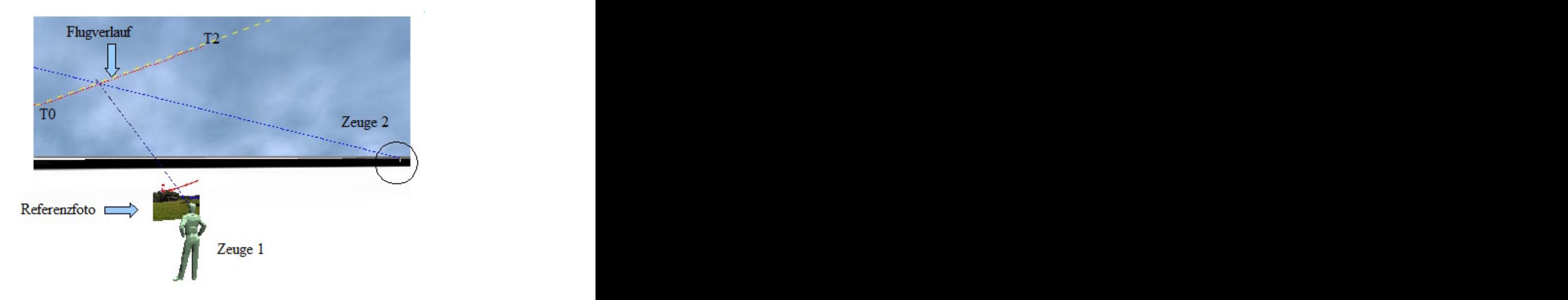

*Abbildung 23: Rekonstruierter Flugverlauf aus einer der beiden Zeugenperspektiven - CyberLyzer*

Nach Abschluss der Berechnung ergibt sich ein Flugverlauf mit *i* Punkten von T0 bis T2, wie Abbildung 23 mit einer roten Linie zeigt. Dieser verläuft nahezu auf dem original Flugverlauf, der mit einer gelben, gestrichelten Linie hervorgehoben ist. Im Vordergrund ist ein Zeugenstandort mit einem Foto der realen Zeugenumgebung zu sehen. Der vom Zeugen beschriebene Flugverlauf ist als rote Kurve im Vordergrund des Referenzfotos zu sehen, durch den die Sichtlinien vom virtuellen Augpunkt zur rekonstruierten Trajektorie verlaufen. Der gesamte Flugpfad muss sich für beide Zeugenperspektiven mit der jeweils beschriebenen Flugverlaufslinie decken und verläuft von T0 nach T2. Der zweite Zeugenstandort ist rechts im Bild zu sehen.

Der berechnete Flugverlauf muss auf seine Plausibilität hin überprüft werden. Unstimmigkeiten der beiden Zeugenaussagen zueinander zeigen sich visuell durch einen sehr großen Berechnungsfehler  $0.5 d_i$  und den daraus resultierenden kleinsten Abstand der ermittelten Geradenpaare. Für diesen Fall sollte die Berechnung mit einer anderen Zeugenpaarung durchgeführt werden, um miteinander korrelierende Aussagen zu ermitteln.

### **Fehlerquellen und Fehlerrechnung des rekonstruierten Flugverlaufs**

Auf Grund möglicher Fehlerquellen, wie Messfehler und der Aussageungenauigkeit von Augenzeugen, muss für den rekonstruierten Flugverlauf eine Fehlerrechnung durchgeführt werden. Die Fehler werden für alle errechneten Positionspunkte  $\hat{R}_i$  des Flugpfads in Elevation und Azimut ermittelt und können in der Anwendung in Form eines Fehlertunnels visualisiert werden. Für die Fehlerdarstellung wird um jeden Linienpunkt des Flugverlaufs eine Ellipse gezeichnet, die den maximalen Fehler in Elevation und in Azimut darstellt. Entlang der Ellipsen ergibt sich ein Fehlertunnel, der den Bereich angibt, in dem das Luftfahrzeug geflogen sein muss.

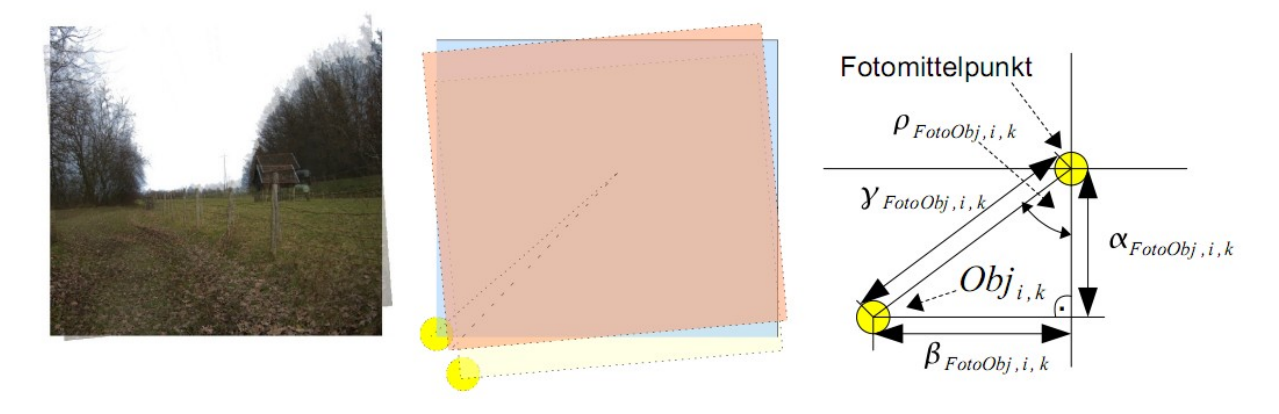

Bei der Fotoaufnahme muss sichergestellt sein, dass die X-Achse des Bildes mit dem Horizont übereinstimmt. Zudem muss in Elevation die Kamera parallel zur Lat-Lng Ebene ausgerichtet sein. Hierzu wird mit Hilfe zweier integrierter Wasserwaagen die Ausrichtungsgenauigkeit der Fotokamera in zwei Achsen sichergestellt. Die Abbildungen 65 und 66 im Anhang A zeigen die Ergebnisse eines Nebenversuchs, mit dem die Genauigkeit  $\Delta y_{WW}$  je Achse zu ±0.2° mit dem verwendeten Stativ ermittelt wurde. Abbildung 24: Positionsungenauigkeit von Referenzobjekten bei der Fotoaufnahme<br>
finahme muss sichergestellt sein, dass die X-Achse des Bildes mit der<br>
Zudem muss in Elevation die Kamera parallel zur Lat-Lng Ebene ausger<br>

Der resultierende Fehler eines Referenzobjektes im Foto auf Grund von  $\Delta y_{WW}$  erfolgt über eine gesonderte Fehlerrechnung. Abbildung 24 zeigt den möglichen Versatz der fotografierten Objekte auf Grund dieser Ungenauigkeit. Der Fehler geht in Elevation und in Rotation des Bildes ein. Im Anhang A auf Seite 114 ist die detaillierte Fehlerrechnung aufgeführt. Mit zunehmenden Abstand

 $Y_{FotoObj,i,k}$  des Referenzobjekts vom Fotomittelpunkt, steigt der Fehler  $\Delta y_{FotoObj,i,k}$ .

Die resultierenden maximalen Abweichungen  $\Delta \alpha_{FotoObj,i,k}$  in Elevation und  $\Delta \beta_{FotoObj,i,k}$  in in Azimut ergeben mit der verwendeten Kamera zu einem maximalen Fehler in Elevation von ±5.07° und in Azimut von  $\pm 6.76^{\circ}$ .

Für die folgende Fehlerrechnung wird eine Wahrscheinlichkeit von 95.5% angesetzt, weshalb die zweifache Standardabweichung  $2\sigma$  verwendet wird. Allgemein können die folgenden von einander unabhängigen möglichen Fehlerquellen auftreten, die auf Grund einer ersten Näherung mit einer Normalverteilung angenommen werden:

- $\Delta d_{xvGPS}$ , Messabweichung bei der Positionsbestimmung mittels GPS in Lat-Lng und einer zu erwartenden Genauigkeit mit  $2\sigma$ . Die meist vom Hersteller angegeben Genauigkeit bezieht sich auf die Kreisfehlerwahrscheinlichkeit des Geräts, die auch im Englischen als "Circular Error Probable" (CEP) bekannt ist. Für die Umrechnung von CEP<sub>50</sub> in die Genauigkeit  $2\sigma$ , wird der CEP Wert mit dem Faktor 2.45 multipliziert [55], [70].
- $\Delta d_{zGPS}$ , Messabweichung bei der Positionsbestimmung mittels GPS in der Höhe und einer zu erwartenden Genauigkeit mit  $2\sigma$ . Die Umrechnung des gegebenen CEP<sub>50</sub> Wertes erfolgt wie für  $\Delta d_{xvGPS}$  mit dem Faktor 2.45.
- *d WGS84* , Fehler auf Grund der Vernachlässigung der WGS84 Umrechnung, wie in Kapitel 4.2 beschrieben. Der relative Fehler beträgt maximal +0.1% von einer Gesamtlänge *d xyObj ,i , <sup>k</sup>* gültig bis 6 km. Dieser soll vernachlässigt werden, da die Abweichung auf Grund der geringen Beobachtungsentfernung nur wenige Meter beträgt.
- $\Delta \alpha_z$ , Abweichung einer realen Zeugenaussage in Elevation einer beschriebenen Luftfahrzeugposition, die in einem späteren Kapitel experimentell als  $\Delta \hat{\alpha}_z$  ermittelt wird.
- $\Delta \beta_{WGS84}$ , Fehler auf Grund der Vernachlässigung der WGS84 Umrechnung, wie in Kapitel 4.2 beschrieben. Der Winkelfehler beträgt maximal  $\pm 0.15^{\circ}$  und kann nicht vernachlässigt werden, da sich für einen Abstand von 4km eine Ungenauigkeit von 6000.0 m·tan $(0.15^{\circ}) \approx 16 \, m$  ergibt.  $6000.0\,m \cdot \tan(0.15^\circ) \approx 16\,m$  ergibt.
- $\Delta \alpha_{FotoObj,i,k}$ , Abweichung der fotografierten Referenzobjekte in Elevation auf Grund der Fotoaufnahme. Winkelfehler der maximal bei der Ausrichtung der Fotoaufnahme mittels Stativ auftreten kann.
- $\Delta \beta_{FotoObj,i,k}$ , Abweichung der fotografierten Referenzobjekte in Azimut auf Grund der Fotoaufnahme. Winkelfehler der maximal bei der Ausrichtung der Fotoaufnahme mittels Stativ auftreten kann.
- $\Delta \beta_z$ , Abweichung einer realen Zeugenaussage in Azimut einer beschrieben Luftfahrzeugposition, die in einem späteren Kapitel experimentell als  $\Delta\beta_{z}$  ermittelt wird.
- *d xyZPos* , Abgrenzung des Aufenthaltsbereichs des Zeugen während der Beobachtung in Lat & Lng. Bei der Befragung des Zeugen wird eine definierte Position mittels GPS vermessen. Jedoch kann es vorkommen, dass sich der Zeuge nicht exakt an seinen Standort erinnern kann. In diesem Fall muss vor Ort ein Aufenthaltsbereich definiert und eingegrenzt werden. Bei der Definition des Bereichs ist darauf zu achten, den Zeugen nicht mit Suggestivfragen zu beeinflussen. Die Abweichung und Angabe des Augenzeugen kann stark streuen und soll auf Grund einer ersten Näherung des Fehlers mit einbezogen werden.
- $\Delta d_{zPo}$ , Abgrenzung des Aufenthaltsbereichs des Zeugen während der Beobachtung in der Höhe. Beschreibung und Berücksichtigung bei der Fehlerrechnung wie  $\Delta d_{xyzPos}$ .

Für die Fehlerberechnung wird das Gauß'sche Fehlerfortpflanzungsgesetz verwendet, unter der Voraussetzung, dass die einbezogenen Fehlerquellen voneinander unabhängig sind und einer Normalverteilung unterliegen.

Allgemein wirken sich die Abweichungen der Eingabewerte x und y auf das Ergebnis z aus. Der Mittelwert  $\mu$  des Ergebnisses ist eine Funktion aus den Mittelwerten der Eingabewerte.

$$
u = f(x; y)
$$

Die Standardabweichung  $\sigma$  des Mittelwerts  $\mu$  berechnet sich wie folgt [33]:

$$
\sigma = \sqrt{\left(f_x(x; y)\Delta x\right)^2 + \left(f_y(x; y)\Delta y\right)^2}
$$

#### **Fehlerberechnung in Elevation**

Bei der Rekonstruktion eines Flugverlaufs können in Elevation mehrere Fehlerquellen auf das Resultat Auswirkung haben. Die Zeichnung in Abbildung 25 zeigt hierzu einen vertikalen Schnitt der definierten Geometrie in Elevation.

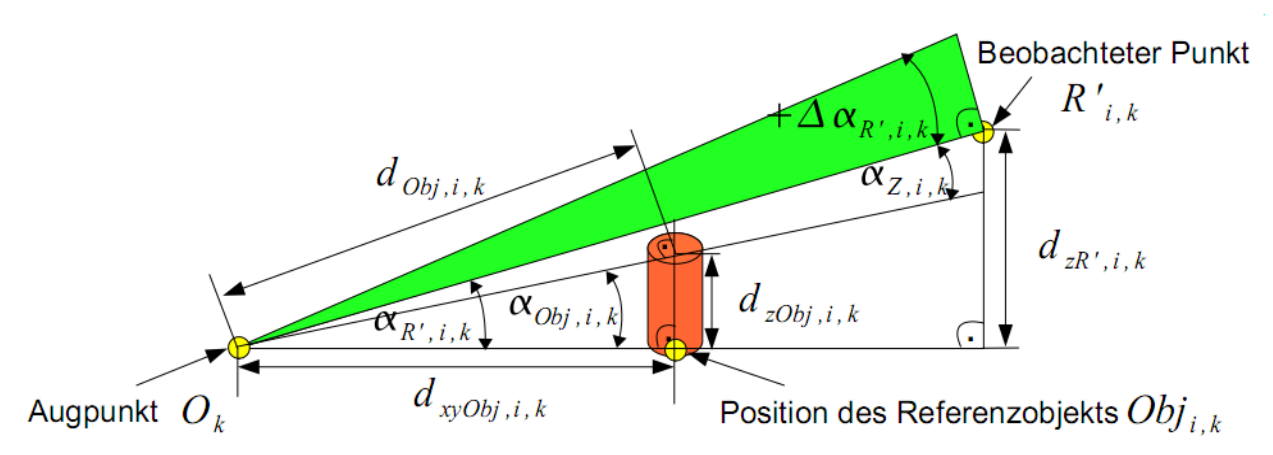

*Abbildung 25: Winkelabweichung in Elevation in Abhängigkeit zu einem Referenzobjekt* 

Im Abstand  $d_{xyObj,i,k}$  vom Augpunkt  $O_k$  befindet sich ein Referenzobjekt  $Obj_{i,k}$ , wie , wie beispielsweise ein Baum oder ein Haus, welches in Form eines roten Zylinders in Abbildung 25 dargestellt ist. Im Winkel  $\alpha_{Z,i,k}$  zu  $Obj_{i,k}$  sieht der Zeuge das Luftfahrzeug. Der Standort des Zeugen sowie der Objekte weisen Positionsungenauigkeiten in Lat, Lng und in der Höhe auf, wodurch sich die Abstände  $d_{Obj,i,k}$  und die Elevationswinkel  $\alpha_{Obj,i,k}$  ändern können. Bei der Beschreibung des beobachteten Flugverlaufs greift der Zeuge auf sein fotografisches Gedächtnis zurück und es liegen ihm die Elevationswinkel  $\alpha_{Z,i,k}$  zu den vermerkten Referenzobjekten als Erinnerung vor. Wenn sich jedoch die virtuelle Zeugenposition von der wirklichen Beobachtungsposition unterscheidet, hat dies Auswirkung auf die Position der Referenzobjekte und die daraus resultierenden rekonstruierten Punkte des Flugverlaufs. Dies resultiert in einem Winkelfehler  $\Delta \alpha_{R',i,k}$ . . A construction of the construction of the construction of the construction of the construction of the constr<br>The construction of the construction of the construction of the construction of the construction of the constr

Die zu berücksichtigende Aussagegenauigkeit von Augenzeugen für  $\alpha_{Z,i,k}$  muss experimentell bestimmt werden. Der Abstand  $d_{xyObj, i,k}$  vom Zeugenstandort zu einem Referenzobjekt kann beispielsweise mit Hilfe der Anwendung "Google Earth", einem geeigneten Laser-Entfernungsmessgerät oder mittels GPS ermittelt werden. Für jeden definierten Punkt der blauen Linie, wie Abbildung 21 auf Seite 35 zeigt, muss in der Anwendung eine Entfernung zum verwendeten Referenzobjekt eingegeben werden. Die Messungenauigkeiten der Objektpositionen und deren Objekthöhen *d zObj ,i , <sup>k</sup>* müssen berücksichtigt werden.

Für die Bestimmung der Abweichung des Winkels  $\alpha_{R' i,k}$  werden die folgenden Fehlerquellen in die Rechnung einbezogen:

$$
\Delta d_{xyGPS} \quad , \quad \Delta d_{zGPS} \quad , \quad \Delta \alpha_{Z} \quad , \quad \Delta d_{xyZPos} \quad , \quad \Delta d_{zZPos} \quad , \quad \Delta \alpha_{FotoObj,i,k}
$$

*d WGS84* kann bei der Berechnung auf Grund des kleinen Fehlers von wenigen Metern vernachlässigt werden.

Für *d* <sub>*zObi,i,k*</sub> muss die Abweichung bei der Positionsermittlung mittels GPS des Zeugen- sowie des Standorts des Referenzobjekts mit  $2 \Delta d_{zGPS}$  berücksichtigt werden. Zudem ist die Ungenauigkeit des Zeugenbereichs mit  $\Delta d_{zZPos}$  einzubeziehen.

Für  $d_{xyObj, i,k}$  gilt es die GPS Abweichung mit  $2 \Delta d_{xyGPS}$ , sowie die Ungenauigkeit des Zeugenbereichs mit  $\Delta d_{xyzPos}$  zu berücksichtigen.

$$
\sigma_{zObj}^2 = \sigma_{xyObj}^2 = 2 \cdot \Delta d_{zGPS}^2 + \Delta d_{zZPos}^2
$$

Die Fehlerberechnung für  $\alpha_{obj,i,k}$  erfolgt über die Ableitung nach  $d_{zObj,i,k}$  und  $d_{xyObj,i,k}$  und ergibt:

$$
\Delta \alpha_{R',i,k} = \sqrt{\left(\frac{\partial \alpha_{Obj,i,k}}{\partial d_{zObj,i,k}}\right)^2 \cdot \sigma_{zObj}^2 + \left(\frac{\partial \alpha_{Obj,i,k}}{\partial d_{xyObj,i,k}}\right)^2 \cdot \sigma_{xyObj}^2 + \Delta \alpha_Z^2 + \Delta \alpha_{FotoObj,i,k}^2}
$$

Die Abbildung 64 im Anhang A stellt die Geometrie zur Berechnung des Fehlers in Elevation detailliert dar. Diese gilt für jeden einzelnen rekonstruierten Punkt des Flugverlaufs. Der Winkel  $\Delta \alpha_{R',i,k}$  definiert den Fehlerwinkel, der bei der Beschreibung eines Punktes des Flugverlaufs entstehen kann.

Für die Berechnung des Fehlers in Elevation müssen für einen beobachteten Punkt *R'*<sub>*i,k*</sub> folgende folgende Werte berücksichtigt werden:

$$
d_{z^4,i,k}
$$
 be  
rechnet sich wie folgt:  $d_{z^4,i,k} = \cos(\alpha_{R',i,k}) \cdot \tan(\Delta \alpha_{R',i,k}) \cdot d_{R',i,k}$ 

$$
d_{z5,i,k}
$$
 ergibt sich zu:  $d_{z5,i,k} = \tan(\alpha_{R',i,k} + \Delta \alpha_{R',i,k}) \cdot \tan(\alpha_{R',i,k}) \cdot d_{z4,i,k}$ 

Der maximale Fehler für *R'*<sub>z,*i*,*k*</sub> ergibt sich wie folgt:

$$
\Delta R'_{z,i,k} = |d_{z^4,i,k}| + |d_{z^5,i,k}|
$$

Die maximale Abweichung in Elevation eines rekonstruierten Punkts  $\hat{R}_i$  aus zwei beobachteten Punkten ist über die folgende Gleichung definiert:

$$
\Delta \hat{R}_{z,i} = \pm \sqrt{\Delta R'}_{z,i,1}^2 + \Delta R'^2_{z,i,2} \tag{4.4.1.4}
$$

### **Fehlerberechnung in Azimut**

Bei der Fehlerrechnung in Azimut müssen ebenfalls die Auswirkungen möglicher Fehlerquellen in Betracht gezogen werden. Abbildung 26 zeigt die detaillierte Geometrie für den Azimutwinkel in der Lat-Lng Ebene.

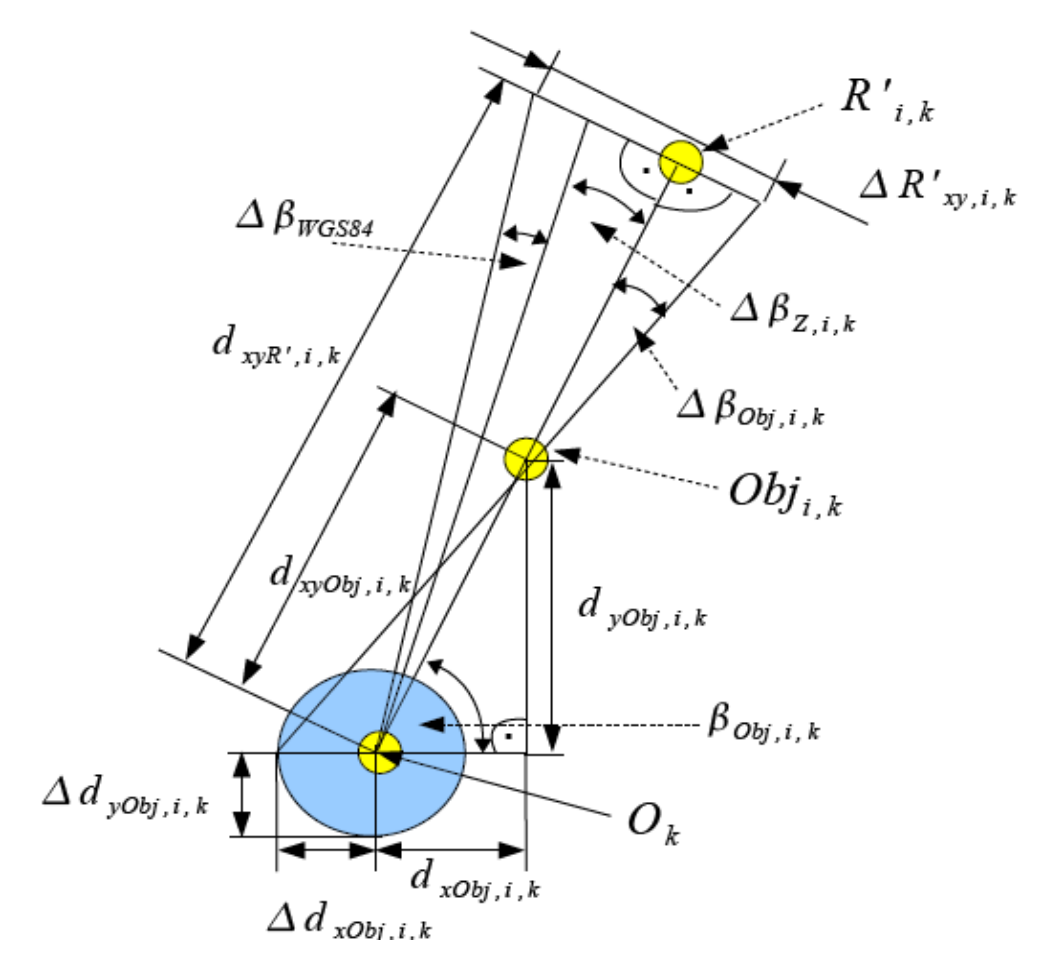

Abbildung 26: Geometrie zur Berechnung des Fehlers in Azimut

Am Beispiel einer Sichtlinie, die ihren Ausgangspunkt im Augpunkt hat, soll der Fehler im beobachteten Punkt *R'*<sub>*i,k*</sub> verdeutlicht werden. Die Sichtlinie verläuft vom Augpunkt durch ein Objekt und die beobachtete Position des Flugverlaufs. Bei einem Positionsversatz auf Grund von Ungenauigkeiten ergibt sich ein Fehler für  $\beta_{Obj,i,k}$ .

. Die folgenden möglichen Fehlerquellen sind in Azimut gegeben:

 $\Delta d_{x\vee GPS}$ ,  $\Delta \beta_{Z}$ ,  $\Delta \beta_{WGS84}$ ,  $\Delta d_{x\vee ZPos}$ ,  $\Delta \beta_{FotoObj, i,k}$ 

Der Fehlerbetrag ergibt sich für  $d_{xObj, i,k}$  und  $d_{yObj, i,k}$  wie folgt:

$$
\sigma_{xObj}^2 = \sigma_{yObj}^2 = 2 \cdot \Delta d_{xyGPS}^2
$$

Die Fehlerberechnung von  $\beta_{Obj,i,k}$  ergibt: ergibt:

$$
\Delta \beta_{Obj,i,k} = \sqrt{\left(\frac{\partial \beta_{Obj,i,k}}{\partial d_{yObj,i,k}}\right)^2 \cdot \sigma_{yObj}^2 + \left(\frac{\partial \beta_{Obj,i,k}}{\partial d_{xObj,i,k}}\right)^2 \cdot \sigma_{xObj}^2 + \Delta \beta_{FotoObj,i,k}^2} \tag{4.4.1.5}
$$

Die Berechnung des Fehlers in Azimut für jeden beobachteten Punkt ergibt sich aus Abbildung 26 zu:

$$
\Delta R'_{xy,i,k} = \sqrt{\left(\tan\left(\left|\Delta \beta_{Obj,i,k}\right|\right) \cdot \left(d_{xyk',i,k} - d_{xyObj,i,k}\right)\right)^2 + \left(\tan\left(\left|\Delta \beta_{z}\right| + \left|\Delta \beta_{WGS84}\right|\right) \cdot d_{xyk',i,k}\right)^2}
$$

Die maximale Abweichung in Azimut eines rekonstruierten Punkts aus zwei beobachteten Punkten ist über die folgende Gleichung definiert:

$$
\Delta \hat{R}_{xy,i} = \pm \sqrt{\Delta R} \, r_{xy,i,1}^2 + \Delta R \, r_{xy,i,2}^2 \tag{4.4.1.6}
$$

#### **Visualisierung des maximalen Fehlers**

Zur Darstellung der berechneten maximalen Fehlerwerte in Azimut und Elevation wird bei der Visualisierung ein Fehlerschlauch dargestellt. Dieser ergibt sich aus mehreren Ellipsen, die um die Punkte *Ri* in der Z-Achse gezeichnet werden. Die Ausrichtung in Azimut erfolgt über den Richtungsvektor zum folgenden rekonstruierten Punkt. Die Radien  $\Delta \hat{R}_{xy,i}$  in Azimut ergibt sich in Azimut ergibt sich aus Gleichung (4.4.1.6). In Elevation berechnen sich die Radien  $\Delta \hat{R}_{z,i}$  nach Gleichung (4.4.1.4).<br>Abbildung 27 zeigt einen berechneten Flugverlauf in Form einer roten Linie mit unterlegten

Höhenlinien. Um jeden berechneten Linienpunkt sind gelbe Ellipsen mit den maximalen Fehlerwerten in Azimut und Elevation gezeichnet. Die Darstellung ermöglicht dem Untersucher eine erste visuelle Analyse des Bereichs, in dem der Flugverlauf stattgefunden haben soll. Der Grund für einen großen visualisierten Fehler in einem Linienpunkt kann ein Indiz für große Fehlerquellen sein. Die Ursache kann aber auch in nicht zueinander korrelierenden Sichtlinien der Augenzeugen liegen. In diesem Fall muss die Glaubwürdigkeit der einbezogenen Augenzeugen erneut überprüft werden.

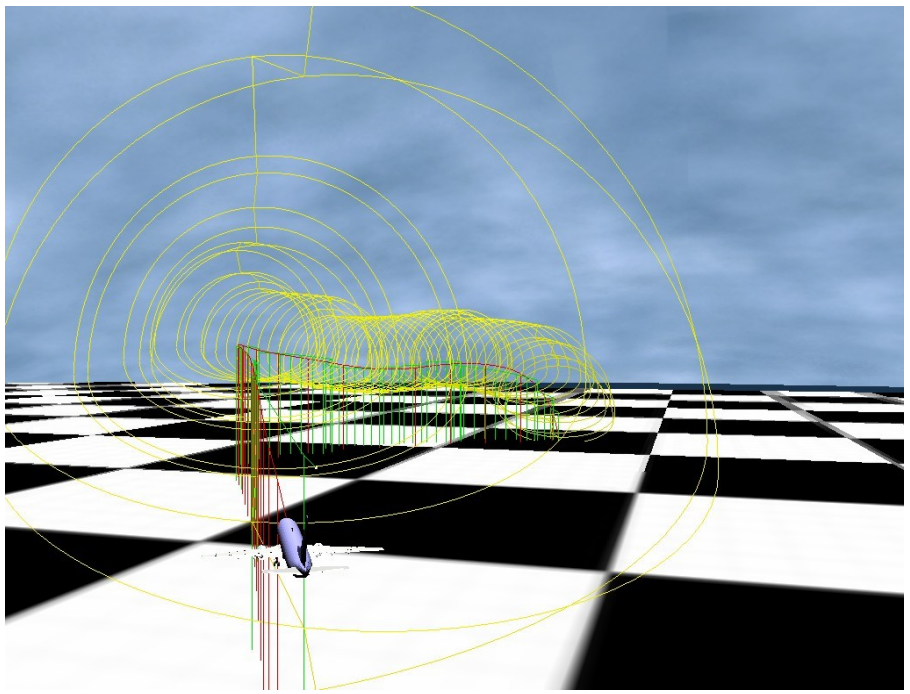

*Abbildung 27: Visualisierung des Fehlertunnels - CyberLyzer*

Alle berechneten maximalen Fehlerwerte können für jeden Punkt des rekonstruierten Flugverlaufs in eine Datei zur weiteren Analyse exportiert werden.

#### **4.4.2. Stufe 2 - Näherungsverfahren zur Berechnung der Flugbahn**

Über die in Kapitel 4.4.1 vorgestellte Berechnungsmethode kann ein Flugverlauf auf Grundlage von Zeugenaussagen grob berechnet werden. Das Näherungsverfahren in diesem Kapitel soll sich auf Zeugenbeobachtungen von geradlinigen Flugabschnitten begrenzen. Für ein Teilstück wird eine Raumgerade auf Grund der beschriebenen Zeugenaussagen genähert. Die Startwerte gehen aus dem Ergebnis der ersten Stufe der Berechnungsmethodik aus Kapitel 4.4.1 hervor.

Abbildung 28 zeigt das Blockdiagramm einer Zeugenbeschreibung in der Realität und im Modell mit der Einwirkung von Fehlern. *k* Zeugen beobachten einen Flugverlauf und beschreiben diesen über mehrere Sichtgeraden *ai ,k* . Der Ursprung der Sichtgeraden liegt im zugehörigen Augpunkt

*Ok* des jeweiligen Zeugen. Es treten Messfehler, wie der Aussagefehler des Augenzeugen, sowie Positionsungenauigkeiten bei der Vermessung von  $O_k$  auf. auf.

Im Modell wird ausgehend von den einzelnen Sichtgeraden und der zugehörigen Zeugenstandorte eine Raumgerade berechnet. Der Startwert  $N_{L_0}$  beinhaltet den Startpunkt  $P_{L}$  und den Vektor  $\vec{a}_L$  der zu ermittelnden Raumgeraden  $\hat{g}_L$ . Über das Näherungsverfahren nach Newton werden diese Parameter iterativ ermittelt, so dass das Residuum minimiert wird. Als Resultat ergibt sich eine Fluggerade  $\hat{g}_L$ .

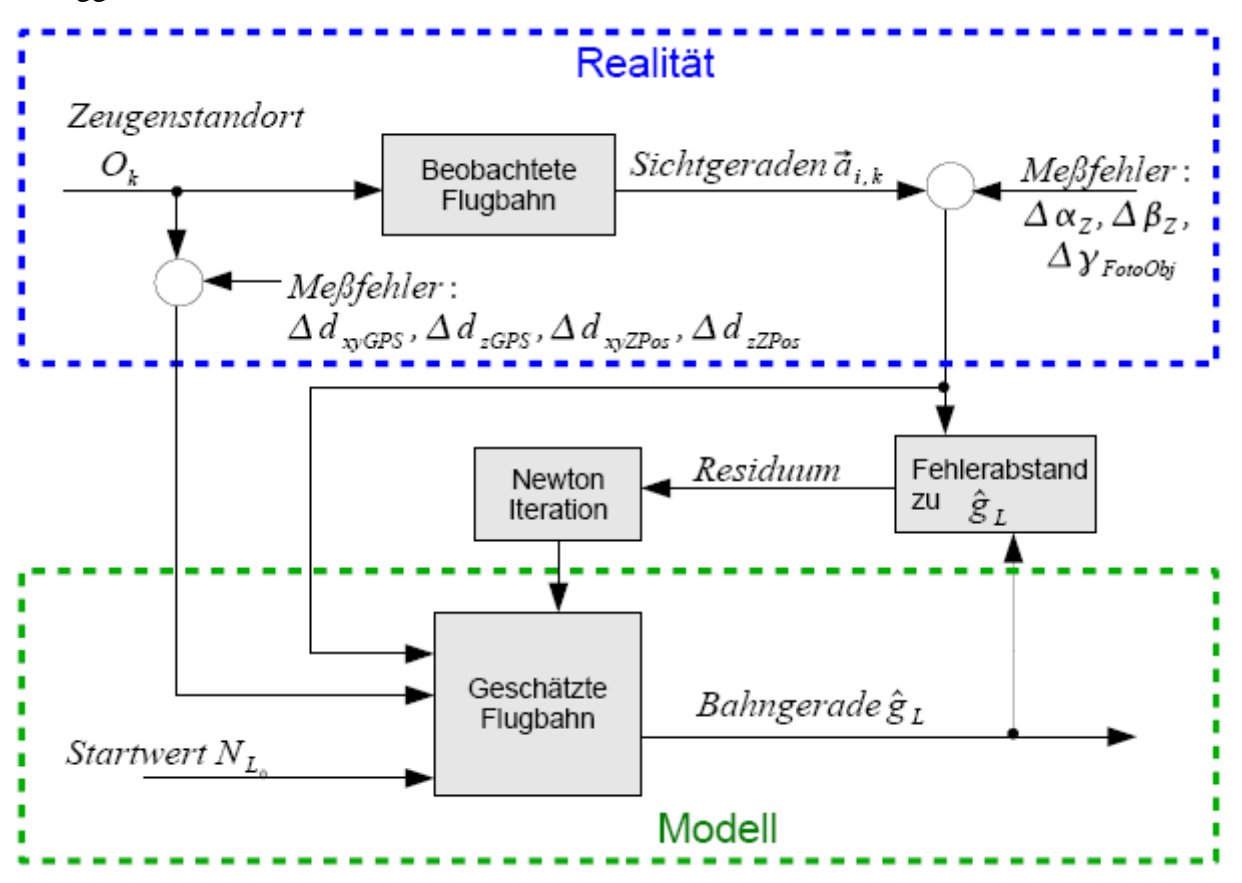

Für einen Flugabschnitt der Trajektorie ergibt sich eine Raumgerade  $g_L$  mit dem Ausgangspunkt *PL* , die durch die Punkte *Ri* der beschriebenen Sichtgeraden der Augenzeugen verläuft [33]:  $g_L$ :  $\vec{a}(\lambda) = P_L + \lambda \cdot \vec{a}_L = R_i$ .  $\vec{a}(\lambda) = P_L + \lambda \cdot \vec{a}_L = R_i$ .  $\vec{a}_L = R_i$ . Abbildung 28: Blockdiagramm einer Zeugenbeschreibung in der Realität und im Modell agabschnitt der Trajektorie ergibt sich eine Raumgerade  $g_L$  mit dem Aurch die Punkte  $R_i$  der beschriebenen Sichtgeraden der Augenzeugen

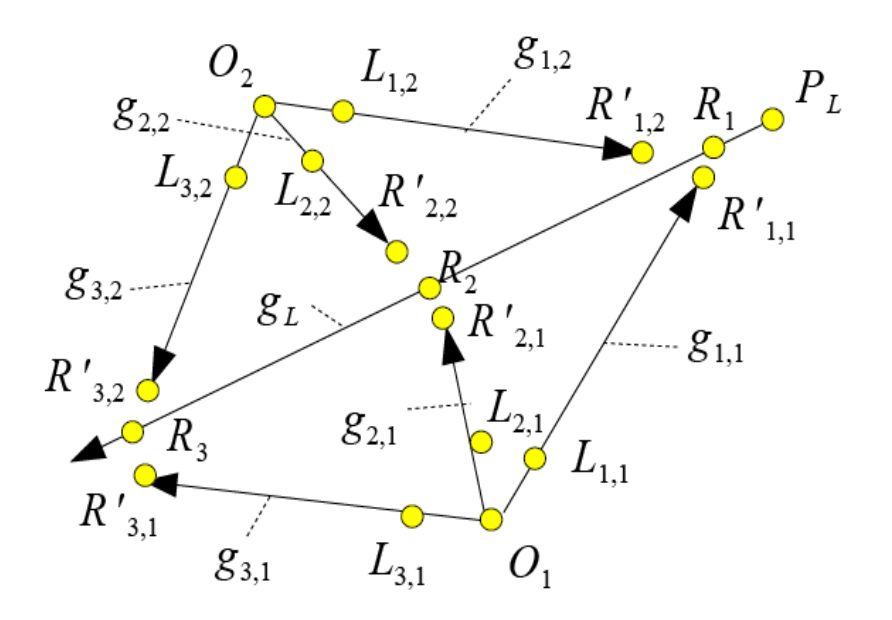

*Abbildung 29: Fluggerade und Sichtgeraden zweier Augenzeugen*

Es müssen mindestens zwei Zeugenaussagen von unterschiedlichen Standorten vorliegen, damit das Gleichungssystem bestimmt ist. Abbildung 29 zeigt zwei Zeugen mit je drei Sichtgeraden, die drei gleiche Positionen eines Luftfahrzeugs beschreiben. Die Punkte *R' i, <sup>k</sup>* der Sichtgeraden der beiden Zeugen besitzen den kleinsten Abstand zur Fluggeraden.

Der kleinste Abstand der Fluggeraden zu einer Sichtgerade ist wie folgt definiert [33]:

$$
d_i = \frac{\left[\left(\vec{a}_L \vec{a}_{i,k} (P_L - O_k)\right)\right]}{\vec{a}_L \times \vec{a}_{i,k}} \qquad [4.4.2.1]
$$

Für die Berechnung der unbekannten  $\vec{a}_L$  und  $P_L$  wird die Variable  $N_L = [\vec{a}_L, P_L]$  definiert.  $(P_L]$  definiert. ] definiert. Zur Näherung der Raumgeraden wird das Newton-Verfahren verwendet, welches als Standardverfahren zur numerischen Lösung von nichtlinearen Gleichungen und Gleichungssystemen bekannt ist [41]. Für die resultierende quadratische Jacobi-Matrix  $J f(N_L)$ mit der Gleichung [4.4.2.1] liegen sechs Unbekannte vor. Es werden sechs Gleichungen mit sechs unterschiedlichen Sichtgeraden von mindestens zwei unterschiedlichen Zeugenstandorten für eine Lösung benötigt.

Die Startwerte für *N<sub>L</sub>* werden aus den vorliegenden Ergebnissen der ersten Stufe der groben Berechnungsmethodik aus Kapitel 4.4.1 verwendet, um eine Konvergenz zu gewährleisten. Die resultierenden Abstände werden mit der Matrix:  $f(N_L) = [d_1, d_2, \ldots, d_6]$  errechnet. Der Korrekturfaktor  $\delta$  wird in *q* Iterationsschritten mit  $\delta^{(q)} = J f(N_L)^{-1} \cdot f(N_L)$  berechnet.  $1 f(M)$  homophort  $f(N_L)$  berechnet. berechnet.

Nichtlineare Ausgleichsprobleme sind Quadratmittelprobleme. Folglich entspricht die Varianz  $\sigma_i^2$ 2 dem Quadrat von  $d_i$ . Zudem kann jede Sichtgerade und deren resultierende Varianz mit einem Faktor Gik gewichtet werden. Der Faktor kann zwischen 0.0 und 1.0 liegen und dient dazu, die anzunehmende Aussagegenauigkeit mit zu berücksichtigen. Beispielsweise wird eine Sichtgerade einer sehr zuverlässigen Zeugenaussage mit 1.0 gewichtet, hingegen erhält eine wage Aussage eine niedrigere Gewichtung bei der Ausgleichsrechnung.

Für jede Iteration wird eine Schrittweitendämpfung mit fortlaufender Halbierung des Dämpfungsfaktors *t* nach dem gedämpften Gauß-Newton-Verfahren verwendet, um eine Verbesserung der Konvergenz zu erzielen [8], [23].

$$
\sigma_{\text{sum}}(t) = \sum_{i=1}^{6} \sigma_i \cdot G_{ik} \text{ und es gilt: } f(N_L + t \cdot \delta^{(q)})^2 < f(N_L)^2
$$

Der größte gültige Wert von t wird für den aktuellen Iterationsschritt gewählt, wenn gilt:

$$
\sigma_{\textit{summe}}(t \cdot \frac{1}{2}) < \sigma_{\textit{summe}}(t)
$$

Die neuen genäherten Werte der Fluggeraden berechnen sich mit  $(N_L)^{(q+1)} = (N_L)^{(q)} + t \cdot \delta^{(q)}$ . Das  $(q^{q+1}) = (N_L)^{(q)} + t \cdot \delta^{(q)}$  . Das  $q)$   $\rightarrow$   $s(q)$   $\rightarrow$   $\rightarrow$   $\rightarrow$   $\rightarrow$   $q$  $t \cdot \delta^{(q)}$  . Das . Das Ergebnis steht fest, wenn sich die Werte  $P_L$  und  $\vec{a}_L$  der Variablen N<sub>L</sub> zwischen zwei Iterationsschritten in der zweiten Nachkommastelle nicht mehr unterscheiden.

Die Gesamtvarianz der genäherten Fluggeraden berechnet sich zu:

$$
\sigma_{\text{gesamt}}^2 = \sum_{i=1}^6 d_i^2 \cdot G_{i,k}
$$

Das Näherungsverfahren ermittelt eine resultierende Gerade mit dem kleinsten Residuum. Die Wahl der Zeugenstandorte und der Sichtgeraden ist ausschlaggebend für das Ergebnis.

Für die Näherung einer Raumkurve werden mehr als sechs Sichtgeraden von mindestens zwei Zeugenstandorten benötigt. Eine Berechnung kann mit dem Programm "Matlab" durchgeführt werden.

#### **4.5. Geschätzte Entfernung eines Luftfahrzeugs**

Zusätzlich ist zu überlegen, ob der berechnete Flugverlauf über die Entfernung vom Beobachtungsstandort zum Luftfahrzeug durch den Augenzeugen verifiziert werden kann. Neben der Position des Luftfahrzeuges am Himmel hat der Zeuge auch die Größe des Luftfahrzeugs im Vergleich zu Referenzobjekten gespeichert. In VR liegt ein 3D Modell des beobachteten Luftfahrzeuges im original Maßstab vor. Dem Zeugen wird das Modell an dem zu verifizierenden Punkt des Flugverlaufs in VR zur Verifikation der Darstellungsgröße visualisiert. Dadurch könnte es zu einer Aussage führen, ob die rekonstruierte Entfernung stimmt. Auf einfache Weise könnte damit der Flugverlauf vom Zeugen über die Größe des 3D Modells zusätzlich verifiziert werden.

Jedoch hat es sich im Bereich der Visualisierung in VR gezeigt, dass auf Grund der noch geringen Auflösung der HMD Displays von heute 1280x1024 Pixel, es bei weit entfernten Objekten zu einer falschen Einschätzung der Objektgröße und dem hieraus resultierenden Objektabstand kommen kann. Der Grund liegt darin, dass ein sehr weit entferntes und dadurch sehr kleines Objekt mit nur wenigen Pixeln auf Grund der geringen Auflösung visualisiert wird, was eine Größenabschätzung auf Grund der unscharfen Darstellung deutlich erschwert.

Dieser Ansatz wurde in der Anwendung "CyberLyzer" nicht realisiert, wäre jedoch als zusätzliche Funktion zukünftig mit einem HMD mit einer deutlich höheren Auflösung denkbar. Das HMD

besitzt eine horizontale Auflösung  $\beta_{HMDpix}$ . Ein Luftfahrzeug mit der Länge  $l_{Lfx}$  wird in einer Entfernung  $d_{R' i k}$  beobachtet. Es lässt sich folgende Gleichung aufstellen:

$$
\beta_{HMDpix} \equiv \tan (\beta_{optikAppl}) \cdot d_{xyR', i, k}
$$
\n
$$
s_{LfzPixel} \equiv l_{Lfz}
$$
\n
$$
s_{LfzPixel} = \frac{l_{Lfz} \cdot \beta_{HMDpix}}{\tan (\beta_{optikAppl}) \cdot d_{xyR', i, k}}
$$
\n(4.5.1)

#### **4.6. Eingabe der Fluglageparameter**

Ein vollständiger Flugverlauf besteht nicht nur aus den zuvor berechneten Positionen des Luftfahrzeuges, sondern auch aus der Fluglage, wie der Flugrichtung, der Rolllage und dem Anstellwinkel. Diese Parameter können nicht automatisch berechnet werden, jedoch auf Grundlage von Zeugenaussagen manuell über die GUI vom Unfalluntersucher eingegeben werden. Die Eingabe der Fluglageparameter erfolgt nach der Berechnung der Positionen manuell. Dazu wählt man hierzu die einzelnen Positionen  $R_{i,k}$ , beginnend bei T0 des Flugverlaufs im Programm an und gibt die Parameter der Fluglage manuell ein. Einzelne Parameter können über eine Funktion für alle folgenden Punkte kopiert werden, um die Eingabe nicht für jeden Punkt auf Grund der geringen Parameteränderungen durchführen zu müssen. Der komplette Flugverlauf kann anschließend in VR animiert und vom Zeugen erneut verifiziert werden.

#### **4.7. Export des rekonstruierten Flugverlaufs zur Weiterverarbeitung**

Damit die rekonstruierten Daten des Flugverlaufs von den Behörden für die Analyse in anderen Anwendungen genutzt werden können, lassen sich die Daten als Textdatei in Tabellenform exportieren. Auf Wunsch können für jeden rekonstruierten Punkt zusätzlich die Fehlerwerte in Azimut und Elevation, sowie für die Berechnung des Schnittpunkts der Sichtlinien exportiert werden.

Wenn eine zeitliche Dauer des Flugverlaufs auf Grund von Zeugenaussagen vorliegt, können Zeitstempel der exportierten Daten angepasst werden. Zudem empfiehlt es sich, die Daten des Flugverlaufs für eine flüssige Animation mit Hilfe der Anwendungen wie "Matlab" auf 40 bis 60 Hz zu interpolieren.

# **5. Experimentelle Untersuchungen**

Dieses Kapitel beschreibt die experimentellen Untersuchungen mit ihren Ergebnissen. Für den Nachweis der aufgestellten Hypothesen  $H_1$  und  $H_2$  sind insgesamt vier Versuche geplant.

Für *H* <sup>1</sup> *Der Fehler eines beschriebenen Flugverlaufs fällt in Elevation und Azimut bei einer Zeugenbefragung mit VR kleiner aus als bei der Beschreibung in einem vorliegenden Foto* soll eine Versuchsumgebung aufgestellt werden, in der Augenzeugen einen Flugverlauf beobachten und mit der entwickelten Methodik "Immersive Witness Interview" beschreiben können. Dabei ist es wichtig, dass die Ergebnisse der beschriebenen Beobachtung mit dem original Flugverlauf verglichen werden können, um eine Aussage über den Aussagefehler eines Zeugen in Azimut und Elevation anschließend treffen zu können. Ein Ergebnisvergleich zwischen den Beschreibungen zu Papier und in VR soll *H*<sub>1</sub> überprüfen. Im Rahmen der ersten Versuche sollen Probanden einen Flugverlauf in VR beobachten und anschließend mit der Methodik beschreiben. Die daraus resultierenden Ergebnisse müssen in einem abschließenden Versuch, einer Flugbeobachtung in der Realität, verglichen werden.

Für die Untersuchung lassen sich für  $H_1$  folgende weitere Teilhypothesen aufstellen:

- *H* 1,1 *Reale Fotos von einem Zeugenstandort lassen sich in eine VR Umgebung einbinden und korrelieren mit einer hinreichenden Genauigkeit* . Die Positionierung von Objekten in der VR Umgebung muss mit den in VR implementierten Fotos vom realen Zeugenstandort korrelieren. Nur wenn die Position der realen und virtuellen Objekte übereinstimmen, ist sichergestellt, dass die Zeugenbeschreibung korrekt in VR dokumentiert wird und der rekonstruierte Flugverlauf mit dem Original übereinstimmt.

- *H* 1,2 *Die Aussagegenauigkeit von Zeugen variiert mit dem Geschlecht* . In der Literatur zeigt sich, dass es auf Grund des technischen Vorwissens bei Zeugen und geschlechtsspezifisch zu Unterschieden bei der Fähigkeit der 3D Vorstellung kommen kann [20], [38]. Es gilt zu überprüfen, ob Probanden hinsichtlich ihrer Aussagegenauigkeit geschlechtsspezifische Unterschiede zeigen.

- *H* 1,3 *Die Aussagegenauigkeit hängt von der Zeitspanne zwischen dem Zeitpunkt der Beobachtung und der Befragung ab* . Die vom Augenzeugen gespeicherten Informationen einer beobachteten Flugbewegung können mit zunehmender Zeit auf Grund von Interferenzen oder mangelnden Abrufhinweisen im Langzeitgedächtnis zerfallen. Die Qualität der Wiedergabe einer gespeicherten Information zeigt eineAbhängigkeit über die Zeit [49]. Im Rahmen der Versuche soll ein Teil der Probanden wenige Minuten später und ein anderer Teil am Folgetag nach 24 Stunden befragt werden. Der Vergleich der Aussagegenauigkeit soll  $H_{1,3}$  prüfen.

- *H* 1,4 *Das VR Medium kann für Studien als virtuelle Zeugenumgebung als Ersatz für reale beobachtete Flugunfälle verwendet werden* . Eine Studie zur Aussagegenauigkeitvon Augenzeugen hinsichtlich eines beobachteten Flugunfalls wäre unter realen Bedingungen unmöglich. Zudem ist bei einer Berücksichtigung von Zeugenbeschreibungen realer Unfälle ein Vergleich schwierig, da oftmals der Flugverlauf nicht immer exakt gegeben ist und einen Vergleich nicht zulässt. Für den Fall, dass sich *H* 1,4 bestätigt, könnte das VR Medium zukünftig als Versuchsumgebung für weitere Studien von Zeugenbeobachtungen verwendet werden. Der Vergleich gewonnener Aussagegenauigkeiten von Zeugenbeschreibungen im VR Medium und in der Realität kann eine erste Aussage geben, ob VR als Ersatz verwendet werden kann.

- *H* 1,5 *Die zeitliche Schätzung von Augenzeugen über die Dauer eines beobachteten Ereignisses variiert teilweise um mehr als 25%* . Die Angabe von Augenzeugen über die zeitliche Dauer eines beobachteten Ereignisses, variiert stark [2]. Für die Rekonstruktion wäre eine Schätzung der Dauer des beobachteten Flugabschnitts interessant, um die Fluggeschwindigkeit zu rekonstruieren. Jedoch muss hierfür eine hinreichend genaue Schätzung vorliegen. Bei einem Fehler von mehr als 25% wäre eine Rekonstruktion der Fluggeschwindigkeit zu ungenau und hinfällig.

Für *H* <sup>2</sup> *Auf Grundlage von mindestens zwei in VR vorliegenden Zeugenaussagen von unterschiedlichen Beobachtungsstandorten kann ein Flugverlauf rekonstruiert und der maximale Fehler abgeschätzt werden* " soll auf Grund der gegebenen Zeugenbeschreibungen ein Teilabschnitt eines Flugverlaufs rekonstruiert werden. Ein realer Flug soll von Probanden beobachtet und die Zeugenbeschreibungen mit dem "Immersive Witness Interview" aufgenommen werden. Der daraus rekonstruierte Flugverlauf soll mit den gespeicherten Informationen des Flugdatenrekorders verglichen werden. Die Ergebnisse aus den vorherigen Versuchen zu  $H_1$  sollen für die Berechnung des maximalen Fehlers Verwendung finden.

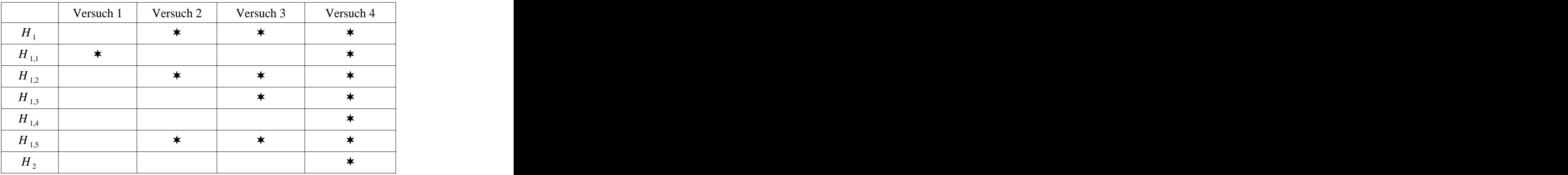

*\* Überprüfung der Hypothese* 

*Tabelle 2: Zusammenhang der geplanten Versuche und aufgestellten Hypothesen* 

Tabelle 2 gibt einen zusammenfassenden Überblick über die einzelnen Versuche und die zugehörigen Hypothesen, die mit den jeweiligen Ergebnissen überprüft werden sollen.

| Flugabschnitt | Beschreibung                                                | Farbcode |
|---------------|-------------------------------------------------------------|----------|
|               | Luftfahrzeug fliegt auf Beobachtungsstandort des Zeugen zu  |          |
| $\sim$        | Luftfahrzeug fliegt von Beobachtungsstandort des Zeugen weg |          |
|               | Kurvenflug eines Luftfahrzeugs                              |          |
|               | Luftfahrzeug befindet sich im Steigflug                     |          |
|               | Luftfahrzeug befindet sich im Sinkflug                      |          |
| 6             | Geradlinige Bewegung eines Luftfahrzeug (Geradeausflug)     |          |
|               | Hoch dynamische Flugbewegung (z.B. Rolle oder Trudeln)      |          |

*Tabelle 3: Mögliche Flugabschnitte eines Luftfahrzeugs mit definierten Farbcodes*

Für die Analyse der Versuchsergebnisse werden mögliche Flugabschnitte, wie Tabelle 3 zeigt, definiert. Es sei vermerkt, dass die Visualisierung zur Vereinfachung im VR-Medium nur monoskopisch realisiert wurde, da alle Flugbeobachtungen in einer großen Entfernung mit mehr als 1300 m zum Zeugenstandort stattfanden und das menschliche Auge ein Objekt nur bis 220 m stereoskopisch wahrnehmen kann [71]. Die Visualisierung von Referenzobjekten erfolgte über Fotos vom realen Umfeld, die keine stereoskopischen Information beinhalten, weshalb auch hierfür keine Stereo-Visualisierung nutzbar wäre.

# **5.1. Versuchsreihen**

Im folgenden sind die durchgeführten Versuche mit dem Versuchsaufbau, der Durchführung und abschließend den Ergebnissen beschrieben. Im Folgekapitel werden die Ergebnisse aller Versuche zueinander verglichen und zusammenfassend diskutiert.

Für die Bestimmung der Standardabweichung und Varianzen wurden die in Anhang B auf Seite 116 aufgeführten Gleichungen verwendet. Die verwendeten Verfahren für die statistische Analyse der gewonnen Daten sind im Anhang D auf Seite 149 erläutert.

Bei der Definition der zu beobachtenden Flugverläufe wurde folgende Aussage bezüglich der Zeugenpsychologie berücksichtigt: "Aussagen von Zeugen, die wissenschaftlicher Arbeit zugrunde gelegt werden, sollten sich möglichst nicht auf "künstlich" herbeigeführte Vorfälle, sondern auf die Beobachtung "natürlich" eingetretener Ereignisse beziehen." [2]. Im Rahmen der Versuchsreihen sollten daher die geplanten Versuche einen realistischen Ablauf widerspiegeln. Bei den Versuchen 2 und 3 im VR Medium ist dies nur bedingt möglich, da die VR Umgebung nicht einer realen Beobachtung gleichzusetzen ist. Der Ansatz besteht jedoch darin, zu Beginn Vorversuche in einem günstigen Versuchsumfeld durchzuführen, um erste Trends bezüglich der Aussagegenauigkeit von Zeugen zu ermitteln. Der abschließende vierte Versuch, bei dem zwei Probandengruppen einen Flug in der Realität beobachten und diesen im Anschluss mit dem "Immersive Witness Interview", wie in den Versuchen 2 und 3 beschreiben, soll die Ergebnisse in einer realen Umgebung verifizieren.

### **5.1.1. Versuch 1: Verifizierung der korrekten Fotoprojektion in VR**

### **Zielsetzung**

Mit diesem ersten Versuch soll sicher gestellt werden, dass die Umgebung des virtuellen Zeugenstandorts in VR mit den implementierten Fotos eines realen Standorts korreliert. Dieser Versuch überprüft die Teilhypothese *H*<sub>1,1</sub> und bildet die Grundlage für die spätere Dokumentation des Zeugenstandorts im VR Medium.

### **Versuchsaufbau und Durchführung**

Bei der Durchführung des Versuchs wurde darauf geachtet, dass kein systematischer Fehler auftritt. Abbildung 30 zeigt schematisch den Ablauf des ersten Versuchs.

Der Versuch wurde auf einem Laptop mit 2 GHz, 2 GB Arbeitsspeicher und einer Standard "Intel Mobile 945 Express Chipset Family" Grafikkarte durchgeführt. Das Betriebssystem war Windows Vista.

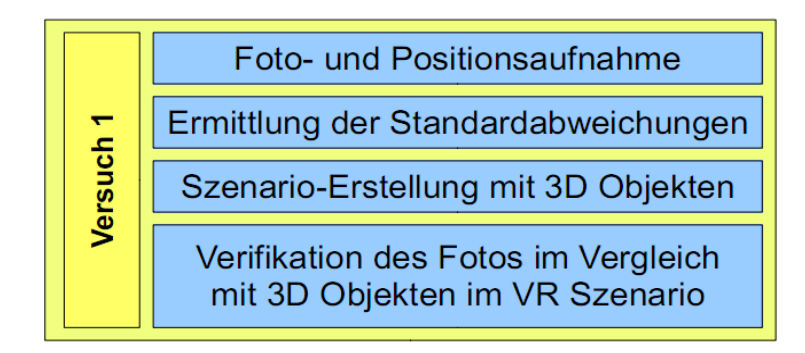

Zur Fotoaufnahme wurde eine Digitalkamera der Marke "Casio Exilim EX-S500" auf einem Stativ befestigt und in zwei Achsen waagerecht über Grund ausgerichtet. Die integrierten Wasserwaagen des Stativs stellten eine korrekte Ausrichtung in der XY Ebene sicher. Der maximale Fehler zur Ausrichtung wurde im Rahmen eines Vorversuchs mit ±0.2° ermittelt. In Anhang A ab Seite 112 ist die Vorrichtung in Abbildung 65 zu sehen, wie auch die Ergebnisse des Nebenversuchs zur Verifizierung der Ausrichtungsgenauigkeit der Wasserwaage.

Die Referenzobjekte wurden vor Ort in der Realität mit einem GPS Empfänger vermessen. Einfache 3D Modelle hat man von den Referenzobjekten mit den original Abmessungen erstellt und in VR implementiert. Heute kann man mit handelsüblichen GPS-Empfängern Positionen bis auf wenige Meter genau bestimmen. Bei der zivilen Nutzung fällt die Anzahl der empfangenen Satelliten und ihre geometrische Präzision stark ins Gewicht. Diese reicht von  $\pm 15.0$  *m* bis hin zu  $\pm 1.0$  *m*.<br>Zur Bestimmung der Objektpositionen wurde der kompakte GPS Empfänger "GPS-Logger M-241" der Firma "HOLUX" eingesetzt. Der Hersteller gibt die Kreisfehlerwahrscheinlichkeit, auch mit CEP<sub>50</sub> abgekürzt, mit  $\pm 3.0$  m horizontal und  $\pm 5.0$  m vertikal an [61]. Für die Umrechnung von CEP<sub>50</sub> auf eine Genauigkeit mit  $2\sigma$  wird der Wert, wie auf Seite 39 erläutert, mit 2.45 Abbildung 30: Ubersicht des Versuchsablaufs, Versuch 1<br>
Defectigt und in zwei Achsen waagerecht über Grund ausgerichtet. Die integrierten Wasserwaagen<br>
dels Stativs stellten eine korrekte Austrichtung in der XY Ebene siche

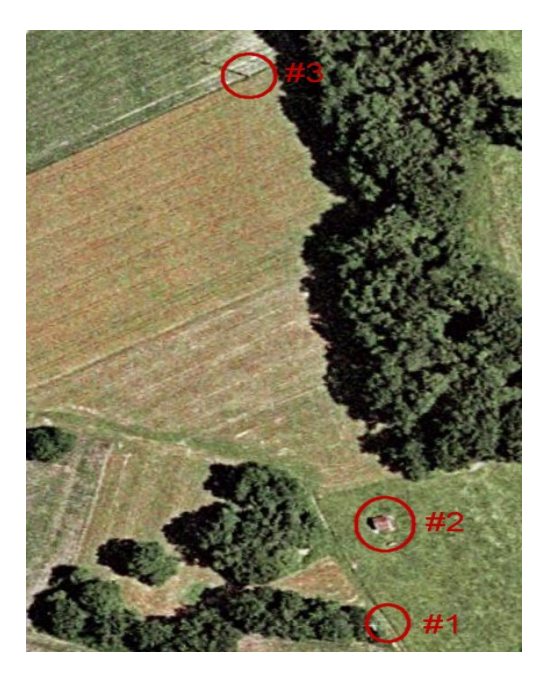

*Abbildung 31: Satellitenbild vom Versuchsort Quelle Google Earth*

Der Versuch wurde an einem Ort in Süddeutschland durchgeführt, an dem einfache geometrische Referenzobjekte mit unterschiedlichen Entfernungen und Abmessungen zur Verfügung standen. Abbildung 31 zeigt das Versuchsgebiet in Lat-Lng.

Als Referenzobjekte wurde ein kleines Holzhaus (#2), sowie ein Strommast (#3) gewählt, da diese als 3D Objekte einfach in VR nachzubilden sind. Vom Standort #1 wurde ein Foto in Richtung der Objekte #2 und #3 aufgenommen, welches in Abbildung 32 dargestellt ist. Bei der Fotoaufnahme wurde die Kamera mit dem Stativ ausgerichtet und die definierten maximalen Fehlerwerte eingehalten.

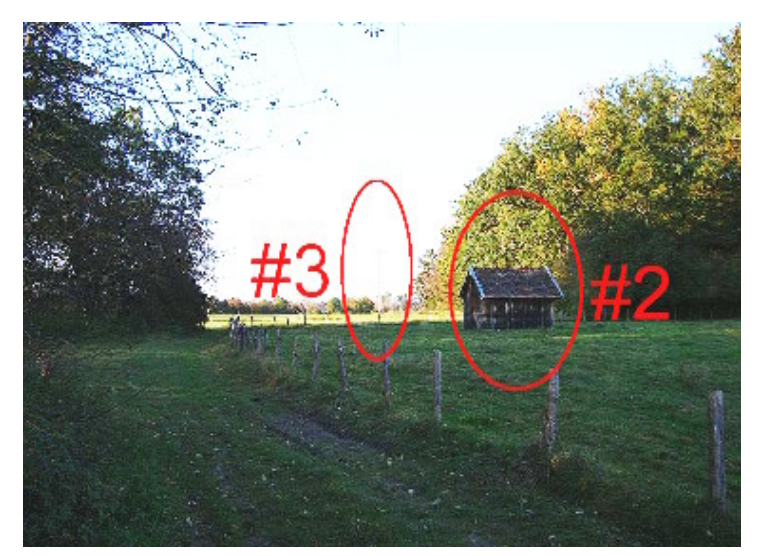

*Abbildung 32: Foto vom Standort #1 in Richtung der Objekte #2 und #3*

Wie schon in Kapitel 4 erwähnt, wird in der Realität der Standort durch den Zeugen beschrieben. Die angegebene Standortdefinition kann in einigen Fällen durch den Zeugen nicht exakt definiert werden, was als maximaler Fehler in die Fehlerberechnung mit eingeht. Bei diesem Versuch wurde der Standort explizit festgelegt. Daher ergibt sich für die Positionsungenauigkeit ausschließlich der Fehler aus der Positionsbestimmung mittels des GPS-Systems.

### **Versuchsparameter und Datenerfassung**

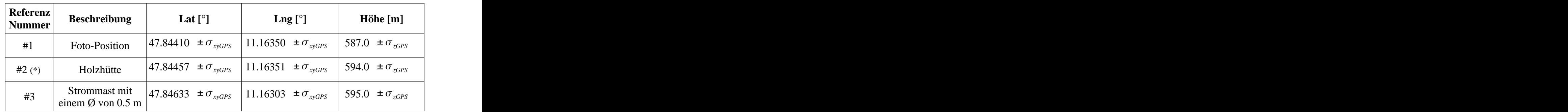

Tabelle 4 zeigt die mit Hilfe des GPS Empfängers ermittelten Positionen.

(\*) Das Grundmaß von #2 betrug 5.5 m auf 4.3 m und die Objekthöhe wurde mit 3.8m gemessen.

*Tabelle 4: Ermittelte Positionen der Objekte mittels GPS, Versuch 1*

Bei der Aufnahme der Standorte wurde das GPS System für eine Minute ruhig an der zu ermittelten Position gehalten. Anschließend wurde der Wert auf fünf Stellen nach dem Komma abgelesen. Zur Bestimmung von #2 wurden die Positionen der vier Hausecken ermittelt und damit der Mittelpunkt als Standort errechnet.

Für die korrekte Implementation des Fotos in die VR Umgebung wurde der Blickwinkel der eingesetzten Digitalkamera, wie in Kapitel 4 beschrieben, verwendet. Zur Bestimmung der Aufnahmerichtung des Fotomittelpunkts  $\beta_{Foto}$  in Azimut hat man keinen Kompass gewählt. Auf Grund des magnetischen Feldes der Erde müsste hierbei die Deklination, auch häufig als Ortsmißweisung bezeichnet, berücksichtigt werden. Die Aufnahmerichtung des Fotos wurde daher über die GPS Position eines Referenzobjektes im Foto berechnet. Der Winkel vom Standort zum Objekt kann über die GPS Positionen ermittelt werden. Über die horizontalen Pixelbreite *res <sup>h</sup>* des Fotos, den horizontalen Bildwinkel der Kamera  $\beta_{\text{onlikKam}}$  und dem horizontalen Pixelabstand

*hobjCenter* der Objektposition vom Fotomittelpunkt kann man über die folgende Gleichung den abweichenden Winkel  $\Delta \beta_{\text{FotoObj}}$  des Objekts vom Fotomittelpunkt berechnen.

$$
\Delta \beta_{FotoObj} = \frac{\beta_{optikKam} \cdot h_{objCenter}}{res_h}
$$

Aus der Positionsdifferenz zweier Objekte kann der Winkel zu einem Objekt in Azimut ermittelt werden.

$$
\beta_{\text{Foto}} = \arctan(\frac{d_{\text{log}}}{d_{\text{lat}}})
$$

Die Aufnahmerichtung berechnet sich mit  $\beta_{Foto} + \Delta \beta_{FotoObj}$ . Unter Berücksichtigung des Fehlerfortpflanzungsgesetzes von Gauß ergibt sich für  $\Delta \beta_{Foto}$  auf Grund des Fehlers bei der Ermittlung der Position über GPS die Abweichung wie folgt:

$$
\frac{\partial \beta_{Foto}}{\partial d_{lng}} = \frac{1}{d_{lnf}} \cdot \frac{1}{1 + \left(\frac{d_{lng}}{d_{lnf}}\right)^2}
$$
\n
$$
\frac{\partial \beta_{Foto}}{\partial d_{lnf}} = \frac{d_{lng}}{d_{lnf}} \cdot \frac{1}{1 + \left(\frac{d_{lng}}{d_{lnf}}\right)^2}
$$
\n
$$
\Delta \beta_{Foto} = \sqrt{\left(\frac{\partial \beta_{Foto}}{\partial d_{lng}}\right)^2 \cdot (2 \cdot \sigma_{xyGPS})^2 + \left(\frac{\partial \beta_{Foto}}{\partial d_{lnf}}\right)^2 \cdot (2 \cdot \sigma_{xyGPS})^2}
$$

Für diesen Versuch ergibt sich ein maximaler Fehler der Aufnahmerichtung auf Grund der Positionsungenauigkeiten von  $\Delta \beta_{Foto} = \pm 0.04$ °.

# **Ergebnisse**

Um die Überdeckung der Objekte mit dem Foto vergleichen zu können, wurden für #2 und #3 jeweils ein einfaches 3D-Objekt mit den zugehörigen Abmessungen laut Tabelle 4 in die Anwendung "CyberLyzer" eingefügt. Für #2 wurde ein Würfel mit den Grundmaßen und der Höhe generiert.

Für #3, den Strommast wurde ein Zylinder mit dem gemessenen Durchmesser von 0.5 m eingefügt. Für die Entfernungen ergaben sich mit #1 als Referenzposition folgende Ergebnisse:

 $d_{\text{obj12}} = 52.27 \text{ m} \pm 2 \cdot \sigma_{\text{avgPS}}$  und  $d_{\text{obj13}} = 250.42 \text{ m} \pm 2 \cdot \sigma_{\text{avgPS}}$ 

Zusätzlich muss die Ungenauigkeit bei der Fotoaufnahme als Fehlerquelle berücksichtigt werden. Für den Fußpunkt des Strommasten des Objekts #3 wird ein Abstand von 26 Pixel horizontal und 7 Pixel vertikal vom Fotomittelpunkt ermittelt. Auf Grund der Ausrichtung der Kamera mit einem Fehler von  $\pm 0.2^{\circ}$  ergibt sich mit der Gleichung (A.4.4.1.1) auf Seite 115 eine Abweichung für den Mastfuß von  $\Delta y_{FotoObj, \text{Mast}} = \pm 1.23^{\circ}$  mit einem horizontalen Anteil von  $\Delta \beta_{FotoObj, \text{Mast}} = \pm 1.19^{\circ}$ .

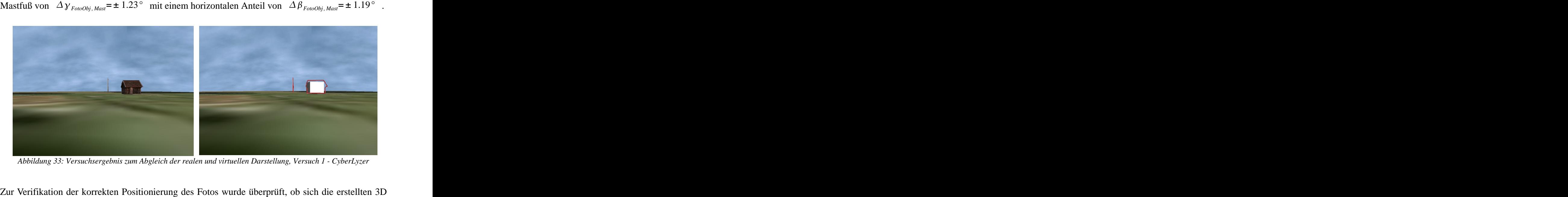

Objekte an der gleichen Position wie im aufgenommenen Foto befanden. Für die Auswertung wurde das Foto mit einem Fotobearbeitungsprogramm bearbeitet und alles bis auf die Objekte #2 und #3 transparent modifiziert. Zur besseren Überprüfung der Abmessungen von #3 hat man das Foto weiter bearbeitet und die Hauptobjekte darin mit einer roten Umrandungslinie gekennzeichnet.

Abbildung 33 zeigt, dass die Position und die Abmessungen von #2 und #3 sehr gut übereinstimmen. Von #3 weicht das 3D Objekt von der Position im Foto mit einem Pixel in Azimut ab. Dies entspricht bei einer horizontalen Auflösung von 1024 Pixel und einem horizontalen Bildwinkel der Fotokamera von  $\beta_{optikKam} = 50.69^\circ$  einem Fehlerwinkel von  $\pm 0.05^\circ$ . Unter Berücksichtigung des Positionsfehlers vom Ausgangspunkt und #3 ergibt sich ein resultierender Fehlerwinkel  $\Delta \beta_{Foto,13} = \pm 0.04$  °, wie ab Seite 117 berechnet. Abbildung 33: Versuchsergebnis zum Abgleich der realen und virtuellen Darstellung, Versuch 1 - CyberLyzer<br>Verifikation der korrekten Position wei im aufgenommenen Foto befanden. Für die Auswertung wurde<br>kte an der gleiche

Es zeigt sich:

$$
\Delta \beta_{Foto, \, \text{Mast}} = \sqrt{\left(\Delta \beta_{Foto, 13}\right)^2 + \left(\Delta \beta_{Foto, 13}\right)^2} = 1.19^\circ > 0.05^\circ
$$

Der ermittelte Darstellungsfehler ist kleiner als der resultierende maximale Fehler, der auf Grund der Fehlerquellen (Kameraausrichtung und GPS Positionsungenauigkeit) entstehen kann.

Der erste Versuch hat gezeigt, dass das Foto in der Applikation und die Objekte auf dem Foto in VR miteinander korrelieren. Damit bestätigt sich die Teilhypothese  $H_{1,1}$ : "Reale Fotos von einem Zeugenstandort lassen sich in eine VR Umgebung einbinden und korrelieren mit einer hinreichenden Genauigkeit". Das Ergebnis ist eine wichtige Grundlage für die spätere Berechnung des Flugverlaufs, da die Objekte im Foto vom Zeugen als Referenzobjekte für die Beschreibung der Flugverlaufskurve genutzt und in die Berechnung bei der Flugpfadrekonstruktion eingehen.

# **5.1.2. Versuch 2: Beschreibung eines Flugverlaufs in VR**

Es ist in der Praxis aufwendig, einen realen Flug mit einer Gruppe von Probanden zu beobachten. Daher wurde bei diesem Versuch zunächst auf das VR Medium für die Beobachtung eines Flugverlaufs zurückgegriffen. Es ergibt sich die Möglichkeit, dass Probanden immersiv von einem virtuellen Beobachtungspunkt in VR einen animierten Flug eines Luftfahrzeuges beobachten können. Der für den Test erstellte Flug, der mit einer Flugsimulation erstellt wurde, kann dabei auch in einem Absturz enden, was unter realen Bedingungen für Testzwecke unmöglich wäre. Zudem ist sichergestellt, dass alle Probanden die gleiche Versuchsumgebung und den gleichen Flugverlauf aus exakt der gleichen Perspektive beobachten. Dadurch sind für alle Probanden die gleichen Gegebenheiten vorausgesetzt, um eine Vergleichbarkeit der Ergebnisse herstellen zu können.

# **Zielsetzung**

Im Rahmen dieses Versuchs sollen die Hypothese  $H_1$ , sowie die Teilhypothesen  $H_{1,2}$  und  $H_{15}$  untersucht werden. Zentral gilt es herauszufinden, wie genau Zeugen einen zuvor im VR Medium beobachteten Flugverlauf anschließend mit dem "Immersive Witness Interview" beschreiben können. Die Auswertung fokussiert sich auf die Aussagegenauigkeit für den Flugverlauf in Azimut hinsichtlich des Start- und Endpunktes, sowie für einen Abstand des Luftfahrzeugs zu den Referenzobjekten bis etwa 5°. Bei diesem Versuch werden alle Probanden nur wenige Minuten nach der VR Beobachtung befragt. Dafür müssen die Testpersonen die gespeicherten Information des Flugverlaufs aus ihrem Langzeitgedächtnis wiedergeben.

### **Versuchsaufbau und Durchführung**

Abbildung 34 zeigt den vollständigen Versuchsaufbau, der einen Computer mit einer CPU von 2 GHz, 2 GB Arbeitsspeicher und einer Grafikkarte "NVIDIA GeForce 6800 Ultra" beinhaltet. Das VR HMD "ProView XL50" war über einen Videoausgang der Grafikkarte monoskopisch verbunden. Den Kopftracker hat man auf dem HMD befestigt und war über ein Standard Interface "Universal Serial Bus (USB)" an den Computer angeschlossen.

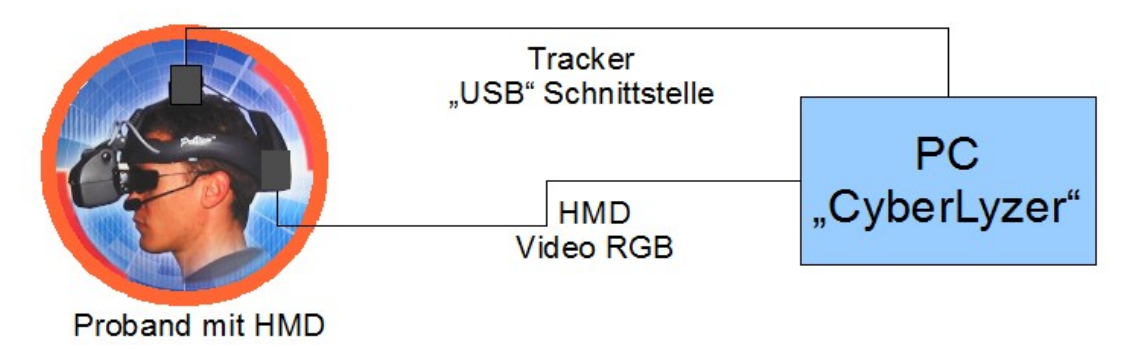

*Abbildung 34: Versuchsaufbau, Versuch 2* 

Das HMD hat sich bereits bei einer Studie in 2006 als sehr zuverlässig und leistungsstark gezeigt [6]. Dabei gilt es zu beachten, dass sich der Augenzeuge auf einen Beobachtungspunkt, wie in diesem Fall ein Luftfahrzeug, konzentriert. Die Information des peripheren Sichtbereichs in Form von Helligkeit und Bewegung nutzt er für die Orientierung und den Gleichgewichtssinn. Ein HMD
mit einer höheren Auflösung und einem größeren Sichtfeld, welches dem Probanden einen geringen Teil des peripheren Sichtbereichs darstellen würde, stand für die Versuche aus Kostengründen nicht zur Verfügung. Für die Durchführung dieses Versuchs wurde das Sichtfeld der Anwendung auf den Sichtbereich des HMD "ProView XL50" konfiguriert.

Für die Ermittlung der Kopfrotation wurde der Kopftracker "ICube-2" der Firma "Intersense Inc." eingesetzt. Dieser nimmt die Kopfrotation in drei Freiheitsgraden auf. Durch seine geringen Abmessungen von nur 28.89 mm x 24.38 mm x 33.91 mm ist er sehr kompakt, sehr leicht (25 Gramm) und einfach montierbar. Die Standardabweichung des Kopftrackers beträgt bei der Lagebestimmung ±1.0°. Für die zeitliche Verzögerung gibt der Hersteller 2.0 ms an [62]. Auf Grund einer Verzögerungen von mehr als 10 ms zwischen dem visuellen Abbild und der Kopforientierung, kann es beim Anwender zu Schwindel, Kopfschmerzen oder Übelkeit kommen [13]. Eine militärische Studie belegt den Ursprung und die Symptome der auftretenden Simulatorkrankheit [28], [68]. Da die resultierende Verzögerung des verwendeten Kopftrackers und der flüssigen Visualisierung mit 60Hz weit unter dem kritischen Wert von 10 ms liegt, ist mit keiner negativen Beeinträchtigung zu rechnen.

Zur Erstellung des Szenarios wurde ein Flugverlauf mit der Flugsimulation "Flight-Gear" generiert [35]. Diese Flugsimulation verfügt über zahlreiche aerodynamische Flugmodelle und eine spezielle Funktion, die Flugparameter des aktuellen Flugs in Echtzeit als Datensatz, ähnlich einem realen Flugdatenrekorder, zu speichern. Der nachgestellte und aufgezeichnete Flugverlauf beinhaltet verschiedene Flugabschnitte.

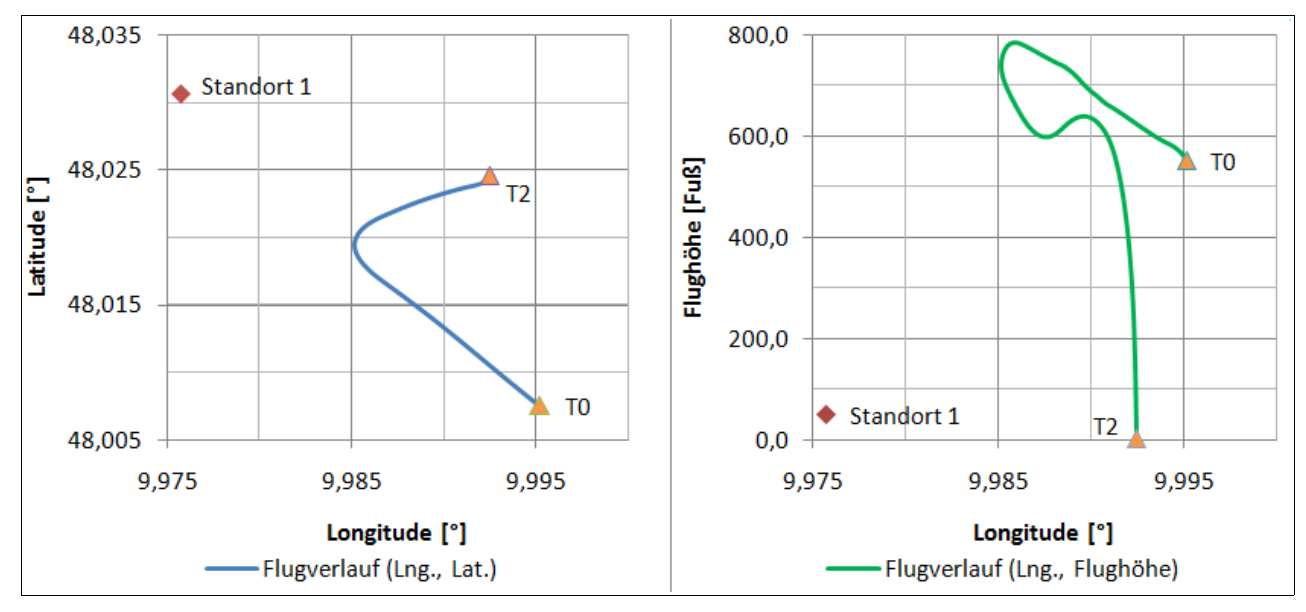

*Abbildung 35: Flugverlauf und Flughöhe von T0 über T2, Versuch 2* 

Der virtuelle Zeugenstandort, in Abbildung 35 als Standort 1 bezeichnet, wurde für diesen Versuch so gewählt, dass das Luftfahrzeug vom Typ "Boeing-737" zunächst beginnend bei T0, auf den Zeugen in einer Höhe von 800 Fuß zufliegt. Im Anschluss fliegt es nach einer Rechtskurve im rechten Winkel zur Sichtlinie des Beobachters. Der folgende kurze Steigflug endet in einem starken Rollmanöver, das das Flugzeug ins Trudeln versetzt. Das Luftfahrzeug stürzt abschließend bei T2 in den Boden. Als Grund für das Rollmanöver wäre ein technischer Defekt am Luftfahrzeug vorstellbar. Die blaue Kurve in Abbildung 35 zeigt den Flugverlauf über Lat & Lng. Die Flughöhe über Grund ist mit der grünen Kurve über Lng aufgetragen und die Flugrichtung ergibt sich von T0 nach T2. Der zu beobachtende Flugverlauf umspannte in Azimut aus Zeugenperspektive einen Winkel von etwa 33.0°. Die Entfernung des Luftfahrzeugs vom Zeugen bewegte sich von 1300 m

bis 2950 m. Die Abmessungen des verwendeten 3D Modells der "Boeing-737" betragen 33.0 m für die Flugzeuglänge und 29.0 m für die Flügelspannweite.

Über die Gleichung (4.5.1) auf Seite 47 kann die Größe des Luftfahrzeugs im HMD in Pixel berechnet werden. Bei der kleinsten Entfernung von 1300 m zum Luftfahrzeug ergibt sich horizontal eine Größe von 23 Pixel und bei der größten Entfernung von 2950 m horizontal eine Größe von 10 Pixel. Dieses Ergebnis ist für die spätere Definition der Einsatzbedingungen maßgebend, um die Objektgröße eines beobachteten Luftfahrzeugs im HMD festzulegen.

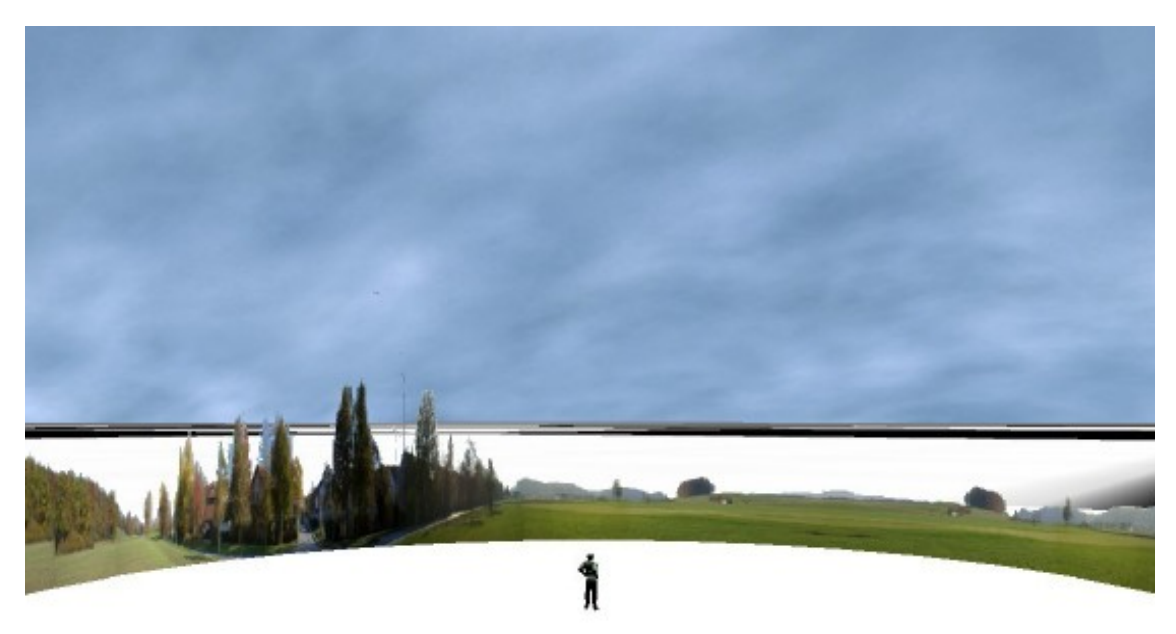

*Abbildung 36: Virtueller Zeugenstandort mit 3D Modell eines Fotozylinders, Versuch 2 und 3 - CyberLyzer*

Für die Abbildung des virtuellen Zeugenstandorts wurden auf einem Feldweg in der Realität Rundumfotos aufgenommen und mit Hilfe der Anwendung "PixMaker" [67] ein Panoramabild erstellt. Der Himmel dieses Panoramabildes wurde mit Hilfe einer Fotoanwendung ausgeschnitten und transparent definiert. Das Bild wurde als Textur auf einen 3D Zylinder projiziert, um die 360° Umsicht mit transparentem Himmel realistisch darzustellen. Wie in Abbildung 36 zu sehen, bildet dieser Zylinder um den virtuellen Zeugenstandort in dem VR Medium eine foto-realistische Umgebung ab.

In Abbildung 37 ist der Ablauf des gesamten Versuchs abgebildet. Der Versuch wurde in einem ruhigen, abgedunkelten Raum durchgeführt, der während der VR Versuche angenehm klimatisiert war. Die Probanden wurden einzeln durch den Versuch geführt. Im Vorfeld hat man sie lediglich über das VR Medium informiert. Der Zusammenhang des Versuchs mit einer Flugunfallanalyse mit VR wurde dem Probanden im Vorfeld bewusst nicht mitgeteilt, um die Spontanität der Flugbeobachtung aufrecht zu halten.

Zu Beginn füllten die Probanden den ersten Teil des Fragebogens an einem Schreibtisch aus, in dem statistische Fragen sowie das persönliche Befinden nach einer Eigenzustandsskala (EZS) beantwortet wurden. Die zehn Adjektiv-Skalen wurden mit fünf Abstufungen von 1 bis 5 bewertet. Die Skala verlief aufsteigend von "überhaupt-nicht" über "ein wenig", "mittel" und "ziemlich" zu "sehr". Es wurden nach dem "Positive and Negative Affect Schedule" (PANAS) [26] nur zehn Adjektive für einen kurzen Fragebogen gewählt, wovon fünf dem positiven Affekt (PA) (aktiv, interessiert, wach, entschlossen und aufmerksam) und fünf dem negativen Affekt (NA) (verärgert, gereizt, müde, ängstlich und angespannt) zugeordnet wurden. Der Fragebogen ist dem Anhang B

auf Seite 138 beigefügt. Während des Versuchs wurden keine physiologischen Parameter der Probanden aufgezeichnet.

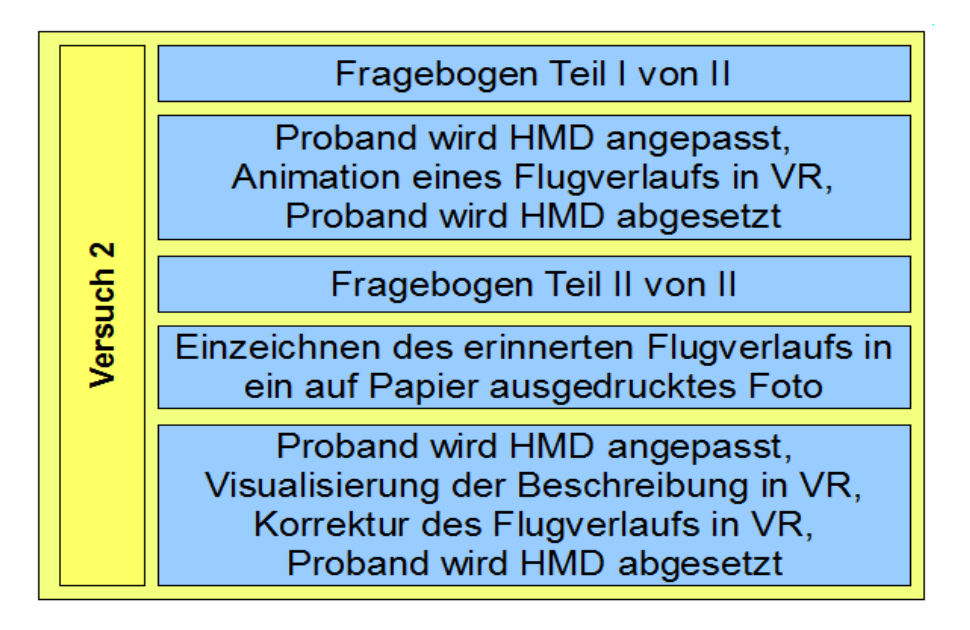

*Abbildung 37: Übersicht des Versuchsablaufs, Versuch 2* 

Im Anschluss setzte der Versuchsleiter dem Probanden das HMD auf und passte es individuell an. Hierbei wurde darauf geachtet, dass das HMD fest, nicht schief und für den Probanden angenehm saß. Die Augendisplays wurden auf die einzelnen anatomischen Augenpositionen und den Augenabstand ausgerichtet. Nachdem der Raum abgedunkelt war, konnte sich der Proband zunächst am virtuellen Zeugenstandort über einige Minuten orientieren.

Nach der Eingewöhnungszeit, in der sich der Proband in VR durch die natürliche Kopfbewegung umsehen konnte, wurde er gebeten, den Waldrand im Norden auf "Null Uhr" zu beobachten. Jetzt wurde die Wiedergabe des Flugverlaufs gestartet, bei dem der Proband vom virtuellen Zeugenstandort aus den Flugverlauf des Luftfahrzeugs für insgesamt 24 Sekunden in Echtzeit sehen konnte. Es gilt zu erwähnen, dass dabei keine Geräusche des Luftfahrzeuges zugespielt wurden. Jeder Proband bestätigte ohne Nachfrage sofort mündlich den Sichtkontakt zum Luftfahrzeug und verfolgte dieses über seine Kopfbewegung.

Nach der Beobachtung und dem Absturz des Luftfahrzeugs setzte der Proband das HMD ab und man hat ihn gebeten, den zweiten Teil des Fragebogens auszufüllen. Inhalt dieses Fragebogens waren zu Beginn erneut die gleichen Fragen zum persönlichen Befinden nach der EZS, wie sie schon im ersten Teil des Fragebogens gestellt wurden. Damit soll später ein Vergleich des Befindens der Probanden vor und nach der VR Beobachtung gezogen werden. Weitere Fragen, wie gut der Proband den Flugverlauf beobachten und sich an diesen erinnern kann, folgten. Auch dieser Teil des Fragebogen ist im Anhang B auf Seite 139 beigefügt.

Nach dem der Proband den Fragebogen ausgefüllt hatte, wurde er gebeten, grob den Bereich der Flugbeobachtung zu zeigen. Dazu wurde am Computerbildschirm aus der virtuellen Zeugenperspektive ein größerer Bereich des Flugverlaufs gezeigt. Alle Probanden bestätigten den Start- und Endpunkt des Flugverlaufs innerhalb des visualisierten Bereichs. Jetzt zeichnete der Proband in das auf ein DIN-A4 Papier ausgedruckte Foto des Sichtbereichs den Start- und Endpunkt des Flugverlaufs ein. Diese Fotoausdrucke wurde schon zuvor erstellt und waren für alle Probanden gleich und unverzerrt. Dabei umfasste das Fotos einen etwas größeren Sichtbereich in Azimut, als in dem der Flugverlauf stattfand. Die beobachtete Flugstrecke musste nun im Anschluss

vom Probanden zwischen den beiden Kreuzen des Start- und Endpunkts eingezeichnet werden. Der von der Testperson final festgelegte Flugverlauf wurde von ihr mit einem roten Stift, wie Abbildung 40 auf Seite 64 zeigt, für eine eindeutige und bessere Visualisierung überzeichnet. Mit Hilfe eines Scanners wurde das Foto mit der eingezeichneten Verlaufslinie digitalisiert und transparent in der Anwendung "CyberLyzer" visualisiert. Beim Scannvorgang ist darauf zu achten, dass das ausgedruckte Foto korrekt eingelegt wird, um eine Schieflage zu vermeiden. Der Flugverlauf konnte jetzt durch einfaches Überzeichnen der Linie in VR vom Versuchsleiter übertragen werden.

Zur Bestätigung des angegeben Flugverlaufs hat man dem Probanden erneut das HMD aufgesetzt und individuell angepasst. Jetzt konnte der Proband bei Bedarf den zuvor auf Papier beschriebenen Flugverlauf modifizieren. Die übertragene Linie besteht aus einzelnen Punkten, die mit Kreuzen dargestellt sind. Diese wurden jeweils mit dem Probanden hinsichtlich der Position in Azimut und Elevation durchgesprochen. Den Mauszeiger hat man an das jeweils hervorgehobene Kreuz manuell platziert. Zur Angabe hinsichtlich einer möglichen Umpositionierung des Kreuzes konnte der Proband mit Hilfe seiner Kopfbewegung das dahinter liegende VR Umfeld bewegen. Der statische Mauszeiger diente dabei als Positionszeiger, an dem das Kreuz über Tastatureingaben vom Anwender verschoben wurde. Im Anschluss konnte die neue Linie ohne Markierungskreuze dem Probanden gezeigt und schließlich von ihm final bestätigt werden.

## **Versuchsparameter und Datenerfassung**

Die Ergebnisse der Fragebögen wurden manuell in eine Excel-Tabelle übertragen und sind in Anhang B beigefügt. Für die Auswertung der Beschreibung des Flugverlaufs wurden die Positionen der beschriebenen Flugverlaufslinie für Papier und VR gespeichert und in die Anwendung "Excel" exportiert. Die Linienpunkte hat man tabellarisch gespeichert und diese lagen in räumlichen Koordinaten vor, wobei für jeden einzelnen Linienpunkt ein Azimut und Elevationswert vom virtuellen Augpunkt über die Winkelfunktion berechnet wurde.

## **Ergebnisse**

An dem Versuch beteiligten sich insgesamt 24 Personen, die aus unterschiedlichen Berufsbereichen stammten. Es galt eine Probandengruppe mit gemischtem Alter und unterschiedlicher Erfahrung im Bereich der Luftfahrt zusammenzustellen. Die Probanden wurden aus dem privaten Umfeld selektiert und hatten keine Informationen über die Hintergründe des Versuchs. Die Hälfte der Testpersonen verfügten über ein technisches Grundwissen.

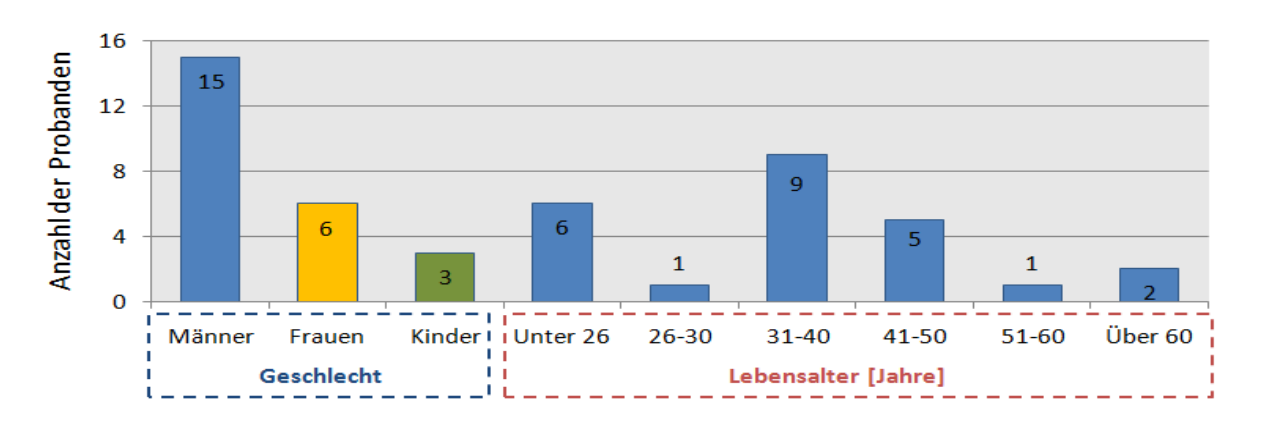

*Abbildung 38: Probandenverteilung nach Geschlecht und Lebensalter, Versuch 2*

Abbildung 38 zeigt die Altersverteilung der Probanden, die sich aus 62.5% männlichen, 25.0% weiblichen Personen und 12.5% Kindern zusammensetzte. Kinder mit einem Lebensalter ab 5 Jahren wurden bei diesem Versuch bewusst als Probanden herangezogen, da diese in der Realität ebenfalls als Augenzeugen zu Hilfe genommen werden können, wie schon zuvor in Kapitel 3.1.2 beschrieben. Die Versuche fanden immer am späten Nachmittag zwischen 15 und 17 Uhr statt. Die Antworten der beiden Fragebögen aller Probanden für diesen Versuch sind in den Tabellen 47 und 48 auf den Seiten 141 und 142 aufgeführt.

Bei der Auswertung der EZS wurde nach PANAS die Summe, wie Tabelle 5 zeigt, der PA und NA berechnet. Für PA ergibt sich für den ersten Teil des Fragebogen eine etwas kleinere Summe als für den zweiten Teil. Hohe PA Werte sprechen für Konzentration und Engagement der Probanden. Im Verlauf des Versuchs stieg die Summe der PA Werte an. Die NA Werte bleiben für die beiden Fragebögen fast gleich. Die niedrigen NA Werte zeigen Ruhe und Ausgeglichenheit der Testpersonen. Die interne Konsistenz zeigt für den ersten Fragebogen *PA*÷ *NA*= 2.9 und für den

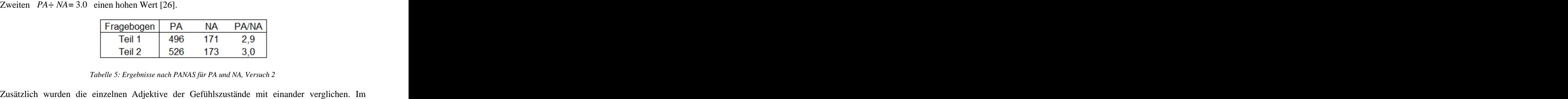

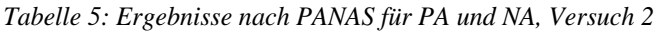

Durchschnitt gaben die Probanden im ersten und zweiten Fragebogen an, "ziemlich" wach und "sehr" interessiert zu sein. Die Frage nach einer empfundenen Verärgerung wurde von 12% mit "ein wenig" und von den übrigen Testpersonen mit "überhaupt nicht" beantwortet. Die Auswertung auf mögliche Gefühlsschwankungen im Zusammenhang mit der Flugbeobachtung in VR ergab, dass bei 50% der Probanden die Anspannung über den Zeitraum der Flugbeobachtung in VR gleich blieb und bei der anderen Hälfte der Probanden nur gering an stieg oder ab fiel. Zwei Probanden gaben nach dem Test an, stärker angespannt, bzw. stärker entspannt zu sein. Dies kann eventuell auf die Nervosität in Zusammenhang mit dem Versuch zurückgeführt werden, da diese Personen explizit zuvor noch nicht in Kontakt mit einem VR System standen. Im Durchschnitt waren die Versuchspersonen ein wenig angespannt. Auf die Frage nach dem Empfinden nach Ängstlichkeit, antworten drei Probanden im ersten Fragebogen mit "ein wenig" und alle übrigen Probanden mit überhaupt nicht". Im zweiten Teil des Fragebogens gaben alle Probanden an, "überhaupt keine" Ängstlichkeit zu verspüren. Es zeigten sich hinsichtlich der Gefühlsauswertung keine Auffälligkeiten. Zudem waren alle Probanden über den Zeitraum des Versuchs sehr motiviert und interessiert. Eine Aussage des Aussagefehlers hinsichtlich des menschlichen Faktors Stress kann an Hand der vorliegenden Daten nicht gemacht werden, da keine physiologischen Parameter der Probanden während des Versuchs aufgezeichnet wurden.

Um einen Einfluss der Simulatorkrankheit aus zu schließen, wurden die Probanden zu Beginn gefragt, ob sie seekrank seien. Zwei Probanden gaben dies an, jedoch zeigte sich bei diesen, sowie bei den restlichen Personen, während des Versuchs kein Anzeichen von Übelkeit oder Schwindel.

Für die Durchführung des Versuchs ist es wichtig, dass dem Beobachter das virtuelle Umfeld realistisch erscheint. Die Probanden gaben im Durchschnitt an, das Umfeld in VR als "gut" realistisch zu empfinden. Zudem ergab die Einschätzung vieler Probanden, dass sich diese "gut" bis "sehr gut" an den Flugverlauf und an die Bewegung des Luftfahrzeugs erinnern können.

Tabelle 6 zeigt die Auswertung der Fragen des zweiten Teils des Fragebogens, den die Probanden nach der Visualisierung des Flugverlaufs in VR beantworteten.

|                 | Erinnerung an<br>den Flugverlauf | Erinnerung<br>an die LFZ<br>Bewegung | Realitätsgrad<br>der VR<br>Umgebung |  |  |
|-----------------|----------------------------------|--------------------------------------|-------------------------------------|--|--|
| Sehr gut        |                                  | g                                    |                                     |  |  |
| Gut             |                                  | 13                                   | 11                                  |  |  |
| Ausreichend     |                                  | 2                                    | 6                                   |  |  |
| <b>Schlecht</b> |                                  |                                      |                                     |  |  |
| Sehr schlecht   |                                  |                                      |                                     |  |  |

*Tabelle 6: Ergebnisse des Fragebogen zur Zeugenerinnerung und zum empfundenen Realitätsgrad, Versuch 2*

## **Fehler in Azimut**

Für die Analyse des beschriebenen Start- und Endpunkts in Azimut zeigen die Abbildungen 73 und 74 im Anhang B auf Seite 121 die Verteilungen der Fehler in Azimut zum original Start- und Endpunkt. Mit Hilfe des "Shapiro-Wilk-Test" (S-W-Test) und des "Kolmogorov-Smirnow-Test" (K-S-Test) sollen die erfassten Daten auf eine eventuell vorliegende Normalverteilung überprüft werden.

| <b>Test</b><br>$n = 24$<br>$\alpha = 5\%$ |   | KritischerWert | <u>.</u><br>Papier<br>ដ | ⋚<br>ដ | Papier<br>Β | ⋚<br>Β | ∸<br>Papier<br>සී | ⋚<br>සී | Startpunkt<br>Papier | š<br>Startp<br>∝ | punkt<br>.ම<br>papi<br>2<br>ш | punkt<br><u>ក្នុ</u><br>∝ | Flugzeit |
|-------------------------------------------|---|----------------|-------------------------|--------|-------------|--------|-------------------|---------|----------------------|------------------|-------------------------------|---------------------------|----------|
| S-W-Test                                  | w | $\ge 0,916$    | 0,96                    | 0,96   | 0,96        | 0,94   | 0,95              | 0,96    | 0,61                 | 0,68             | 0,88                          | 0,87                      | 0,96     |
|                                           | р | $\ge 0,05$     | 0,48                    | 0,43   | 0,48        | 0,20   | 0,23              | 0,51    | 0,00                 | 0,00             | 0,02                          | 0,01                      | 0,05     |
| K-S-Test                                  | k | ≤ 0,181        | 0,12                    | 0,11   | 0,09        | 0,16   | 0,14              | 0,12    | 0,27                 | 0,28             | 0,21                          | 0,25                      | 0,16     |

*Tabelle 7: Ergebnisse des S-W-Test und K-S-Test für Versuch 2 (grün: H0 bestätigt, rot: H0 abgelehnt)*

Tabelle 7 zeigt die Ergebnisse des S-W-Tests und K-S-Tests. Da alle Werte beider Tests der gemessenen Abweichungen der Start- und Endpunkte für Papier und VR außerhalb der vorgegeben Grenzwerte liegen, ist keine Normalverteilung gegeben. Wie aus Abbildung 75 im Anhang B auf Seite 122 hervorgeht, konnte durch den Einsatz von VR kein wesentlich besseres Ergebnis bei der Beschreibung des Startpunkts mit VR erreicht werden.

|                | Startpunkt   |                | Endpunkt     |                |
|----------------|--------------|----------------|--------------|----------------|
|                | Papier       | <b>VR</b>      | Papier       | <b>VR</b>      |
|                | $-0.3^\circ$ | $-1.1^{\circ}$ | $-0.9^\circ$ | $-0.1^{\circ}$ |
| $2\cdot\sigma$ | $7.2^\circ$  | $6.9^\circ$    | $5.6^\circ$  | $5.1^\circ$    |
| W-R-Test       | 67,00%       |                | 5.2%         |                |
| Nullhypothese  |              |                |              |                |

*Tabelle 8: Quartile der Start- und Endpunkte und Ergebnisse des W-R-Tests, Versuch 2* 

Tabelle 8 zeigt die Ergebnisse der Quartile sowie des Wilicoxon-Rangsummentests (W-R-Test), mit dem die Resultate zwischen Papier und VR verglichen wurden.

In der Anfangsphase bewegte sich das Luftfahrzeug auf den Beobachter zu, was für den Probanden schwierig zu erfassen ist, da er zunächst versucht, die Fluglage und Entfernung des Luftfahrzeugs einzuschätzen und wahrzunehmen. Dies erzeugt eine hohe Informationsdichte beim Augenzeugen, die im Langzeitgedächtnis gespeichert werden muss. Im Vergleich liegt auf Grund des Ergebnisses des W-R-Tests keine Veränderung der Datenreihen zwischen Papier und VR vor. Unter Verwendung des immersiven Mediums konnte die Abweichung in Azimut nicht verkleinert werden. Für den Startpunkt für Abschnitt 1 wird ein maximaler Fehler  $\Delta \beta_z$  für VR in Azimut mit ±6.9° ermittelt.

Die Ergebnisse des Endpunkts variieren zwischen Papier und VR auf Grund des W-R-Tests, dessen Wert mit 5.2% knapp über dem Signifikanzniveau von 5% liegt. Dies bestätigt, dass das Ergebnis für den Endpunkt mit VR etwas verbessert werden konnte. Der Zeuge nutzt den Vorteil des immersiven Mediums und es ist anzunehmen, dass er auf Grund der natürlichen Kopfbewegung eine bessere Einschätzung zum Endpunkt abgeben konnte. Für den Endpunkt für Abschnitt 7 wird ein maximaler Fehler  $\Delta \hat{\beta}_z$  mit VR in Azimut mit  $\pm 5.1^\circ$  berechnet.

Der gesamte Flugverlauf fand in einem horizontalen Sichtfeld von 33° statt. Mit dem verwendeten HMD musste der Proband den Kopf nicht zwingend bewegen, da das horizontale Sichtfeld des HMD den Beobachtungsbereich in Azimut abdeckt. Die Standardabweichung des Startpunkts in VR liegt über der des Endpunkts in VR. Es kann vermutet werden, dass die Informationsaufnahme größer war, da das Luftfahrzeug zu Beginn auf den Zeugen zuflog.

Die Hypothese *H*<sub>1</sub> kann für die Aussagegenauigkeit in Azimut nicht bestätigt werden.

## **Fehler in Elevation**

In Abbildung 39 ist über alle Abschnitte des Flugverlaufs die Standardabweichung in Elevation zum original Flugverlauf für Papier und VR über den Azimut dargestellt. Der maximale Abstand des Luftfahrzeugs zu den Referenzobjekten beträgt etwa 5°.

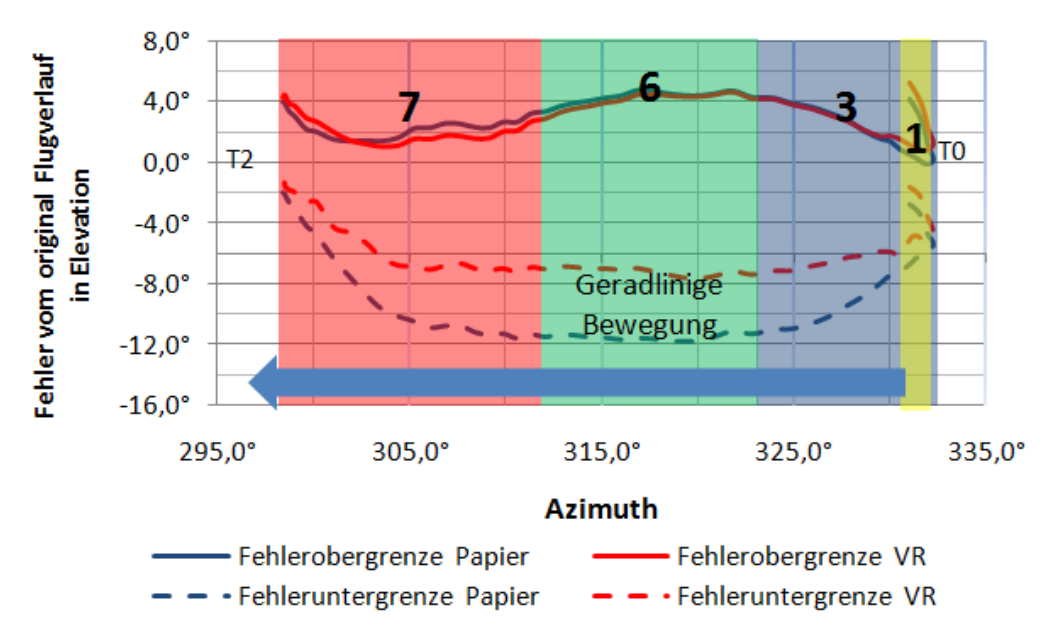

*Abbildung 39: Fehlergrenzen vom original Flugverlauf in Elevation für Papier und VR, Versuch 2*

Es zeigt sich, dass die Fehlergrenzen mit VR über den gesamten Flugverlauf kleiner sind als mit Papier. Die Probanden korrigierten dadurch mit Hilfe des VR Mediums ihren zuvor auf Papier beschriebenen Flugverlauf näher an den original Flugverlauf heran. Fast alle Probanden zeichneten den Flugverlauf bei der Befragung in das ausgedruckte Foto tendenziell korrekt ein.

Drei weibliche Testpersonen zeichneten den Flugverlauf unterhalb des Horizonts sowie der Objektlinie ein, wie Abbildung 40 rechts zeigt. Der Grund könnte darin liegen, dass sich diese drei Personen damit schwer taten, den zuvor in 3D beobachteten Flugverlauf in 2D zu transformieren und zu Papier zu bringen. Der auf Papier eingezeichnete Flugverlauf wurde anschließend in der VR Umgebung bestätigt und nicht korrigiert. Mündlich gaben diese Personen im Anschluss an den Versuch an, dass sie Schwierigkeiten bei der Beschreibung der Beobachtung auf Papier hatten und anschließend im VR Medium verunsichert waren.

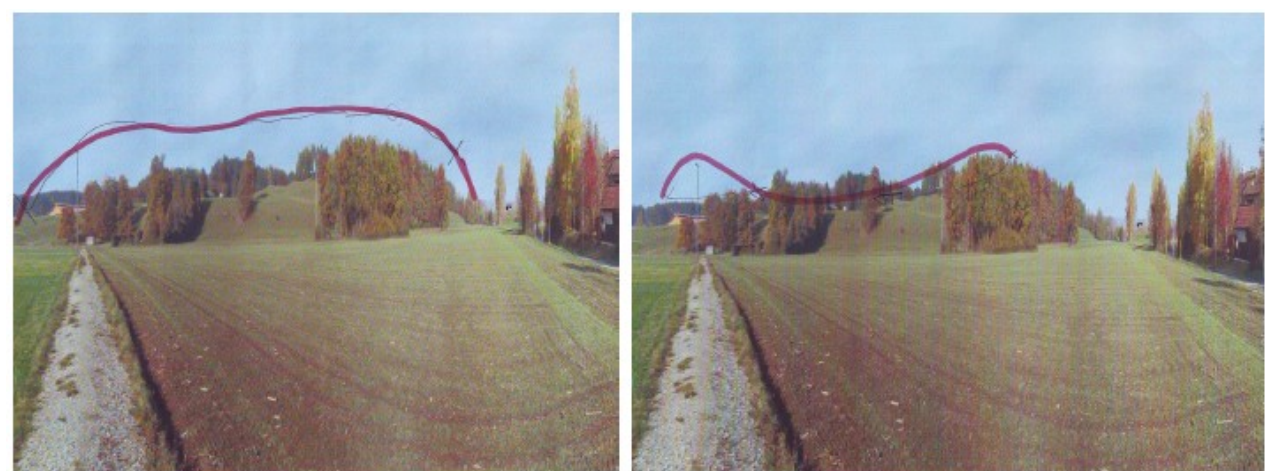

*Abbildung 40: Eingezeichneter Flugverlauf, links korrekt, rechts falscher Übertrag in 2D, Versuch 2* 

In einer Studie hat sich gezeigt, dass Menschen mit technischer Ausbildung ein besser ausgeprägtes räumliches Vorstellungsvermögen besitzen, als Menschen, die im täglichen Leben wenig technische Berührungspunkte haben. Dies traf auf die drei weiblichen Testpersonen zu. Es sei jedoch vermerkt, dass das räumliche Vorstellungsvermögen gezielt trainiert und gefördert werden kann [20]. Zudem ergab sich aus mehreren Studien, dass Männer eine bessere räumliche Vorstellungsgabe als Frauen zeigten [48]. "Wenn auch nicht alle Studien über räumlich-visuelle Fähigkeiten zu den gleichen Ergebnissen kommen - zusammenfassend kann man sagen, dass Frauen im Durchschnitt schlechter abschneiden als Männer. Das gilt sowohl für das räumliche Vorstellungsvermögen als auch für die Fähigkeit, die Zusammenhänge zwischen Objekten wahrzunehmen [38].

Die folgende Analyse konzentriert sich auf den Abschnitt 6, den geradlinigen Flugverlauf. Es soll der Aussagefehler für diesen Abschnitt erörtert werden. Hierzu werden drei Datenreihen aus dem Abschnitt 6 gewählt, die insgesamt einen beobachteten Azimutbereich von etwa 10° umfassen. Die Datenreihen D1<sub>*V2*</sub>, D2<sub>*V2*</sub> und D3<sub>*V2*</sub> beinhalten die angegebenen Elevationswerte der Probanden. Der Abstand der drei Azimutwinkel beträgt zueinander etwa 5°. Es wird davon ausgegangen, dass der Abstand des beobachteten Luftfahrzeugs zur Objektlinie mit in den Aussagefehler in Elevation eingeht. Im Anhang B auf Seite 119 veranschaulichen die Abbildungen 68, 69 und 70 die Verteilung der Fehler in Elevation zum original Flugverlauf. Die Daten unterliegen einer Normalverteilung, die durch den S-W-Test und K-S-Test, wie Tabelle 7 zeigt, für D1*\_V2*, D2*\_V2* und D3*\_V2* für Papier und VR bestätigt wird.

Tabelle 9 zeigt die Ergebnisse der Varianzanalyse nach ANOVA für die definierten Datenreihen. Mit einem Konfidenzintervall von 95.0% wird mittels einer ANOVA-Analyse die Nullhypothese H0: *Die Datenreihen gleichen für Papier und VR* für D2*\_V2* und D3*\_V2* abgelehnt und nur für D1*\_V2* bestätigt. Die detaillierten Ergebnisse sind in den Tabellen 27 bis 29 im Anhang B aufgeführt. Das

bedeutet, dass sich durch den Einsatz von VR das Ergebnis für D2<sup>*V2*</sup> und D3<sup>*V2*</sup> veränderte, was auch durch die verkleinerten Quartile  $Q_1$  und  $Q_3$  in Abbildung 71 im Anhang B zu erkennen ist. Der Median konnte mit VR verringert werden. Es zeigt sich, dass der Fehler generell in Elevation mit zunehmendem Abstand zu einem Referenzobjekt steigt.

|                      |              | $D1_{V^2}$     |                | $D2_{V2}$               |                | $D3_{V2}$    |  |  |
|----------------------|--------------|----------------|----------------|-------------------------|----------------|--------------|--|--|
|                      | Papier       | <b>VR</b>      | Papier         | <b>VR</b>               | Papier         | <b>VR</b>    |  |  |
| - 11                 | $-3.5^\circ$ | $-1.6^{\circ}$ | $-3.4^{\circ}$ | $-1.2^{\circ}$          | $-3.8^{\circ}$ | $-1.8^\circ$ |  |  |
| $2\cdot\sigma$       | $7.8^\circ$  | $5.8^\circ$    | $8.1^\circ$    | $5.7^\circ$             | $7.5^\circ$    | $5.1^\circ$  |  |  |
| Objektabstand        | $4.1^\circ$  |                | $3.8^\circ$    |                         | $4.2^\circ$    |              |  |  |
| F-Wert               | 3.87         |                | 4.61           |                         | 5.00           |              |  |  |
| $F_{\rm krit}$ -Wert |              |                |                | $4.05 = F_{0.05}(1,46)$ |                |              |  |  |
| Nullhypothese        |              |                | $\mathbf x$    |                         |                |              |  |  |

*Tabelle 9: Ergebnisse der Varianzanalyse nach ANOVA für drei Datenreihen des Abschnitt 6, Versuch 2* 

Für Abschnitt 6 stellt Abbildung 72 im Anhang B auf Seite 121 die Fehleruntergrenze zum original Flugverlauf in Elevation mit VR über den Abstand zu den Referenzobjekten dar. Die Aussagegenauigkeit von Männern fällt besser aus, als die von Frauen und Kindern. Dabei sei zu berücksichtigen, dass drei von sechs Frauen Probleme mit der räumlichen Darstellung hatten und es einen Überhang von männlichen Teilnehmern gab. Aus diesem Grund kann die Teilhypothese  $H_{12}$  mit den vorliegenden Ergebnissen bestätigt werden.

Die persönliche Einschätzung der Versuchspersonen, wie gut sie sich an den gezeigten Flugverlauf erinnern können, wurde im Durchschnitt mit "gut" beantwortet, wie Tabelle 6 auf Seite 62 zeigt. Ebenfalls gaben über die Hälfte der Versuchspersonen an, der Meinung zu sein, sich "gut" bis "sehr gut" an die Bewegung des Luftfahrzeuges erinnern zu können. Über den Vierfelder-X<sup>2</sup>-Test soll überprüft werden, ob zwischen dem Ergebnis der beschriebenen Elevation und drei weiteren Kriterien eine Abhängigkeit vorliegt.

Diese lauten:

- Erfahrung der Probanden bei der Beobachtung von Luftfahrzeugen
- Geschätzte Erinnerung der Testpersonen an den Flugverlauf
- Geschätzte Erinnerung der Testperson an die Bewegung des Luftfahrzeugs

Ein gutes Ergebnis in Elevation liegt vor, wenn der Fehler innerhalb der Schranken Q<sub>1</sub> und Q<sub>3</sub> für 50% der Probanden liegt. In Tabelle 30 im Anhang B auf Seite 122 sind die Ergebnisse der Berechnung dargestellt. Der Vierfelder-X²-Test wird wie in Anhang D beschrieben berechnet. Das Ergebnis zeigt, dass für alle drei Datenreihen D1*\_V2* , D2*\_V2* und D3*\_V2* in VR keine Abhängigkeiten bezüglich der zuvor genannten Kriterien gegeben sind, da alle X²-Werte kleiner als

*X*<sup>2</sup><sub>1;0.05</sub> = 3.8415 sind. Für die Überprüfung einer Abhängigkeit mit dem Geschlecht werden nur erwachsene Probanden berücksichtigt. Es zeigt sich für alle drei Datenreihen, dass keine Abhängigkeit nach dem Vierfelder-X²-Test vorliegt.

Die Hypothese *H*<sub>1</sub> kann für die Aussagegenauigkeit in Elevation bestätigt werden.

## **Fehler der geschätzten Flugdauer**

Für die Rekonstruktion des Flugverlaufs kann eine zeitliche Zeugenangabe hinsichtlich der Dauer der Flugbewegung sehr hilfreich sein. Damit ist eine durchschnittliche Fluggeschwindigkeit berechenbar. Jedoch fällt eine zeitliche Abschätzung einer Beobachtungsdauer vielen Menschen sehr schwer [2], [19]. Die Probanden wurden im zweiten Fragebogen gebeten, die zeitliche Dauer des Flugverlaufs in Sekunden abzuschätzen.

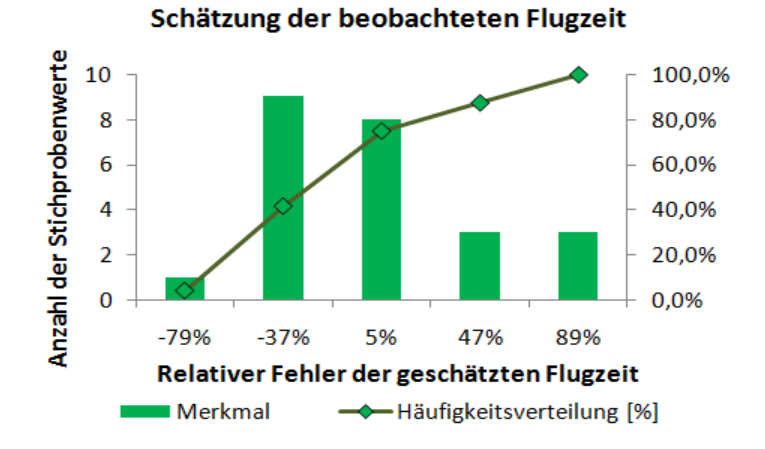

Abbildung 41 zeigt die geschätzte Flugdauer in Sekunden. Die zu beobachtende original Flugzeit betrug für diesen Versuch 24 Sekunden. Aus Tabelle 7 auf Seite 62 bestätigt sich durch den S-W-Test und K-S-Test eine Normalverteilung. Insgesamt schätzten zwei Drittel der Probanden die zeitliche Dauer zu kurz und ein Drittel der Probanden zu lang ein. Der relative maximale Fehlerbereich liegt zwischen -79% und +89% von der gesamten Flugdauer. Abbildung 41: *Schätzung der zeitlichen Dauer des Flugverlaufs, Versuch 2*<br>Abbildung 41 zeigt die geschätzte Flugdauer in Sekunden. Die zu beobachtende original Flugzeit<br>betrug für diesen Versuch 24 Sekunden. Aus Tabelle 7

Der Versuch bestätigt Studienergebnisse und die Teilhypothese *H*<sub>1,5</sub>, wonach Augenzeugen nur eine sehr ungenaue, meist zu kurze Schätzung über die Dauer einer beobachteten Situation abgeben

#### **5.1.3. Versuch 3: Beobachtung eines High-Elevation Flugs in VR**

Der dritte Versuch basiert im wesentlichen auf dem zweiten Versuch. Jedoch beobachten die Probanden in VR eine andere Flugbewegung, bei der das Luftfahrzeug bis in eine höhere Elevation zu sehen ist. Der Abstand des Flugverlaufs zu den Referenzobjekten ist größer als in Versuch 2. Ein Teil der Probanden wird erst am Folgetag und nicht direkt nach dem Versuch befragt. Um einen möglichen Einfluss durch Geräusche zu berücksichtigen, wurden Motorgeräusche des Luftfahrzeugs räumlich synchron zur Animation eingespielt. Alle Probanden beobachteten den gleichen Flugverlauf in VR.

#### **Zielsetzung**

Mit diesem Versuch sollen die Hypothese  $H_1$ , sowie die Teilhypothesen  $H_{1,2}$ ,  $H_{1,3}$  und H<sub>1.5</sub> untersucht werden. Im Vergleich zu Versuch 2 wird ein Teil der Probanden erst 24 Stunden nach der Beobachtung befragt. Damit soll überprüft werden, ob sich die Aussagegenauigkeit der Probanden bei einer Befragung am gleichen Tag von einer Befragung am Folgetag unterscheidet. Die Auswertung fokussiert sich auch hier auf den Aussagefehler in Azimut und Elevation.

#### **Versuchsaufbau und Durchführung**

Der Versuchsaufbau gleicht dem zweiten Versuch, bis auf die Modifikation, dass am Computer ein Surround Audio System angeschlossen war. Mit diesem konnte synchron zur optischen Wiedergabe des Flugverlaufs das Motorengeräusch des Luftfahrzeuges über das räumliche Audiosystem erzeugt werden. Der Ton wurde mit der Anwendung "Flight-Gear" bei der Erstellung des Flugverlaufs aufgezeichnet und über die Anwendung "CyberLyzer" räumlich in Abhängigkeit des Azimuts wiedergegeben. Die Probanden sollten in diesem Versuch das Luftfahrzeug zu Beginn auditiv eigens orten und wurden nicht wie im zweiten Versuch zu Beginn auf den Startbereich in Azimut hingewiesen. Als Luftfahrzeug wurde im Vergleich zu Versuch 2 ein kleineres, eine ein-motorige Propellermaschine des Typs "P-51D" gewählt.

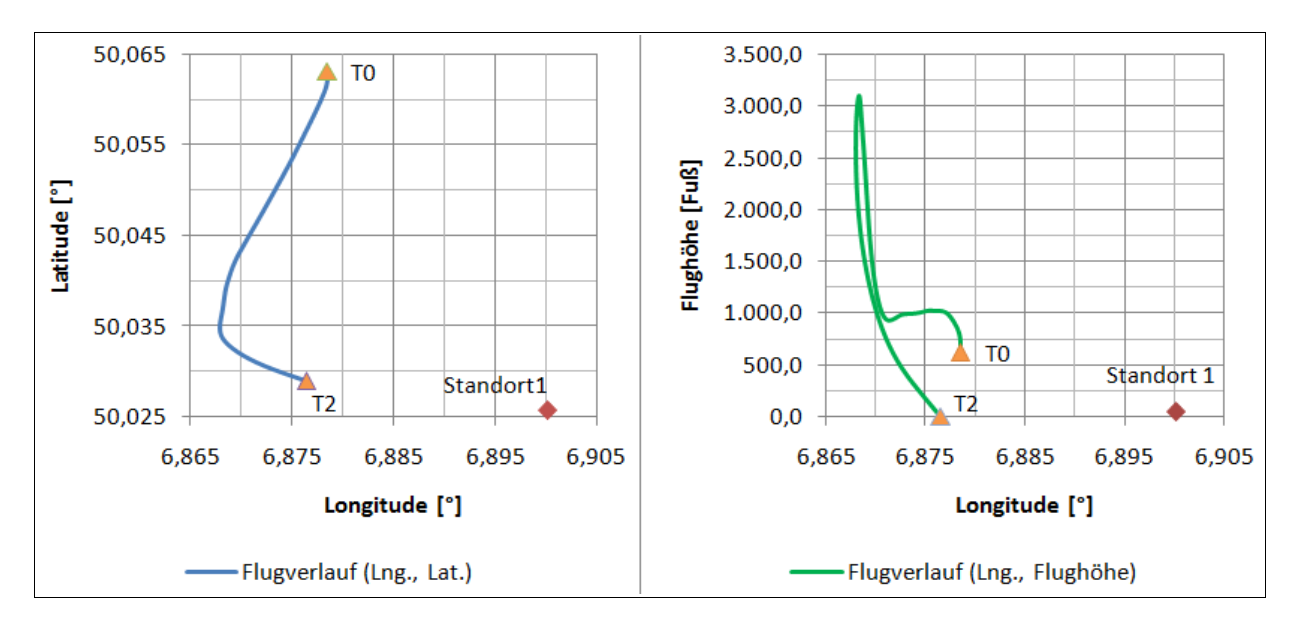

*Abbildung 42: Flugverlauf und Flughöhe von T0 bis T2, Versuch 3* 

Dieses erscheint dem Zeugen zu Beginn hinter einem Baum im Horizontalflug und bewegt sich senkrecht zur Sichtachse des Zeugen. Während des Geradeausflugs verschwindet das Luftfahrzeug kurzzeitig hinter einigen Bäumen. Nachdem es wieder hinter den Referenzobjekten hervortritt, geht es in einen Steigflug über. Es folgt eine Rolle, bei der der Pilot die Kontrolle über das Luftfahrzeug verliert und anschließend stürzt es in einem starken Sinkflug zu Boden. Der genaue Flugverlauf ist in der folgenden Abbildung 42 mit einer blauen Linie über Lat & Lng dargestellt. Der virtuelle Zeugenstandort befindet sich am Standort 1. Die grüne Linie zeigt den Verlauf der Flughöhe über Lng.

Der Flugverlauf verlief zeitlich von T0 nach T2 und umfasste einen Winkel von etwa 59° in Azimut aus der Zeugenperspektive. Die Entfernung vom Zeugen zum Luftfahrzeug betrug 1730 m bis 4440 m. Die Abmessungen des verwendeten 3D Modells der P-51D betragen 10.0 m für die Flugzeuglänge und 11.0 m für die Flügelspannweite. Wie schon im zweiten Versuch kann mit der Gleichung (4.5.1) von Seite 47 die visualisierte Größe des Luftfahrzeugs im HMD berechnet werden. Das Luftfahrzeug erschien dem Beobachter in dem HMD bei der kleinsten Entfernung von 1730 m horizontal mit 18 Pixel und bei der größten Entfernung von 4440 m horizontal mit 7 Pixel.

Das verwendete virtuelle Zeugenumfeld, die Versuchsumgebung, sowie die beiden Fragebögen gleichen denen des zweiten Versuchs. Alle Probanden waren im Vorfeld nicht über den genauen Inhalt des Versuchs informiert. Der Versuchsablauf des dritten Versuchs ist in Abbildung 43 dargestellt.

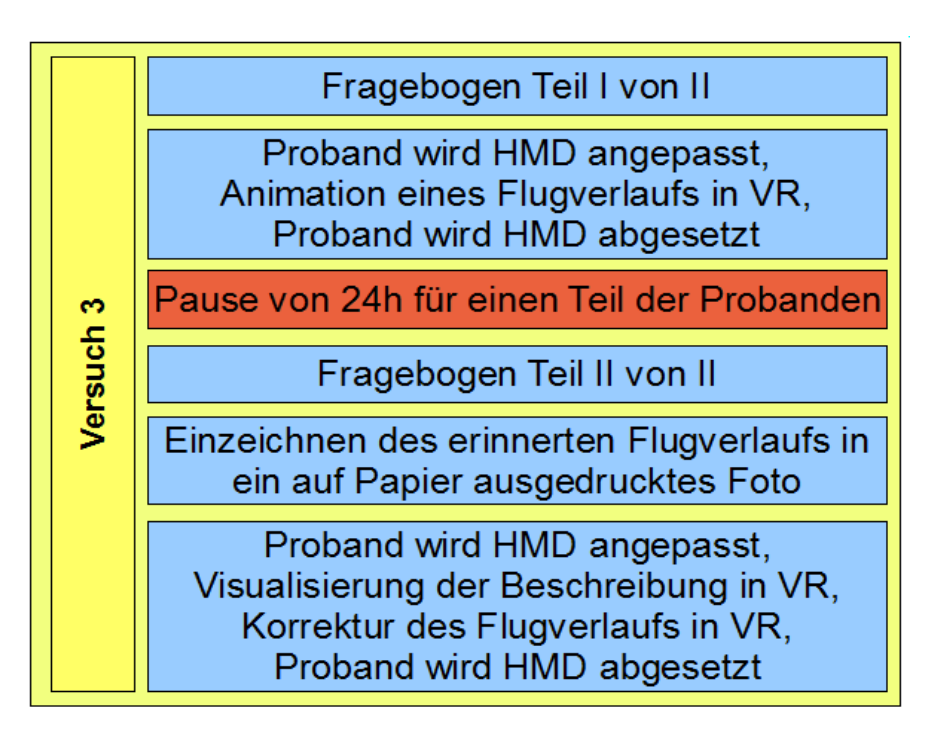

*Abbildung 43: Übersicht des Versuchsablaufs, Versuch 3*

Im Unterschied zum zweiten Versuch wurde dieser für einen Teil der Probanden mit einer Pause von 24 Stunden unterbrochen.

# **Versuchsparameter und Datenerfassung**

Die Erfassung der Versuchsparameter erfolgte wie in Versuch 2, Kapitel 5.1.2 auf Seite 60 beschrieben.

## **Ergebnisse**

Insgesamt 9 Personen nahmen an diesem Versuch teil. Diese fanden immer am späten Nachmittag zwischen 15 und 17 Uhr statt. Die Befragung von einem Drittel der Versuchspersonen wurde erst 24 Stunden nach der Beobachtung fortgesetzt. Die Testpersonen stammten aus dem privaten Umfeld. 44% von ihnen verfügten über ein technisches Grundwissen. Alle Versuchspersonen führten den Versuch zum ersten mal durch und hatten keine Informationen über die Hintergründe des Versuchs. Es wurde bei der Auswahl der Probanden versucht, ein ausgewogenes Verhältnis des Lebensalters und der technischen Erfahrung zu erhalten. Kleinkinder nahmen bei diesem Versuch nicht teil.

Die Antworten der beiden Fragebögen aller Probanden für den dritten Versuch sind in der Tabelle 49 auf Seite 143 aufgeführt. Abbildung 44 zeigt die Altersverteilung der Probanden, die sich aus 44% männlichen und 56% weiblichen Personen zusammensetzten.

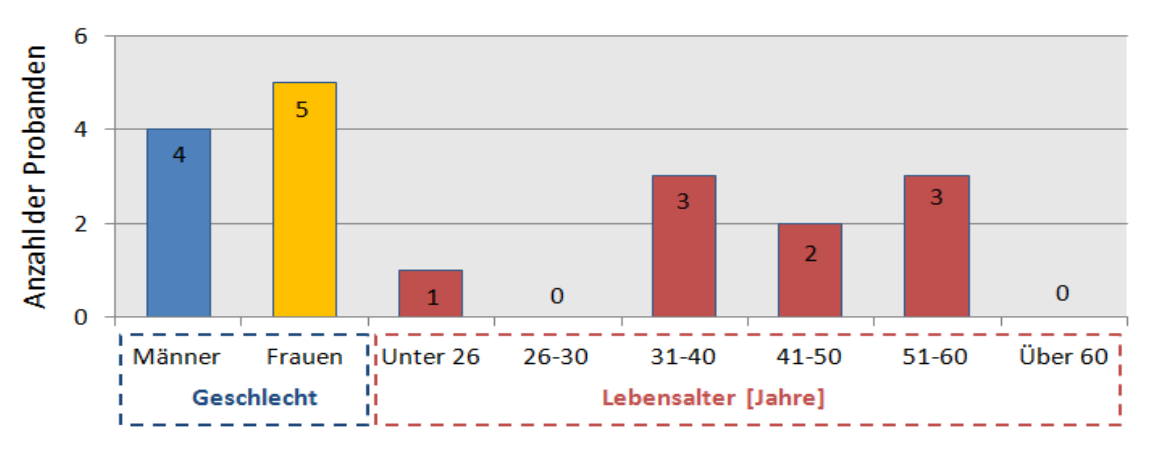

*Abbildung 44: Probandenverteilung nach Geschlecht und Lebensalter, Versuch 3*

Die Auswertung der EZS ergab wie im zweiten Versuch keine auffallenden Unregelmäßigkeiten. Wie Tabelle 10 zeigt, gleicht die Summe für PA für den ersten und den zweiten Fragebogen. Der Wert für NA fiel zum zweiten Teil leicht ab. Die interne Konsistenz zeigt für die EZS vor der Beobachtung in VR gleich hohe Wert für die beiden Teile des Fragebogens.

| Fragebogen | PA  | NА | <b>PA/NA</b> |
|------------|-----|----|--------------|
| Teil 1     | 166 | 67 | 25           |
| Teil 2     | 169 | 61 |              |

*Tabelle 10: Ergebnisse nach PANAS für PA und NA, Versuch 3*

Die Probanden gaben im Durchschnitt an "ziemlich" wach und "ziemlich" interessiert zu sein. Auf die Frage, ob eine empfundene Verärgerung vorliege, antworteten 20% mit "ein wenig" und die übrigen Probanden mit "überhaupt nicht". Keine Testperson gab an, ängstlich zu sein. Bei zwei Probanden stieg die Anspannung nach der Flugbeobachtung in VR ein wenig an, wobei bei den übrigen Probanden die Anspannung gleich blieb oder nur leicht ab fiel. Beieiner Testperson, die kurz nach der Beobachtung befragt wurde, fiel die Bewertung der Entschlossenheit von "sehr" auf "ein wenig" ab. Bei den restlichen Testpersonen zeigten sich hinsichtlich der Beurteilung ihrer Gefühle vor und nach dem VR Versuch keine auffälligen Schwankungen. Wie im zweiten Versuch wurden keine physiologischen Parameter der Probanden während des Versuchs aufgezeichnet, was keine Aussage über den menschlichen Stressfaktor zulässt.

Drei Probanden gaben an, seekrank zu sein. Es zeigte sich jedoch bei diesen sowie bei den restlichen Personen während des Versuchs kein Anzeichen von Übelkeit oder Schwindel.

|               | Erinnerung  | Erinnerung | Realitätsgrad |
|---------------|-------------|------------|---------------|
|               | an den      | an die LFZ | der VR        |
|               | Flugverlauf | Bewegung   | Umgebung      |
| Sehr gut      |             |            |               |
| Gut           | 5           | 5          |               |
| Ausreichend   | 2           | 2          |               |
| Schlecht      |             |            |               |
| Sehr schlecht |             |            |               |

*Tabelle 11: Ergebnisse des Fragebogen zur Zeugenerinnerung und zum empfundenen Realitätsgrad, Versuch 3*

Auf die Frage nach dem Eindruck hinsichtlich des Realitätsgrades, wie realistisch das virtuelle Umfeld auf die Testperson wirkte, ergab die Antwort im Durchschnitt "gut", wie Tabelle 11 zeigt. Die Selbsteinschätzung der Probanden in Bezug auf ihre Erinnerung an den Flugverlauf und die Bewegung des Luftfahrzeugs wurde im Schnitt mit "gut" beantwortet.

#### **Fehler in Azimut**

Die Abbildung 82 im Anhang B zeigt für die Analyse der Aussagegenauigkeit des Start- und Endpunkts, wie genau die Probanden das Luftfahrzeug in Azimut wiedergaben. Die vorliegenden Daten wurden mittels des S-W-Test und K-S-Test auf eine mögliche Normalverteilung geprüft. Die Ergebnisse sind in Tabelle 12 dargestellt und man sieht, dass für die Start- und Endpunkte Normalverteilungen vorliegen.

| Test<br>$n = 9$<br>$\alpha = 5\%$<br>w |   | KritischerWe | Papier<br>ដ | ⋚<br>ដ | ı.<br>Papier<br>$\sim$<br>$\circ$ | ∝<br>⋗<br>8 | ►<br><u>ie</u><br>은<br>පී | ⋚<br>සී | Startpunkt<br>Papier | Startpunkt<br>$\propto$ | š<br>ھ<br>$\Omega$<br>႙<br>꾿<br>Δ.<br>ш | punkt<br>꾿<br>∝<br>⋗<br>ш | Flugzeit |
|----------------------------------------|---|--------------|-------------|--------|-----------------------------------|-------------|---------------------------|---------|----------------------|-------------------------|-----------------------------------------|---------------------------|----------|
| S-W-Test                               |   | $\ge 0,829$  | 0,85        | 0,90   | 0,67                              | 0,71        | 0,92                      | 0,91    | 0,93                 | 0,91                    | 0,88                                    | 0,94                      | 0,84     |
|                                        | р | $\geq 0.05$  | 0,07        | 0,24   | 0,00                              | 0,00        | 0,39                      | 0,30    | 0,52                 | 0,34                    | 0,15                                    | 0,61                      | 0,05     |
| K-S-Test                               | k | $\le 0.271$  | 0,22        | 0,21   | 0,32                              | 0,32        | 0,176                     | 0,16    | 0,17                 | 0,18                    | 0,23                                    | 0,18                      | 0,26     |

*Tabelle 12: Ergebnisse des S-W-Test und K-S-Test für Versuch 3 (grün: H0 bestätigt, rot: H0 abgelehnt)*

Die Abweichungen unterscheiden sich für den Start- und Endpunkt, wie aus Abbildung 83 auf Seite 126 hervorgeht. Der Startpunkt des Luftfahrzeugs lässt sich von den Probanden einfacher merken als der Aufschlagpunkt. Der Flugverlauf erstreckt sich über einen Beobachtungsraum in Azimut von 59°, was den Sichtbereich des HMD übersteigt. Aus diesem Grund muss der Zeuge den Kopf bei der Beobachtung bewegen und sich bei der Beschreibung an Referenzobjekte oder den Abstand zwischen Start- und Endpunkt in Azimut erinnern. Alle Probanden bestätigten innerhalb von maximal zwei Sekunden den Sichtkontakt zum Luftfahrzeug, welches auditiv geortet wurde.

|                      | Startpunkt              |               | Endpunkt     |              |  |
|----------------------|-------------------------|---------------|--------------|--------------|--|
|                      | Papier                  | <b>VR</b>     | Papier       | <b>VR</b>    |  |
|                      | $0.5^{\circ}$           | $0.5^{\circ}$ | $-4.0^\circ$ | $-2.8^\circ$ |  |
| $2\cdot\sigma$       | $9.5^\circ$             | $6.7^\circ$   | $14.5^\circ$ | $12.8^\circ$ |  |
| F-Wert               | 0.28                    |               | 0.39         |              |  |
| $F_{\rm krit}$ -Wert | $4.49 = F_{0.05}(1,46)$ |               |              |              |  |
| Nullhypothese        |                         |               |              |              |  |
|                      |                         |               |              |              |  |

*Tabelle 13: Quartile der Start- und Endpunkte, Versuch 3* 

Die Nullhypothese H0: *Die Datenreihen gleichen für Papier und VR* wird mit der Analyse nach ANOVA auf Grund der gegebenen Normalverteilung für den Start- und Endpunkt überprüft. Wie Tabelle 13 zeigt, liegt zwischen den Ergebnissen von Papier und VR für beide Punkte kein Unterschied vor. Die detaillierten Berechnungsergebnisse sind in den Tabellen 33 und 34 im Anhang B aufgeführt. Dies bedeutet, dass durch den Einsatz von VR kein anderes Ergebnis in Azimut erreicht werden konnte, obwohl die Mittelwerte mit VR geringfügig kleiner wurden.

Für den Startpunkt errechnet sich für VR und den Abschnitt 6 ein maximaler Fehler  $\Delta \hat{\beta}_z$  von von  $\pm 6.7^\circ$ . Im Gegensatz dazu zeigt sich für den Endpunkt ein maximaler Fehler  $\Delta \hat{\beta}_7$  für VR im für VR im

Abschnitt 5 von ±12.8°. Der Grund für die größere Ungenauigkeit im Endpunkt kann darin vermutet werden, dass der Flugverlauf in einem größeren Bereich in Azimut stattfand und mit einer hoch dynamischen Flugbewegung endete.

Die Hypothese *H*<sub>1</sub> kann für die Aussagegenauigkeit in Azimut nicht bestätigt werden.

## **Fehler in Elevation**

In diesem Versuch beträgt der maximale Abstand des original Flugverlaufs zu den Referenzobjekten 17°. Abbildung 45 zeigt für alle Abschnitte die Ergebnisse der durch die Probanden beschriebenen Flugverläufe für Papier und VR.

Aufgetragen ist die Standardabweichung zum original Flugverlauf in Elevation über den Azimut. Es zeigt sich, dass die Fehlergrenzen mit VR kleiner als mit Papier sind. Die Probanden korrigierten im VR Medium den beschriebenen Flugverlauf näher zum Original hin. Die größte Abweichung zwischen VR und Papier liegt im Endbereich des Flugverlaufs in den dynamischen Flugabschnitten 5 und 7. Es ist anzunehmen, dass in diesem Bereich auf Grund der höheren Informationsdichte ein größerer Fehler im Vergleich zu Abschnitt 6 bei der Beschreibung entsteht. Trotzdem konnte die Abweichung zum original Flugverlauf auch für die dynamischen Flugabschnitte mit VR reduziert werden.

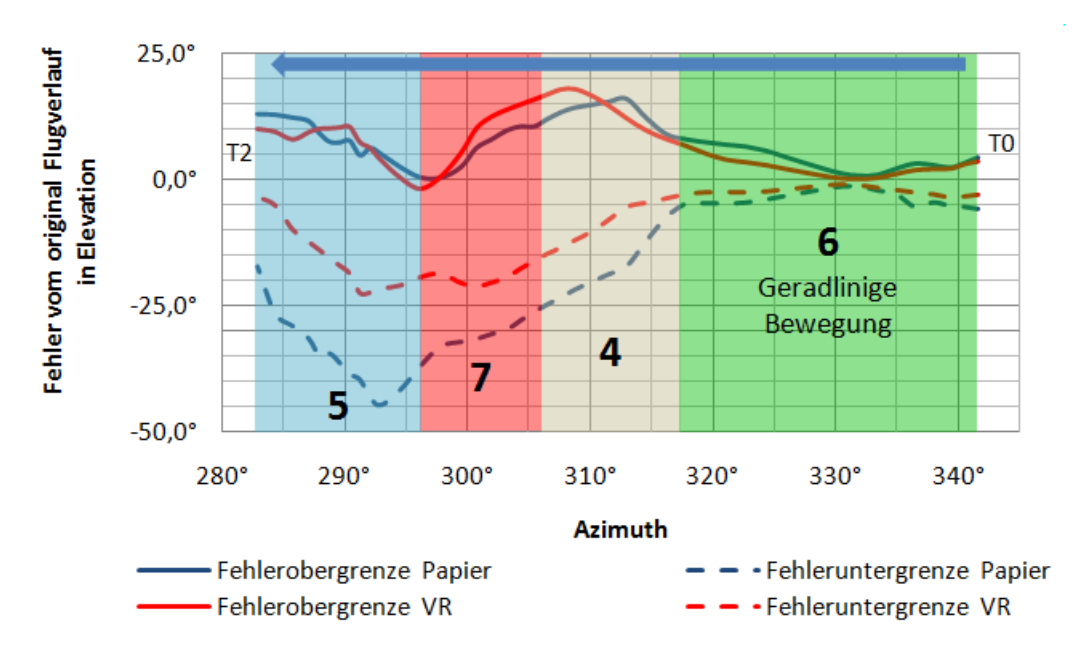

*Abbildung 45: Fehlergrenzen vom original Flugverlauf in Elevation für Papier und VR, Versuch 3*

Es soll der Abschnitt 6 mit einer Varianzanalyse untersucht werden. Dafür werden drei Datenreihen mit D1*\_V3*, D2*\_V3* und D3*\_V3* definiert, die einen Azimutbereich von 17° umfassen. Der Anfangsbereich von 7.0° in Azimut wird für die Analyse nicht verwendet, da die Angabe der Startpunkte in diesem Bereich variierten. Die Abstände der drei Datenreihen betragen untereinander etwa 8° in Azimut. Wie im zweiten Versuch wird davon ausgegangen, dass mit zunehmenden Abstand des beobachteten Luftfahrzeugs zu einem Referenzobjekt der Aussagefehler in Elevation größer wird. Die Verteilung der Fehler in Elevation zum original Flugverlauf ist in Form eines Histogramms im Anhang B auf Seite 123 in den Abbildungen 76 bis 78 dargestellt. Durch den S-W-Test und den K-S-Test werden die Daten auf eine Normalverteilung, wie in Tabelle 12 auf Seite 70 aufgeführt, überprüft. Es liegt für alle bis auf D2*\_V3* für Papier und VR eine Normalverteilung vor.

Tabelle 14 zeigt die Objektabstände und Ergebnisse. Bei D2*\_V3* verschwindet das Luftfahrzeug hinter einer Baumreihe, daher ergibt sich ein negativer Objektabstand. Über die ANOVA Analyse wird für D1 <sub>V3</sub> und D3 <sub>V3</sub> mit einem Konfidenzintervall von 99.5% die Nullhypothese H0: *"Die Datenreihen gleichen für Papier und VR* , wie die detaillierten Ergebnisse in den Tabellen 31 und 32 im Anhang B zeigen, bestätigt.

|                | $\mathrm{D1}_{V^3}$     |                | $D3_{V3}$    |             |
|----------------|-------------------------|----------------|--------------|-------------|
|                | Papier                  | <b>VR</b>      | Papier       | <b>VR</b>   |
|                | $-0.6^\circ$            | $-0.5^{\circ}$ | $0.8^\circ$  | $1.9^\circ$ |
| $2\cdot\sigma$ | $2.5^\circ$             | $1.7^\circ$    | $6.3^\circ$  | $4.8^\circ$ |
| Objektabstand  | $0.9^\circ$             |                | $-0.3^\circ$ |             |
| F-Wert         | 0.16                    |                | 1.63         |             |
| $Fkrit$ -Wert  | $4.49 = F_{0.05}(1,16)$ |                |              |             |
| Nullhypothese  |                         |                |              |             |

*Tabelle 14: Ergebnisse der Varianzanalyse nach ANOVA für drei Datenreihen des Abschnitt 6, Versuch 3* 

Mit Hilfe des W-R-Test wird der Vergleich der nicht normal verteilten Datenreihe D2 v<sub>3</sub> berechnet. Das Ergebnis zeigt, dass für diese Datenreihe kein Unterschied zwischen Papier und VR besteht, da der resultierende p-Wert von 60% um ein Vielfaches größer ist als das Signifikanzniveau von 5%. Das bedeutet, dass im sehr kurzen Objektabstand von weniger als 1.6° kein bemerkenswerter Unterschied zwischen Papier und VR vorliegt, was sich dadurch begründen lässt, dass der Fehler bei der Beschreibung in Elevation mit einem größerem Objektabstand zunimmt.

Die Hypothese *H*<sub>1</sub> kann für die Aussagegenauigkeit in Elevation für Abschnitt 6 nicht bestätigt werden, jedoch zeigt sich für die folgenden Flugabschnitte ein eindeutig besseres Ergebnis mit VR.

Wie im zweiten Versuch wird auch auf eine mögliche Abhängigkeit zwischen der Aussageungenauigkeit und drei Kriterien ein Vierfelder-X²-Test durchgeführt. Wie im zweiten Versuch liegt ein gutes Ergebnis des beschriebenen Flugverlaufs vor, wenn der Fehler innerhalb der Quartile Q1 und Q3 liegt. In Tabelle 37 im Anhang B auf Seite 127 sind die Ergebnisse der Berechnung dargestellt. Der Vierfelder-X²-Test wird wie in Anhang D beschrieben berechnet. Das Ergebnis zeigt, dass für alle drei Datenreihen D1*\_V3* , D2*\_V3* und D3*\_V3* in VR keine Abhängigkeit mit dem Ergebnis und der Erfahrung bei der Beobachtung von Luftfahrzeugen, der Aussage zur geschätzten Erinnerung an den Flugverlauf und an die Bewegung des Luftfahrzeugs vorliegt. Alle Werte sind kleiner als  $X_{1:0.05}^2 = 3.8415$ .  $_{1,0.05}$  = 3.8415 .

Abbildung 82 im Anhang B zeigt die Fehleruntergrenzen in Elevation vom original Flugverlauf in Abhängigkeit vom Abstand zu den Referenzobjekten für den Abschnitt 6 für alle Probanden, Männer und Frauen. Es zeigt sich, dass die Abweichung in Elevation von Männern und Frauen fast gleichen. Dies bestätigt der Vierfelder-X²-Test in Tabelle 37 auf Seite 127 für alle drei Datenreihen. Aus diesem Grund kann die Teilhypothese *H*<sub>1,2</sub> mit den vorliegenden Ergebnissen nicht bestätigt werden.

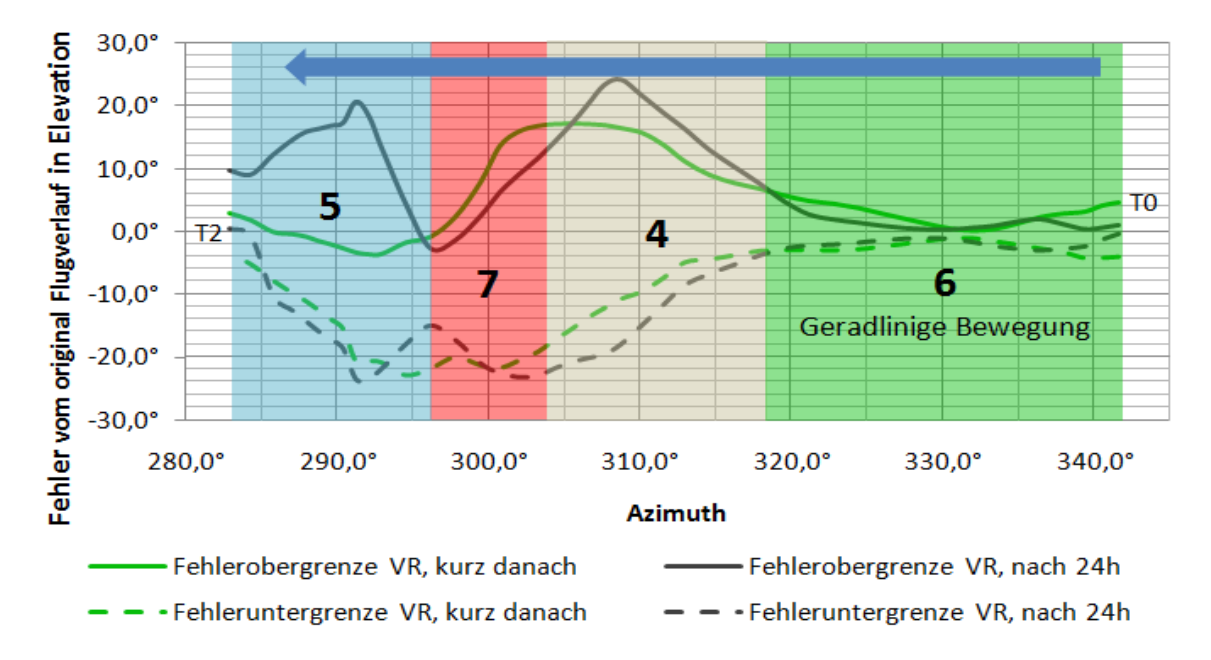

*Abbildung 46: Fehlergrenzen vom original Flugverlauf für VR, kurz danach und 24h, Versuch 3* 

Der Unterschied zwischen den Probanden, die kurz nach dem Versuch und am Folgetag befragt wurden, ist in der Abbildung 46 dargestellt.

Es zeigt sich, dass die Fehlergrenzen zum original Flugverlauf fast gleich verlaufen. In Abschnitt 4 und 5 liegen die Abweichungen der Langzeit-Probanden etwas höher. Es lässt vermuten, dass es auf Grund der höheren Informationsmenge in den dynamischen Abschnitten zu Unterschieden in der Beschreibung mit VR kommt. Die gespeicherte Beobachtung muss bei einer Befragung nach einer längeren Zeit aus dem LZG abgerufen werden, wobei es zu Verlusten kommen kann. Hingegen zeigen sich in Abschnitt 6 fast keine Abweichungen. Eine Analyse nach ANOVA bestätigt dies für D1*\_V3* und D3*\_V3* mit H0: *Die Datenreihen gleichen in VR für eine sofortige Befragung und einer Beschreibung am Folgetag*", wie die Ergebnisse in den Tabellen 35 bis 36 im Anhang B belegen.

Aus diesem Grund kann die Teilhypothese  $H_{1,3}$  mit den vorliegenden Ergebnissen nur für dynamische Flugabschnitte bestätigt werden.

#### **Fehler der geschätzten Flugdauer**

Das Ergebnis zur Auswertung der geschätzten Beobachtungsdauer zeigt Abbildung 47. Die Werte wurden wie im zweiten Versuch im Rahmen des letzten Fragebogens von den Probanden angegeben. Die original Flugdauer betrug wie im zweiten Versuch ebenfalls 24 Sekunden. Es zeigt sich eine Normalverteilung, die mit den Ergebnissen aus Tabelle 12 auf Seite 70 bestätigt wird. Etwa zwei Drittel gaben die zeitliche Dauer zu kurz und ein Drittel zu lang an.

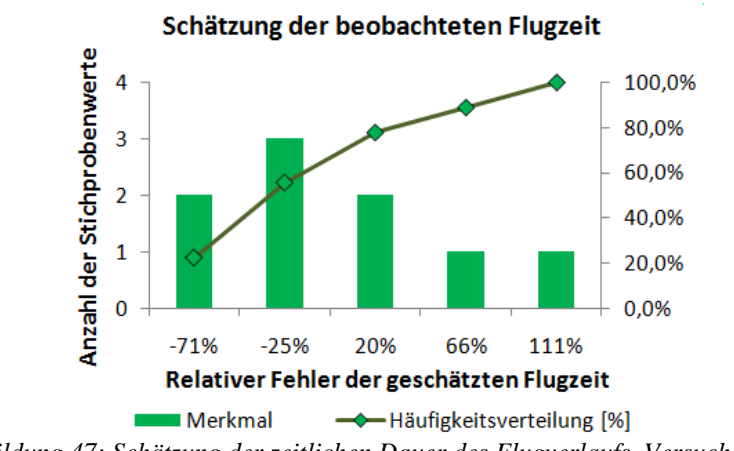

*Abbildung 47: Schätzung der zeitlichen Dauer des Flugverlaufs, Versuch 3* 

Wie im zweiten Versuch bestätigt sich  $H_{1,5}$  und es zeigt sich auch hier, dass Augenzeugen die Dauer eines beobachteten Ereignisses nur sehr ungenau einschätzen können.

#### **5.1.4. Versuch 4: Beobachtung eines realen Flugs**

Der abschließende Versuch hat die Aufgabe, alle Hypothesen zu überprüfen und die erörterten Aussagegenauigkeiten des zweiten und dritten Versuchs mit der Realität zu vergleichen. In der Realität sollen die Probanden einen Überflug beobachten und mit dem "Immersive Witness Interview" befragt werden. Zwei Gruppen von Probanden beobachteten einen realen linearen Flugverlauf aus zwei unterschiedlichen Standorten.

#### **Zielsetzung**

Ziel des Versuchs ist es, die Hypothesen  $H_1$  und  $H_2$ , sowie die Teilhypothesen  $H_{1,2}$ ,  $H_{1,3}$ und *H*<sub>1,5</sub> zu untersuchen. Eine Gruppe der Probanden soll wie in den Versuchen 2 und 3 direkt nach der Beobachtung und die andere Gruppe erst am Folgetag nach etwa 24 Stunden befragt werden. Die Korrelation der Fotos der realen Zeugenumgebung mit der VR Umgebung muss über  $H_{1,1}$  wie schon im ersten Versuch überprüft werden.

Aus den gewonnenen Zeugenaussagen wird ein Flugweg des Luftfahrzeuges rekonstruiert werden. Die für den Versuch geltenden Fehlerquellen sollen mit ihren Parametern in die Berechnung und das Ergebnis einbezogen werden.

#### **Versuchsaufbau und Durchführung**

Am Luftwaffenstützpunkt in Nörvenich wurden zwei Probandengruppen an zwei unterschiedlichen Standorten auf dem Vorfeld aufgestellt, um einen Vorbeiflug einer "F-4 Phantom" zu beobachten. Am Vortag wurden die beiden Zeugenstandorte definiert, an der sich die Probanden zur Beobachtung in einer Linie, parallel zur Flugrichtung aufstellen sollten. Diese Linie wurde mit einer Gesamtlänge von 10.0 m markiert und der Mittelpunkt mittels GPS vermessen. Am Standort 1 wurden drei und am Standort 2 zwei Fotos bei gleichwertigem Wetter wie am Folgetag aufgenommen, um den Sichtbereich des zu berücksichtigenden Sichtfeldes in Elevation und Azimut sicherzustellen. Bei der Fotoaufnahme wurde mittels eines Stativ mit integrierter Wasserwaage die korrekte Ausrichtung der Kamera, wie in Kapitel 4 beschrieben, sicher gestellt. Zur Ausrichtung der Fotos in VR in Azimut wurden je Bild ein fotografiertes Objekt mittels GPS vermessen. Das Szenario wurde am Vortag in VR konfiguriert und die Fotos des Sichtfeldes für die Befragung mit einem Farblaserdrucker ausgedruckt. Der verwendete Rechner und der Versuchsaufbau für die Durchführung der Befragung mit dem "Immersive Witness Interview" glich den Versuchen 2 und 3.

In Abbildung 48 sind der Flugverlauf als blaue Linie, sowie die beiden Standorte über Lat & Lng dargestellt. Für die spätere Rekonstruktion des Flugverlaufs wurde ein virtueller Zeugenstandort (Standort 3) definiert. Die grüne Linie zeigt den Verlauf der Flughöhe über Lng.

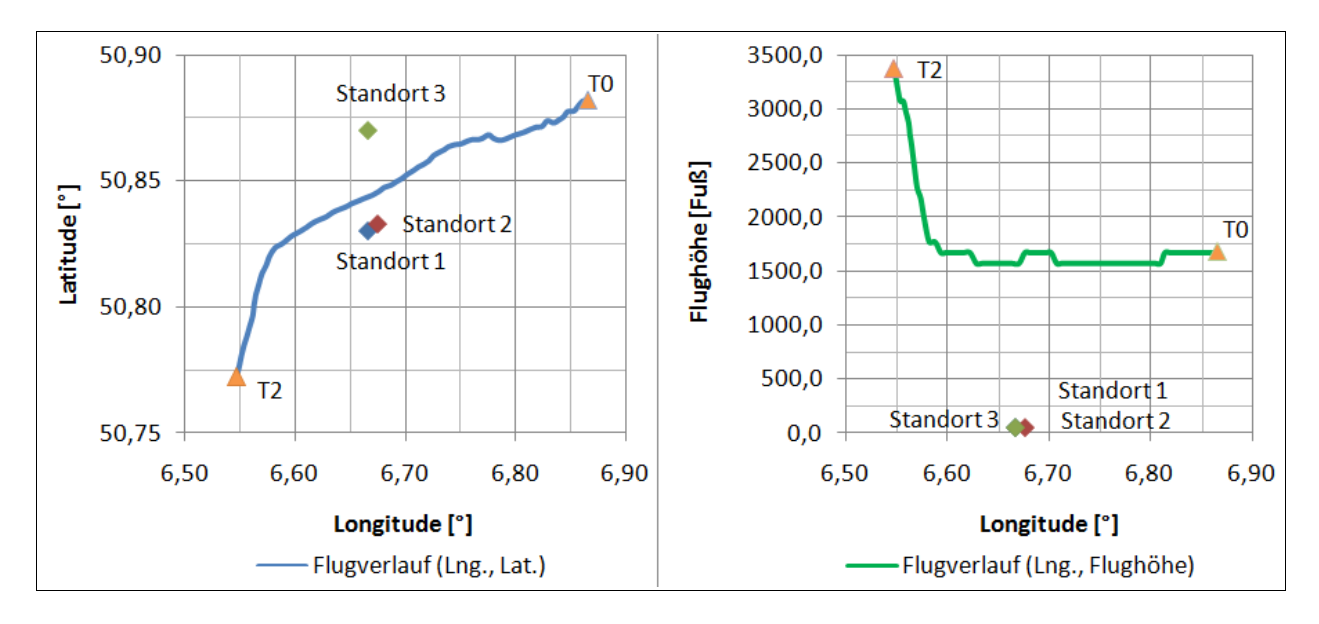

*Abbildung 48: Flugverlauf und Flughöhe von T0 über T2, Versuch 4* 

Im Anhang B auf Seite 136 ist das Szenario in Abbildung 98 dargestellt. Die definierten Standorte 1 und 2 sind gelb markiert. In Azimut umspannte der zu beobachtende Flugverlauf aus Zeugenperspektive am Standort 1 einen Winkel von etwa 127°. Die Entfernung vom Zeugen zum Luftfahrzeug betrug 1560 m bis 3620 m. Für den Standort 2 ergibt sich für den zu beobachtenden Flugverlauf aus Zeugenperspektive ein Winkel in Azimut mit etwa 88°. Die Entfernung vom Luftfahrzeug zum Augenzeugen betrug zwischen 1440 m und 2250 m. Die Abmessungen des beobachteten Luftfahrzeug betragen 12 m für die Spannweite und 19 m für die Flugzeuglänge. Aus Gleichung (4.5.1) von Seite 47 ergibt sich die visualisierte Größe des Luftfahrzeugs im HMD für einen Abstand von 1440 m zu 12 Pixeln und von 2250 m zu 8 Pixeln.

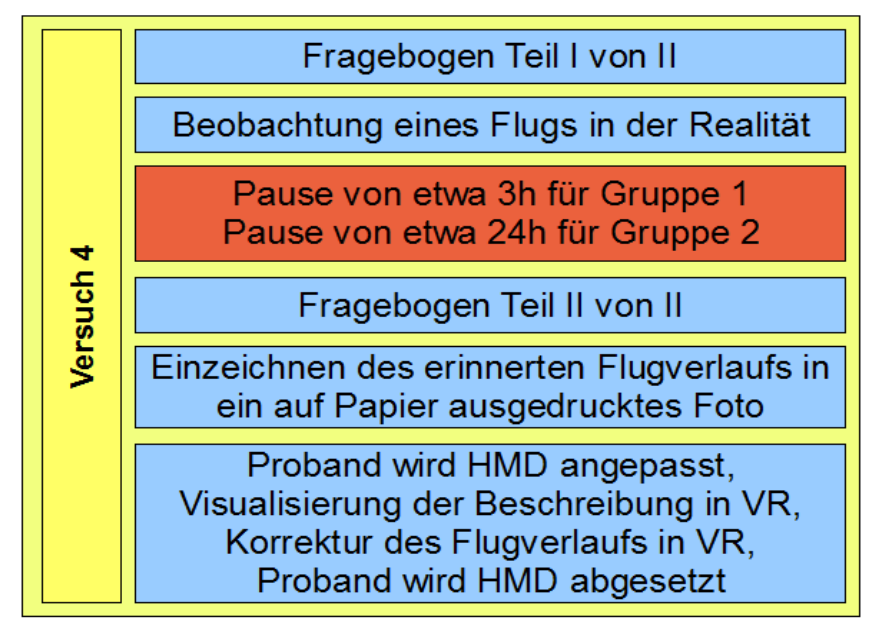

*Abbildung 49: Übersicht des Versuchsablaufs, Versuch 4*

In Abbildung 49 ist der Versuchsablauf im Detail aufgeführt. Zu Beginn beantworteten alle Personen den ersten Teil des Fragebogens, um das aktuelle persönliche Befinden festzuhalten. Aufbau und Inhalt der EZS gleichen den Versuchen 2 und 3. Im Vorfeld wurden die Probanden nicht über den Versuchsinhalt informiert, jedoch darauf hingewiesen, das Kennzeichen des zu beobachtenden Luftfahrzeugs zu identifizieren. Auch wurden die Probanden gebeten, festzustellen, wann das Landefahrwerk ausgefahren war. Dadurch sollte erreicht werden, dass sich die Augenzeugen während der Beobachtung auf das Luftfahrzeug fokussieren und vom Zeugenumfeld und den Referenzobjekten bewusst abgelenkt werden. Die Probanden hat man in zwei gleichgroße Gruppen aufgeteilt und wenige Minuten nach dem Ausfüllen des ersten Fragebogens mittags bei gutem aber windigem Wetter auf den beiden Beobachterpositionen am Vorfeld, entlang der markierten Linie nebeneinander aufgestellt. Der Transport zum Vorfeld erfolgte mit einem Personenbus, um eine Beeinflussung durch Erschöpfung auszuschließen. Nachdem die Probanden den Vorbeiflug des Luftfahrzeugs beobachtetet hatten, wurden die Teilnehmer der zweiten Gruppe (Standort 2) am gleichen Tag nach etwa drei bis fünf Stunden einzeln befragt. Die Befragung eines Teilnehmers dauerte etwa zwanzig Minuten. Die Testpersonen der ersten Gruppe (Standort 1) sind am Folgetag nach 24 bis 26 Stunden ebenfalls getrennt, interviewt worden.

Zu Beginn der persönlichen Befragung füllte jeder Teilnehmer den zweiten Teil des Fragebogen aus, der im Anhang B auf Seite 140 beigefügt ist. Die EZS ist identisch mit den Versuchen 2 und 3. Anschließend wurde dem Teilnehmer ein Panoramabild in Form von drei aneinander gereihten, farbig ausgedruckten DIN-A4 Bildern vorgelegt. Der Proband zeichnete den Start- und Endpunkt in das Panoramafoto ein. Die Testperson wurde gebeten, den Flugverlauf zu definieren und diesen in Form einer Linie ein zu zeichnen. Diese Linie hat man, wie in Kapitel 4 beschrieben, mit Hilfe eines Scanners in VR übertragen. Für die Verifizierung der Flugbeschreibung wurde dem Probanden das HMD aufgesetzt. Der Raum war leicht abgedunkelt, ruhig und angenehm temperiert. Das HMD wurde jeder Person hinsichtlich des Augenabstands justiert und der korrekte und angenehme Sitz des Helms sichergestellt. Zunächst hatte der Proband einige Minuten Zeit, sich am virtuellen Zeugenstandort mit Hilfe seiner Kopfbewegung zu orientieren. Im Anschluss wurde ihm sein beschriebener Flugverlauf gezeigt. Auf Wunsch konnte dieser auf Anweisung des Probanden modifiziert werden. Nachdem der beschriebene Verlauf verifiziert war, wurde der Testperson das HMD abgesetzt.

#### **Versuchsparameter und Datenerfassung**

Die Erfassung der Versuchsparameter hinsichtlich des beschriebenen Flugverlaufs und des Fragebogens erfolgte wie in Versuch 2, im Kapitel 5.1.2 auf Seite 60 beschrieben. Zudem wurde der Vorbeiflug des Luftfahrzeug von beiden Standorten mit einer Videokamera von einer Person dokumentiert, die nicht am Versuch teilnahm. Die Videos hat man bis zum Ende der Versuchsdurchführung unter Verschluss gehalten. Mit Hilfe des Videos soll die Korrelation der gefilmten Position des Luftfahrzeugs mit dem in VR visualisierten original Flugverlauf verglichen werden. Damit lässt sich wie schon im ersten Versuch die Korrelation der realen mit der virtuellen Umgebung überprüfen. Für den Abgleich der Zeugenbeschreibungen lagen keine gespeicherten Informationen eines Flugdatenrekorders vor. Jedoch wurden die aufgezeichneten Positionen des Flugverlaufs mit Zeitstempel vom örtlichen Radar des Flugplatzes verwendet, da das beobachtete Luftfahrzeug über keinen Datenrekorder verfügte. Die Informationen des Flugverlaufs hat man in die Anwendung zur abschließenden Fehlerauswertung importiert.

# **Ergebnisse**

Im folgenden sind die Versuchsergebnisse aufgeführt. Insgesamt beteiligten sich 14 Personen an dem Versuch. Die Aufteilung der Probanden nach Geschlecht und Standort ist in Abbildung 50 dargestellt. Es nahmen 79% männliche und 21% weibliche Personen teil. Über die Hälfte der Testpersonen waren unter 26 Jahre alt. Es gab keine Probanden über 60 Jahre. Ein Großteil der Testpersonen waren Mitarbeiter der Luftwaffe, die aber nicht alle zwingend auf Grund ihrer Bürotätigkeit täglich im direkten Kontakt mit Luftfahrzeugen stehen und über ein technisches Wissen verfügen. Ein Drittel waren Besucher und Zivilisten, die keinen Bezug zur Luft- und Raumfahrt hatten. Kleinkinder konnten an diesem Versuch aus organisatorischen Gründen nicht teilnehmen.

Die Antworten der beiden Fragebögen aller Probanden der Standorte 1 und 2 für den vierten Versuch sind in der Tabelle 50 auf Seite 144 aufgeführt.

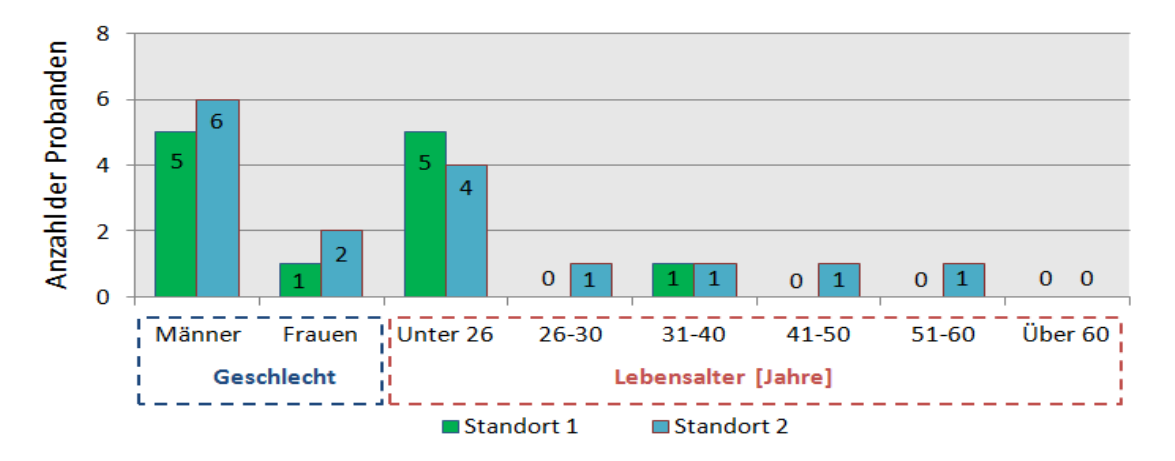

*Abbildung 50: Probandenverteilung der Standorte nach Geschlecht und Lebensalter, Versuch 4*

Bei der Auswertung der EZS ergibt sich für das Ergebnis für PA und NA wie in Tabelle 15 dargestellt. Für beide Standorte und beide Teile des Fragebogens ergibt sich ein hoher Wert der internen Konsistenz. Die hohen PA Werte sprechen für konzentrierte und engagierte Probanden.

| Standort | Fragebogen | PА  | NА | PA/NA |
|----------|------------|-----|----|-------|
|          | Teil 1     | 113 | 38 | 3,0   |
|          | Teil 2     | 122 | 34 | 3,6   |
|          | Teil 1     | 166 | 52 | 3,2   |
|          | Teil 2     | 162 | 53 | 3.1   |

*Tabelle 15: Ergebnisse nach PANAS für PA und NA, Versuch 4*

Wie in den vorherigen Versuchen wurden die persönlichen Attribute in beiden Fragebögen individuell verglichen. Im Durchschnitt gaben alle Probanden der beiden Standorte an, "ziemlich" wach, "ziemlich" interessiert und "ziemlich" entschlossen zu sein. Die Frage nach einer empfundenen Verärgerung wurde von allen Probanden in beiden Teilen des Fragebogens mit "überhaupt nicht" und von nur einem Probanden vom Standort 1 im ersten Teil des Fragebogen mit "ein wenig" beantwortet. Alle Probanden gaben an, "überhaupt nicht" ängstlich zu sein. Bei einem Probanden von Standort 2 stieg die Anspannung nach der Flugbeobachtung ein wenig an und bei den anderen Probanden blieb diese gleich oder fiel leicht ab.Im Durchschnitt waren die

Versuchspersonen "ein wenig" angespannt. Man hat keine physiologischen Parameter der Probanden aufgezeichnet, weshalb keine Aussage über den menschlichen Stressfaktor getroffen werden kann. Es zeigten sich generell keine Auffälligkeiten bei den Fragen nach dem persönlichen Befinden.

Um einen Einfluss der Simulatorkrankheit aus zu schließen, wurden die Probanden gefragt, ob sie seekrank sind. Dies traf bei zwei Probanden zu, jedoch zeigte sich bei ihnen, sowie bei den restlichen Personen, kein Anzeichen von Übelkeit oder Schwindel während des gesamten Versuchs.

| Standort 1 & 2 | Erinnerung an den<br>Flugverlauf | Erinnerung<br>an die LFZ<br><b>Bewegung</b> | Realitätsgrad<br>der VR<br>Umgebung |  |  |
|----------------|----------------------------------|---------------------------------------------|-------------------------------------|--|--|
| Sehr gut       |                                  | 3                                           |                                     |  |  |
| Gut            |                                  |                                             |                                     |  |  |
| Ausreichend    | ٩                                |                                             |                                     |  |  |
| Schlecht       |                                  |                                             |                                     |  |  |
| Sehr schlecht  |                                  |                                             |                                     |  |  |

Die virtuelle Zeugenumgebung erschien den Probanden im Durchschnitt als "gut" bis "sehr gut" realistisch, wie die folgende Tabelle 16 zeigt. Da die Probanden in diesem Versuch einen direkten Vergleich zwischen dem realen und virtuellen Zeugenstandort ziehen konnten, bestätigt dieses Ergebnis die realistische Darstellung eines Zeugenstandorts mit Hilfe von Fotos in VR. Dies ist ein erstes Indiz dafür, dass VR als Ersatzmedium laut Teilhypothese  $H_{1,4}$  verwendet werden kann. Die Testpersonen gaben an, sich "gut" an den Flugverlauf, sowie an die Bewegung des Luftfahrzeugs erinnern zu können. Tabelle I6: Ergebnisse des Erugelongen zor Zoogenorinnerung and zoo enapfondence Realitsiegt, wie die Glogenber Tabelle 16: ergibt als is equitable to the Realits sich eigenboard to detect the Standard in discussive free

Ursprünglich war der beobachtete Vorbeiflug als Überflug in niedrigerer Höhe geplant, der jedoch auf Grund von möglichem Vogelschlag zur Versuchszeit aus Sicherheitsgründen nicht durchgeführt werden konnte. Aus diesem Grund musste außerplanmäßig das Luftfahrzeug in einer größeren Flughöhe vorbei fliegen, wodurch der Elevationsabstand des Luftfahrzeugs zu den Referenzobjekten größer als geplant ausfiel.

## **Fehler in Azimut**

Für die Analyse der Aussagegenauigkeit des Start- und Endpunkts zeigen die Histogramme die Datenreihen von Standort 1 in Abbildung 94 und Standort 2 in Abbildung 97 im Anhang B. Die Ergebnisse des S-W-Test und K-S-Test zeigen für den Startpunkt, dass eine Normalverteilung vorliegt.

Die Varianzanalyse nach ANOVA bestätigt mit einem geringen F-Wert, dass die Ergebnisse für VR und Papier für den Startpunkt am Standort 1 in Azimut gleich sind, wie aus Tabelle 43 im Anhang B hervorgeht. Der maximale Fehler  $\Delta \beta_z$  berechnet sich für den Startpunkt in VR am Standort 1, der im Abschnitt 6 liegt, zu  $\pm 11.0^{\circ}$ .

Wie Tabelle 17 zeigt, wird auf Grund der nicht gegebenen Normalverteilung der gewonnenen Daten für die Endpunkte der W-R-Test für die Überprüfung der Gleichheit zwischen Papier und VR verwendet. Dieser bestätigt die Vermutung mit einem sehr hohen p-Wert von 1.0, der über der Irrtumswahrscheinlichkeit von 0.05 liegt. Für den maximalen Fehler  $\Delta \hat{\beta}_z$  im Endpunkt in VR am Standort 1, der in Abschnitt 2 liegt, ergibt sich ein Wert von ±23.3°. im Endpunkt in VR am

| Test<br>$n = 6$<br>$\alpha$ = 5% |   | ť<br>KritischerWe | Papie<br>H<br>≏ | ⋚<br>Н<br>۵ | ►<br>Papier<br>8 | ∝<br>⋗<br>Ν<br>Δ | Papier<br>සී | ⋚<br>සී | Startpunk<br>ത | ω    | ്<br>o | 혿<br>Ω<br>∝<br>없   | Flugzeit |
|----------------------------------|---|-------------------|-----------------|-------------|------------------|------------------|--------------|---------|----------------|------|--------|--------------------|----------|
| S-W-Test                         | W |                   | 0,89            | 0,89        | 0,92             | 0,92             | 0,93         | 0,85    | 0,99           | 0,94 | 0,56   | 0,57               | 0,97     |
|                                  | р | $\geq 0.05$       |                 | 0,30   0,30 |                  | $0,48$ 0,49      | 0,57         | 0,15    | 0,98           | 0,66 |        | 0,00   0,00   0,89 |          |
| K-S-Test                         | k | $\le 0,319$       | 0,19            | 0,26        | 0,22             | 0,21             | 0,21         | 0,28    | 0,13           | 0,19 | 0,44   | 0,44               | 0,19     |

*Tabelle 17: Ergebnisse des S-W-Test und K-S-Test für Versuch 4 Standort 1 (grün: H0 bestätigt, rot: H0 abgelehnt)*

Die folgende Tabelle 18 zeigt die Ergebnisse der Überprüfung auf Normalverteilung der gewonnenen Daten des zweiten Standorts.

| Test<br>$n = 8$<br>$\alpha$ = 5% |   | KritischerWert | Papier<br>ដ | ⋚<br>ដ | Papie<br>8 | ⋚<br>8 | punkt<br>Start<br>σ<br>Δ | İs<br>œ | 홀<br><u>ω</u><br>o<br>Δ. | ∝<br>سا | Flugzeit |
|----------------------------------|---|----------------|-------------|--------|------------|--------|--------------------------|---------|--------------------------|---------|----------|
| S-W-Test                         | w | $\ge 0,818$    | 0,89        | 0,89   | 0,88       | 0,84   | 0,80                     | 0,75    | 0,86                     | 0,83    | 0,95     |
|                                  | р | $\geq 0.05$    | 0,22        | 0,26   | 0,20       | 0,07   | 0,04                     | 0,01    | 0,12                     | 0,07    | 0,75     |
| K-S-Test                         | k | ≤ 0,285        | 0,27        | 0,21   | 0,27       | 0,28   | 0,3                      | 0,32    | 0,23                     | 0,28    | 0,17     |

*Tabelle 18: Ergebnisse des S-W-Test und K-S-Test für Versuch 4 - Standort 2* 

*(grün: H0 bestätigt, rot: H0 abgelehnt)*

Für den Standort 2 liegt für den Endpunkt eine Normalverteilung , jedoch nicht für den Startpunkt vor. Daher wird für den Startpunkt der W-R-Test verwendet, der einem kleinen p-Wert von 0.034, der unter der Irrtumswahrscheinlichkeit von 0.05 liegt, dass sich die Daten für Papier und VR am Startpunkt unterscheiden. Es ergibt sich ein maximaler Fehler  $\Delta \hat{\beta}_z$  für den Startpunkt in VR am für den Startpunkt in VR am Standort 2 im Abschnitt 6 von ±9.0°.

Für die normal verteilten Daten des Endpunkts ergibt die Varianzanalyse nach ANOVA, wie in Tabelle 44 im Anhang B zu sehen, dass sich die Daten zwischen Papier und VR auf Grund des kleinen F-Wertes nicht unterscheiden. Der Fehler  $\Delta \beta_Z$  am Endpunkt am Standort 2 ergibt in VR für Abschnitt 6 einen Wert von ±8.9°.

Tabelle 19 zeigt, dass sich die meisten Datenreihen zwischen Papier und VR gleichen, weshalb die Hypothese  $H_1$  für die Aussagegenauigkeit in Azimut nicht bestätigt werden kann.

|                        | Standort 1  |                    |             |                      |                                    | Standort 2  |                      |           |  |
|------------------------|-------------|--------------------|-------------|----------------------|------------------------------------|-------------|----------------------|-----------|--|
|                        | Startpunkt  |                    | Endpunkt    |                      |                                    | Startpunkt  | Endpunkt             |           |  |
|                        |             |                    |             |                      | Papier   VR   Papier   VR   Papier | VR          | $ $ Papier $ $       | <b>VR</b> |  |
|                        |             | $7.2^{\circ}$ 4.9° | $2.1^\circ$ | $1.9^\circ$          | $6.7^\circ$                        | $3.6^\circ$ | $+6.0^{\circ}$ -5.0° |           |  |
| $2\cdot\sigma$         | $6.1^\circ$ | $\vert 6.1^\circ$  |             | 21.6°   21.4°   3.6° |                                    | $5.4^\circ$ | $2.1^{\circ}$ 3.9°   |           |  |
| Abschnitt              |             |                    |             |                      |                                    |             |                      |           |  |
| Papier und VR gleich ? |             |                    |             |                      |                                    |             |                      |           |  |

*Tabelle 19: Ergebnisse der Datenvergleiche und Standardabweichungen in Azimut, Versuch 4* 

# **Fehler in Elevation**

Abbildung 51 zeigt den original Flugverlauf in Elevation über Azimut von den Augpunkten beider Standorte. Der Abstand des Flugverlaufs zu den Referenzobjekten ist mit einer gestrichelten Linie dargestellt. Es zeigt sich, dass der Sichtbereich in Azimut am Standort 2 wesentlich kleiner war und das Luftfahrzeug dadurch kürzer beobachtet werden konnte als am Standort 1.

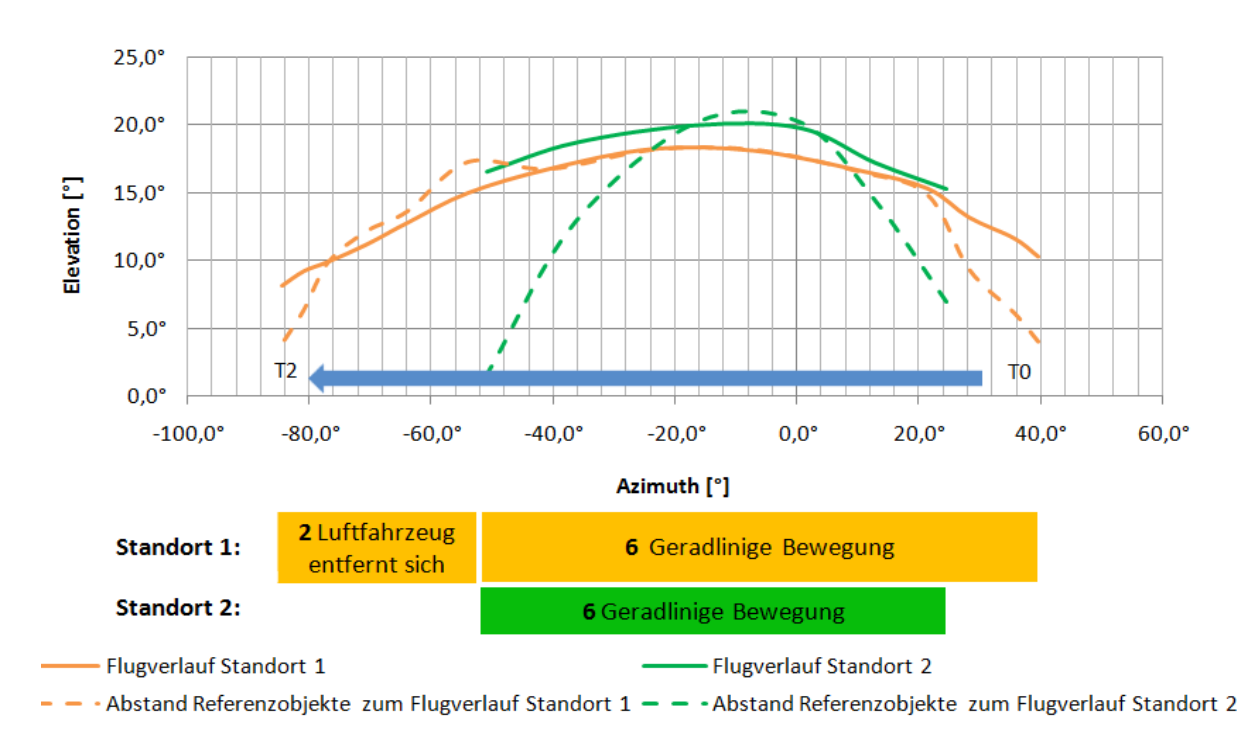

*Abbildung 51: Flugverlauf und Objektabstand in Elevation aus der Perspektive der Standort 1 und 2, Versuch 4*

Bei der Befragung konzentrierten sich fast alle Probanden in der Beschreibung der Flugverlaufslinie sehr stark auf den Anfangs- und Endbereich, was diese mündlich kommunizierten. Dies bedeutet, dass der Zeuge die angegebenen Anfangs- und Endpunkt für die Erstellung der Linie stark gewichtete. Auf Grund der geradlinigen Flugbewegung zeichneten alle Testpersonen eine Gerade in das Foto ein, deren Lage über die Start- und Endpunkte bestimmt wurde. Daher soll bei der folgenden Analyse ausschließlich der Start- und Endbereich betrachtet werden.

Am Standort 2 konnte man lediglich eine geradlinige Flugbewegung sehen. Das Sichtfeld war durch einen Baum und einen Hangar links und rechts in Azimut stark eingeschränkt. Hingegen öffnete sich am Standort 1 das Blickfeld weiter, wodurch die Probanden das Luftfahrzeug früher erkennen und abschließend den Abschnitt 2 beobachten konnten.

Die vorbereiteten Fotoausdrucke waren auf den ursprünglich geplanten Überflug abgestimmt und für den Standort 1 trotz der größeren Flughöhe ausreichend. Jedoch lag der höhere Flugverlauf am Standort 2 in Elevation außerhalb des gedruckten Sichtbereichs. Es ist zu erwarten, dass dies das Ergebnis am Standort 2 beeinträchtigte. Der fehlende Sichtbereich der Fotos umfasst etwa 9° in Elevation, wovon am oberen Bildrand fünf Grad Freiraum geplant sind. Viele Probanden von Standort 2 gaben bei der Befragung an, dass Sie der Meinung seien, dass das Luftfahrzeug knapp oberhalb des Fotos zu sehen war und zeichneten den Flugverlauf ein wenig unterhalb der Bildobergrenze ein. Um die Daten bei der Auswertung berücksichtigen zu können, wird der Flugverlauf am Standort 2 aller Probanden um 4° in Elevation erhöht.

Alle Probanden beider Standorte zeichneten den Flugverlauf korrekt oberhalb der Objektlinie ein und es ergaben sich keine Irritationen, wie sie im zweiten Versuch bei ein paar Probanden auftraten.

Abbildung 52 zeigt für Standort 1 die Fehlergrenzen vom original Flugverlauf in Elevation über den Azimut. Der Fehler ist mit VR über den gesamten Flugverlauf kleiner als mit Papier.

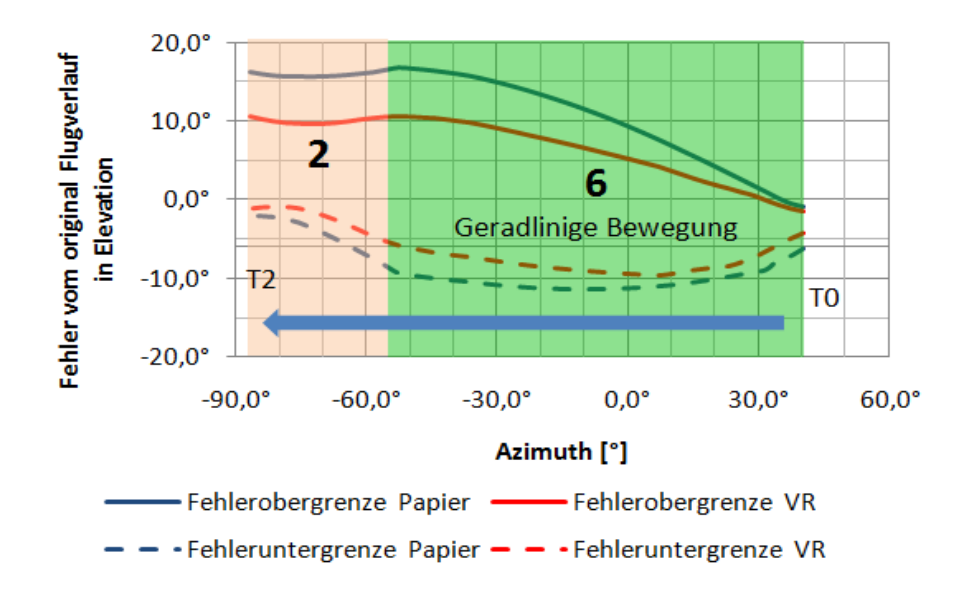

*Abbildung 52: Fehlergrenzen vom original Flugverlauf in Elevation für Papier und VR am Standort 1, Versuch 4*

Für den Vergleich der Ergebnisse zwischen Papier und VR werden die Daten der Abschnitte 6 von Standort 1 einer Varianzanalyse unterzogen. Die verwendeten Daten unterliegen alle einer Normalverteilung, die die Ergebnisse aus Tabelle 18 auf Seite 80 aufweisen. In Abbildung 87 im Anhang B sind die Quartile der Datenreihen abgebildet. Am Standort 1 umfasst der berücksichtigte Bereich einen Azimut von etwa 12°, in dem drei Datenreihen mit D1*\_V4,1* , D2*\_V4,1* und D3*\_V4,1* definiert werden. Die Abstände der Azimutwinkel untereinander betragen 6°.

Über ein Histogramm sind die Datenreihen für Papier und VR im Anhang B in den Abbildungen 84 bis 86 dargestellt. Die detaillierten Ergebnisse der Varianzanalyse nach ANOVA mit H0: "Die *Datenreihen gleichen für Papier und VR* sind in den Tabellen 38 bis 40 im Anhang B aufgeführt und bestätigen, dass sich alle drei Datenreihen sowohl für Papier als auch für VR gleichen. Für dynamische Flugabschnitte am Standort 1 kann die Hypothese  $H_1$  bezüglich der Aussagegenauigkeit in Elevation bestätigt werden.

|                | $\mathrm{D1}_{\_V4,I}$         |                            |                | $\mathrm{D2}_{\_\mathit{V4,I}}$ |                | $D3_{V4,I}$    |  |
|----------------|--------------------------------|----------------------------|----------------|---------------------------------|----------------|----------------|--|
|                | Papier                         | <b>VR</b>                  | Papier         | <b>VR</b>                       | Papier         | <b>VR</b>      |  |
|                | $-3.5^\circ$                   | $-2.9^\circ$               | $-3.7^{\circ}$ | $-3.2^{\circ}$                  | $-3.7^{\circ}$ | $-3.4^{\circ}$ |  |
| $2\cdot\sigma$ | 270<br>$\sim$ $\cdot$ $\prime$ | $1.4^\circ$                | $3.9^\circ$    | $2.5^\circ$                     | $5.5^\circ$    | $3.9^\circ$    |  |
| Objektabstand  |                                | $3.6^\circ$<br>$4.8^\circ$ |                | $14.9^\circ$                    |                |                |  |
| F-Wert         |                                | 0.26<br>4.54               |                |                                 | 0.03           |                |  |
| $Fkrit$ -Wert  |                                |                            |                | $4.96 = F_{0.05}(1,10)$         |                |                |  |
| Nullhypothese  |                                |                            |                |                                 |                |                |  |

*Tabelle 20: Ergebnisse der Varianzanalyse nach ANOVA für drei Datenreihen des Abschnitt 6, Versuch 4 Standort 1*

Ein Vergleich der Aussagegenauigkeit in Elevation zwischen Männern und Frauen kann nicht gezogen werden, da ausschließlich eine Frau der Gruppe zugehörte. Es zeigt sich jedoch, dass die Aussage der Probandin sehr gut ausfiel. Eventuell ist dies darauf zurückzuführen, dass diese eine Angestellte der Luftwaffe war und über technische Erfahrung verfügte. Aus diesem Grund kann die Teilhypothese  $H_{12}$  mit den vorliegenden Ergebnissen nicht bestätigt werden.

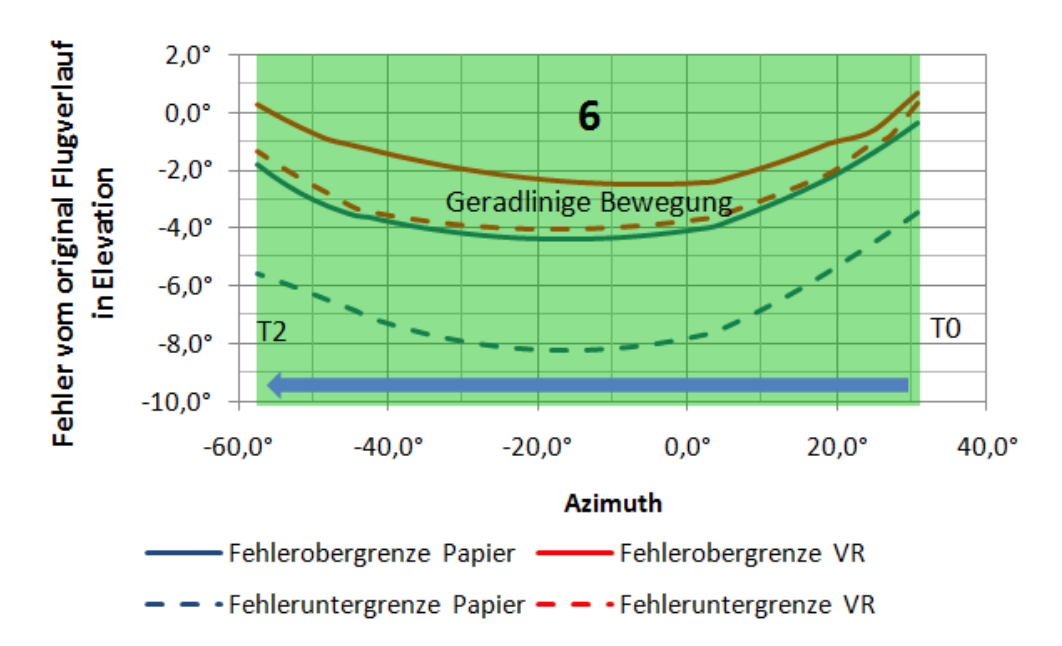

*Abbildung 53: Fehlergrenzen vom original Flugverlauf in Elevation für Papier und VR am Standort 2, Versuch 4*

Abbildung 53 zeigt für Standort 2 die Aussagegenauigkeit der durch die Probanden beschriebenen Flugverläufe für Papier und VR. Aufgetragen sind die Fehlergrenzen zum original Flugverlauf in Elevation über den Azimut, die in Elevation um 4° nach unten korrigiert wurden. Der Fehler wird mit VR über den gesamten Flugverlauf um ein Vielfaches kleiner als mit Papier.

Die Probanden korrigierten mit dem VR Medium den beschriebenen Flugverlauf näher zum Original hin. Der Abschnitt 6 am Standort 2 wird einer Varianzanalyse unterzogen. Im Anfangsbereich gewinnt man eine Datenreihe mit D1*\_V4\_2* und im Endbereich eine Datenreihe mit D2 <sub>V42</sub>, die wie Tabelle 18 auf Seite 80 zeigte, einer Normalverteilung unterliegen.

|                | $\mathrm{D1}_{\_V4,2}$ |                | $D2_{V4,2}$             |              |  |  |
|----------------|------------------------|----------------|-------------------------|--------------|--|--|
|                | Papier                 | <b>VR</b>      | Papier                  | <b>VR</b>    |  |  |
|                | $-2.6^\circ$           | $-0.5^{\circ}$ | $-5.2^{\circ}$          | $-2.6^\circ$ |  |  |
| $2\cdot\sigma$ | $1.6^\circ$            | $0.3^\circ$    | $1.6^\circ$             | $1.1^\circ$  |  |  |
| Objektabstand  | $4.7^\circ$            |                | $4.8^\circ$             |              |  |  |
| F-Wert         |                        | 54.03          | 73.70                   |              |  |  |
| $Fkrit$ -Wert  |                        |                | $4.60 = F_{0.05}(1,14)$ |              |  |  |
| Nullhypothese  |                        |                |                         |              |  |  |

*Tabelle 21: Ergebnisse der Varianzanalyse nach ANOVA für drei Datenreihen des Abschnitt 6, Versuch 4 Standort 2* 

In einem Histogramm sind die Datenreihen für Papier und VR im Anhang B in den Abbildungen 88 bis 89 dargestellt. Für die Nullhypothese H0: *Die Datenreihen gleichen für Papier und VR* zeigt die Varianzanalyse nach ANOVA für D1*\_V4,2* und D2*\_V4,2*, dass H0 abgelehnt werden muss, wie die Berechnungsergebnisse in den Tabellen 41 bis 42 im Anhang B zeigen. Am Standort 2 unterscheiden sich die Ergebnisse der beiden Datenreihen im Anfangs und Endbereich für Papier und VR. Es zeigt sich eindeutig, dass mit VR ein besseres Ergebnis vorliegt und der Fehler mit VR in beiden Datenreihen um einiges verbessert werden konnte. Am Standort 1 kann die Hypothese  $H_1$  für die Aussagegenauigkeit in Elevation bestätigt werden.

Zwischen der Aussagegenauigkeit von Männern und Frauen besteht am Standort 2 nur geringfügig ein Unterschied, wie aus der Abbildung 91 im Anhang B auf Seite 131 hervorgeht. Die Ergebnisse des Vierfelder-X²-Tests, die aus den Tabellen 45 und 46 im Anhang B entnommen werden können, bestätigen für alle Datenreihen D1*\_V4Sto1 ,* D2*\_V4Sto1 ,* D3*\_V4Sto1 ,* D1*\_V4Sto2* und D2*\_V4Sto2* , dass zwischen dem Ergebnis in Elevation keine Abhängigkeit bezüglich des Geschlechts besteht. Aus diesem Grund kann die Teilhypothese *H*<sub>1,2</sub> nicht bestätigt werden.

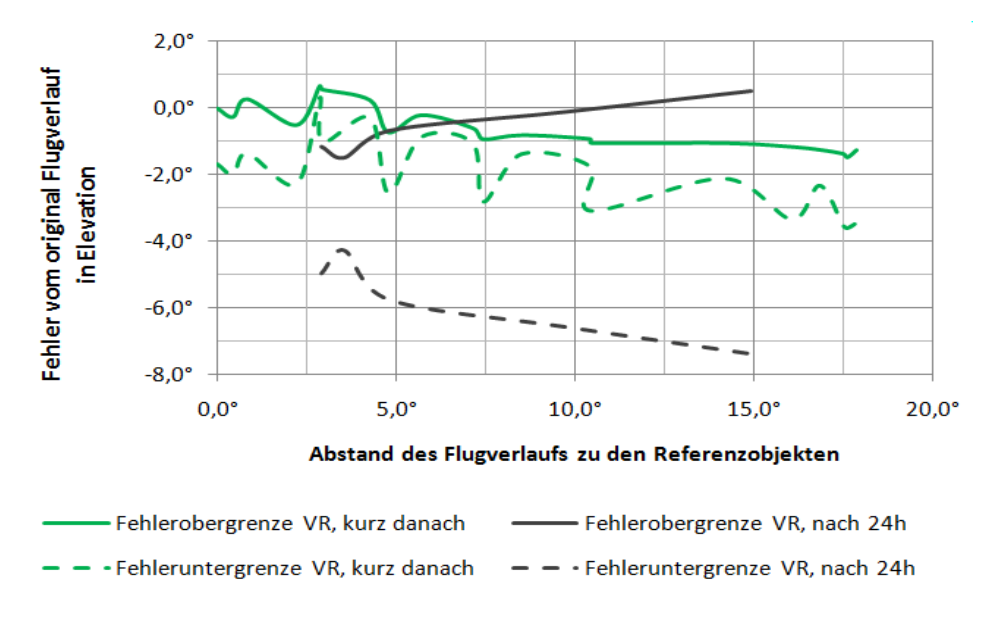

*Abbildung 54: Fehlergrenzen vom original Flugverlauf für VR, kurz danach und 24h später, Versuch 4* 

Zudem ergaben sich keine Unterschiede für alle Datenreihen bezüglich der Erfahrung bei der Beobachtung von Luftfahrzeugen, der Aussage zur geschätzten Erinnerung an den Flugverlauf und an die Bewegung des Luftfahrzeugs, wie die Tabelle 45 und 46 im Anhang B zeigen. Alle Probanden gaben mindestens "gut" für die eingeschätzte Erinnerung an den Flugverlauf an, wodurch sich kein X² Wert ergibt. Es zeigt sich jedoch für beide Standorte, dass trotzdem gute und schlechte Ergebnisse vorlagen und somit keine Abhängigkeit vorliegt.

Für die Überprüfung der Teilhypothese  $H_{1,3}$  zeigt Abbildung 54, dass Probanden, die erst am Folgetag befragt wurden, ein schlechteres Ergebnis aufweisen als Testpersonen, die bereits wenige Stunden nach der Beobachtung interviewt wurden.

#### **Fehler der geschätzten Flugdauer**

In Abbildung 55 ist das Ergebnis der Auswertung der Beobachtungsdauer dargestellt. Der relative Fehler zur original Flugdauer istüber die Anzahl der Probanden aufgezeichnet. Die geschätzten Beobachtungszeiten wurden im Rahmen des zweiten Fragebogens von den Probanden abgegeben.

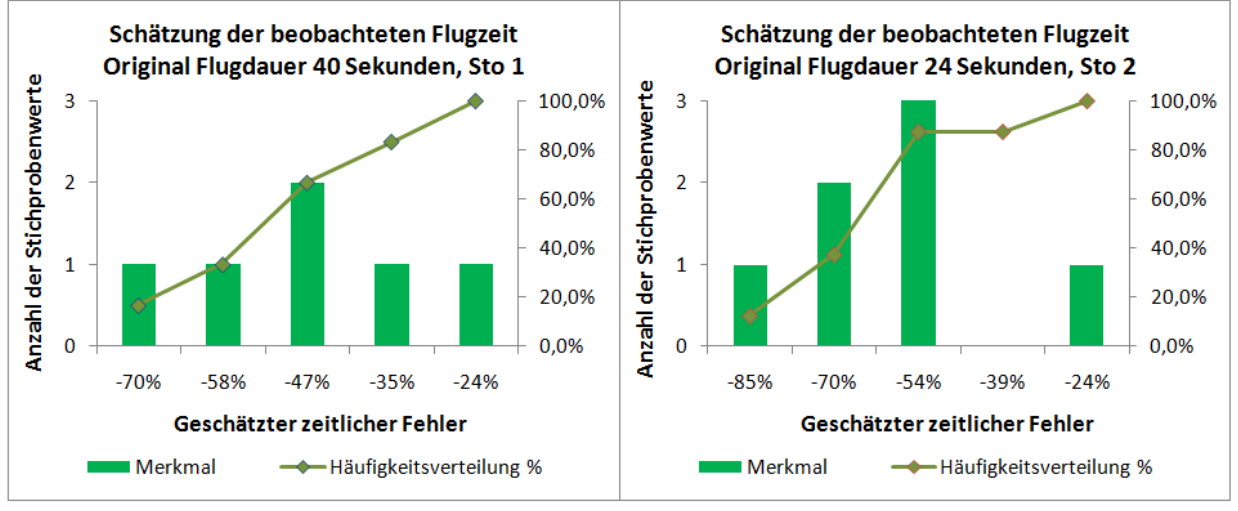

*Abbildung 55: Schätzung der zeitlichen Dauer des Flugverlaufs, Versuch 4, Standort 1 und 2* 

Am Standort 1 betrug die original Dauer des zu beobachtenden Flugverlaufs etwa 40 Sekunden und am Standort 2 wie bei den Versuchen 2 und 3 etwa 24 Sekunden. Beide Histogramme zeigen eine Normalverteilung, wie die Ergebnisse des S-W-Test und K-S-Test in den Tabellen 17 und 18 auf Seite 80 bestätigen. Am Standort 1 und 2 schätzten alle Probanden die Flugdauer zu kurz ein. Der Bereich des relativen Fehlers verläuft am Standort 1 von -70% bis -24% und am Standort 2 von -85% bis -24% der original Flugdauer. Die relativen Fehler fallen für beide Standorte fast gleich aus. Für beide Standorte bestätigt sich *H*<sub>1,5</sub> auf Grund der großen Werte des relativen Fehlers.

#### **Korrelation der realen Umgebung mit VR**

Im erste Versuch wurde bereits die Korrelation der integrierten Fotos mit der VR Umgebung überprüft. Im Rahmen der folgenden Auswertung soll die Korrelation in VR erneut verifiziert werden. In Anhang B ist in Abbildung 99 das Ergebnis für Standort 1 und in Abbildung 100 das Ergebnis für Standort 2 zu sehen. Die Abbildungen zeigen Teile des Sichtbereichs der Beobachtungsstandorte. Als Basis wurde jeder Abbildung ein Screenshot aus der virtuellen Zeugenperspektive zu Grunde gelegt. Zusätzlich ist in dem Screenshot aus VR der Flugverlauf, der

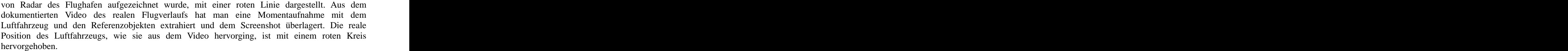

| Foto                    | $\sim$ $\sim$<br>$\chi$ FotoObj | $\mu_{\textit{FotoObj}}$ | $\Delta y_{FotoObj}$                      | $\alpha'_{FotoObj}$ | $\Delta\,\alpha_{\rm \mathit{FotoObj}}_{\perp}$ | FotoObj        | $\Delta \beta_{FotoObj}$ |
|-------------------------|---------------------------------|--------------------------|-------------------------------------------|---------------------|-------------------------------------------------|----------------|--------------------------|
| Abbildung 99<br>links   | $13.9^\circ$                    | $68.6^\circ$             | 710                                       | $0.15^{\circ}$      | $2.6^\circ$                                     | $0.08^\circ$   | $6.6^\circ$              |
| Abbildung 99<br>rechts  | $8.0^\circ$                     | $0.6^\circ$              | $0.2^{\circ}$                             | $0.27^{\circ}$      | 0.2                                             | $0.08^\circ$   | 0.01                     |
| Abbildung 100<br>links  | $14.4^{\circ}$                  | $34.3^\circ$             | $\mathsf{Q}^{\mathsf{O}}$<br>. . <i>.</i> | $0.0^{\circ}$       | $1.6^\circ$                                     | $0.04^{\circ}$ | 1.1                      |
| Abbildung 100<br>rechts | $12.0^\circ$                    | 22.70<br>22.1            |                                           | $0.12^{\circ}$      | $0.9^\circ$                                     | $0.08^{\circ}$ | $0.4^{\circ}$            |

*Tabelle 22: Abweichung des fotografierten Luftfahrzeugs von der Radarposition, Versuch 4* 

Tabelle 22 zeigt die Abweichung in Azimut und Elevation beider Standorte desfotografierten Luftfahrzeugs von der in VR visualisierten Radarposition. Bei der Bewertung gilt es, die Fehlerquellen bei der Fotoaufnahme zu berücksichtigen. Es zeigt sich für fast alle gemessenen Abweichungen  $\alpha'_{FotoObj}$  und  $\beta'_{FotoObj}$ , dass diese kleiner sind als die berechneten Abweichung  $\Delta \alpha_{FotoObj}$  und  $\Delta \beta_{FotoObj}$ . In Abbildung 99 rechts zeigt sich ein geringfügig größerer Fehler, der jedoch auch auf Grund der Ungenauigkeit der Radarposition entstanden sein kann.

Die Ergebnisse des ersten Versuchs decken sich mit denen diesen Versuches, weshalb die Teilhypothese  $H_{1,1}$  bestätigt werden kann.

#### **5.2. Rekonstruktion eines Flugverlaufs**

Auf Grund der örtlichen Gegebenheit und aus organisatorischen Gründen konnten beim vierten Versuch die beiden Zeugenstandorte nur nebeneinander auf dem Vorfeld des Flugplatzes für die Durchführung des Versuchs gewählt werden. Für die Rekonstruktion wurde ein weiterer virtueller dritter Standort definiert, der gegenüber der Standorte 1 und 2 auf der anderen Seite der Landebahn lag, wie Abbildung 98 auf Seite 136 zeigt. Die Rekonstruktion wird auf Grundlage der ermittelten Aussageungenauigkeit mit den Formeln (6.3.3.1) und (6.3.3.2) von Seite 93 an den Standorten 1 und 3 bestimmt, wobei am dritten Standort ein Abstand des Flugverlaufs zu den Referenzobjekten mit 8.0° und der Abstand des Zeugenstandorts zu den Objekten mit 500 m festgelegt wird. Fürdie erste Stufe der groben Rekonstruktion wurden mittels der Anwendung "Google Earth" die Objektabstände vom Beobachtungspunkt der Probanden an den Standorten 1 und 2 ermittelt. Diese sind im Anhang B in den Abbildungen 101 und 102 dargestellt und wurden bei der Rekonstruktion in den einzelnen Punkten der Flugverlaufslinie definiert. Das Ergebnis der Fehlerrechnung ist in Abbildung 103 auf Seite 137 mit dem Fehlertunnel ersichtlich. Es zeigt sich jedoch ein sehr großer Fehlerbereich, in dem der original Flugverlauf liegt. Aus dem rekonstruierten Verlauf werden die Startwerte für die Näherungsrechnung bezogen, wie die rote Linie links in Abbildung 56 zeigt.

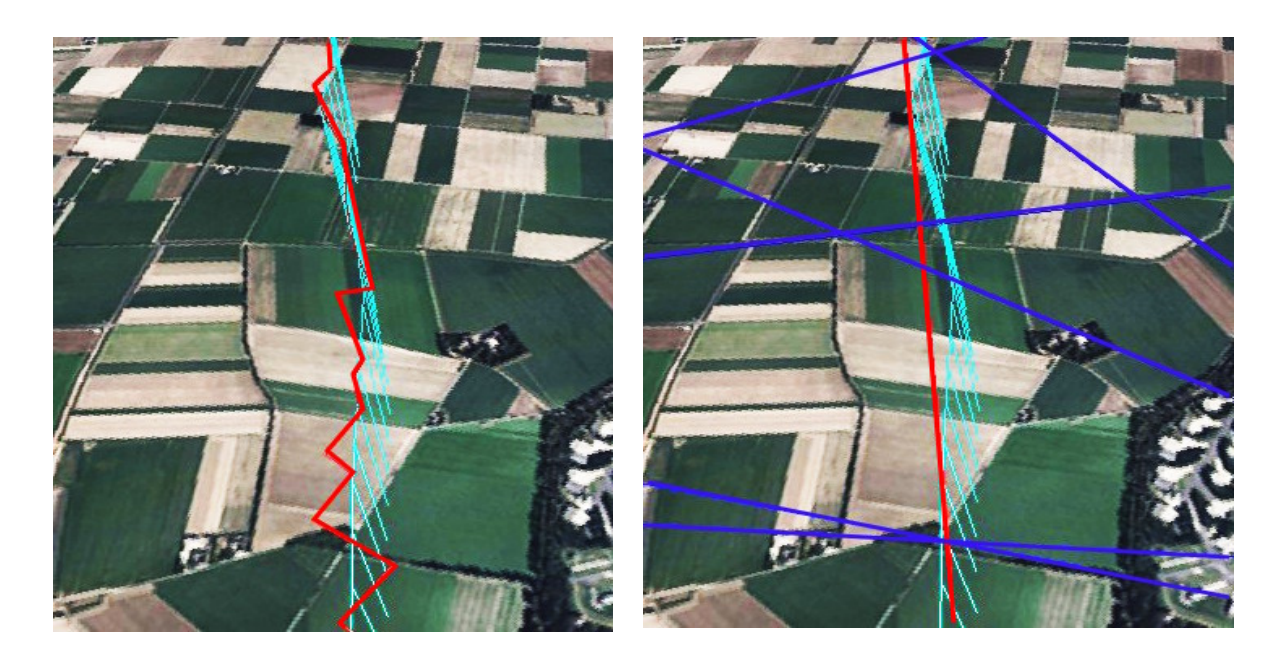

*Abbildung 56: Ergebnis der groben Berechnung (links) und der Näherungsrechnung (rechts) - CyberLyzer* 

Für die Näherungsrechnung aus Kapitel 4.4.2 wurden jeweils drei Sichtgeraden vom ersten und dritten Standort definiert, die den zu rekonstruierenden Bereich eingrenzen. Die Abbildung 56 zeigt rechts die Sichtgeraden als dunkelblaue Linien, sowie den original Flugverlauf in hellblau. Die genäherte Fluggerade ist als rote Linie dargestellt. Auf Grund der gewählten Standorte und Sichtgeraden kann sich ein unterschiedliches Ergebnis ergeben. Links in Abbildung 57 ist ein Ergebnis einer Fehlerschätzung mit einem sehr kleinen Residuum zu sehen, hingegen zeigt die berechnete Gerade rechts eine wesentlich größere Abweichung zum original Flugverlauf auf Grund der verwendeten qualitativ schlechteren Sichtgeraden. Insgesamt liegen die Fehler zum original Flugverlauf immer unterhalb der festgelegten Grenze von  $2\sigma$ . Diese ergeben sich für das Ergebnis links zu  $2\sigma = 51.5m$  und rechts zu  $2\sigma = 529.2m$ . Damit zeigt sich, dass das Ergebnis des verwendeten Näherungsverfahren eine erste Aussage über den Fehler zum original Flugverlauf liefert.

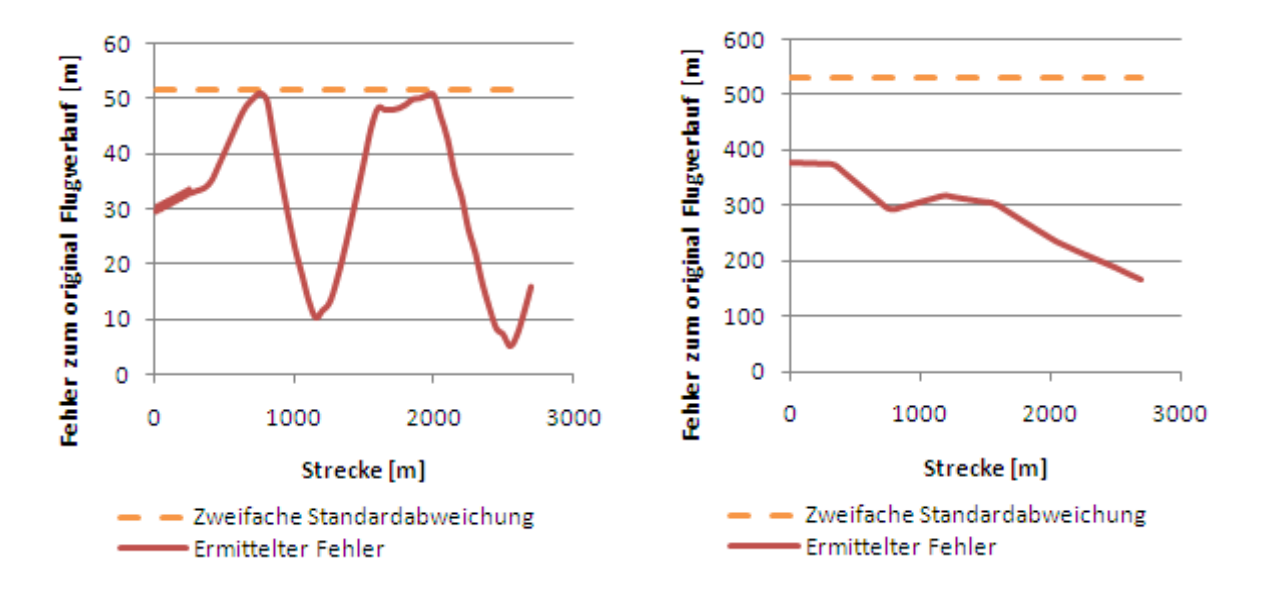

*Abbildung 57: Ergebnisse der Näherungsrechnung mit der ermittelten Standardabweichung* 

Das Ergebnis des Näherungsverfahrens mit den resultierenden Abweichungen korreliert mit dem resultierenden Fehler der berechneten Geraden zum original Flugverlauf. Mit Hilfe der groben Berechnungsmethodik aus Kapitel 4.4.1 können die Startparameter für die Näherung ermittelt werden. Die Hypothese  $H_2$  kann auf Grund des erfolgreich rekonstruierten Flugverlaufs und der erfolgreichen Fehlerschätzung bestätigt werden.

# **6. Auswertung der gesamten Versuchsergebnisse**

In diesem Kapitel sollen die Ergebnisse der Versuche 2, 3 und 4 verglichen werden, um eine Aussage der Beschreibungsgenauigkeit treffen zu können. Zudem sollen die Ergebnisse der VR Beobachtungen (Versuch 2 und 3) mit den Ergebnissen in der Realität (Versuch 4) verglichen werden.<br>- *H*<sub>1</sub> : "Der Fehler eines beschriebenen Flugverlaufs fällt in Elevation und Azimut bei einer

Zeugenbefragung mit VR kleiner aus als bei der Beschreibung in einem vorliegenden Foto".

- *H* 1,1 : *Reale Fotos von einem Zeugenstandort lassen sich in eine VR Umgebung einbinden und korrelieren mit einer hinreichenden Genauigkeit .* 

- *H*<sub>12</sub> : *"Die Aussagegenauigkeit von Zeugen variiert mit dem Geschlecht".* 

- *H* 1,3 : *Die Aussagegenauigkeit hängt von der Zeitspanne zwischen dem Zeitpunkt der Beobachtung und der Befragung ab .* 

- *H* 1,4 : *Das VR Medium kann für Studien als virtuelle Zeugenumgebung als Ersatz für reale beobachtete Flugunfälle verwendet werden .*

- *H* 1,5 : *Die zeitliche Schätzung von Augenzeugen über die Dauer eines beobachteten Ereignisses variiert teilweise um mehr als 25% .* 

- *H* <sup>2</sup> : *Auf Grundlage von mindestens zwei in VR vorliegenden Zeugenaussagen von unterschiedlichen Beobachtungsstandorten kann ein Flugverlauf rekonstruiert und der maximale Fehler abgeschätzt werden .* 

Die folgende Tabelle 23 zeigt die durchgeführten Versuche und die aufgestellten Hypothesen. Bestätigungen sind mit einem grünen Haken und Ablehnungen mit einem roten Kreuz gekennzeichnet.

|                | Versuch 2   Versuch 3<br>$ V$ ersuch 1 |                          |                                                                 |                                          | Versuch 4                                |                                          |
|----------------|----------------------------------------|--------------------------|-----------------------------------------------------------------|------------------------------------------|------------------------------------------|------------------------------------------|
|                |                                        |                          |                                                                 | Standort 1                               | Standort 2                               | Gesamt                                   |
| $H_{\perp}$    |                                        | Azimut $\mathbf{\times}$ | Azimut $\star$<br>Elevation $\checkmark$ Elevation $\checkmark$ | Azimut $\star$<br>Elevation $\checkmark$ | Azimut $\star$<br>Elevation $\checkmark$ | Azimut $\star$<br>Elevation $\checkmark$ |
| $H_{1,1}$      |                                        |                          |                                                                 |                                          |                                          |                                          |
| $H_{1,2}$      |                                        |                          |                                                                 |                                          | <b>And</b>                               | <b>AA</b>                                |
| $H_{1,3}$      |                                        |                          |                                                                 |                                          |                                          |                                          |
| $H_{1,4}$      |                                        |                          |                                                                 |                                          |                                          |                                          |
| $H_{1,5}$      |                                        |                          |                                                                 |                                          |                                          |                                          |
| H <sub>2</sub> |                                        |                          |                                                                 |                                          |                                          |                                          |

*Tabelle 23: Ergebnisse der zu untersuchenden Hypothesen* 

## **6.1. Statistischer Überblick**

Im Rahmen der Versuche 2, 3 und 4 nahmen insgesamt 47 Probanden teil. Abbildung 58 zeigt die Verteilung von Männern, Frauen und Kindern auf die durchgeführten Versuche. Im zweiten und vierten Versuch war ein Überhang von männlichen Personen, hingegen nahmen im dritten Versuch mehr Frauen teil. Ausschließlich im zweiten Versuch beteiligten sich Kinder, die hinsichtlich der Aussagegenauigkeit in Elevation ein gutes Ergebnis zeigten. Dies bestätigt die Aussage, dass Kleinkinder als Augenzeugen ebenfalls berücksichtigt werden können [2].

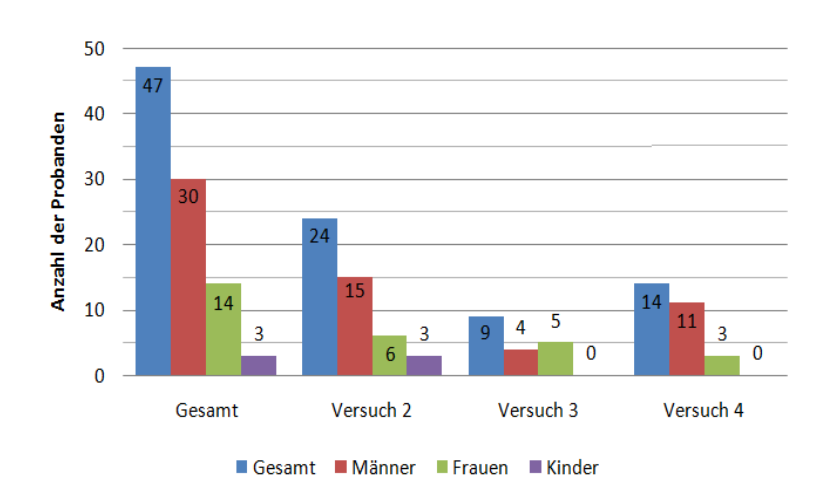

*Abbildung 58: Probandenverteilung nach Geschlecht bei den Versuchen 2, 3 und 4*

Die Altersverteilung zeigt in Abbildung 104 im Anhang C über alle Versuche eine Mehrheit der Teilnehmer unter 26 Jahren und der 31 bis 40 jährigen. Nur 4% der Teilnehmer waren über 60 Jahre alt, wobei aber aus allen Altersgruppen Probanden teilnahmen. Drei Kinder nahmen im Rahmen des zweiten Versuchs teil.

## **6.2. Auswertung der Fragebögen**

Die Auswertung der Fragen nach dem Befinden im ersten und zweiten Teil des Fragebogens zeigen für alle Versuche keine auffälligen Sprünge oder Veränderungen. Es traten keine Gefühlsschwankungen hinsichtlich einer Verärgerung, sowie eines Desinteresses auf. Wie die Tabelle 24 verdeutlicht, ergibt sich nach der PANAS Auswertung, dass durch die niedrigen NA Werte aller Versuche, die Probanden ruhig und ausgeglichen waren.

Die hohen PA Werte bestätigen die Konzentration und das Engagement der Testpersonen. Zudem zeigen die Durchschnittswerte für NA und PA, dass die Ergebnisse über die Versuche relativ gleich ausfallen.

Über alle Versuche blieben die Durchschnittswerte der NA und PA Werte nahezu gleich.

|                     | Anzahl der<br>Probanden |     | Fragebogen<br>Teil 1 | Fragebogen<br>Teil 2 |      |  |
|---------------------|-------------------------|-----|----------------------|----------------------|------|--|
|                     |                         | NА  | PА                   | NА                   | PА   |  |
| Versuch 2           | 24                      | 171 | 496                  | 173                  | 526  |  |
| Durchschnittswerte: |                         | 7,1 | 20,7                 | 7,2                  | 21,9 |  |
| Versuch 3           | 9                       | 67  | 166                  | 61                   | 169  |  |
| Durchschnittswerte: |                         | 7,4 | 18,4                 | 6,8                  | 18,8 |  |
| Versuch 4 Sto 1     | 6                       | 38  | 113                  | 34                   | 122  |  |
| Durchschnittswerte: |                         | 6,3 | 18,8                 | 5,7                  | 20,3 |  |
| Versuch 4 Sto 2     | 8                       | 52  | 166                  | 53                   | 162  |  |
| Durchschnittswerte: |                         | 6,5 | 20,8                 | 6,6                  | 20,3 |  |

*Tabelle 24: PANAS Ergebnisse beider Fragebögen, Versuch 2, 3 und 4*

Die Auswertung der Fragen nach der eingeschätzten Erinnerung an den Flugverlauf des Luftfahrzeugs und nach dem bewerteten Realitätsgrad der VR Umgebung ist in den Abbildungen 105 und 106 in Anhang C aufgeführt. Abbildung 59 zeigt die Ergebnisse einiger Antworten über alle Versuche.

| Versuche 2, 3 und 4 | Erinnerung an<br>den Flugverlauf | Erinnerung an<br>die LFZ<br><b>Bewegung</b> | Realitätsgrad der<br><b>VR Umgebung</b> |  |  |
|---------------------|----------------------------------|---------------------------------------------|-----------------------------------------|--|--|
| Sehr gut            | 8                                | 11                                          | 11                                      |  |  |
| Gut                 | 18                               | 21                                          | 21                                      |  |  |
| Ausreichend         | 11                               |                                             |                                         |  |  |
| Schlecht            | 2                                |                                             |                                         |  |  |
| Sehr schlecht       |                                  |                                             |                                         |  |  |

*Abbildung 59: Auswertung Fragebogen Teil 2 der Versuche 2, 3 und 4*

Die Zeugen gaben im Durchschnitt an, sich "gut" bis "sehr gut" an den Flugverlauf erinnern zu können. Die Erinnerung an die Bewegung des Luftfahrzeuges wurde mit durchschnittlich "gut" bewertet. Bei den Auswertungen der einzelnen Versuche hat sich bereits gezeigt, dass das Ergebnis des durch den Probanden eingeschätzten Erinnerungsvermögens nicht im Zusammenhang mit dem Ergebnis des beschriebenen Flugverlaufs in Elevation steht. Alle Probanden waren konzentriert und motiviert.

Für die Bewertung der Realitätsnähe der VR Umgebung zeigt sich, dass 34% diese mit "sehr gut" und 51% mit "gut" einstuften. 15% der Teilnehmer des zweiten und dritten Versuchs, die den original Flugverlauf in VR beobachteten, bewerteten den Realitätsgrad der virtuellen Umgebung mit "ausreichend". Dabei sei hervorzuheben, dass ein direkter Vergleich mit der Realität für die Teilnehmer des zweiten und dritten Versuchs nicht gegeben war. Dagegen konnten die Teilnehmer des vierten Versuchs die virtuelle Umgebung mit dem realen Zeugenstandort vergleichen und 50% bewerteten die Realität der Umgebung in VR mit "sehr gut" und 50% mit "gut". Die Darstellung des Zeugenstandorts mit VR zeigt damit einen hohen Realitätsgrad, der für eine Beschreibung eines Flugverlaufs als wichtige Grundlage gegeben sein muss. Dies gilt ebenfalls, um VR als Ersatz für reale Versuche zu verwenden. Aus den vorliegenden Ergebnissen kann die Teilhypothese *H* 1,4 bestätigt werden.

## **6.3. Aussagefehler in Elevation**

Im folgenden werden die Ausgleichsgeraden für die Fehlerober- und Fehleruntergrenze mit Hilfe der gesammelten Daten aller Versuche mit VR berechnet. Nun kann damit für die Rekonstruktion der Fehler  $\Delta \hat{\alpha}_z$  bestimmt werden. Bei der Bestimmung der Regressionskurve werden die Messpunkte der einzelnen Versuche nicht nach der Anzahl der Probanden gewichtet, da die Teilnehmeranzahl in den Versuchen 3 und 4 nahezu ausgeglichen ist. Die höhere Anzahl von Testpersonen im zweiten Versuch bewirkt bei der Bestimmung der Ausgleichskurve die hohe Anzahl von Messpunkten in einem kleinen Bereich des Objektabstands. Auch werden die Ergebnisse der Befragungen bis 24h nach der Beobachtung einbezogen, um eine Aussage für Zeugen bis 24h zu definieren.

Zu allen Versuchen liegen für eine geradlinige Flugbewegung Aussagen von Probanden vor. Aus diesem Grund soll für Abschnitt 6 eine Ausgleichskurve für VR berechnet werden.

#### **6.3.1. Regressionskurve für eine geradlinige Flugbeobachtung mit VR**

Zur Bestimmung der Näherungsfunktionen der Fehlerobergrenzen und Fehleruntergrenzen für den Aussagefehler in Elevation bei einer linearen Bewegung mit VR wird eine Ausgleichsrechnung nach dem Gauß'schen Prinzip der kleinsten Quadrate durchgeführt [33]. In Anhang C in Tabelle 51 auf Seite 147 liegen die zur Bestimmung der Ausgleichsgeraden verwendeten Ergebnisse der Versuche 2, 3 und 4 vor.

Es ergeben sich für die Unter- und Obergrenzen des Fehlers folgende Geraden:

$$
y(x)_{VR, Untergrenze} = -0.14 \cdot x - 2.83^{\circ}
$$
;  $y(x)_{VR, Obergrenze} = -0.20 \cdot x + 2.25^{\circ}$ 

Im Anhang C auf Seite 148 werden die zugehörigen Korrelationskoeffizienten berechnet. Diese zeigen, dass die Ergebnisse der Ausgleichsgeraden ungenau sind, da die Werte eine große Abweichung von -1.0 aufweisen. Aus diesem Grund liegt keine exakte Korrelation vor.

$$
u_{VR, \text{Untergence}} = -0.24 \quad ; \quad u_{VR, \text{Obergence}} = -0.37
$$

Es wird davon ausgegangen, dass der Fehler mit zunehmenden Abstand des Luftfahrzeugs von einem Referenzobjekt zunimmt und sich einer maximalen Abweichung annähert. Für eine bessere Näherung werden logarithmische Ausgleichskurven bestimmt, wie in Anhang C auf Seite 148 erläutert. Diese lauten für die Fehlerunter- und Fehlerobergrenze wie folgt:

$$
y(x)_{VR, \text{Untergrence}} = -0.46 \cdot \log_2(x) - 3.23
$$
  

$$
y(x)_{VR, \text{Obergence}} = -0.27 \cdot \log_3(x) + 1.91
$$

#### **6.3.2. Visualisierung des Aussagefehlers für eine geradlinige Flugbeobachtung**

Für die Auswertung der Aussagegenauigkeit der Zeugenangaben in Elevation werden die Versuchsergebnisse für eine geradlinige Bewegung mit VR und die ermittelten Ausgleichskurven in Abbildung 60 logarithmisch über den Abstand des Luftfahrzeugs zum Referenzobjekt visualisiert.
Zudem sind die vorliegenden Ergebnisse der Versuche mit den gültigen Bereichen der Referenzobjektabstände dargestellt. Der zweite Versuch umfasste einen Objektabstand von 3.7° bis 4.3°. Diese Ergebnisse liegen in dem Bereich der Objektabstände des vierten Versuchs mit 0.0° bis 16.0°. Die gemessenen Werte des dritten Versuchs mit einem Objektabstand von 0.0° bis 2.8° überlappen in den Bereich des vierten Versuchs.

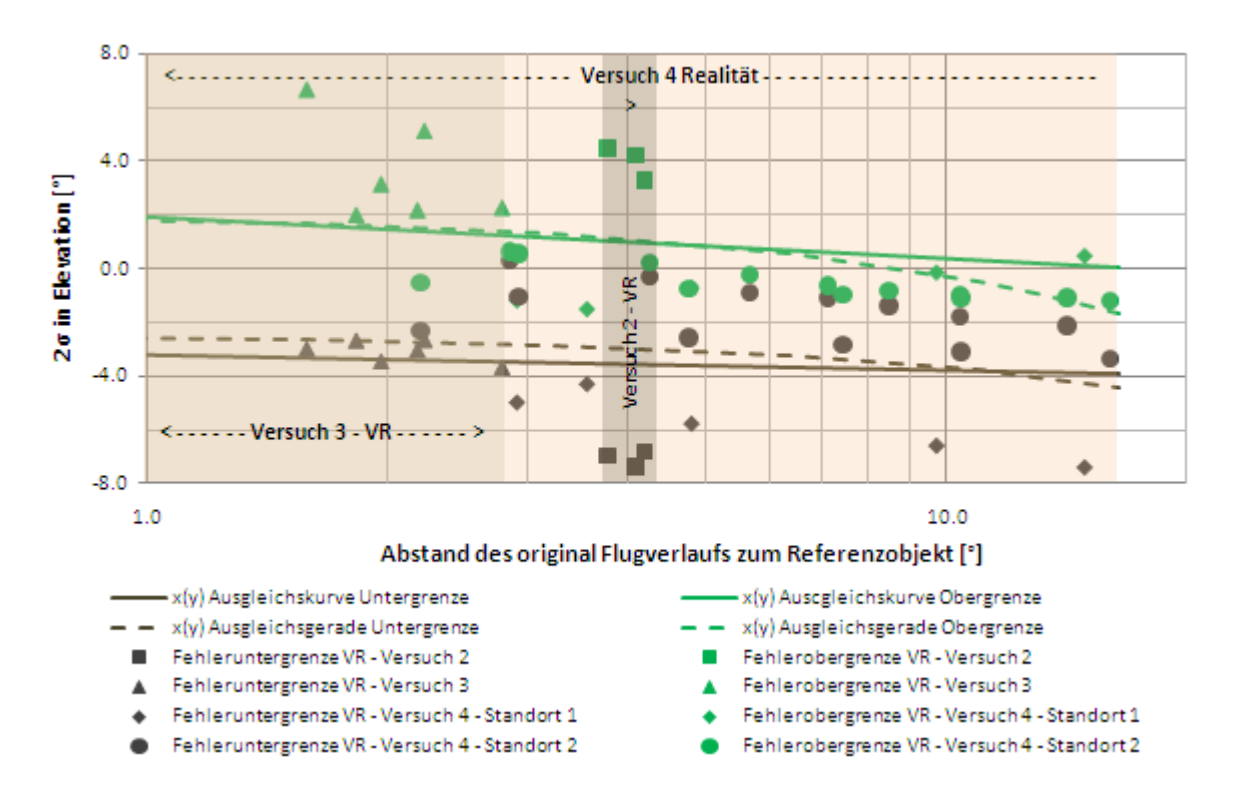

In der Realität liegt bei einer Zeugenbeschreibung der Objektwinkel  $\alpha_{obj}$  mit dem Winkel  $\alpha_{Z}$ vor. Die definierte Ausgleichskurve mit Hilfe der durchgeführten Versuche beschreibt jedoch den Aussagefehler für den Objektabstand zur original Position des Luftfahrzeugs.<br>Daher müssen die Ausgleichsparabeln umformuliert werden, um den Aussagefehler des Zeugen in

Elevation zur beobachteten Position des Luftfahrzeugs berechnen zu können.

$$
\text{Es gilt:} \quad \Delta \hat{\alpha}_{Z_{min}} = y(x_{min})_{VR, \text{^{-}}, \text{2}} \quad ; \quad x_{min} = \Delta \hat{\alpha}_{Z_{min}} + \alpha_Z
$$
\n
$$
\Delta \hat{\alpha}_{Z_{max}} = y(x_{max})_{VR, \text{0}} \quad ; \quad x_{max} = \Delta \hat{\alpha}_{Z_{max}} + \alpha_Z
$$

Der maximale Objektabstand  $\alpha_z$ , der im Rahmen der Versuche durchgeführt wurde, beträgt 16.0°. Für den Aussagefehler in Elevation ergeben genähert mit Matlab für die Fehlergrenzen folgende Ergebnisse: Abbildung 60: Ausgleichsgerade des Aussagefehlers in Elevation für eine geradlinige Bewegungen mit VR<br>
In der Realität liegt bei einer Zeugenbeschreibung der Objektwinkel  $\alpha_{S0}$  mit dem Winkel  $\alpha_{Z}$ <br>
On Die definierte

$$
\Delta \hat{\alpha}_{Z_{\text{VR}}.\text{Untergrenze}} = -4.83 \text{°} \qquad (6.3.3.1)
$$
\n
$$
\Delta \hat{\alpha}_{Z_{\text{VR}}.\text{Obergrenze}} = 1.21 \text{°} \qquad (6.3.3.2)
$$

Der maximale Objektabstand abzüglich dem Betrag dieses maximalen Fehlers ergibt einen

Damit kann die Hypothese *H*<sub>1</sub> für die Aussagegenauigkeit in Elevation bestätigt werden, obgleich im Rahmen der Versuche für geradlinige Flugabschnitte nur geringfügige Verbesserungen mit VR nachgewiesen werden konnten. Der Unterschied fiel hingegen für dynamische Flugbewegungen eindeutiger für VR aus.

Für Abschnitt 6 gelten zur Berechnung des minimalen und maximalen Fehlers in Elevation mit einem Objektabstand von 0.0° bis 11.0° die Gleichungen (6.3.3.1) und (6.3.3.2).

## **6.4. Aussagefehler in Azimut**

Über die Beschreibung des Start- und Endpunkts des Flugverlaufs wurde der Aussagefehler in Azimut analysiert. Dabei muss beachtet werden, dass die Start- und Endpunkte in unterschiedlichen Flugabschnitten lagen. Es ist zu erwarten, dass die Aussagegenauigkeit zwischen den Versuchen variiert. Für eine lineare Bewegung soll der Aussagefehler  $\Delta \beta_z$  eines Zeugen in Azimut bestimmt werden. Bei der Auswertung der einzelnen Versuchsergebnisse hat sich jedoch gezeigt, dass mit VR der Fehler in Azimut nur geringfügig verbessert werden konnte.

Es ist zu erwarten, dass die Angabe des Start- und Endpunkts in Azimut bei einer Flugbewegung über einen weiteren zu verfolgenden Bereich in einem größeren Fehler resultiert. Der Zeuge muss sich in seinem Gedächtnis die Positionen des Luftfahrzeuges in Relation zu mehreren Referenzobjekten merken. Mit zunehmenden Sichtfeld steigt die Informationsmenge und folglich die Fehlerquote.

| Versuch                   | Beobachtungsbereich<br>des Flugverlaufs in<br>Azimut | Abschnitt | Änderung der<br>Abweichung von<br>Papier zu VR | Fehler<br>$\pm 2 \quad \sigma$ |
|---------------------------|------------------------------------------------------|-----------|------------------------------------------------|--------------------------------|
|                           |                                                      |           | <b>Geradlinige Flugbewegung</b>                |                                |
| $\sqrt{V3}$ Startpunkt    | $59^\circ$                                           |           | $-2.8^\circ$                                   | $\pm 6.7^\circ$                |
| V4 Standort 2, Startpunkt | $88^\circ$                                           |           | $+1.9^\circ$                                   | $\pm 9.0^{\circ}$              |
| V4 Standort 2, Endpunkt   | $88^\circ$                                           |           | $+1.8^{\circ}$                                 | $\pm 8.9^\circ$                |
| V4 Standort 1, Startpunkt | $127^\circ$                                          |           | $-0.1^{\circ}$                                 | $\pm 11.0^\circ$               |
|                           |                                                      |           | <b>Dynamische Flugbewegung</b>                 |                                |
| $V2$ Endpunkt             | $33^\circ$                                           |           | $-0.5^{\circ}$                                 | $\pm 5.1^{\circ}$              |
| $\sqrt{V2}$ Startpunkt    | $33^\circ$                                           |           | $-0.3^\circ$                                   | $±6.9^\circ$                   |
| $\sqrt{V}$ 3 Endpunkt     | $59^\circ$                                           |           | $-1.7^\circ$                                   | $\pm 12.8^\circ$               |
| V4 Standort 1, Endpunkt   | $127^\circ$                                          |           | $-0.3^\circ$                                   | $\pm 23.3^\circ$               |

*Tabelle 25: Fehlerbereich in Azimut unterschiedlicher Flugabschnitte aller Versuche* 

Tabelle 25 fasst die Ergebnisse der Aussageungenauigkeiten in Azimut zusammen. Dabei werden die Ergebnisse von einer beobachteten geradlinigen oder dynamischen Flugbewegung unterschieden. Es ist eindeutig zu erkennen, dass mit zunehmendem, beobachteten Bereich in Azimut der maximale Fehler ansteigt. Dies gilt für alle Abschnitte. Ebenfalls wie zu erwarten, liegt

die Abweichung in Azimut bei dynamischen Flugabschnitten auf Grund der größeren Informationsdichte höher als bei geradlinigen Flugabschnitten.

Für einen beobachteten Sichtbereich in Azimut bis 127° wird ein maximaler Fehler von ±11.0° für *Z* für eine geradlinige Bewegung angesetzt. Die Hypothese *H* <sup>1</sup> konnte für die Aussageungenauigkeit in Azimut nicht bestätigt werden, da die Abweichungen mit VR nur geringfügig reduziert werden konnten.

#### **6.5. Auswertung der geschätzten Beobachtungsdauer des Luftfahrzeugs**

Die Angabe eines Augenzeugen über die Dauer des beobachteten Flugverlaufs kann Rückschlüsse auf die durchschnittliche Fluggeschwindigkeit des Luftfahrzeugs geben. Hierzu muss jedoch eine hinreichend gute Aussagegenauigkeit vorliegen. Dafür muss der Augenzeuge das Geschehen über

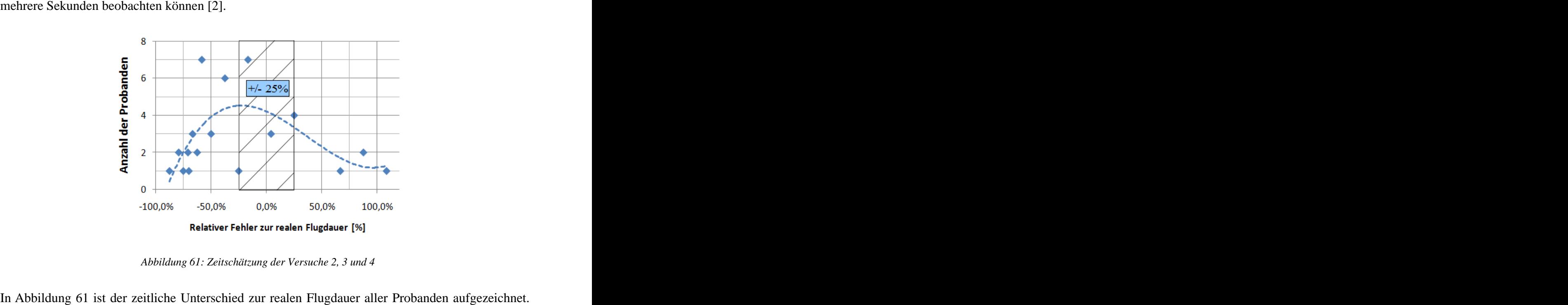

*Abbildung 61: Zeitschätzung der Versuche 2, 3 und 4*

Die reale Flugdauer wurde für die Versuche 2 und 3 im VR-Medium mit 24 Sekunden und für den vierten Versuch in der Realität (Standort 1 mit 40 Sekunden, Standort 2 mit 24 Sekunden) gemessen.

Es zeigt sich, dass alle Probanden im relativen Fehlerbereich einer zu kurzen Zeitschätzung von -93% bis einer zu langen Zeitschätzung von +108% lagen. DieAusgleichskurve verdeutlicht, dass zwei Drittel der Testpersonen die Flugdauer zu kurz einschätzten. Abbildung 107 im Anhang C stellt die Auswertung der Fehler der Zeitschätzung über alle Versuche tabellarisch dar. 77% aller Probanden schätzten die zeitliche Dauer des Flugverlaufs zu kurz, 23% zu lang ein. 32% der Teilnehmer gaben die Dauer auf einen relativen Fehler von 25% genau an, wie der schraffierte Bereich in Abbildung 61 verdeutlicht. Für Standort 1 des vierten Versuchs (Praxis) schätzte kein Proband den Verlauf zu lang ein. Im Unterschied sei hier hervorzuheben, dass am Standort 1 sich das Luftfahrzeug am Ende des Flugverlaufs vom Zeugen wegbewegte und am Horizont hinter den Bäumen verschwand. Einige Beobachter konnten das Luftfahrzeug zum Ende hin schlecht erkennen und gaben aus diesem Grund womöglich eine kürzere Beobachtungsdauer an.

Viele Probanden zeigten sich bei der Beantwortung der Frage nach der Beobachtungsdauer sehr verunsichert. Die vorliegende Aussagegenauigkeit ist für eine Rekonstruktion der Fluggeschwindigkeit zu ungenau, weshalb davon abgeraten werden muss, die geschätzte Flugdauer von Probanden zu verwenden. Gerade ein Drittel der Augenzeugen konnten die Flugdauer auf 25% genau angeben. Jedoch kann die Angabe nach der beobachteten Flugdauer dazu verwendet werden, Zeugen auszuwählen, die relativ lange ein Luftfahrzeug sahen und damit über einen längeren Zeitraum Eindrücke und Informationen sammeln konnten.

#### **6.6. Beobachtete Objektgröße des Luftfahrzeuges**

Bei der Beobachtung eines Luftfahrzeugs in der Realität schätzt der Augenzeuge die Entfernung über die ihm bekannten Größenverhältnisse und die Kontur des Objekts ab. Bei den durchgeführten Versuchen wurde das Medium VR verwendet, welches über eine beschränkte Auflösung in den Displays verfügt. Daher können sehr weit entfernte Objekte grob wirken, weil diese mit nur wenigen Pixeln visualisiert werden. Die folgende Tabelle 26 zeigt für alle Versuche die Pixelgröße des visualisierten Luftfahrzeugs für den kleinsten und größten Abstand des Luftfahrzeugs zur Beobachterposition.

| Versuch        | Lfz                   | Beobachtung   Min Dist.   Max Dist.<br>im Medium | [m]  | [m]  | Größe HMD [Pixel]<br>(Min Dist.) | Größe HMD [Pixel]   Variation<br>(Max Dist.) | Min - Max |
|----------------|-----------------------|--------------------------------------------------|------|------|----------------------------------|----------------------------------------------|-----------|
| V2             | B737                  | VR                                               | 1300 | 2950 | 23                               | 10                                           | 56%       |
| V3             | <b>P51D</b>           | VR                                               | 1730 | 4440 | 18                               |                                              | 61%       |
| $V4$ , Sto $1$ | F4 Phantom            | Realität                                         | 1650 | 3620 | 11                               |                                              | 54%       |
|                | V4, Sto2   F4 Phantom | Realität                                         | 1440 | 2250 | 12                               |                                              | 36%       |

*Tabelle 26: Pixelanzahl zur Visualisierung des beobachteten Luftfahrzeugs im HMD, Versuch 2, 3 und 4*

Im Rahmen der durchgeführten Versuche wurde bei der größten Entfernung das Luftfahrzeug mit einer Größe von nur 5 bis 10 Pixeln dargestellt. Dies ist bei der späteren Verwendung zu beachten, dass die Pixelanzahl zur Darstellung des zu visualisierenden Luftfahrzeugs nicht zu klein wird. Mit Hilfe zukünftiger HMDs die ein besseres Verhältnis der Auflösung zum Sichtbereich aufweisen, kann die Qualität der Visualisierung gesteigert werden.

## **6.7. Rekonstruktion eines Flugverlaufs**

Auf Grund des erfolgreich rekonstruierten Flugabschnitts in Kapitel 5.2 kann die Hypothese *H*<sub>2</sub> für geradlinige Flugverläufe bestätigt werden. Der geschätzte maximale Fehler zur Darstellung des Fehlertunnels wies einen noch sehr großen Bereich auf, der jedoch den Aufenthaltsbereich des Luftfahrzeugs korrekt eingrenzte. Das Residuum der Näherungsrechnung war stets kleiner als der kleinste Abstand der berechneten Gerade zum original Flugverlauf, was eine Aussage des ermittelten Ergebnisses über das Residuum erlaubt.

# **7. Randbedingungen für den Einsatz der Methodik bei einer Flugunfallanalyse**

In diesem Kapitel sollen die Voraussetzungen für den Einsatz des "Immersive Witness Interview" bei der Analyse eines Flugunfalls in der Realität definiert werden, die auf Grund der ermittelten Versuchsergebnisse zu berücksichtigen sind.

# **7.1. Spezifikation des zu verwendenden Equipments**

Im folgenden werden die Mindestanforderungen an das Equipment aufgeführt, die sich aus den Ergebnissen von Kapitel 4 und 6 ableiten.

#### Visualisierung:

- HMD (Mindestauflösung: 1024x768 Pixel, Sichtfeld 40° horizontal und 30° vertikal)
- Kopf-Tracker (3 Freiheitsgrade, Latenzzeit maximal 2ms, mit einem Grad Abweichung)
- Computer oder Laptop mit 3D Grafikkarte, die eine flüssige Visualisierung garantiert

#### Dokumentation des Zeugenstandorts:

- GPS System zur Bestimmung der Positionen, wobei die garantierte Genauigkeit bei der Fehlerrechnung berücksichtigt werden muss.
- Digitale Fotokamera zur Dokumentation des Zeugenstandorts aus Zeugenperspektive. Um eine Korrelation mit den Fotos in VR zu gewährleisten, müssen die Parameter der Kamera bezüglich des Sichtfelds in die Applikation eingegeben werden.
- Stativ zur Ausrichtung der Fotokamera mit einer integrierten Wasserwaage. Der Ausrichtungsgenauigkeit sollte in beiden Achsen unter ±0.2° liegen.

# **7.2. Zeugenauswahl**

Das Ergebnis der Rekonstruktion basiert auf mehreren Fehlerquellen, wie unter anderem dem Aussagefehler von Augenzeugen. Alle Altersgruppen ab 5 Jahren können verwendet werden, jedoch sollte speziell bei Kleinkindern ein Psychologe mit einbezogen werden, um die Glaubwürdigkeit des Kindes bestätigen zu lassen. Bei der Zeugenwahl ist darauf zu achten, keine Augenzeugen zu wählen, die während der Beobachtung unter großem Stress standen oder sich emotional stark betroffen zeigen. Auch sollte der Zeuge bei der Befragung nicht unter Ermüdung oder Erschöpfung leiden.

Die persönliche Einschätzung des Zeugen, wie gut er sich an die Beobachtung erinnern kann, hat bei den Versuchen kein Indiz auf das Ergebnis der Beschreibung geben können. Daher können auch Zeugen einbezogen werden, die ihrer Meinung nach sich nur schlecht an das Ereignis erinnern können.

Hinsichtlich der Beobachtungsdauer gilt es zu berücksichtigen, dass Aussagen von Zeugen, die ein Luftfahrzeug für nur wenige Sekunden beobachten, ein schlechteres Ergebnis zu erwarten ist, als für Zeugen, die sich auf den Flugverlauf für etwa 30 Sekunden konzentrieren können [2]. Aus diesem Grund sind Zeugen bevorzugt zu befragen und einzubeziehen, die ein Ereignisüber einen längeren Zeitraum beobachten konnten.

In der Realität ist eine zeitnahe Befragung schwer, jedoch sollte alles daran gesetzt werden, die Beschreibung durch den Zeugen so zeitnah wie möglich durchzuführen, um einem möglichen Informationsverlust vorzubeugen. Die vorliegenden Ergebnisse beruhen auf Aussagen von Probanden, die bis zu 24h nach der Beobachtung interviewt wurden.

Bei dem Vergleich der Aussagegenauigkeit des Geschlechts zeigte sich in einem Versuch ein besseres Ergebnis für Männer als für Frauen. Dabei ist zu beachten, dass Personen mit einem technischen Vorwissen meist ein besseres räumliches Vorstellungsvermögen vorweisen [20]. Über alle Versuche zeigt sich jedoch kein geschlechtsspezifischer Unterschied hinsichtlich der Aussagegenauigkeit. Beim Einzeichnen des Flugverlaufs durch den Probanden zu Papier ist darauf zu achten, dass die Linie des Flugverlaufs korrekt in 2D transformiert wird. Nur dann ist eine anschließende Befragung in VR sinnvoll.

Für die Rekonstruktion müssen mindestens zwei Augenzeugen von zwei unterschiedlichen Standorten vorliegen. Für die Analyse der Glaubwürdigkeit kann mit Hilfe der Applikation eine erste Analyse der vorliegenden Aussagen durchgeführt werden. Dabei wird schnell ersichtlich, ob sich die Sichtlinien der Zeugen in einem engen Bereich treffen oder nicht.

# **7.3. Sichtbedingungen**

Alle Versuche wurden mit guten Sichtbedingungen und bei Tageslicht durchgeführt. Zur Anwendung der vorliegenden Ergebnisse darf am Zeugenstandort zum Unfallzeitpunkt kein Nebel aus Sicht des Augenzeugen geherrscht haben. Der Augenzeuge muss bei Tageslicht guten Sichtkontakt zum Luftfahrzeug und den Referenzobjekten gehabt haben und die Form und Lage des Luftfahrzeuges im Raum muss für ihn klar erkennbar gewesen sein. Beim Sichtkontakt zum Luftfahrzeug sollte der Zeuge von der Sonne nicht geblendet worden sein.

## **7.4. Bewegungsprofil des Luftfahrzeugs**

In der Realität liegen unterschiedliche Bewegungsprofile von Luftfahrzeugen vor, die von Augenzeugen beobachtet werden können. Im Rahmen dieser Arbeit sollte zunächst eine geradlinige Flugbewegung hinsichtlich der Aussagegenauigkeit von Augenzeugen untersucht werden. Zudem zeigt die Möglichkeit, VR als Ersatz für reale Flugbeobachtungen zu verwenden, ist durch zukünftig weitere Studien für dynamische Flugabschnitte durchzuführen. Auf Grundlage von Zeugenaussagen, die eine beobachtete geradlinige Flugbewegung eines Luftfahrzeuges beschreiben, kann mit Hilfe der Berechnungsmethodik ein Flugverlauf mit den Fehlergrenzen genähert werden.

Eine Berücksichtigung von anderen Flugabschnitten ist durch weitergehende Studien zu untersuchen.

Des weiteren gilt es zu berücksichtigen, dass im Rahmen der durchgeführten Versuche ein Beobachtungsbereich von Augenzeugen in Azimut bis etwa 130° berücksichtigt wurde. Mit einem größeren Bereich in Azimut, über den der Augenzeuge das Luftfahrzeug visuell verfolgt, steigt die Informationsmenge und die Informationsverarbeitung, was sich in der Aussagegenauigkeit in Azimut auswirken kann. Für den maximalen Abstand der beschrieben Position des Luftfahrzeug zu einem Referenzobjekt ist ein Winkel von 11.0° einzuhalten.

Das "Immersive Witness Interview" kann mit den definierten Aussagegenauigkeiten auf alle Unfallgruppen von Seite 7 angewendet werden, die jedoch eine geradlinige Flugbewegung aufweisen. Die Kategorie "Strömungsabriss und Trudeln" kann bislang nicht berücksichtigt werden. Liegen in dem zu untersuchenden Zeitbereich der Unfallgruppe noch weitere Flugabschnitte außer einer geradlinigen Flugbewegung vor, so kann nur der lineare Teilabschnitt hinsichtlich der vorliegenden Fehler und Aussageungenauigkeit genähert werden.

# **7.5. Fehlerquellen und Fehlerwerte**

In Kapitel 4.4.1 wurden im Rahmen der groben Rekonstruktion eines Flugverlaufs die zu berücksichtigenden Fehlerquellen vorgestellt. Diese sind individuell einzubeziehen und sollten im Rahmen der folgenden Grenzwerte liegen.

Positionsbestimmung:

- Zeugenstandort mittels GPS,  $\sigma_{wGPS} < 10.0$  m
- Standpunkt Referenzobjekt mit GPS,  $\sigma_{vGPS} < 10.0$  m
- Zeugenstandort auf glaubwürdigen Bereich so gering wie möglich eingrenzen,  $\Delta d_{xyzPos}$

Fotodokumentation des Zeugenstandorts:

- Ausrichtungsgenauigkeit der Kamera mittels Stativ nicht größer als  $\pm 0.2^{\circ}$ ,  $\beta_{WW}$ 

#### Abstand des beobachteten Luftfahrzeugs zu einem Referenzobjekt:

- Der kleinste Abstand  $\alpha_z$  des beobachteten Luftfahrzeugs zu Referenzobjekten darf den Wert von 11.0° nicht überschreiten

Liegen die definierten Fehlerwerte außerhalb der gesetzten Grenzwerte, so weisen die möglichen Standardabweichungen der rekonstruierten Punkte des Flugverlaufs einen zu großen Wert auf. Dadurch wird der Bereich, in dem sich das Luftfahrzeug bewegt haben muss, für eine Untersuchung mit realistischen Ergebnissen zu groß.

## **7.6. Weiterer Untersuchungsbedarf**

Es hat sich gezeigt, dass das Medium VR für die Beschreibung von Flugbeobachtungen ein besseres Ergebnis als mit Papier vorzeigt. Qualitativ konnte dies zunächst für geradlinige Flugabschnitte nachgewiesen werden. Als Ersatz für eine Beobachtung in der Realität wurde VR als Versuchsumgebung eingesetzt, um den Absturz eines Luftfahrzeug zu beobachten. Zukünftig könnten weitere Untersuchungen mit diesem Medium durchgeführt werden, um die Aussagegenauigkeit von Augenzeugen für weitere Flugabschnitte, wie beispielsweise einer hoch dynamischen Bewegung, zu definieren. Im Rahmen dieser Versuche könnten zukünftig neue HMD mit einem größeren Sichtbereich und einer größeren Auflösung einbezogen werden. Aktuell bietet das HMD "xSight" der Firma "Sensics" einen Sichtbereich von 123° mit einer Auflösung von 1680x1050 Pixel [69]. Dabei fällt jedoch auf, dass die Auflösung im Verhältnis zum Sichtbereich kleiner wird und Objekte unschärfer wirken.

Der Ansatz, die Entfernung vom Augenzeugen zum Luftfahrzeug über die visuelle Größe festzustellen, konnte auf Grund der geringen Auflösung heutiger HMD nicht umgesetzt werden. Für die Untersuchung wäre zukünftig ein HMD mit einer wesentlich größeren Auflösung notwendig, das dem Betrachter das Luftfahrzeug in großer Entfernung mit scharfen Konturen mit nicht nur wenigen Pixeln dargestellt.

Im Rahmen dieser Arbeit wurde eine mögliche emotionale Betroffenheit des Augenzeugen durch den abschließenden Absturz nicht untersucht. Hierzu konnte keine Aussage gemacht werden, was im Rahmen einer weiteren Arbeit vorstellbar wäre. Zudem stellt sich die Frage, welchen Einfluss eine emotionale Betroffenheit auf die Aussagegenauigkeit des beschrieben Flugverlaufs eines Augenzeugen hat. Bislang liegen hierzu Aussagen im Bereich der Justiz vor, in der Erinnerungen von Augenzeugen mit emotionaler Betroffenheit nur bruchstückhaft im Langzeitgedächtnis hängen

bleiben [2], [15].<br>Der Einsatz eines AR Helms, um vor Ort eine Zeugenbefragung mit der "Look Through" Funktion durchzuführen (Konzept C), wurde im Rahmen dieser Arbeit nicht durchgeführt, da kein AR HMD mit vergleichbarer Auflösung zur Verfügung stand.Auch bietet das Konzept D mit dem VR Medium wie bewertet mehr Flexibilität und Mobilität, was einen sehr großen Mehrwert ergibt.

#### **7.7. Vorstellung weiterer Anwendungsgebiete**

Zusätzlich zu der vorgestellten Rekonstruktion eines Flugverlaufs kann die Übertragung von Augenzeugenberichten in das VR Medium bei der Analyse vorliegender Informationen eines Flugdatenrekorders unterstützen. Dies erlaubt einen zeitlichen Abgleich der Flugdatenrekorder Daten mit vorliegenden Berichten von Augenzeugen. In VR kann dem Zeugen der Flugverlauf aus der virtuellen Zeugenperspektive mit den Fotos des Zeugenstandorts in Echtzeit visualisiert werden und es können Zeitpunkte im Flugverlauf markiert werden, bei denen der Zeuge besondere visuelle Beobachtungen machte. Dabei wäre beispielsweise eine Rauchbildung oder eine Kollision mit einem anderen Objekt zu nennen. Bei militärischen Flugzeugen gilt zu beachten, dass bei manchen Flugzeugtypen, wie zum Beispiel beim Tornado, der Flugdatenrekorder mit dem Ausschuss des Schleudersitzes oder einer starken Deformation der Flugzeugstruktur vom Luftfahrzeug getrennt wird. Der Ausschussmechanismus des Flugdatenrekorders soll ihn vor einer möglichen Zerstörung schützen und die Bergung erleichtern. Dadurch können die Aufzeichnungen des Flugdatenrekorders jedoch wenige Sekunden vor dem Aufschlag des Luftfahrzeugs am Boden enden. Eine Möglichkeit der Rekonstruktion der Informationen des Flugdatenrekorders kann mit einer aufwendigen Flugsimulation geschehen. Mit Hilfe des "Immersive Witness Interview" könnten die letzten fehlenden Sekunden auf Basis von vorliegenden Zeugenaussagen schneller komplettiert werden.

Es hat sich gezeigt, dass VR Zeugenbefragungen von Flugbeobachtungen unterstützen und das Ergebnis verbessern kann. In anderen Bereichen, wie beispielsweise der Kriminologie, sind Zeugenanalysen ebenfalls komplex und aufwendig [2]. Bei der Befragung müssen die Sinnesreize stimuliert werden, um die Befragung und Erinnerung des Augenzeugen zu unterstützen. Dies kann vor Ort am Tatort oder in einem virtuellen Medium geschehen. Durch den Einsatz der VR Technologie im Gebiet der Kriminologie würden zudem Tatorte mittels dem "Immersive Witness Interview" einfacher und realistischer in VR visualisiert werden. Zeugenaussagen könnten auch in diesem Fachgebiet in Abhängigkeit zu Referenzobjekten im Raum in VR übertragen und auf ihre Glaubwürdigkeit überprüft werden.

# **8. Zusammenfassung und Ausblick**

In den 80er Jahren hat sich bei der Einführung der 3D Animationen gezeigt, dass mit Hilfe des Computers große Informationsmengen und komplexe Abläufe verständlicher und einfacher visualisiert werden können. Die starke Weiterentwicklung in der Computerindustrie mit leistungsstarken Prozessoren für die Berechnung und Grafikerzeugung ermöglicht heute mit günstigen Standard-Computern und Laptops eine foto-realistische und flüssige 3D Visualisierung. Schnell können Fototexturen und 3D Modelle in das Szenario integriert werden. Dies ermöglicht den Einsatz von VR Anwendungen auf einfachen Computern und Laptops. Die VR Technologie erobert Jahr für Jahr neue Anwendungsgebiete und unterstützt durch die Immersion bei der plastischen Visualisierung die Analyse der immer weiter steigenden Datenmengen. Der erfolgreiche Einsatz von VR bei der Analyse der Pilotenperspektive einiger Flugunfälle hat dem Medium auch im Bereich der Unfallanalyse bei den Behörden Anerkennung und neue Möglichkeiten und Ansätze aufgezeigt [19]. Jedoch werden die Analysemöglichkeiten in diesem Bereich noch nicht vollständig ausgeschöpft. Unter anderem wird die reale Kopfbewegung des Piloten über das Tracking System des Pilotenhelms im Cockpits erfasst, jedoch nicht auf dem Flugdatenrekorder gespeichert. Damit wäre eine spätere Analyse der Pilotenperspektive mit VR eindeutig und das Sichtfeld des Piloten könnte in Referenz zu den Parametern und der Situation des Luftfahrzeugs ausgewertet werden.

Die im Rahmen dieser Arbeit durchgeführten Versuche im Bereich der Flugunfalluntersuchung haben gezeigt, dass VR auch speziell für die Aufnahme von Zeugenaussagen und die Auswertung einen wertvollen Beitrag bringen kann. Die Analyse und Auswertung der Glaubwürdigkeit von Zeugenaussagen verringert mit VR den Zeitaufwand und gestaltet die Analyse für den Unfalluntersucher einfacher und transparenter. Trotzdem kann mit dem "Immersive Witness Interview" keine qualitative Garantie für das Ergebnis einer Zeugenaussage gemacht werden. Es können jedoch schneller Widersprüche von Zeugenaussagen aufgedeckt und die selektierten Beschreibungen bei der Rekonstruktion individuell gewichtet werden. Im Vergleich zur verwendeten Methodik der General Flugsicherheit in der Bundeswehr [19] in den 90er Jahren (Konzept B) können mit dem "Immersive Witness Interview" auch Zeugenaussagen bei der Analyse einbezogen werden, die ein Luftfahrzeug am Himmel, im Abstand zu einem Referenzobjekt beobachteten. Dies bringt auch eine quantitative Steigerung. Zusätzlich könnten Zeugenberichte auch auditiv gespeichert und zu der Visualisierung in VR abgespielt werden. Dies verschafft einen umfangreichen Überblick über die Beschreibung und die Zeugenperson im Gegensatz zu einem schriftlich verfassten Bericht der Aussage.

Die Rekonstruktion von Flugverläufen konnte für geradlinige Flugbewegungen erfolgreich nachgewiesen werden. Eine Aussagegenauigkeit von Zeugen ist für geradlinige Flugabschnitte mit VR definiert worden. Durch den Einsatz des immersiven Mediums VR hat man dem Augenzeugen bei der Befragung mehr visuelle Hinweisreize gegeben, was den Abruf der Information aus dem LZG bei der Beschreibung positiv unterstützte.

Diese Arbeit eröffnet einen neuen Bereich, in dem weitere Untersuchungen durchgeführt werden können. Mit einer Bestimmung der Aussagegenauigkeit von Augenzeugen für dynamische Flugabschnitte würde sich das Einsatzgebiet mit dem "Immersive Witness Interview" stark erweitern. Leider ereignen sich immer wieder Flugunfälle mit Luftfahrzeugen ohne Flugdatenrekorder, bei denen Zeugenaussagen vorliegen. Das Medium VR in Kombination mit den Ergebnissen dieser Arbeit kann in Zukunft einen wertvollen Beitrag bei der Rekonstruktion von Flugverläufen und der Analyse der Glaubwürdigkeit der Zeugenaussagen bringen. Dies zeigt schon vorab im großen Interesse der Deutschen Luftwaffe auf Grund der umfassenden Unterstützung beim letzten Versuch dieser Arbeit.

# **Literaturverzeichnis**

#### **Fachliteratur:**

- [1] Ainsworth, P. B.: Psychology, Law and Eyewitness Testimony, Chichester 1998.
- [2] Arntzen, F.: Psychologie der Zeugenaussage System der Glaubhaftigkeitsmerkmale, 4. Auflage, München 2007, S. 8-9, 57, 68-70, 132.
- [3] Atkinson, R. u. Shiffrin, R.: Human memory: A proposed system and itscontrol processes. In The Psychology of Learning and Motivation Advancesin Research and Theory, New York Academic Press 1968.
- [4] Bauer, M.: Einsatzmöglichkeiten heutiger Virtual-Reality Technologie im zivilen Pilotentraining am Beispiel zweier Szenarien im Rahmen einer Studie, Institut für Flugsysteme und Regelungstechnik der Technischen Universität Darmstadt 2006.
- [5] Bauer, M.: Einsatz von Virtual-Reality bei der Untersuchung von Flugunfällen und Flugzwischenfällen, Deutscher Luft- und Raumfahrtkongress, Darmstadt 2008.
- [6] Bauer, M. u. Klingauf, U.: Virtual-Reality as a Future Training Medium for Civilian Flight Procedure Training, AIAA, Honolulu, USA 2008.
- [7] Bokranz, R. u. Landau, K.: Einführung in die Arbeitswissenschaft, Stuttgart 1991.
- [8] Bronstein, I. N. u. Semendjajew, K.A. u. Musiol, G. u. Mühlig, H.: Taschenbuch der Mathematik, 3. Auflage, Frankfurt am Main 1997, S. 806-807, 834-835.
- [9] Burg, H. u. Moser, A.: Handbuch Verkehrsunfallrekonstruktion: Unfallaufnahme, Fahrdynamik, Simulation, Wiesbaden 2007.
- [10] Caspary, W. u. Wichmann, K.: Auswertung von Messdaten Statistische Methoden für Geo- und Ingenieurwissenschaften, München 2007, S. 230-239.
- [11] Czienskowski, U.: Wissenschaftliche Experimente: Planung Auswertung Interpretation, Berlin 1996, S. 96-100.
- [12] de Jong-Meyer, R.: Vorlesungsskript Aufmerksamkeit und Gedächtnis aus allgemeinpsychologischer und neurowissenschaftlicher Sicht, Psychologisches Institut I - Psychologische Diagnostik und Klinische Psychologie 2005.
- [13] Deml, B.: Telepräsenzsysteme Gestaltung der Mensch-System-Schnittstelle, Dissertation am Institut für Arbeitswissenschaft der Universität der Bundeswehr München 2004.
- [14] Department of Defense World Geodetic System 1984, : Its Definition and Relationships with Local Geodetic System, 3.Auflage, National Imagery and Mapping Agency (NIMA) 2000.
- [15] Dettenborn, H.: Täter Opfer Zeuge Streifzüge durch die Gerichtspsychologie, Berlin 1988, S. 114-130.
- [16] Ebbesen, E. B., u. Konecni, V. J.: Eyewitness Memory Research, Expert Evidence Volume 5 - The International Digest of Human Behaviour Science and Law 1997.
- [17] Evans, A.: The Air Accident Investigation Tool Impact Tool and FDR Visualiser, Seminar Proceedings by International Society of Air Safety Investigation 1996.
- [18] Flightscape Inc., DRS Technologies Inc., : A new generation of Flight Safety Recording and Data Analysis, Aviation Strategies - ICAO Worldwide Air Transport Seminar 2003.
- [19] General Flugsicherheit in der Bundeswehr, : Interne Flugunfalluntersuchungsberichte, Köln Wahn 2008.
- [20] Gittler, G.: Intelligenzförderung durch Schulunterricht: Darstellende Geometrie und räumliches Vorstellungsvermögen - Aktuelle Forschung am Wiener Institut für Psychologie, Wien 1994, S. 105-122.
- [21] Helstrup, T. u. Magnussen, S.: Towards a comprehensive model of human memory, with special referenceto eyewitness testimony, Department of Psychology, University of Oslo 2003-2004.
- [22] Johnson, C.: Workshop on the Investigating and Reporting of Incidents and Accidents (IRIA), Department of Computing Science - University of Glasgow, Scotland 2002.
- [23] Knorrenschild, M.: Numerische Mathematik, Bochum 2003, S. 64-67, 100-102.
- [24] Krause, C.: Posthypnotische Amnesie für therapeutische Geschichten, Dissertation an der Fakultät für Sozial- und Verhaltenswissenschaften der Eberhard-Karls-Universität Tübingen 2000.
- [25] Krefft, S.: Flugunfallverletzungen und Flugunfallrekonstruktion, Flugmedizinisches Institut der Luftwaffe - Flugunfallmedizin Fürstenfeldbruck 1972, S. 1-5.
- [26] Krohne, H. W. u. Egloff, B. u. Kohlmann, C. u. Tausch, A.: Untersuchungen mit einer deutschsprachigen Version der "Positive and Negative Affect Schedule" (PANAS), 1996, S. 42, 139-156.
- [27] Kühlke, D.: Optik Grundlagen und Anwendungen, Furtwangen 2007, S. 64-85.
- [28] Lilienthal, M. G. u. Merkle Jr., P. J.: Simulator Sickness in Flight Simulators: A Case Study, Transportation Research Record N1059, Vehicular Simulation and User Behavioral Studies 1986.
- [29] Loftus, E. F. u. Palmer, J. C.: Reconstruction of Automobile Destruction :An Example of the Interaction Between Language and Memory .
- [30] Luczak, H.: Arbeitswissenschaft, Aachen 1993, S. 65-66, 115-120, 153-173, 183-189, 336-340.
- [31] Myers, D. G.: Psychologie, 2., erweiterte und aktualisierte Auflage, Heidelberg 2008.
- [32] Orloff, K. u. Bruno, A.: An improved technique for flight path and groundspeed analysis using recorded radar data, Proceedings of the 21st Congress of the International Council of the Aeronautical Sciences, Melbourne, Victoria, Australia 1998.
- [33] Papula, L.: Mathematische Formelsammlung für Ingenieure und Naturwissenschaftler 8. Auflage, Wiesbaden 2003, S. 57-59, 293-303.
- [34] Park, A. u. Spangler, C.: Developing Animations to Support Complex Aviation Accident Investigations, Journal of Accident Investigation Volume 2 Issue 1 by National Transportation Safety Board 2006.
- [35] Perry, A. R.: The FlightGear Flight Simulator, USENIX Annual Technical Converence, Boston, USA 2004.
- [36] Petersen, H.: Grundlagen der deskriptiven und mathematischen Statistik, Landsberg 1991.
- [37] Riecke, B. E.: How far can we get with just visual information? Path integration and spatial updating studies in Virtual-Reality, Dissertation an der Fakultät für Mathematik und Physik der Eberhard-Karls-Universität zu Tübingen 2003.
- [38] Rubner, J.: Was Frauen und Männer so im Kopf haben, München 1996, S. 146.
- [39] Sachs, L.: Statistische Methoden: Planung und Auswertung, 6.Auflage, Kiel 1988, S. 32, 96-102, 129-132.
- [40] Sassen, S.: Durchführung und Protokollierung von Zeugenvernehmungen aus Sicht der Wahrnehmungspsychologie, Verlag für Polizeiwissenschaft 2008, S. 16-19.
- [41] Schlittgen, R.: Gauß für statistische Berechnungen, München 2001, S. 217-253.
- [42] Schuberdt, C.-H.: Handbuch zur Flugunfalluntersuchung, Berlin 2005, S. 29-34, 77-79, 81-85, 253-262.
- [43] Schumacher-Bittner, S.: Fehlerhafte Augenzeugen-Aussagen aufgrund widersprüchlicher Informationen. Einflüsse auf den Verfälschungseffekt, Bonn 1993.
- [44] Slane, J. u. Morris, S. u. Butler, R.: Using GPS and Accelerometer Data to Reconstruct Aircraft Flight Parameters, AIAA, Honolulu, USA 2008.
- [45] van Dijk, P.: Light Aircraft Accident Investigation, Seminar Proceedings by International Society of Air Safety Investigation 1996.
- [46] Winn, R. C. u. Slane, J. H. u. Morris, S. L.: Assessment of the Accuracy of Flight Path Reconstruction from ATC Radar Data Using Various Smoothing and Reconstruction Techniques, AIAA, Reno, Nevada 2002.
- [47] York, B. u. Magyar, T. u. Nichols, J.: CASTLE: The next generation of Navy Flight Simulation, Maryland USA 2001.
- [48] Zickbauer, N.: Gehörlosigkeit und räumliches Vorstellungsvermögen, Grund- und Integrativwissenschaftliche Fakultät der Universität Wien 2000.
- [49] Zimbardo, P. G. u. Gerrig, R. J.: Psychologie, 16. überarbeitete Auflage von R. Graf, M. Nagler & B. Riecker, Übersetzung, München 2004.

#### **Internet-Referenzen:**

- [50] Boeing Commercial Airplanes, Aviation Safety: Statistical Summary of Commercial Jet Airplane Accidents Worldwide Operations 1959 – 2007, <http://www.boeing.com/news/techissues/pdf/statsum.pdf>, 2008.
- [51] Bullock, K.: 3D-Eyewitness,<http://www.css.drdc-rddc.gc.ca/cprc/tm/tm-02-96.pdf>, September 2007.
- [52] Bundesgesetzbuch Flugunfall-Untersuchungs-Gesetz: Gesetz über die Untersuchung von Unfällen und Störungen bei dem Betrieb ziviler Luftfahrzeuge - BGB1. I S. 2407, <http://www.luftrecht-online.de/regelwerke/pdf/fluug.pdf>, 2006.
- [53] Bundesministerium der Justiz: Betriebsordnung für Luftfahrtgerät §22 Flugschreiberanlage,<http://bundesrecht.juris.de/bundesrecht/luftbo/gesamt.pdf>, September 2008.
- [54] CEFA Aviation Inc.: Anwendung zur Animation von gespeicherten Informationen eines Flugdatenrekorders,<http://www.cefa-aviation.com>, August 2007.
- [55] Department of Sustainability and Environment & Department of Primary Industries: Global Positioning System Handbook, <http://www.land.vic.gov.au/CA256F310024B628/0/311F3E48EE0204AFCA257110001> [EFCDE/\\$File/GPS+Handbook+v7.2.pdf](EFCDE/$File/GPS+Handbook+v7.2.pdf), Februar 2006.
- [56] Dobrunz, U.: Psychologie des Gedächtnisses Das sensorische Gedächtnis, [http://www.unconscious-learning.uni-bremen.de/Sensorisches\\_Gedaechtnis.pdf](http://www.unconscious-learning.uni-bremen.de/Sensorisches_Gedaechtnis.pdf), September 2008.
- [57] Dörsam, E.: Vorlesungsskript Farbwiedergabe in den Medien, [http://www.idd.tu](http://www.idd.tu-)<darmstadt.de>, 2004.
- [58] Flightscape Inc.: Anwendung "Insight" zur Animation von gespeicherten Informationen eines Flugdatenrekorders,<http://www.flightscape.com>, September 2007.
- [59] Freie Universität Berlin: Anwendung Statistiklabor, <http://www.statistiklabor.de>, Juni 2008.
- [60] GeoVirtual Laboratory (GVL) Universität West Virginia: Projekt VRGIS, <http://www.gvl.wvu.edu/research.html>, März 2008.
- [61] Holux Deutschland: Datenblatt des GPS Empfängers "GPS-Logger M241" der Firma Holux, [http://www.holux-gps-vertrieb.de/product\\_info.php/info/p59\\_Holux-M-](http://www.holux-gps-vertrieb.de/product_info.php/info/p59_Holux-M-)241.html, Februar 2008.
- [62] Intersense Inc.: Tracker Produktbeschreibung,<http://www.intersense.com>, Juni 2007.
- [63] Kaiser Electro-Optics. Inc.: HMD Produktbeschreibung,<http://www.keo.com>, August 2007.
- [64] Knott Laboratory: Anwendung zur Rekonstruktion von Autounfällen, <http://www.knottlab.com>, September 2008.
- [65] Magnussen, S.: The cognitive psychology of eyewitness testimony: A research program, [http://www.psykologi.uio.no/forskning/Eyewitness\\_research.htm](http://www.psykologi.uio.no/forskning/Eyewitness_research.htm), August 2007.
- [66] National Geodetic Survey: Programm zur Umrechnung in kartesische Koordinaten nach WGS84, [http://www.ngs.noaa.gov/cgi-bin/Inv\\_Fwd/inverse2.prl](http://www.ngs.noaa.gov/cgi-bin/Inv_Fwd/inverse2.prl), August 2007.
- [67] PixAround: Anwendung PixMaker zur Erstellung von Panoramabildern V1.0, <http://www.pixaround.com>, 2004.
- [68] Schmidt, M. u. Schmitz, E.: Gaming Sickness, [http://user.cs.tu](http://user.cs.tu-)<berlin.de/~edda/gamingsickness.html>, Februar 2008.
- [69] Sensics Inc.: Produktbeschreibung xSight HMD,<http://www.sensics.com>, Dezember 2008.
- [70] Staudinger, M. u. Haselgrübler, B.: Die Genauigkeit der Ortsbestimmung mit Mobilfunkgeräten bei der automatischen Standortbestimmung in Notfällen, [ftp://ftp.geoinfo.tuwien.ac.at/staudinger/staudinger\\_haselgruebler\\_agit2002.pdf](ftp://ftp.geoinfo.tuwien.ac.at/staudinger/staudinger_haselgruebler_agit2002.pdf), April 2007.
- [71] Stenger-Berlin, E.: Grundlagen der Stereoskopie (1930), [http://www.stereofotos.de/Stereoskopie\\_\\_Theorie\\_und\\_Prax/Grundlagen\\_der\\_Stereosko](http://www.stereofotos.de/Stereoskopie__Theorie_und_Prax/Grundlagen_der_Stereosko) [pie/body\\_grundlagen\\_der\\_stereoskopie.html](pie/body_grundlagen_der_stereoskopie.html), August 2007.
- [72] Tamron CO. LTD.: Spezifikation Weitwinkelobjektiv Digitalkamera, <http://www.blende7.at/datenblaetter/tamron/TamronAF1118.pdf>, 2008.
- [73] Wikipedia: Bildwinkel,<http://de.wikipedia.org/wiki/Bildwinkel>, August 2007.
- [74] Zeiss: Spezifikation Carl Zeiss Objektive, <http://www.zeiss.de/C12567A8003B8B6F/EmbedTitelIntern/ZeissIkonBrochure2006D> [E/\\$File/ZeissIkon\\_German.pdf](E/$File/ZeissIkon_German.pdf), 2008.
- [75] Zogg, J.-M.: Grundlagen der Satellitennavigation, [http://www.u](http://www.u-)[blox.de/customersupport/docs/GPS\\_Basics](blox.de/customersupport/docs/GPS_Basics)(GPS-X-01006).pdf, Mai 2006.

# **Anhang A - Kapitel 4**

#### **Vergleich der vereinfachten Positionsumrechnung mit WGS84**

Die Umrechnung in kartesische Koordinaten nach WGS84 ist wie folgt definiert [14]:

$$
WGS_a = 6378137.0 \, m \quad ; \quad WGS_b = 6356752.3142 \, m \quad ; \quad (WGS_e)^2 = 6.69437999014 \cdot 10^{-3}
$$
\n
$$
WGS_N = \frac{WGS_a}{\sqrt{(1 - (WGS_e)^2 \cdot \sin^2(P_{Lat}))}}
$$

$$
WGS_x = (WGS_N + P_{Alt})\cos(P_{Lat})\cdot\cos(P_{Lng})
$$
  
\n
$$
WGS_y = (WGS_N + P_{Alt})\cos(P_{Lat})\cdot\sin(P_{Lng})
$$
  
\n
$$
WGS_z = \left(\frac{(WGS_b)^2}{(WGS_a)^2}\cdot WGS_N + P_{Alt}\right)\cdot\sin(P_{Lat})
$$

Für eine Vergleichsrechnung wurden mehrere Positionen in Süd- und Norddeutschland gewählt und die Entfernungen und Azimutwinkel zweier Positionen untereinander berechnet. Die Ergebnisse der vereinfachten Positionsumrechnung wurden mit der Umrechnung nach WGS84 verglichen. Zusätzlich wurden die Resultate mit der Anwendung "Inverse" von "National Geodetic Survey" verifiziert [66]. Abbildung 62 zeigt die jeweiligen Abweichungen.

Für den berechneten Abstand wird ein maximaler relativer Fehler  $\Delta d_{WGS84}$  mit +0.1% von einer Entfernung bis zu 6 km festgelegt. Der maximale Fehler in Azimut  $\Delta \beta_{WGS84}$  beträgt  $\pm 0.15^{\circ}$ .

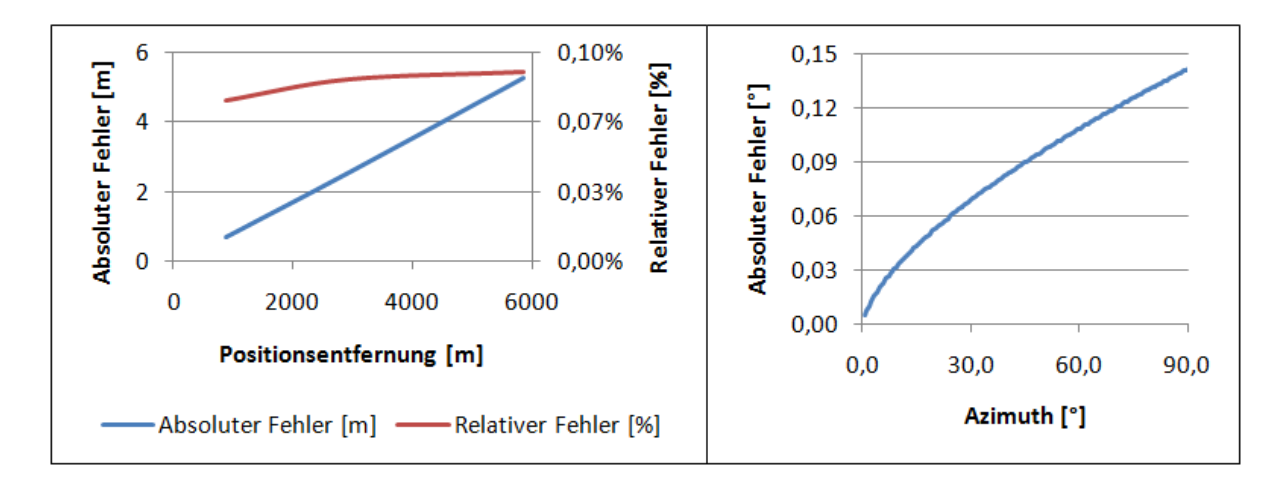

*Abbildung 62: Vergleichsrechnung der vereinfachten Positionsumrechnung mit WGS84*

#### **Berechnung des Abstands der virtuellen Leinwand**

Die Brennweite der Kamera wurde vom Hersteller mit 38 mm für einen 35 mm Film angegeben. Die Abmasse für einen 35mm Film betragen 36 mm horizontal und 24 mm vertikal [72],[74]. Es berechnet sich der horizontale Öffnungswinkel der Kamera über die Gleichung (4.3.1.2) wie folgt:

$$
\beta_{\text{optikKam}} = 2 \cdot \arctan\left(\frac{d_{\text{optik}}}{2 \cdot f_{\text{optik}}}\right) = 2 \cdot \arctan\left(\frac{36 \, \text{mm}}{2 \cdot 38 \, \text{mm}}\right) = 50.69^{\circ}
$$

Auf Grund der gegebenen Auflösung  $res_{h} = 2560$  *Pixel* und  $res_{v} = 1920$  *Pixel* ergibt sich:

$$
A_{\text{optikKam}} = \frac{res_h}{res_v} = \frac{2560 \text{ } Pixel}{1920 \text{ } Pixel} = \frac{4}{3} \approx 1.33
$$

Der vertikale Bildwinkel  $\alpha_{optikKam}$  der Kamera berechnet sich wie folgt:

$$
\alpha_{\text{optikKam}} = \frac{\beta_{\text{optikKam}}}{A_{\text{optik}}} = \frac{50.69^{\circ}}{1.33} = 38.02^{\circ}
$$

Der Abstand der virtuellen Leinwand vom Augpunkt beträgt bei einem vertikalen FoV von 30.0° und  $h_{\text{optik}} = 1.0m$  laut Gleichung (4.3.1.1):

$$
a_{\text{optikAppl}} = \frac{\frac{h_{\text{optik}}}{2}}{\tan\left(\frac{\alpha_{\text{optikAppl}}}{2}\right)} = \frac{1.0\,m}{\tan\left(\frac{30.0^{\circ}}{2}\right)} = 1.87\,m
$$

Der Abstand der virtuellen Leinwand muss für ein Foto mit einem kleineren vertikalen Bildwinkel als des HMDs folglich größer als *aoptikAppl* sein.

$$
\tan\left(\frac{\alpha_{\text{optikKam}}}{2}\right) = \frac{\frac{h_{\text{optik}}}{2}}{a_{\text{optikKam}}} \quad ; \quad \tan\left(\frac{\alpha_{\text{optikAppl}}}{2}\right) = \frac{\frac{h_{\text{optik}}}{2}}{a_{\text{optikAppl}}}
$$

Über die Gleichung (4.3.1.4) ergibt sich der Abstand der virtuellen Leinwand zum Augpunkt :

$$
a_{optikKam} = \frac{\tan\left(\frac{\alpha_{optikAppl}}{2}\right) \cdot a_{optikAppl}}{\tan\left(\frac{\alpha_{optikKam}}{2}\right)} = \frac{\tan\left(\frac{30.0^{\circ}}{2}\right) \cdot 1.87 \, m}{\tan\left(\frac{38.02^{\circ}}{2}\right)} = 1.45 \, m
$$

**Struktogramm der Berechnungsfunktion der Anwendung CyberLyzer zur groben Näherung für die Rekonstruktion der Linienpunkte eines Flugverlaufs** 

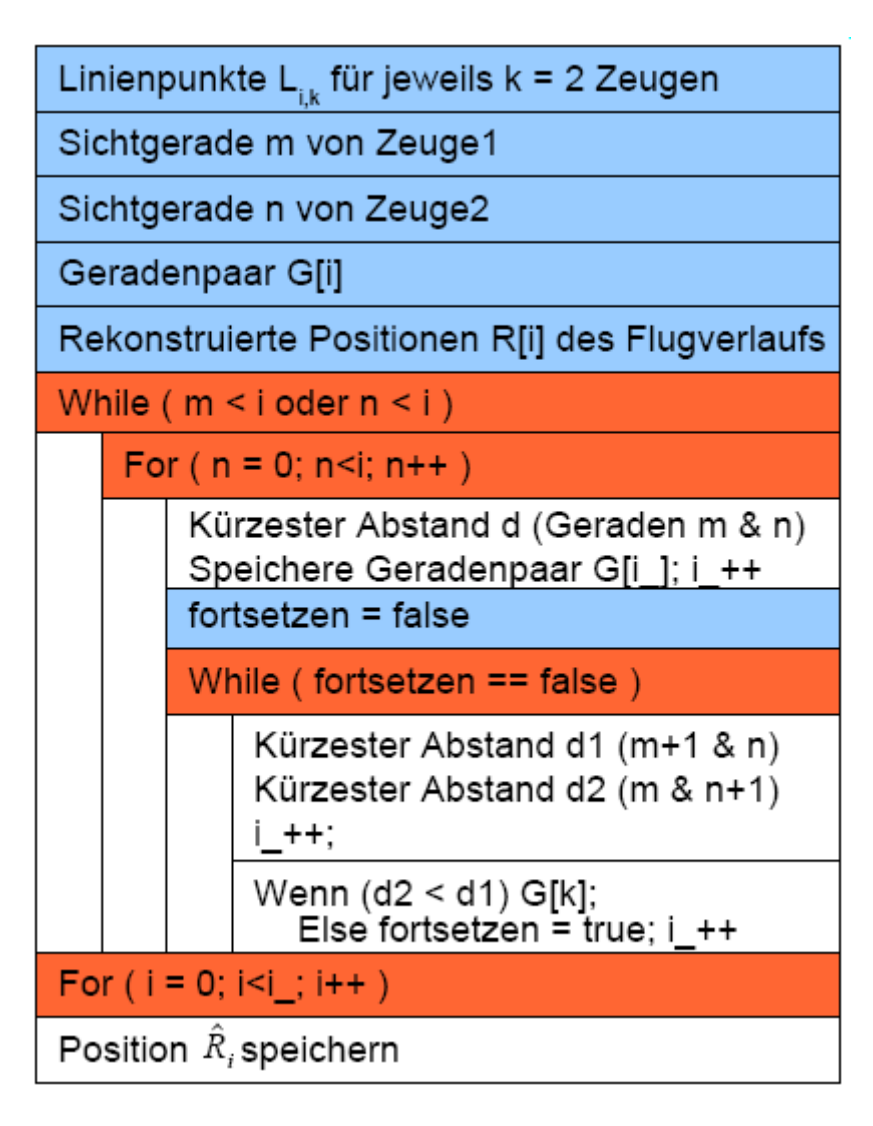

*Abbildung 63: Stuktogramm zur groben Berechnung des Flugverlaufs* 

## **Fehlerrechnung in Elevation**

Für die Bestimmung der Abweichung in Elevation einer beobachteten Position des Flugverlaufs wird folgende Geometrie definiert:

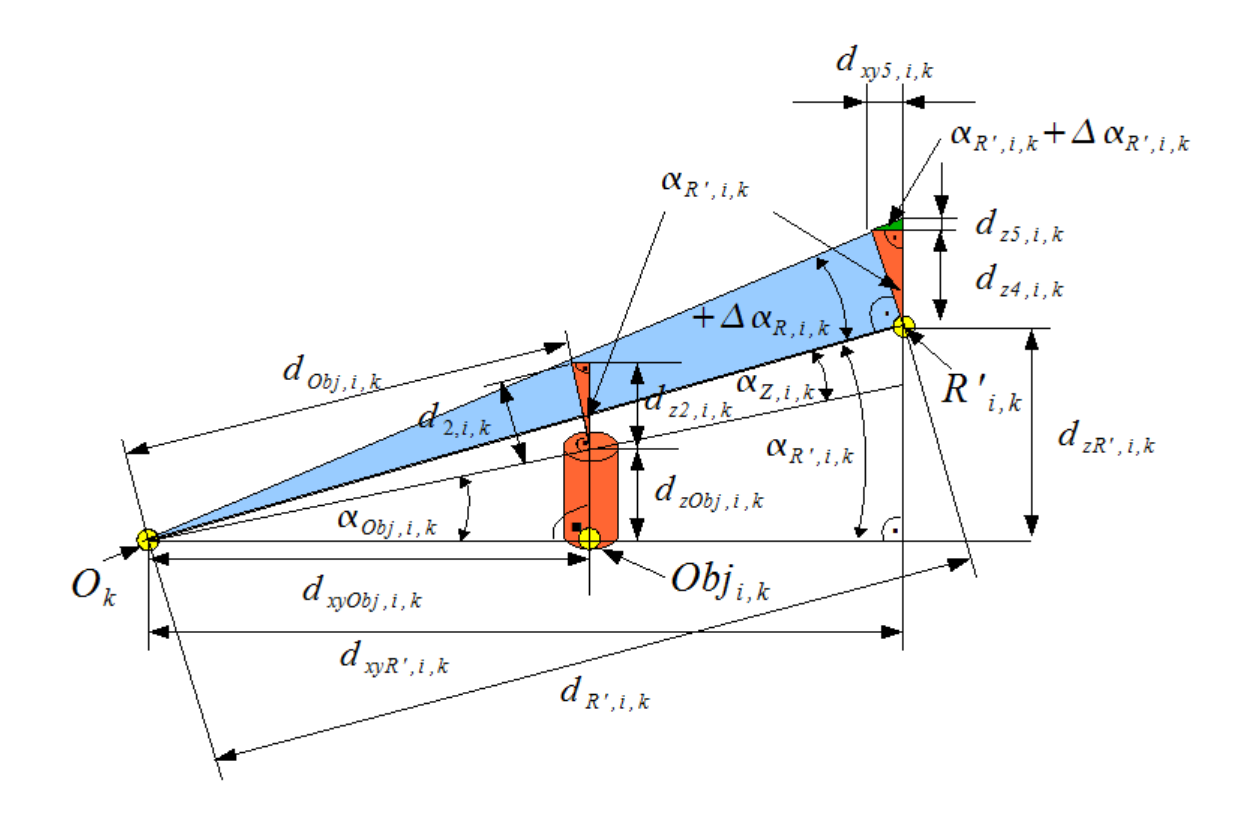

*Abbildung 64: Geometrie zur Berechnung des Fehlers einer beobachteten Position des Flugverlaufs in Elevation* 

Der Winkel  $\alpha_{R',i,k}$  berechnet sich wie folgt:

$$
\alpha_{R',i,k} = \alpha_{Obj,i,k} + \alpha_{Z,i,k}
$$

Für den Winkel in Elevation zwischen Augpunkt und dem höchsten Punkt des Referenzobjekts wird folgender Ansatz gestellt:

$$
\alpha_{Obj,i,k} = \arctan\left(\frac{d_{zObj,i,k}}{d_{xyObj,i,k}}\right)
$$

Fehlerberechnung für  $\alpha_{Obj, i, k}$  :

$$
\frac{\partial \alpha_{Obj,i,k}}{\partial d_{zobj,i,k}} = \frac{1}{\left(1 + \left(\frac{d_{zObj,i,k}}{d_{xyObj,i,k}}\right)^2\right) \cdot d_{xyObj,i,k}}
$$
\n
$$
\frac{\partial \alpha_{Obj,i,k}}{\partial d_{xyObj,i,k}} = -\frac{d_{zObj,i,k}}{\left(1 + \left(\frac{d_{zObj,i,k}}{d_{xyObj,i,k}}\right)^2\right) \cdot d_{xyObj,i,k}}.
$$

: And the second control of the second control of the second control of the second control of the second control of

#### **Versuchsergebnis zur Fehlerbestimmung der Wasserwaage**

Um den maximalen Fehler feststellen zu können, wie genau die Kamera mit Hilfe des verwendeten Stativs und den integrierten Wasserwaagen ausgerichtet werden kann, wurde folgender Nebenversuch durchgeführt. Abbildung 65 zeigt den Versuchsaufbau. Die roten Pfeile kennzeichnen für eine Achse die obere und untere Markierung einer Wasserwaage. In diesem Bereich muss sich die Luftblase für eine korrekte Ausrichtung der zugehörigen Achse befinden. Im Rahmen dieses Versuchs soll der maximale Winkel zwischen der oberen und unteren Markierungen vermessen werden.

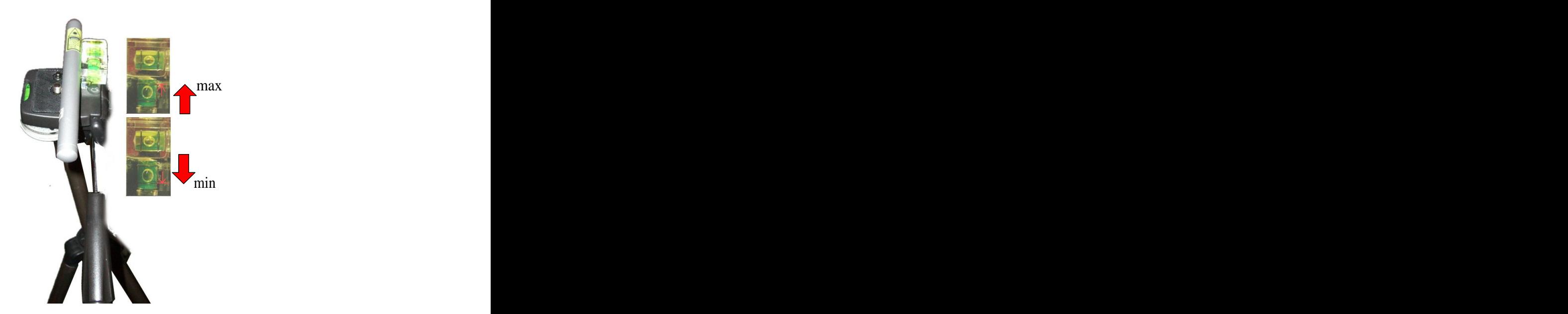

*Abbildung 65: Montierter Laserpointer mit Stativ und Wasserwaage*

Man hat einen Laserpointer auf dem Stativ befestigt und dieser zeigt auf eine Wand. Der Abstand des Mittelpunkts des Stativs beträgt zur Wand 4.90 m.

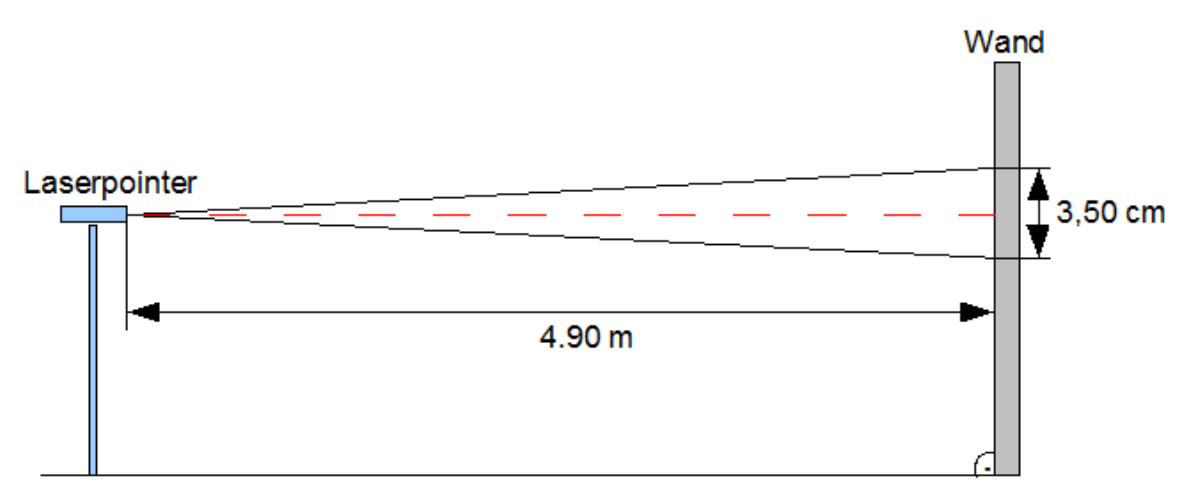

*Abbildung 66: Versuchsaufbau zur Bestimmung des maximalen Winkelfehlers des verwendeten Stativs*

Der Kopf des Stativs wurde mit dem montierten Laserpointer in Elevation soweit gekippt, bis die zugehörige Luftblase an eine der beiden Markierungen grenzte. Für diese beiden Anschläge hat man die Position des Laserpunktes an der Wand markiert und den Abstand beider Punkte anschließend vermessen. Dieser ergab 3.50 cm, wie in Abbildung 66 zu sehen ist.

Der maximale Fehlerwinkel  $\Delta y_{WW}$  ergibt  $\pm 0.2^{\circ}$  und resultiert aus folgender Gleichung:

$$
\Delta y_{ww} = \arctan\left(\frac{0.035 \, m}{4.90 \, m}\right) = \pm 0.204 \, \textdegree \approx \pm 0.2 \, \textdegree
$$

# **Positionsungenauigkeit eines Referenzobjektes bei der Fotoaufnahme**

Abbildung 67 zeigt die geometrische Beziehung eines fotografierten Referenzobjekts zum Fotomittelpunkt.

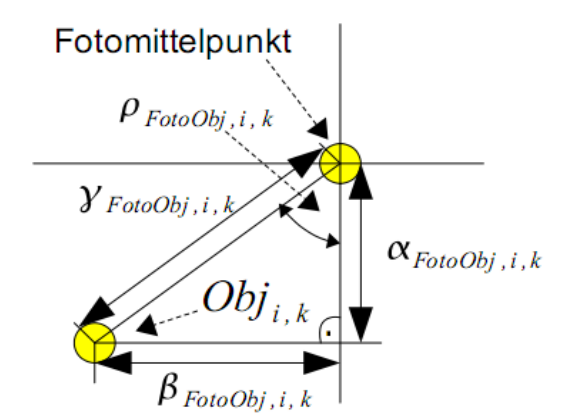

Der Abstand *Y*<sub>FotoObj, i, k</sub> eines fotografierten Referenzobjekts zum Fotomittelpunkt berechnet sich aus der geometrischen Beziehung wie folgt:

$$
\gamma_{FotoObj, i, k} = \frac{\alpha_{FotoObj, i, k}}{\cos(\rho_{FotoObj, i, k})}
$$

Der maximale Fehler  $\Delta y_{WW}$  ist für  $\alpha_{FotoObj, i,k}$  und  $\rho_{FotoObj, i,k}$  mit  $\pm 0.2^{\circ}$  zu berücksichtigen und es ergibt sich nach dem Gauß'schen Fehlerfortpflanzungsgesetz folgender Ansatz:

$$
\frac{\partial \gamma_{FotoObj,i,k}}{\partial \alpha_{FotoObj,i,k}} = \frac{1}{\cos(\rho_{FotoObj,i,k})} \quad ; \quad \frac{\partial \gamma_{FotoObj,i,k}}{\partial \rho_{FotoObj,i,k}} = \frac{\gamma_{FotoObj,i,k} \cos(\rho_{FotoObj,i,k}) \cdot \sin(\rho_{FotoObj,i,k})}{\cos(\rho_{FotoObj,i,k})^2}
$$
\n
$$
\Delta \gamma_{FotoObj,i,k} = \sqrt{\left(\frac{\partial \gamma_{FotoObj,i,k}}{\partial \alpha_{FotoObj,i,k}} \cdot \Delta \gamma_{WW}\right)^2 + \left(\frac{\partial \gamma_{FotoObj,i,k}}{\partial \rho_{FotoObj,i,k}} \cdot \Delta \gamma_{WW}\right)^2}
$$

Für ein Referenzobjekt in der äußersten Ecke des Fotos, welches mit der verwendete Kamera aufgenommen wurde, ergibt sich mit  $\Delta y_{WW} = \pm 0.2^{\circ}$  ein Fehler von  $\Delta y_{\text{FotoOhi, max}} = \pm 6.59^{\circ}$ :

*Abbidung 67: Floosrafieres Referenzobjekt und Footntelpunk*  
\nPer Abstand 
$$
\gamma_{FaoObj,i,k}
$$
 eines fotografierenen Referenzobjekts zum Fotomittelpunkt berechnet sich  
\nus der geometrischen Beziehung wie folgt:  
\n $\gamma_{FaoObj,i,k} = \frac{\alpha_{FaoObj,i,k}}{\cos(\rho_{FooObj,i,k})}$   
\nDer maximale Fehler  $\Delta \gamma_{WW}$  ist für  $\alpha_{FooObj,i,k}$  und  $\rho_{FooObj,i,k}$  mit ±0.2° zu berücksichtigen und  
\nsergibt sich nach dem Gauß'schen Fehlerfortpflanzungsgesetz folgender Ansatz:  
\n $\frac{\partial \gamma_{FaoObj,i,k}}{\partial \alpha_{FooObj,i,k}} = \frac{1}{\cos(\rho_{FooObj,i,k})} \frac{\frac{\partial \gamma_{FaoObj,i,k}}{\partial \rho_{FaoObj,i,k}} - \frac{\gamma_{FaoObj,i,k} \cos(\rho_{FooObj,i,k}) \cdot \sin(\rho_{FooObj,i,k})}{\cos(\rho_{FooObj,i,k})^2}$   
\n $\Delta \gamma_{FooObj,i,k} = \sqrt{\left(\frac{\frac{\partial \gamma_{FooObj,i,k}}{\partial \alpha_{FaoObj,i,k}} \cdot \Delta \gamma_{WW}\right) + \left(\frac{\frac{\partial \gamma_{FooObj,i,k}}{\partial \rho_{FooObj,i,k}} \cdot \Delta \gamma_{WW}\right)^2}{\frac{\gamma_{FooObj,i,k}}{\sqrt{\frac{\gamma_{FooObj,i,k}}{\sqrt{\frac{\gamma_{FooObj,i,k}}{\sqrt{\frac{\gamma_{FooObj,i,k}}{\sqrt{\gamma_{FooObj,i,k}}}}}}} = \pm 6.59° :$   
\n $\alpha_{optikram} = 38.02°$ ;  $\beta_{optiktam} = 50.69°$ ;  $\gamma_{FooObj, max} = \sqrt{(0.5· \alpha_{optikram})^2 + (0.5· \beta_{optikam})^2} = 31.68°$   
\n $\rho_{FooObj,max} = \frac{\left(\frac{\beta_{optikarm}}{\alpha_{optikcam}} = 50.13°\right) + \left(\frac{31.68° \cdot \cos(53.13°) \cdot \sin(53.13°) \cdot 0.2°}{\cos(53.13°)^2}\right)} = \pm 8.45°$  (A.4.4.1.1)  
\n $\Delta \gamma_{FooObj,max} = \sqrt{\left(\frac{0.2$ 

Die Fehleranteile ergeben sich in Elevation mit ±5.07° und in Azimut mit ±6.76° wie folgt:

$$
\Delta \alpha_{FotoObj, max} = \cos(\rho_{FotoObj, max}) \cdot \Delta \gamma_{FotoObj, max} = \pm 5.07^{\circ}
$$
  

$$
\Delta \beta_{FotoObj, max} = \sin(\rho_{FotoObj, max}) \cdot \Delta \gamma_{FotoObj, max} = \pm 6.76^{\circ}
$$

Analog zur vorherigen Berechnung des maximalen Fehlers, soll der in Versuch I gemessene Fehler der Objektabstände verifiziert werden.

Kamera:  $\alpha_{OptikKam} = 38.02$  ° und  $\beta_{OptikKam} = 50.69$  ° mit einer Auflösung von 1024x768 Pixel

Gemessener Abstand / Fehler des Objekt #2 (Mastfuß):

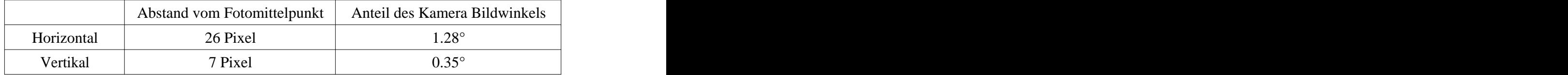

$$
\gamma_{FotoObj, \, \text{Mast}} = \sqrt{(1.28 \, ^{\circ})^2 + (0.35 \, ^{\circ})^2} = 1.33 \, ^{\circ}
$$

$$
\rho_{FotoObj, Masr} = \arctan\left(\frac{D_{OptikKam}}{\alpha_{OptikKam}}\right) = 74.70^{\circ}
$$

$$
\Delta \gamma_{FotoObj, \, \text{Mast}} = \sqrt{\left(\frac{0.2^{\circ}}{\cos(74.70^{\circ})}\right)^{2} + \left(\frac{1.33^{\circ} \cdot \cos(74.70^{\circ}) \cdot \sin(74.70^{\circ}) \cdot 0.2^{\circ}}{\cos(74.70^{\circ})^{2}}\right)^{2}} = \pm 1.23^{\circ}
$$

$$
\Delta \alpha_{FotoObj, \text{Mast}} = \cos (\rho_{FotoObj, \text{Mast}}) \cdot \Delta \gamma_{FotoObj, \text{Mast}} = \pm 0.32^{\circ}
$$
  

$$
\Delta \beta_{FotoObj, \text{Mast}} = \sin (\rho_{FotoObj, \text{Mast}}) \cdot \Delta \gamma_{FotoObj, \text{Mast}} = \pm 1.19^{\circ}
$$

# **Anhang B - Kapitel 5**

#### **Verwendete Gleichungen nach der Gauß'schen Normalverteilung**

Im folgenden sind die verwendeten Gleichungen zur Berechnung aufgeführt [33]. Der arithmetische Mittelwert  $\mu$  einer Messreihe mit n Werten  $x$  ergibt sich durch:

$$
\mu = \frac{x_1 + x_2 + x_3 + \dots + x_n}{n} = \frac{\sum_{i=1}^n x_i}{n}
$$

Die Varianz  $\sigma^2$  und Standardabweichung  $\sigma$  der Einzelmessung ergeben sich für  $n \geq 2$  wie folgt:

$$
\sigma^2 = \frac{\sum_{i=1}^{n} (x_i - \mu)^2}{n - 1}
$$

Bei der Berechnung des maximalen Fehlers einer Messreihe vom original Wert werden die Fehler jeder einzelnen Messung zur Berechnung der Standardabweichung verwendet.

Der maximale Fehler vom Original ergibt sich durch die Addition des Betrags des Mittelwertes  $\mu$  und der ermittelten zweifachen Standardabweichung  $2\sigma$  für eine Irrtumswahrscheinlichkeit von etwa 95.5%.

Die Fehlergrenzen mit  $2\sigma$  einer Messreihe vom original Wert ergeben sich wie folgt:

$$
f_{\text{Obergence}} = \mu + 2 \cdot \sigma
$$
  

$$
f_{\text{Untergrence}} = \mu - 2 \cdot \sigma
$$

## **Versuch 1: Verifizierung der korrekten Fotoprojektion in VR**

Standardabweichung des GPS Systems mit CEP<sub>50</sub>  $\pm$ 3.0 m horizontal und  $\pm$ 5.0 m vertikal.

$$
\sigma_{xyGPS} = 3.0 \, m \cdot 2.45 = \pm \, 7.35 \, m
$$
\n
$$
\sigma_{zGPS} = 5.0 \, m \cdot 2.45 = \pm \, 12.25 \, m
$$

Die Standardabweichung zwischen zwei Positionen ergibt:  $\sigma_{xy2GPS} = \sqrt{2 \cdot \sigma_{xyGPS}^2} = \pm 10.4 \, m$  $^{2}_{x \vee GPS} = \pm 10.4 \, m$ 

Berechnung des Positionsabstands zwischen #2 und #1:

$$
d_{lat12} = (47.84457° - 47.84410°) \cdot 111190.0 \, m \pm \sigma_{xy2GPS} = 52.26 \, m \pm 10.4 \, m
$$
\n
$$
d_{lng12} = (11.16351° - 11.16350°) \cdot 111190.0° \cdot \cos(47.84410°) \pm \sigma_{xy2GPS} = 0.75 \, m \pm 10.4 \, m
$$
\n
$$
d_{obj12} = \sqrt{d_{lat12}^2 + d_{lng12}^2} \pm \sigma_{xy2GPS} = 52.27 \, m \pm 10.4 \, m
$$

Berechnung des Positionsabstands zwischen #3 und #1:

$$
d_{lat13} = (47.84633° - 47.84410°) \cdot 111190.0 \, m \pm \sigma_{xy2GPS} = 247.95 \, m \pm 10.4 \, m
$$
\n
$$
d_{lng13} = (11.16350° - 11.16303°) \cdot 111190.0° \cdot \cos(47.84410°) \pm \sigma_{xy2GPS} = 35.07 \, m \pm 10.4 \, m
$$
\n
$$
d_{obj13} = \sqrt{d_{lat13}^2 + d_{lng13}^2} \pm \sqrt{2 \cdot \sigma_{xy2GPS}^2} = 250.42 \, m \pm 10.4 \, m
$$

Der Winkelabstand des #3, welches 26 Pixel links vom Fotomittelpunkt entfernt ist, ergibt sich zu:

$$
\Delta \beta_{FotoObj} = \frac{\beta_{optikKam} \cdot h_{objCenter}}{res_h} = \frac{50.69 \cdot (-26 \text{~Pixel})}{1024 \text{~Pixel}} = -1.29 \text{°}
$$

 $res_h$  1024 Pixel<br>Unter Berücksichtigung des Fehlerfortpflanzungsgesetzes von Gauß ergibt sich für  $\Delta \beta_{Foto}$  auf Grund des Fehlers bei der Ermittlung der Position über GPS der Fehler für die Objekte #1 und #3 wie folgt:

$$
\beta_{Foto,13}
$$
= arctan  $(\frac{d_{\text{Ing}}}{d_{\text{lat}}})$ = arctan  $(\frac{35.07 \text{m}}{247.95 \text{m}})$ = 8.05°

Die Aufnahmerichtung liegt im vierten Quadranten zwischen 270° und 360°, weshalb das Ergebnis und  $\Delta \beta_{FotoObj}$  von 360° abgezogen werden.

$$
\beta_{FotoKorrigier} = \beta_{Foto} + \Delta \beta_{FotoObj} = 360.0^{\circ} - 8.05^{\circ} + 1.29^{\circ} = 353.24^{\circ}
$$

$$
\frac{\partial \beta_{Foto}}{\partial d_{\text{log}}} = \frac{1}{d_{\text{lat}}}\cdot \frac{1}{1 + (\frac{d_{\text{log}}}{d_{\text{lat}}})^2} = \frac{1}{247.95}\cdot \frac{1}{1 + (\frac{35.07}{247.95})^2} = 3.95 \cdot 10^{-3}
$$

$$
\frac{\partial \beta_{Foto}}{\partial d_{lat}} = \frac{d_{lng}}{(d_{lat})^2} \cdot \frac{1}{1 + (\frac{d_{lng}}{d_{lat}})^2} = \frac{35.07}{(247.95)^2} \cdot \frac{1}{1 + (\frac{35.07}{247.95})^2} = 0.56 \cdot 10^{-3}
$$

$$
\Delta \beta_{Foto,13} = \sqrt{\left(\frac{\partial \beta_{Foto}}{\partial d_{lag}}\right)^2 \cdot \sigma_{xy2GPS}^2 + \left(\frac{\partial \beta_{Foto}}{\partial d_{lat}}\right)^2 \cdot \sigma_{xy2 GPS}^2} = \pm 0.04^\circ
$$

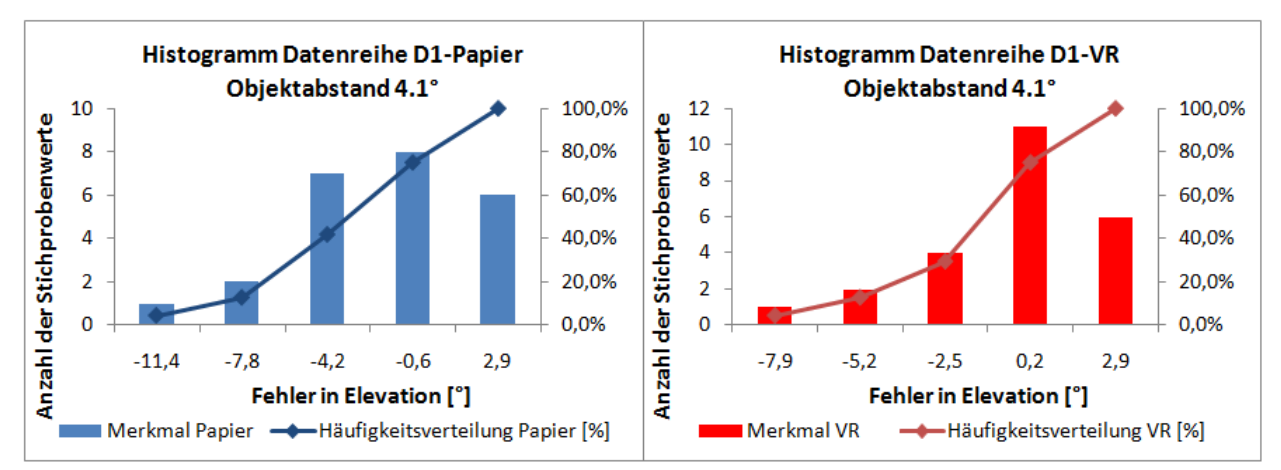

## **Ergebnisse Versuch 2**

*Abbildung 68: Histogramme der Datenreihe D1 für Papier und VR mit einem Objektabstand von 4.1°, Versuch 2*

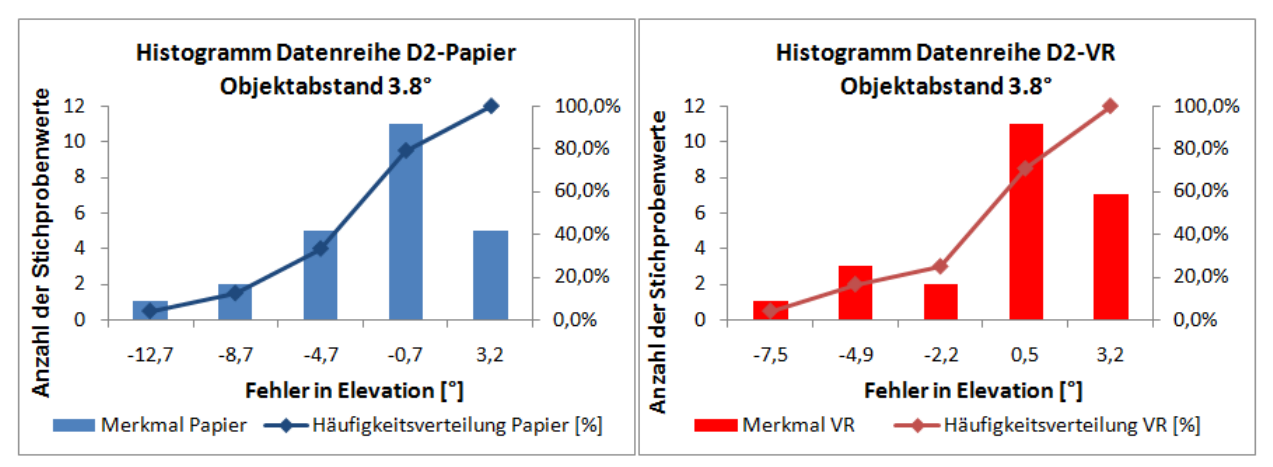

*Abbildung 69: Histogramme der Datenreihe D2 für Papier und VR mit einem Objektabstand von 3.8°, Versuch 2*

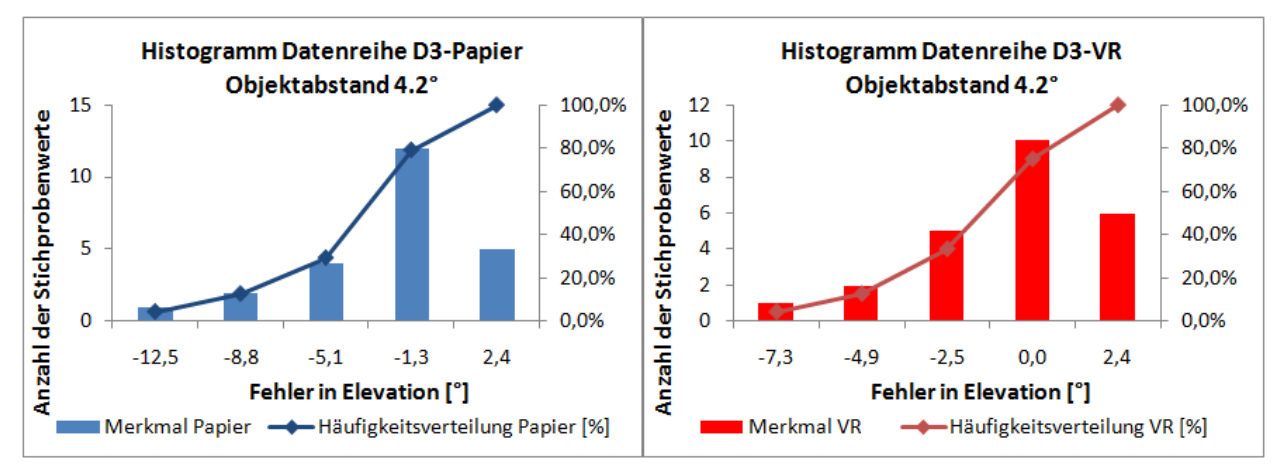

*Abbildung 70: Histogramme der Datenreihe D3 für Papier und VR mit einem Objektabstand von 4.2°, Versuch 2*

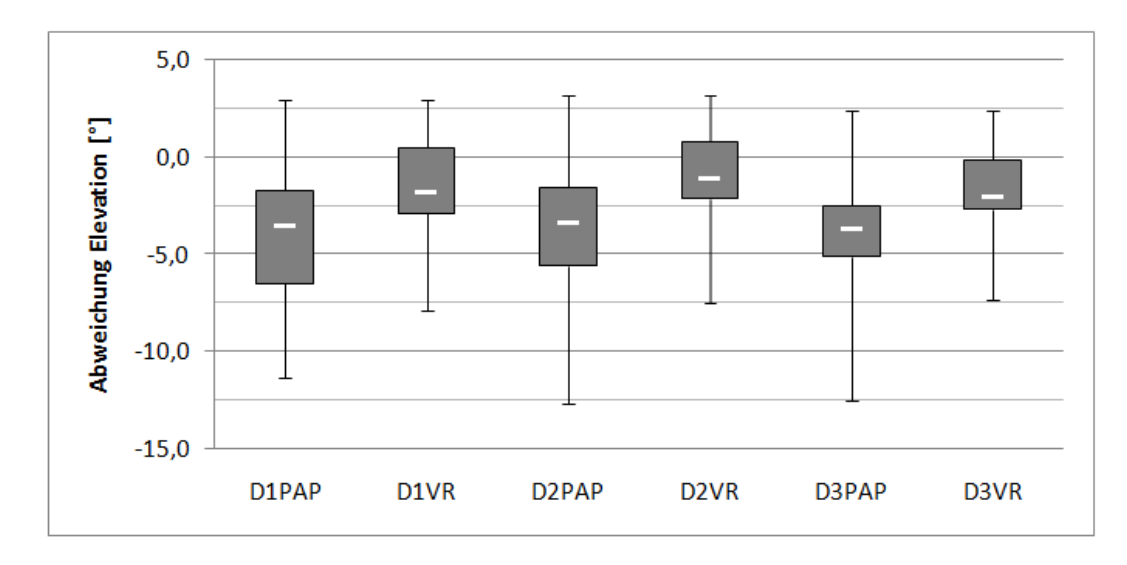

*Abbildung 71: Graphischer Vergleich von D1 bis D3 für Papier und VR anhand des Streuungsmaß, Versuch 2*

| HO: D1Pap gleicht D1VR                                                   |        |    |       |      |      |      |  |  |
|--------------------------------------------------------------------------|--------|----|-------|------|------|------|--|--|
| Analysis of Variance for repeated measures                               |        |    |       |      |      |      |  |  |
| df<br><b>Source of Variation</b><br>P-value<br>F crit<br>SS<br><b>MS</b> |        |    |       |      |      |      |  |  |
| <b>Between Groups</b>                                                    | 45,37  |    | 45,37 | 3,87 | 0,06 | 4,05 |  |  |
| <b>Within Groups</b>                                                     | 539,13 | 46 | 11,72 |      |      |      |  |  |
|                                                                          |        |    |       |      |      |      |  |  |
| 584,50<br>Total                                                          |        |    |       |      |      |      |  |  |

*Tabelle 27: ANOVA, Übereinstimmung D1Pap und D1VR, Versuch 2*

HO: D2Pap gleicht D2VR

| Analysis of Variance for repeated measures |             |    |           |      |         |        |  |  |
|--------------------------------------------|-------------|----|-----------|------|---------|--------|--|--|
| Source of Variation                        | SS          | df | <b>MS</b> |      | P-value | F crit |  |  |
| <b>Between Groups</b>                      | 57,08       | 1  | 57,08     | 4,61 | 0,04    | 4,05   |  |  |
| <b>Within Groups</b>                       | 569,11      | 46 | 12,37     |      |         |        |  |  |
|                                            |             |    |           |      |         |        |  |  |
| <b>Total</b>                               | $626,19$ 47 |    |           |      |         |        |  |  |

*Tabelle 28: ANOVA, Übereinstimmung D2Pap und D2VR, Versuch 2*

HO: D3Pap gleicht D3VR

| Analysis of Variance for repeated measures |        |    |           |      |         |        |  |  |
|--------------------------------------------|--------|----|-----------|------|---------|--------|--|--|
| Source of Variation                        | SS     | df | <b>MS</b> |      | P-value | F crit |  |  |
| <b>Between Groups</b>                      | 51,03  | 1  | 51,03     | 5,00 | 0,03    | 4,05   |  |  |
| <b>Within Groups</b>                       | 469,16 | 46 | 10,20     |      |         |        |  |  |
|                                            |        |    |           |      |         |        |  |  |
| Total                                      | 520,19 |    |           |      |         |        |  |  |

*Tabelle 29: ANOVA, Übereinstimmung D3Pap und D3VR, Versuch 2*

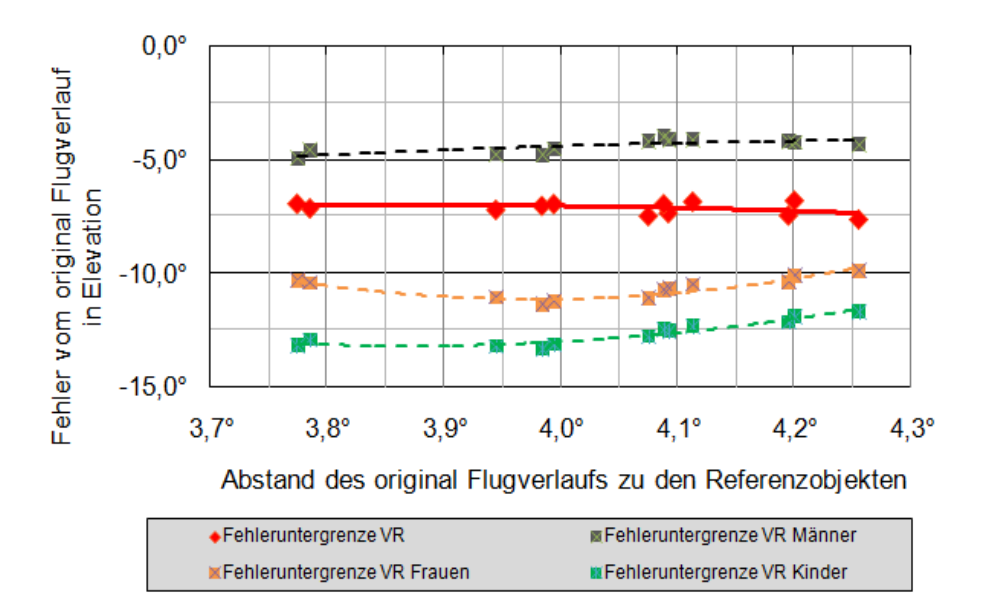

*Abbildung 72: Fehleruntergrenze vom original Flugverlauf in Elevation für VR, Abschnitt 6, Versuch 2*

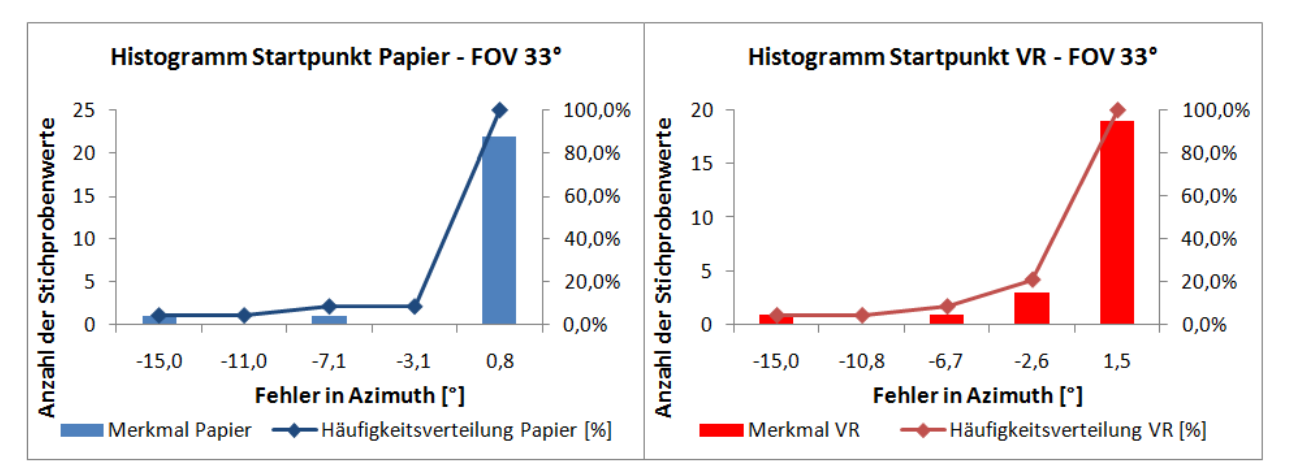

*Abbildung 73: Histogramme des Startpunkts in Azimut für Papier und VR mit einem FoV von 33°, Versuch 2*

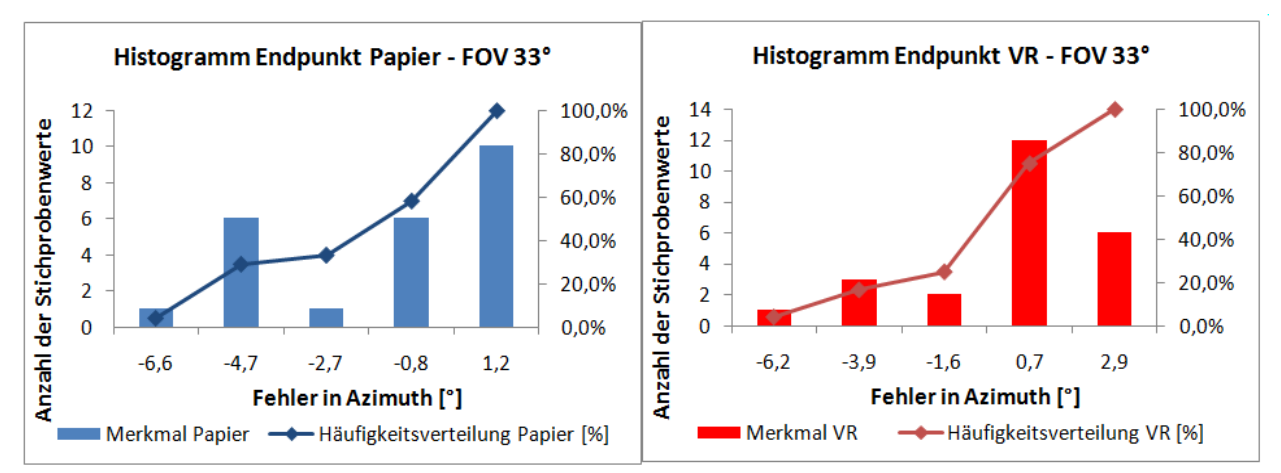

*Abbildung 74: Histogramme des Endpunkts in Azimut für Papier und VR mit einem FoV von 33°, Versuch 2*

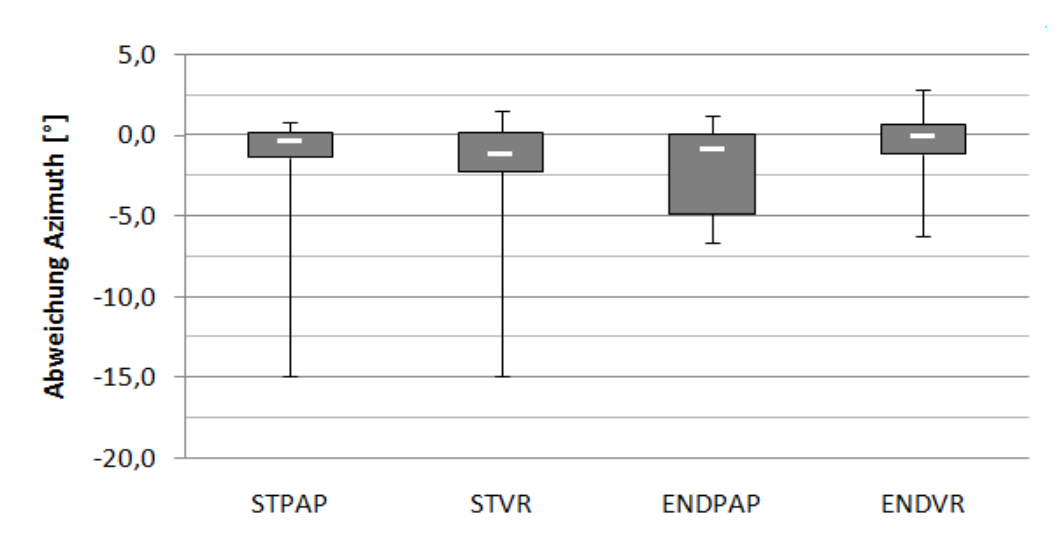

*Abbildung 75: Graphischer Vergleich von Start- & Endpunkt für Papier und VR anhand des Streuungsmaß, Versuch 2*

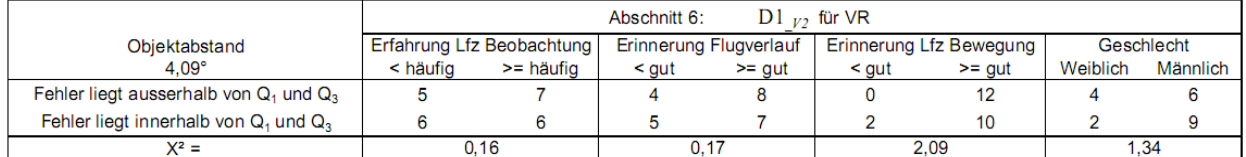

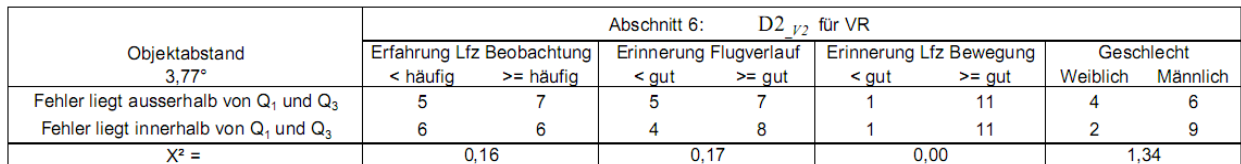

|                                             |          |                           | Abschnitt 6: | $D3_{V2}$ für VR       |       |                         |          |            |
|---------------------------------------------|----------|---------------------------|--------------|------------------------|-------|-------------------------|----------|------------|
| Obiektabstand                               |          | Erfahrung Lfz Beobachtung |              | Erinnerung Flugverlauf |       | Erinnerung Lfz Bewegung |          | Geschlecht |
| $4.20^\circ$                                | < häufig | >= häufig                 | < gut        | $>=$ aut               | < aut | $>=$ aut                | Weiblich | Männlich   |
| Fehler liegt ausserhalb von $Q_1$ und $Q_3$ |          |                           |              |                        |       |                         |          |            |
| Fehler liegt innerhalb von $Q_1$ und $Q_3$  |          |                           |              |                        |       |                         |          |            |
| X <sup>2</sup> =                            |          | 1.45                      |              | 0.17                   |       | 0.00                    |          | 34ء،       |

*Tabelle 30: Vierfelder X²-Test auf Unabhängigkeit einzelner Kriterien, Versuch 2*

**Ergebnisse Versuch 3**

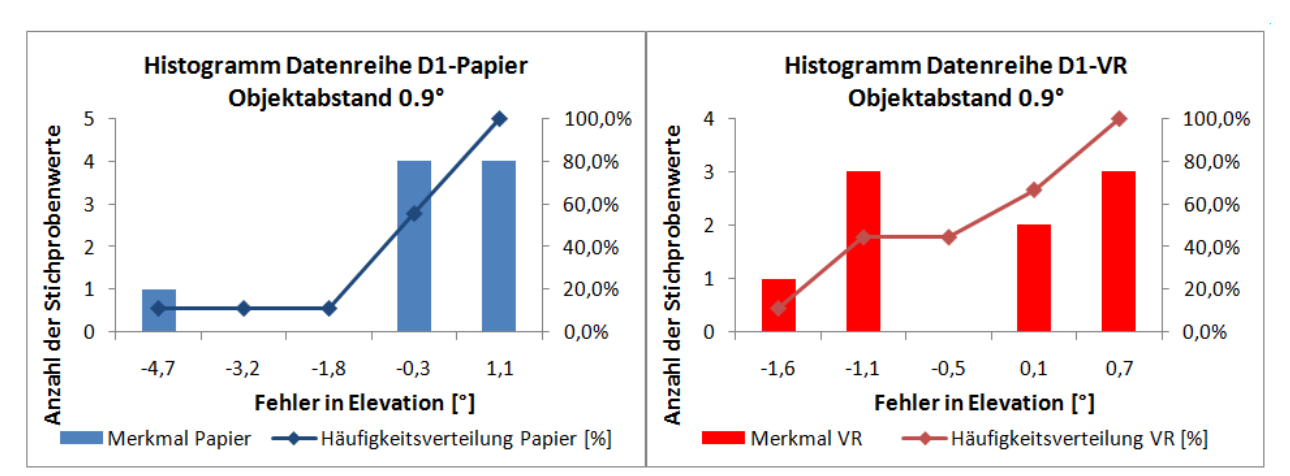

*Abbildung 76: Histogramme der Datenreihe D1 für Papier und VR mit einem Objektabstand von 4.1°, Versuch 3*

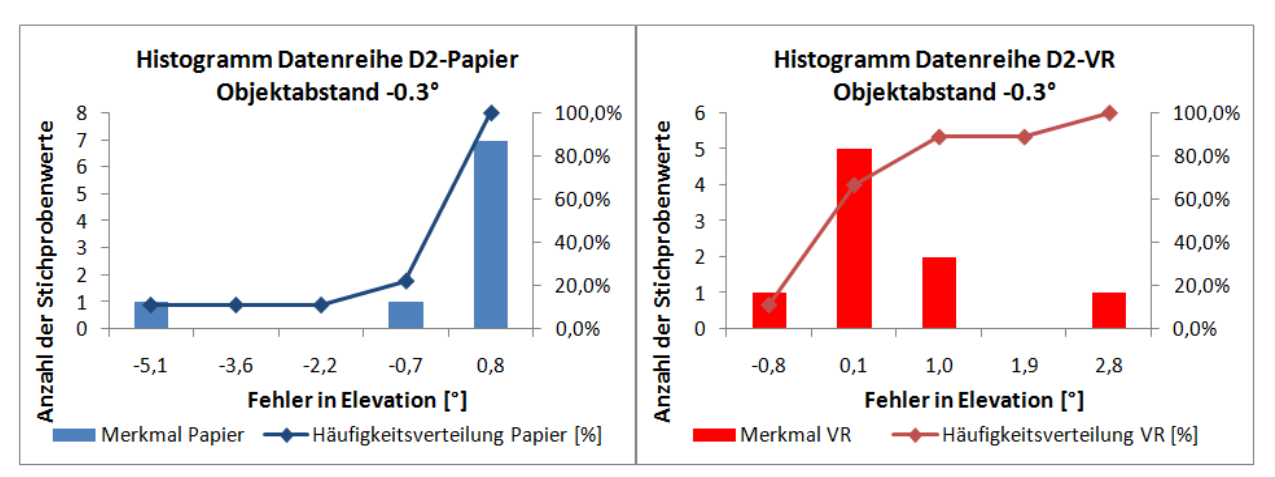

*Abbildung 77: Histogramme der Datenreihe D2 für Papier und VR mit einem Objektabstand von 3.8°, Versuch 3*

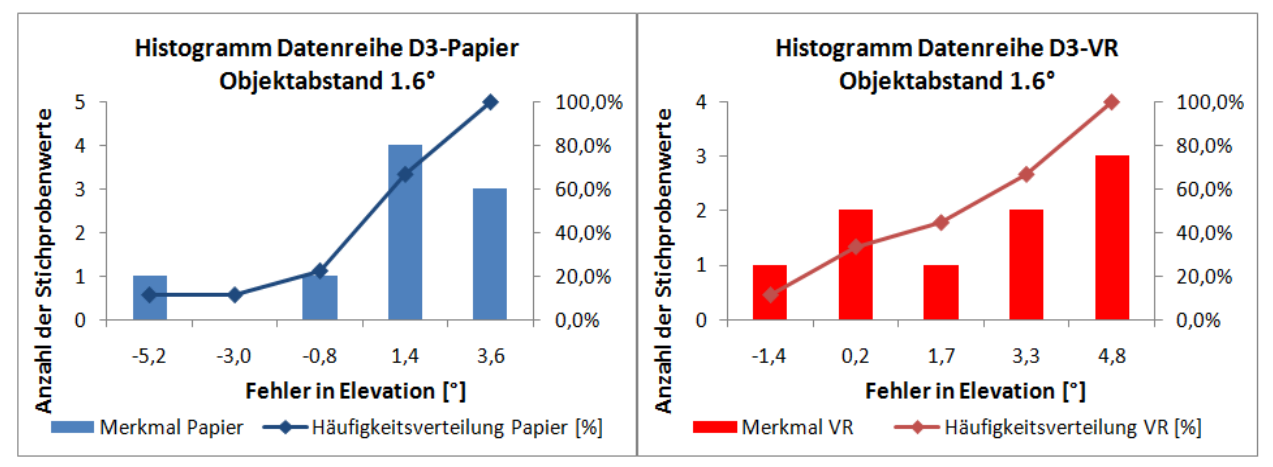

*Abbildung 78: Histogramme der Datenreihe D3 für Papier und VR mit einem Objektabstand von 4.2°, Versuch 3*

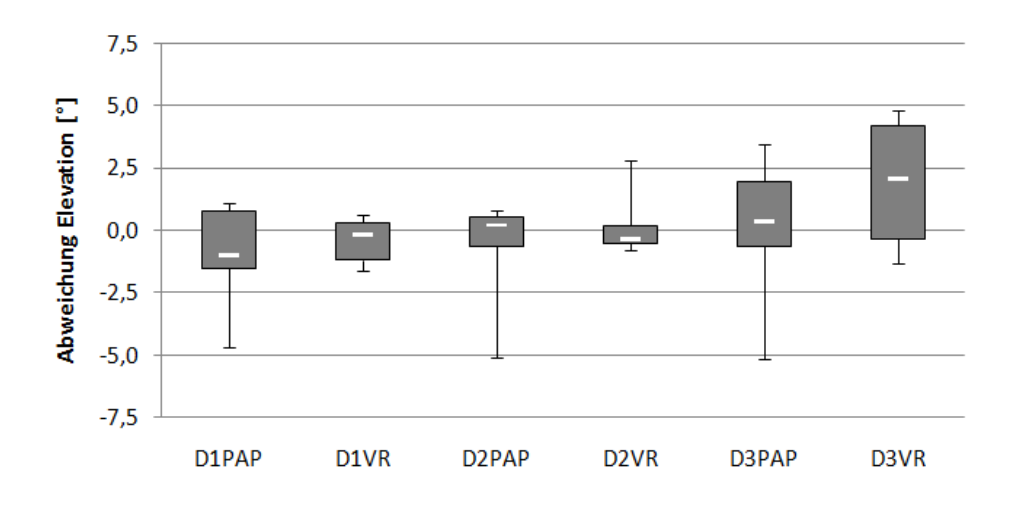

*Abbildung 79: Graphischer Vergleich von D1 bis D3 für Papier und VR anhand des Streuungsmaß, Versuch 3*

| HO: D1Pap gleicht D1VR                     |       |    |           |      |         |               |  |  |
|--------------------------------------------|-------|----|-----------|------|---------|---------------|--|--|
| Analysis of Variance for repeated measures |       |    |           |      |         |               |  |  |
| <b>Source of Variation</b>                 | SS    | df | <b>MS</b> |      | P-value | <b>F</b> crit |  |  |
| <b>Between Groups</b>                      | 0,32  | 1  | 0.32      | 0,16 | 0,70    | 4.49          |  |  |
| <b>Within Groups</b>                       | 32,76 | 16 | 2,05      |      |         |               |  |  |
|                                            |       |    |           |      |         |               |  |  |
| Total                                      | 33,08 | 17 |           |      |         |               |  |  |

*Tabelle 31: ANOVA, Übereinstimmung D1Pap und D1VR, Versuch 3*

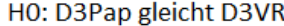

| Analysis of Variance for repeated measures |        |    |           |      |         |               |  |  |
|--------------------------------------------|--------|----|-----------|------|---------|---------------|--|--|
| Source of Variation                        | SS     | df | <b>MS</b> |      | P-value | <b>F</b> crit |  |  |
| <b>Between Groups</b>                      | 10,52  | 1  | 10,52     | 1,63 | 0,22    | 4.49          |  |  |
| <b>Within Groups</b>                       | 103,11 | 16 | 6.44      |      |         |               |  |  |
|                                            |        |    |           |      |         |               |  |  |
| Total                                      | 113,63 | 17 |           |      |         |               |  |  |

*Tabelle 32: ANOVA, Übereinstimmung D3Pap und D3VR, Versuch 3*

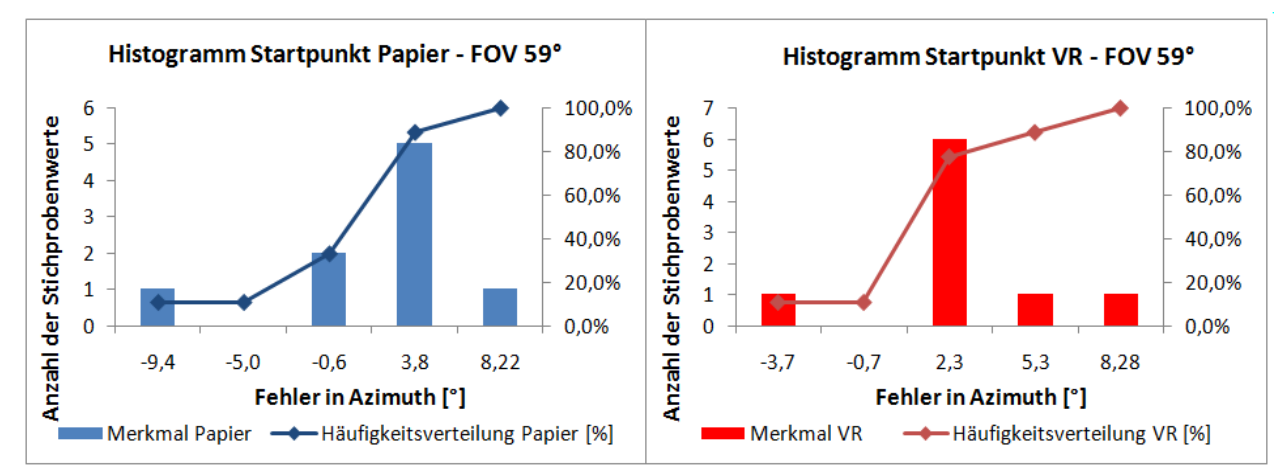

*Abbildung 80: Histogramme des Startpunkts in Azimut für Papier und VR mit einem FoV von 59°, Versuch 3*

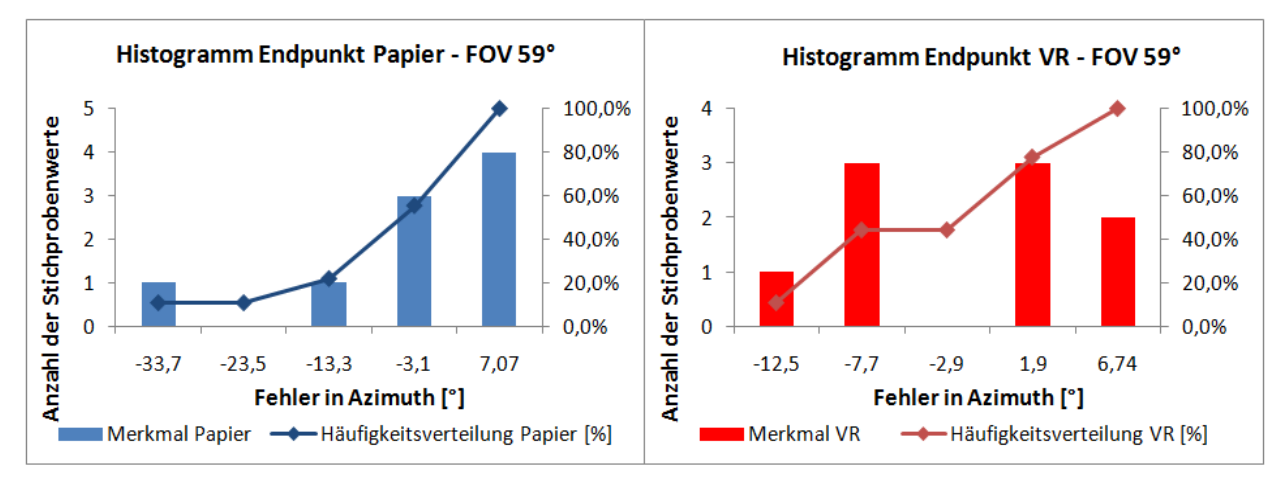

*Abbildung 81: Histogramme des Endpunkts in Azimut für Papier und VR mit einem FoV von 59°, Versuch 3*

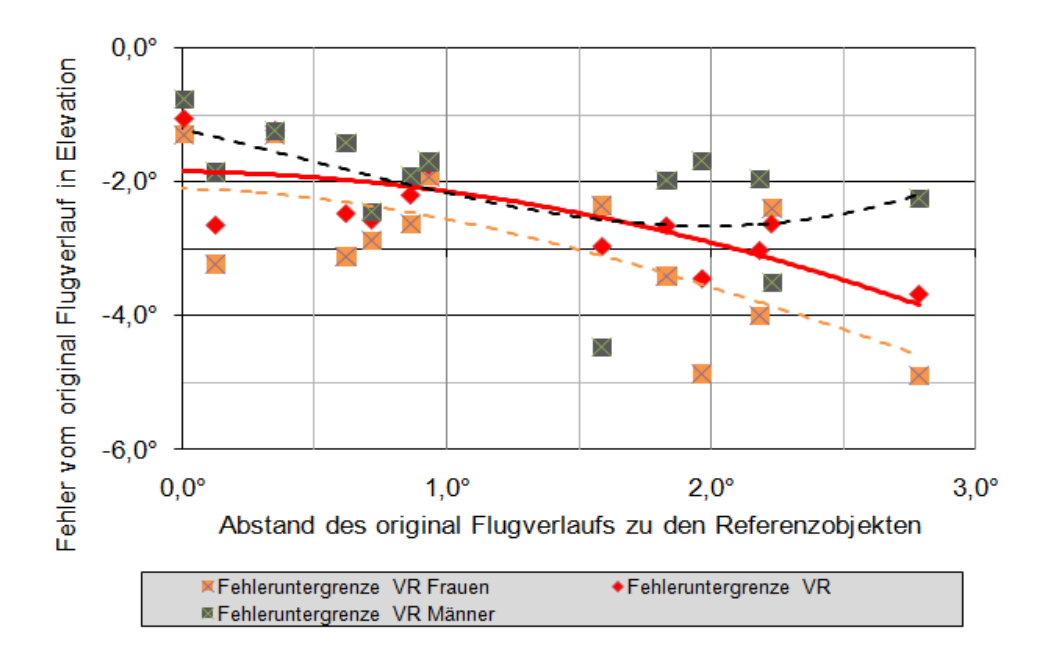

*Abbildung 82: Fehleruntergrenze vom original Flugverlauf in Elevation für VR, Abschnitt 6, Versuch 3* 

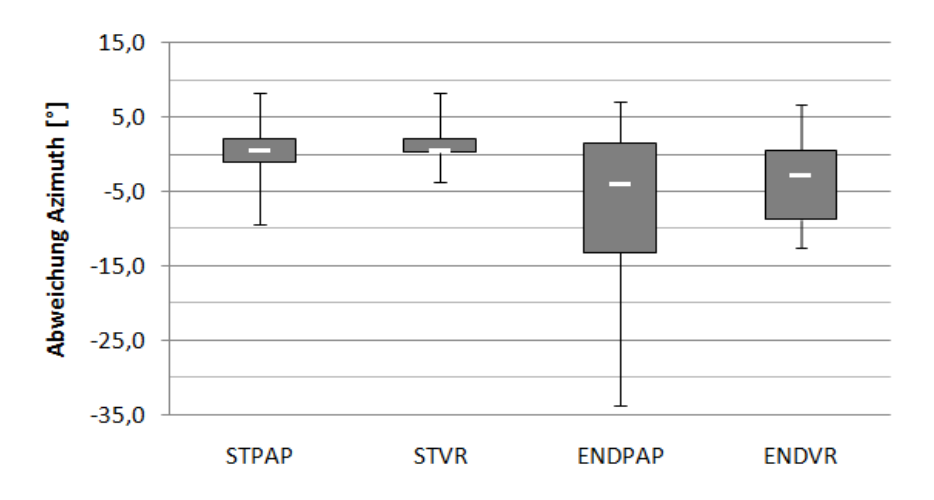

*Abbildung 83: Graphischer Vergleich von Start- & Endpunkt für Papier und VR anhand des Streuungsmaß, Versuch 3*

| HO: StartPap gleicht StartVR                                                    |        |    |       |      |      |      |  |  |
|---------------------------------------------------------------------------------|--------|----|-------|------|------|------|--|--|
| Analysis of Variance for repeated measures                                      |        |    |       |      |      |      |  |  |
| P-value<br><b>F</b> crit<br><b>Source of Variation</b><br>df<br>SS<br><b>MS</b> |        |    |       |      |      |      |  |  |
| <b>Between Groups</b>                                                           | 4,55   |    | 4,55  | 0,28 | 0.61 | 4,49 |  |  |
| <b>Within Groups</b>                                                            | 262,99 | 16 | 16,44 |      |      |      |  |  |
|                                                                                 |        |    |       |      |      |      |  |  |
| Total                                                                           | 267,54 |    |       |      |      |      |  |  |

*Tabelle 33: ANOVA, Übereinstimmung StartPap und StartVR, Versuch 3*

 $X^2 =$ 

HO: EndPap gleicht EndVR

| Analysis of Variance for repeated measures |         |    |           |      |         |        |  |  |
|--------------------------------------------|---------|----|-----------|------|---------|--------|--|--|
| Source of Variation                        | SS      | df | <b>MS</b> |      | P-value | F crit |  |  |
| <b>Between Groups</b>                      | 37,98   |    | 37,98     | 0,39 | 0,54    | 4,49   |  |  |
| <b>Within Groups</b>                       | 1543,51 | 16 | 96,47     |      |         |        |  |  |
|                                            |         |    |           |      |         |        |  |  |
| Total                                      | 1581,48 | 17 |           |      |         |        |  |  |

*Tabelle 34: ANOVA, Übereinstimmung EndPap und EndVR, Versuch 3*

HO: D1VR gleicht D1VR mit 24h Verzögerung

| Analysis of Variance for repeated measures |    |           |      |         |               |  |  |  |
|--------------------------------------------|----|-----------|------|---------|---------------|--|--|--|
| SS                                         | df | <b>MS</b> |      | P-value | <b>F</b> crit |  |  |  |
| 0,09                                       |    | 0.09      | 0.11 | 0.75    | 5,59          |  |  |  |
| 5,86                                       |    | 0,84      |      |         |               |  |  |  |
|                                            |    |           |      |         |               |  |  |  |
| 5,95                                       | 8  |           |      |         |               |  |  |  |
|                                            |    |           |      |         |               |  |  |  |

*Tabelle 35: ANOVA, Übereinstimmung D1VR und D1VR mit 24h, Versuch 3*

HO: D3VR gleicht D3VR mit 24h Verzögerung

 $0,20$ 

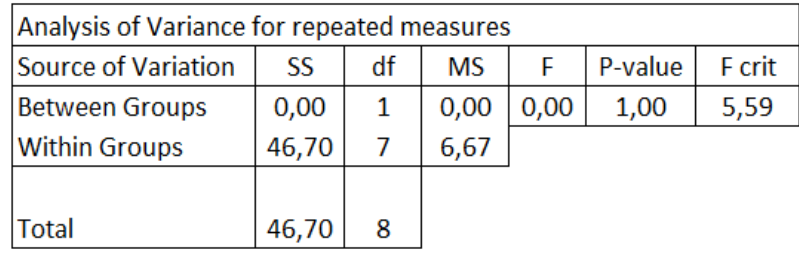

*Tabelle 36: ANOVA, Übereinstimmung D3VR und D3VR mit 24h, Versuch 3*

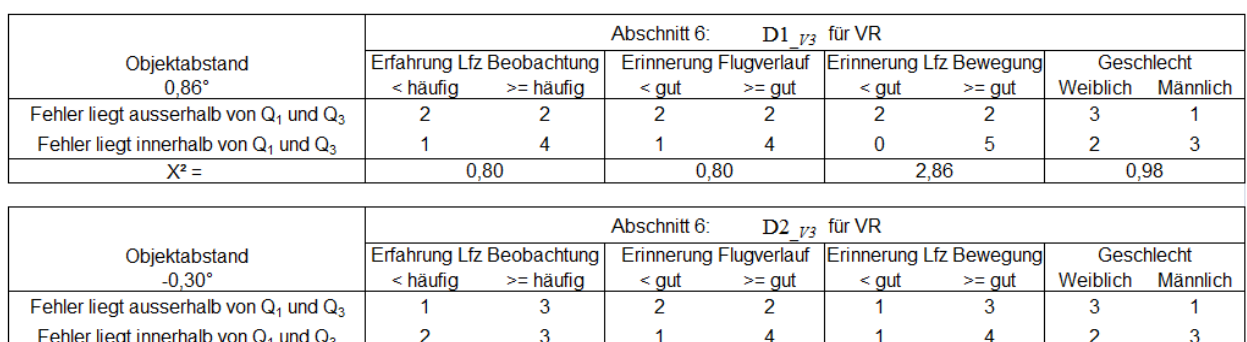

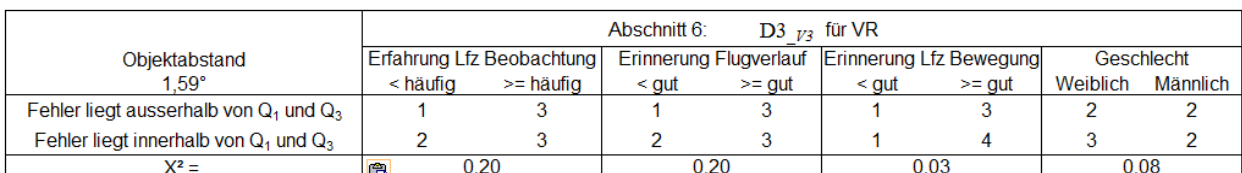

 $0,80$ 

 $0,03$ 

 $0.98$ 

*Tabelle 37: Vierfelder X²-Test auf Unabhängigkeit, Versuch 3*

#### **Ergebnisse Versuch 4**

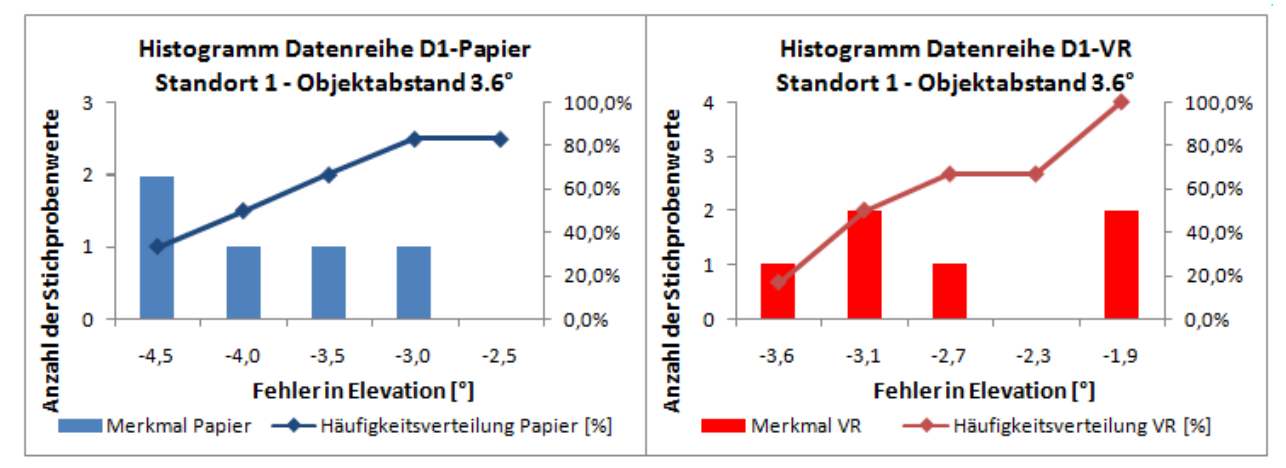

*Abbildung 84: Histogramme der Datenreihe D1 für Papier und VR mit einem Objektabstand von 3.6°, V4, Standort 1*

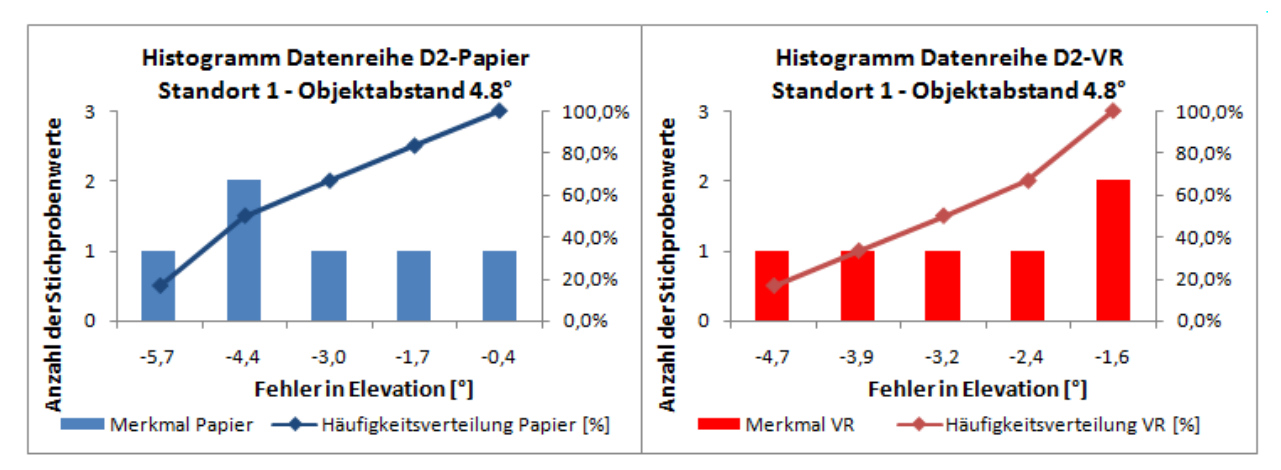

*Abbildung 85: Histogramme der Datenreihe D2 für Papier und VR mit einem Objektabstand von 4.8°, V4, Standort 1*

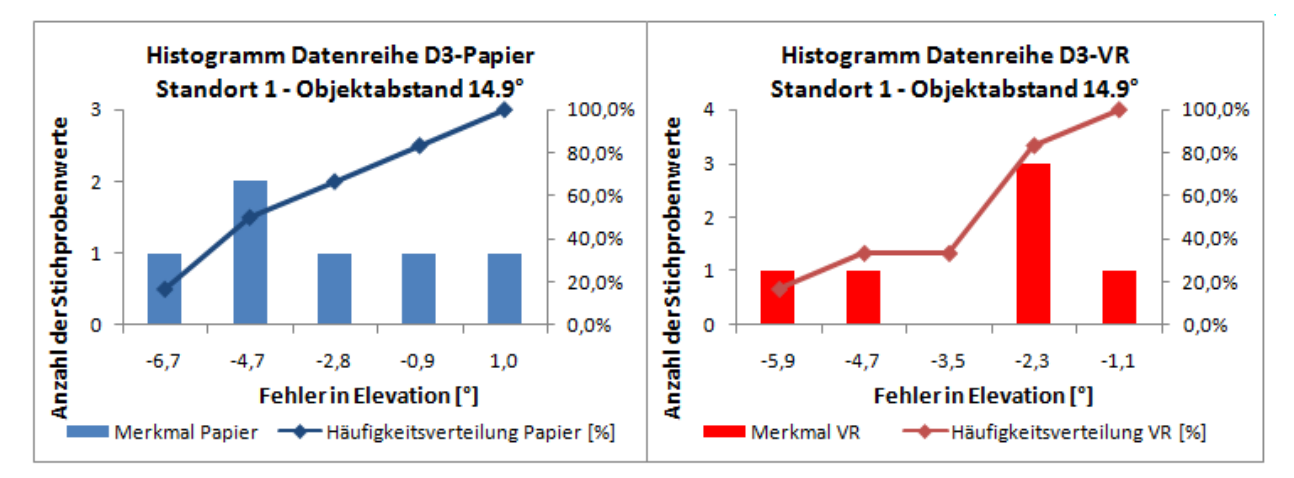

*Abbildung 86: Histogramme der Datenreihe D3 für Papier und VR mit einem Objektabstand von 14.9°, V4, Standort 1*
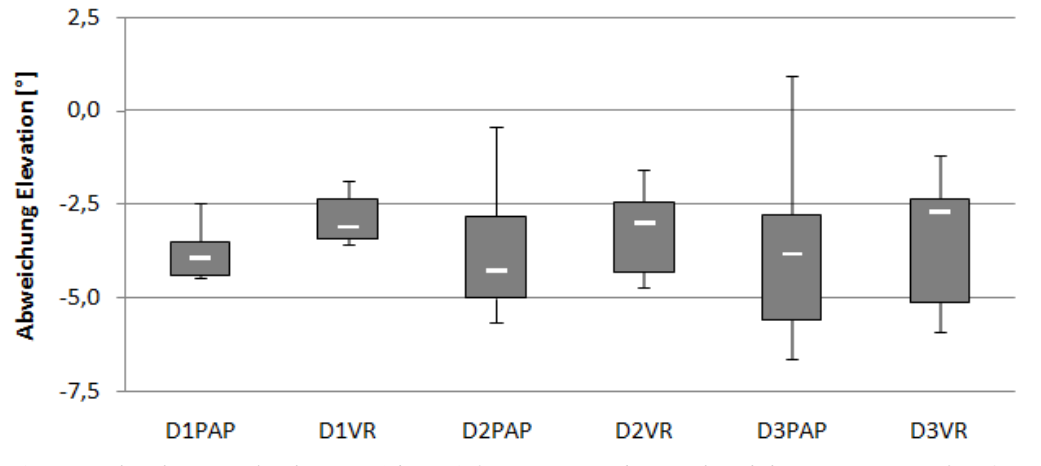

*Abbildung 87: Graphischer Vergleich von D1 bis D3 für Papier und VR anhand des Streuungsmaß, V4, Standort 1*

| HO: D1Pap gleicht D1VR, Standort 1         |      |    |           |      |         |               |  |  |  |  |
|--------------------------------------------|------|----|-----------|------|---------|---------------|--|--|--|--|
| Analysis of Variance for repeated measures |      |    |           |      |         |               |  |  |  |  |
| <b>Source of Variation</b>                 | SS.  | df | <b>MS</b> |      | P-value | <b>F</b> crit |  |  |  |  |
| <b>Between Groups</b>                      | 2,42 | 1  | 2,42      | 4,54 | 0.06    | 4,96          |  |  |  |  |
| <b>Within Groups</b>                       | 5,34 | 10 | 0,53      |      |         |               |  |  |  |  |
|                                            |      |    |           |      |         |               |  |  |  |  |
| Total                                      | 7.76 |    |           |      |         |               |  |  |  |  |

*Tabelle 38: ANOVA, Versuch 4, Übereinstimmung D1Pap und D1VR, Standort 1*

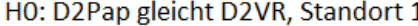

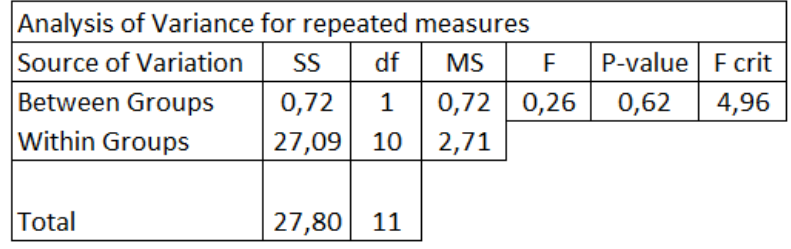

*Tabelle 39: ANOVA, Übereinstimmung D2Pap und D2VR, Versuch 4, Standort 1*

HO: D3Pap gleicht D3VR, Standort 1 Analysis of Variance for repeated measures **Source of Variation** df **MS** F SS P-value F crit **Between Groups** 4,96  $0,16$  $\mathbf 1$  $0,16$  $0,03$ 0,87 **Within Groups** 57,00 5,70 10 Total 57,16 11

*Tabelle 40: ANOVA, Übereinstimmung D3Pap und D3VR, Versuch 4, Standort 1*

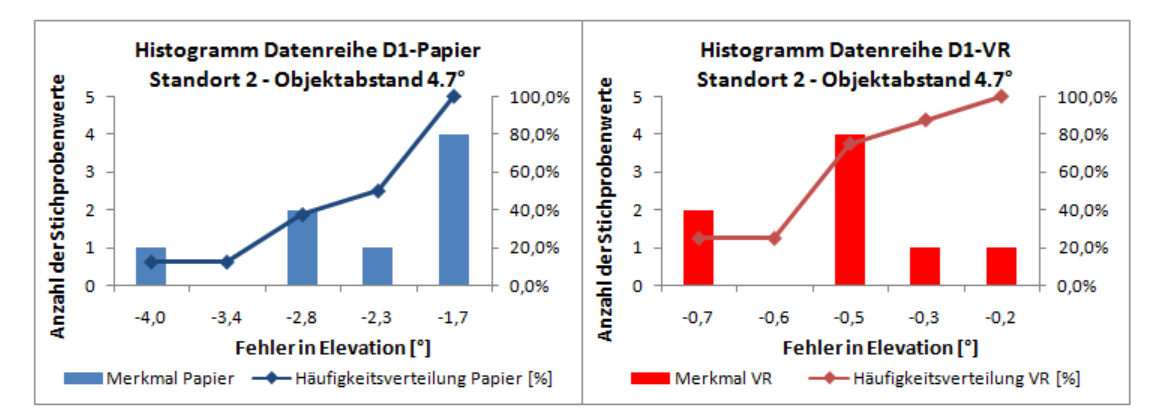

*Abbildung 88: Histogramme der Datenreihe D1 für Papier und VR mit einem Objektabstand von 4.7°, V4, Standort 2*

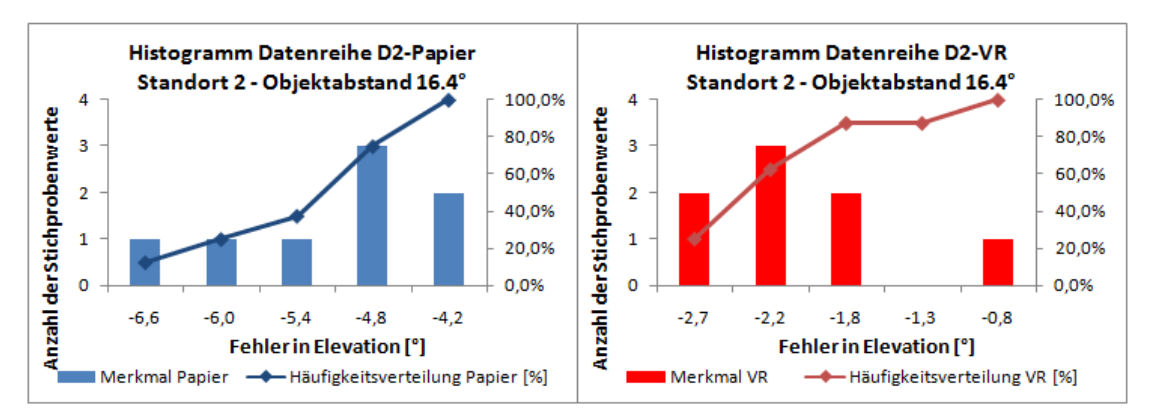

*Abbildung 89: Histogramme der Datenreihe D2 für Papier und VR mit einem Objektabstand von 16.4°, V4, Standort 2*

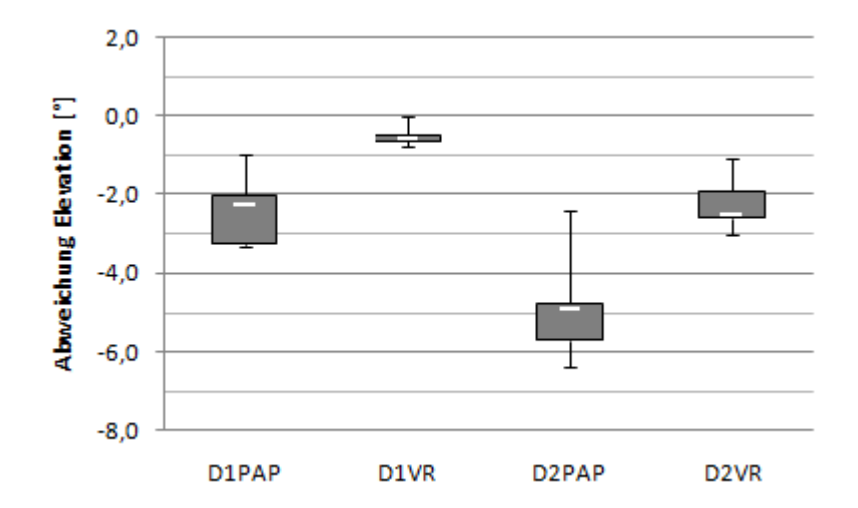

*Abbildung 90: Graphischer Vergleich von D1 und D2 für Papier und VR anhand des Streuungsmaß, V4, Standort 2*

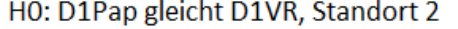

| Analysis of Variance for repeated measures                        |       |    |       |       |      |      |  |  |  |  |
|-------------------------------------------------------------------|-------|----|-------|-------|------|------|--|--|--|--|
| Source of Variation<br>P-value<br>F crit<br>df<br><b>MS</b><br>SS |       |    |       |       |      |      |  |  |  |  |
| Between Groups                                                    | 17,07 |    | 17,07 | 54,03 | 0,00 | 4,60 |  |  |  |  |
| <b>Within Groups</b>                                              | 4,42  | 14 | 0,32  |       |      |      |  |  |  |  |
|                                                                   |       |    |       |       |      |      |  |  |  |  |
| <b>Total</b>                                                      | 21,49 | 15 |       |       |      |      |  |  |  |  |

*Tabelle 41: ANOVA, Übereinstimmung D1Pap und D1VR, Versuch 4, Standort 2*

| <b>TIO:</b> DZT ap <del>Algioni</del> c DZ VII, Standorc Z |       |    |           |       |         |               |  |  |  |  |  |
|------------------------------------------------------------|-------|----|-----------|-------|---------|---------------|--|--|--|--|--|
| Analysis of Variance for repeated measures                 |       |    |           |       |         |               |  |  |  |  |  |
| Source of Variation                                        | SS    | dt | <b>MS</b> |       | P-value | <b>F</b> crit |  |  |  |  |  |
| Between Groups                                             | 35,38 |    | 35,38     | 73,70 | 0,00    | 4,60          |  |  |  |  |  |
| <b>Within Groups</b>                                       | 6.72  | 14 | 0.48      |       |         |               |  |  |  |  |  |
|                                                            |       |    |           |       |         |               |  |  |  |  |  |
| Total                                                      | 42,11 | 15 |           |       |         |               |  |  |  |  |  |

HO: D2Pap gleicht D2VR, Standort 2

*Tabelle 42: ANOVA, Übereinstimmung D2Pap und D2VR, Versuch 4, Standort 2*

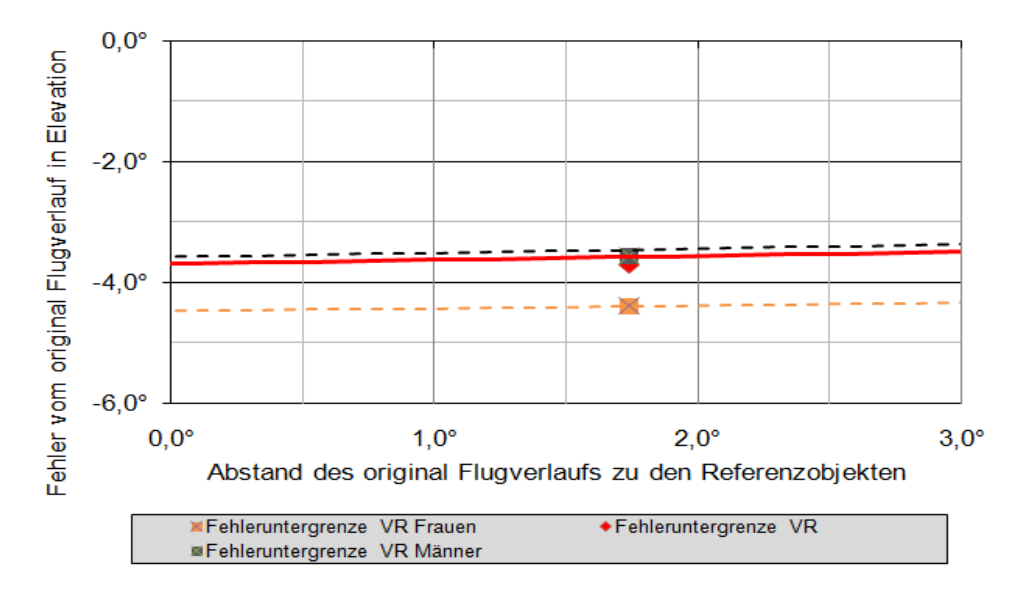

*Abbildung 91: Fehleruntergrenze vom original Flugverlauf in Elevation für VR, Abschnitt 6, Versuch 4, Standort 2* 

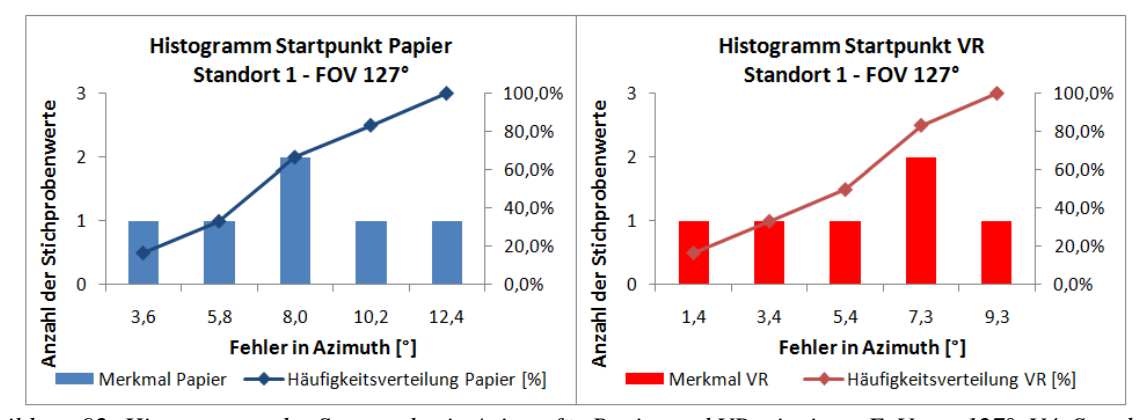

*Abbildung 92: Histogramme des Startpunkts in Azimut für Papier und VR mit einem FoV von 127°, V4, Standort 1*

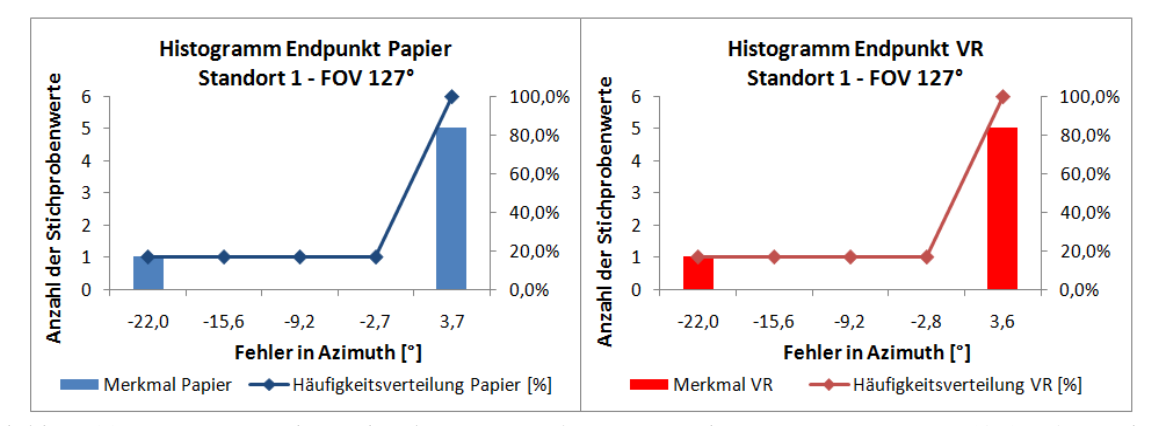

*Abbildung 93: Histogramme des Endpunkts in Azimut für Papier und VR mit einem FoV von 127°, V4, Standort 1*

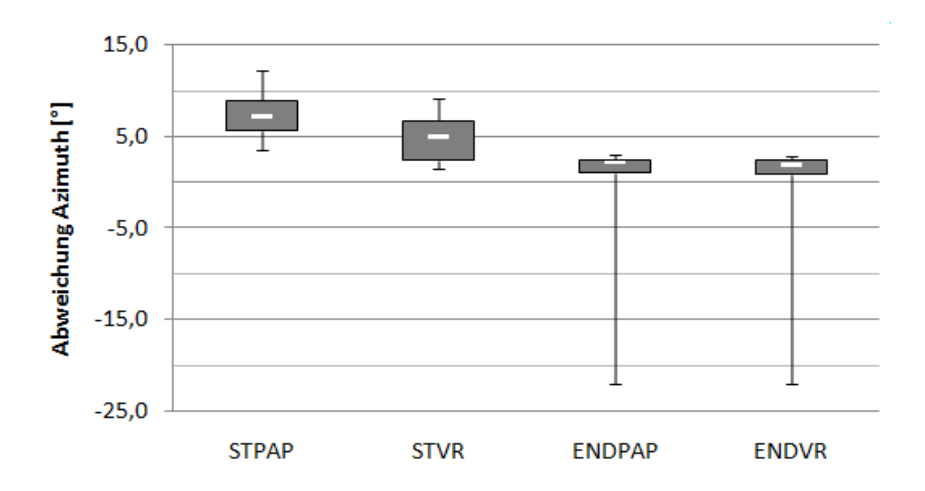

*Abbildung 94: Graphischer Vergleich von Start- & Endpunkt für Papier und VR, Versuch 4, Standort 1*

| Analysis of Variance for repeated measures |        |    |           |      |         |               |  |  |  |  |  |
|--------------------------------------------|--------|----|-----------|------|---------|---------------|--|--|--|--|--|
| Source of Variation                        | SS     | df | <b>MS</b> |      | P-value | <b>F</b> crit |  |  |  |  |  |
| <b>Between Groups</b>                      | 20,39  |    | 20,39     | 2,21 | 0,17    | 4,96          |  |  |  |  |  |
| <b>Within Groups</b>                       | 92,40  | 10 | 9,24      |      |         |               |  |  |  |  |  |
|                                            |        |    |           |      |         |               |  |  |  |  |  |
| Total                                      | 112,79 | 11 |           |      |         |               |  |  |  |  |  |

HO: D1Pan gleicht D1VR Standort 2

*Tabelle 43: ANOVA, Versuch 4, Übereinstimmung StartPap und StartVR, Versuch 4, Standort 1*

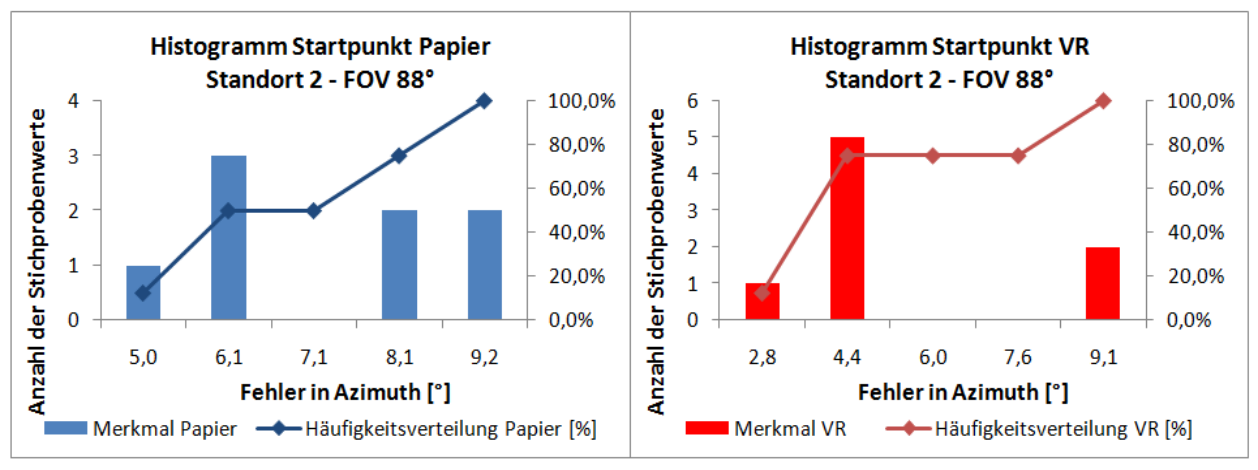

*Abbildung 95: Histogramme des Startpunkts in Azimut für Papier und VR mit einem FoV von 88°, V4, Standort 2*

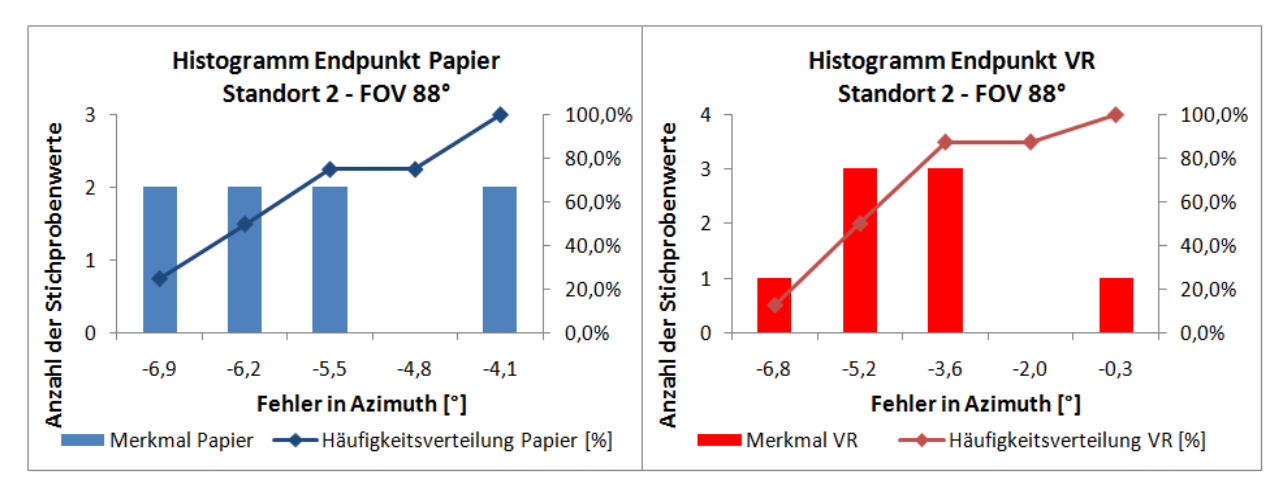

*Abbildung 96: Histogramme des Endpunkts in Azimut für Papier und VR mit einem FoV von 88°, V4, Standort 2*

| HO: Endpunkt Papier gielcht VK, Standort Z |       |    |           |      |         |        |  |  |  |  |
|--------------------------------------------|-------|----|-----------|------|---------|--------|--|--|--|--|
| Analysis of Variance for repeated measures |       |    |           |      |         |        |  |  |  |  |
| <b>Source of Variation</b>                 | SS    | df | <b>MS</b> | F    | P-value | F crit |  |  |  |  |
| <b>Between Groups</b>                      | 6.69  | 1  | 6.69      | 2.81 | 0,12    | 4,60   |  |  |  |  |
| <b>Within Groups</b>                       | 33,39 | 14 | 2,39      |      |         |        |  |  |  |  |
|                                            |       |    |           |      |         |        |  |  |  |  |
| <b>Total</b>                               | 40,08 | 15 |           |      |         |        |  |  |  |  |

.<br>Chaidh an t-an chatalach MD - Chaidhleath O

*Tabelle 44: ANOVA, Versuch 4, Übereinstimmung EndPap und EndVR, Versuch 4, Standort 2*

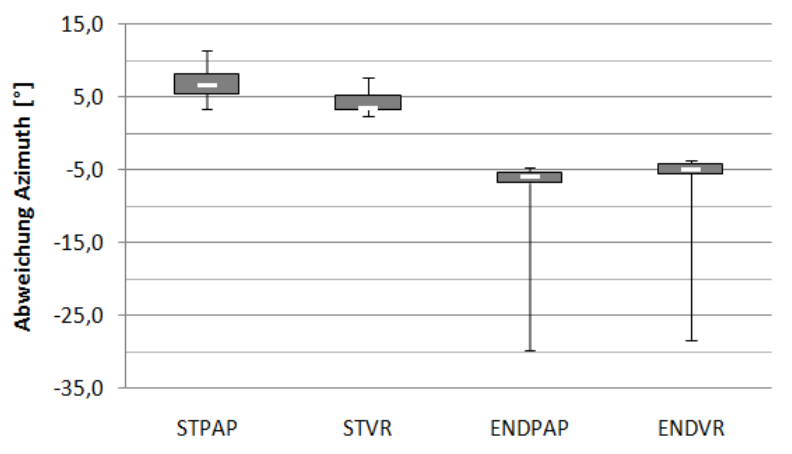

*Abbildung 97: Graphischer Vergleich von Start- & Endpunkt für Papier und VR, Versuch 4, Standort 2*

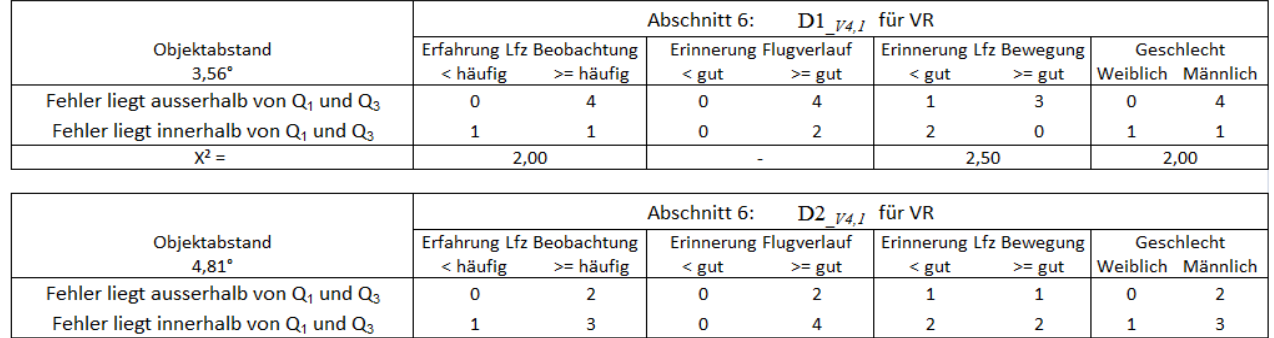

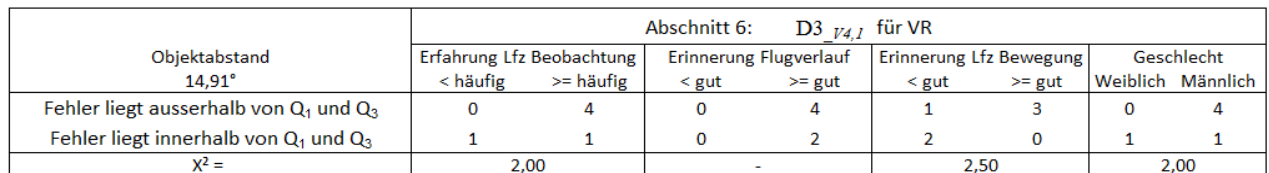

 $0,50$ 

 $X^2 =$ 

 $\mathbf 0$ 

 $0,00$ 

 $0,50$ 

*Tabelle 45: Vierfelder X²-Test auf Unabhängigkeit, Versuch 4, Standort 1*

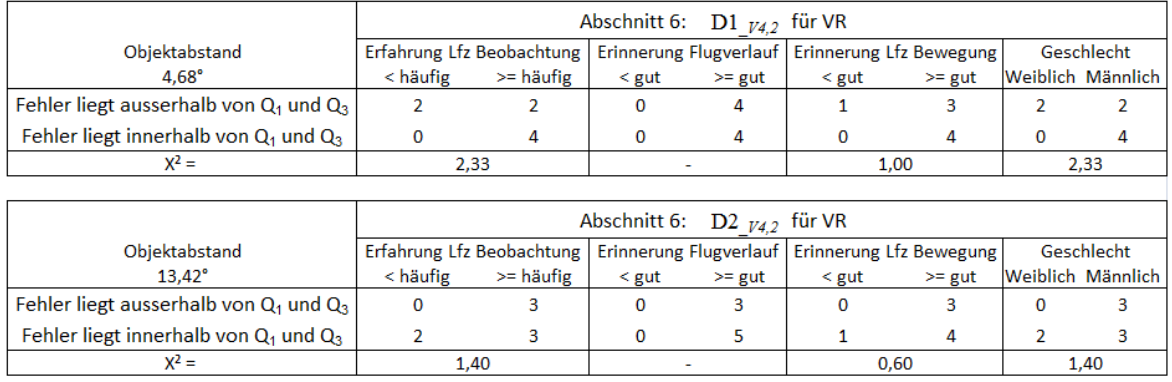

*Tabelle 46: Vierfelder X²-Test auf Unabhängigkeit, Versuch 4, Standort 2*

# **Ergebnisse der Fotokorrelation**

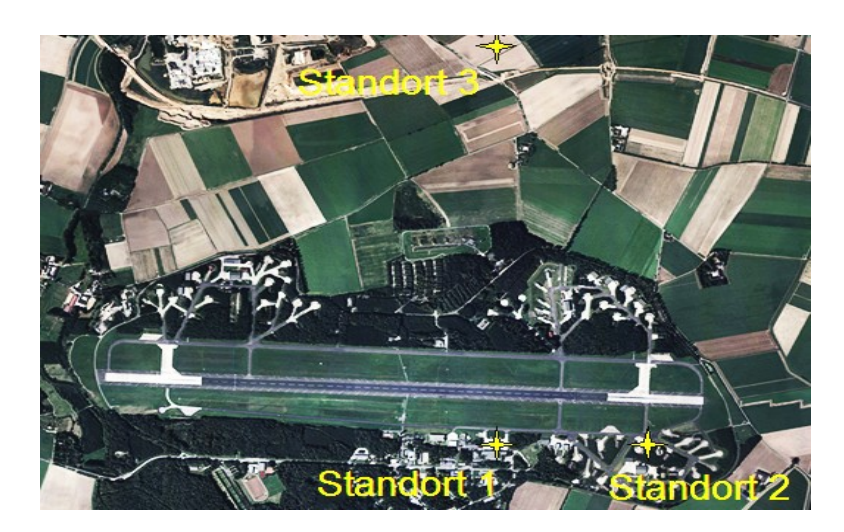

*Abbildung 98: Überblick der Standorte, Versuch 4 - CyberLyzer*

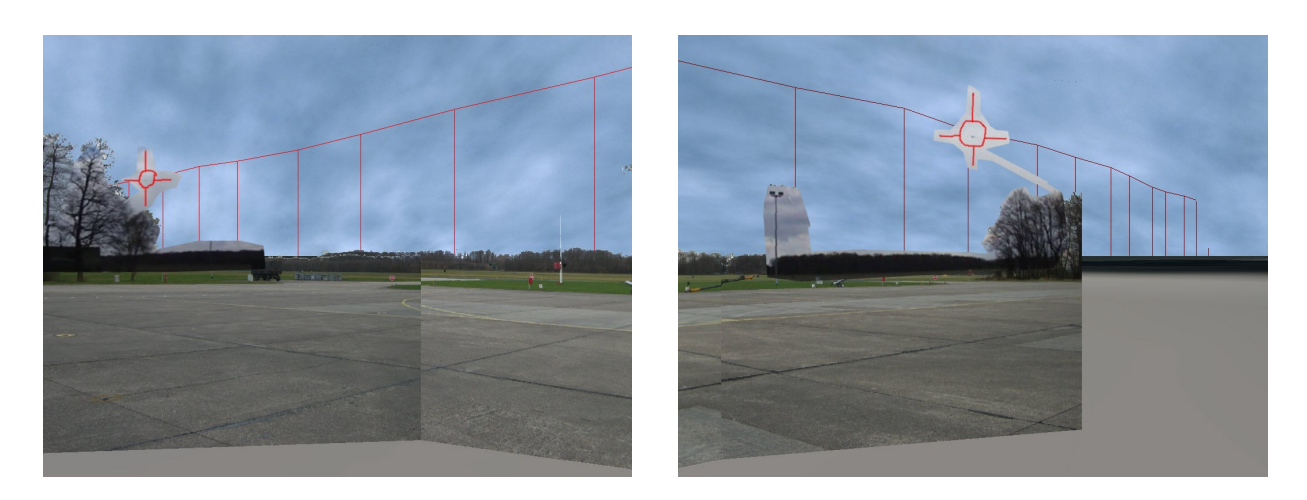

*Abbildung 99: Korrelation von Realität und Virtual-Reality am Standort 1, Versuch 4 - CyberLyzer*

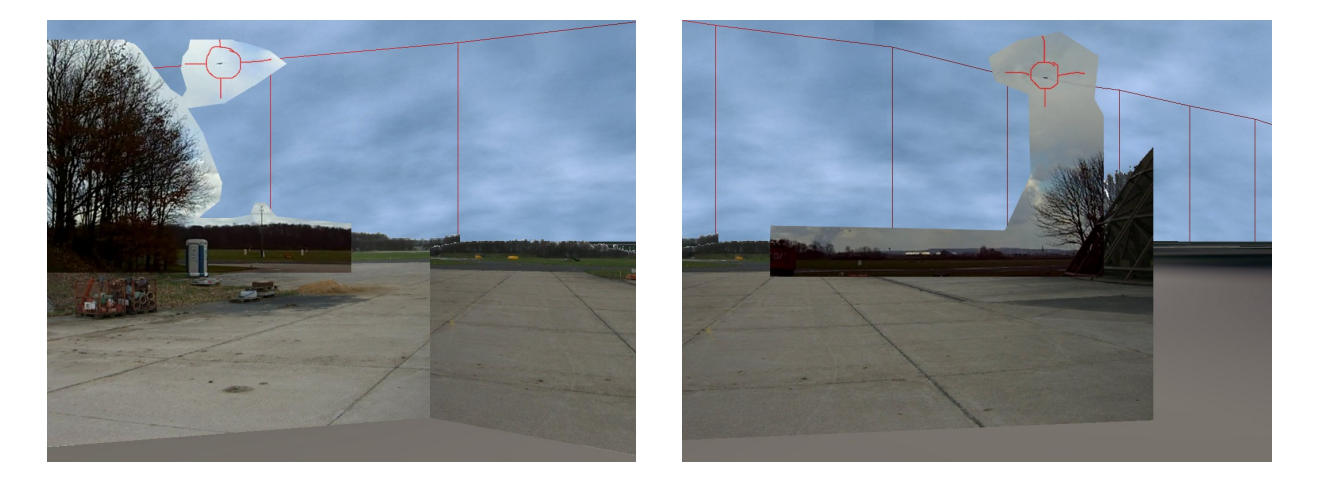

*Abbildung 100: Korrelation von Realität und Virtual-Reality am Standort 2, Versuch 4 - CyberLyzer*

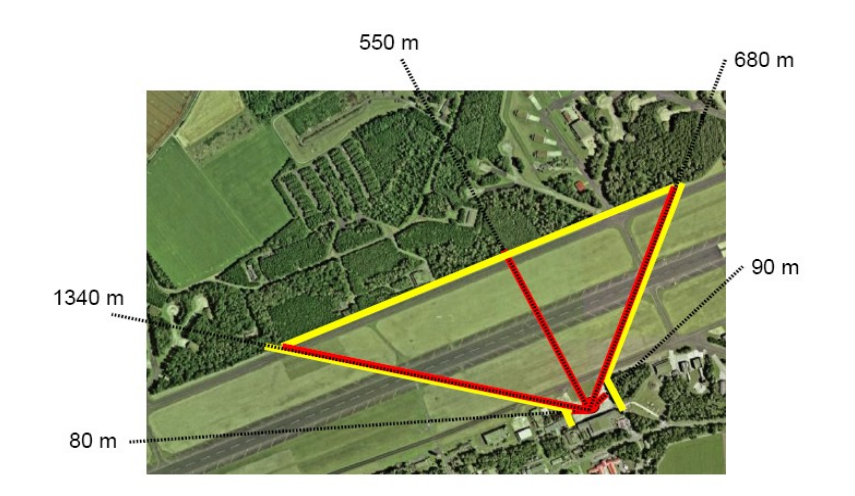

*Abbildung 101: Objektabstände vom Beobachtungspunkt am Standort 1, Versuch 4 - Quelle Google Earth*

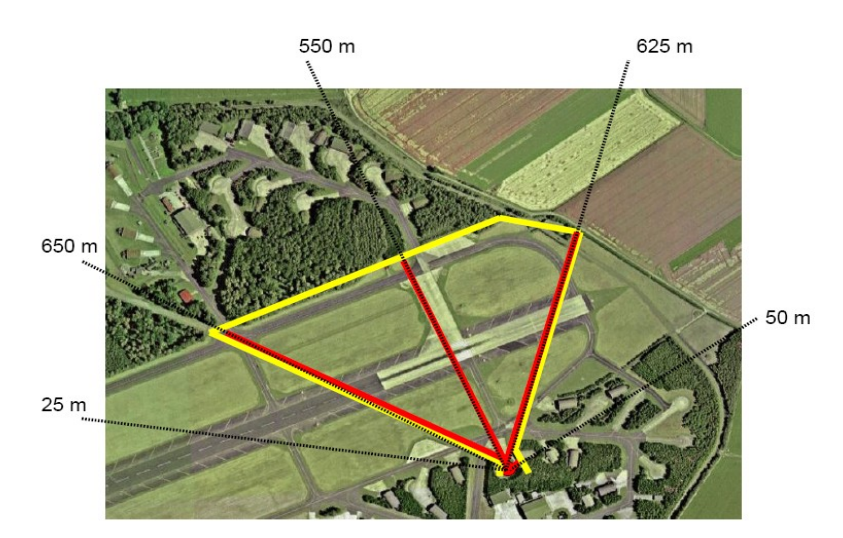

*Abbildung 102: Objektabstände vom Beobachtungspunkt am Standort 2, Versuch 4 - Quelle Google Earth*

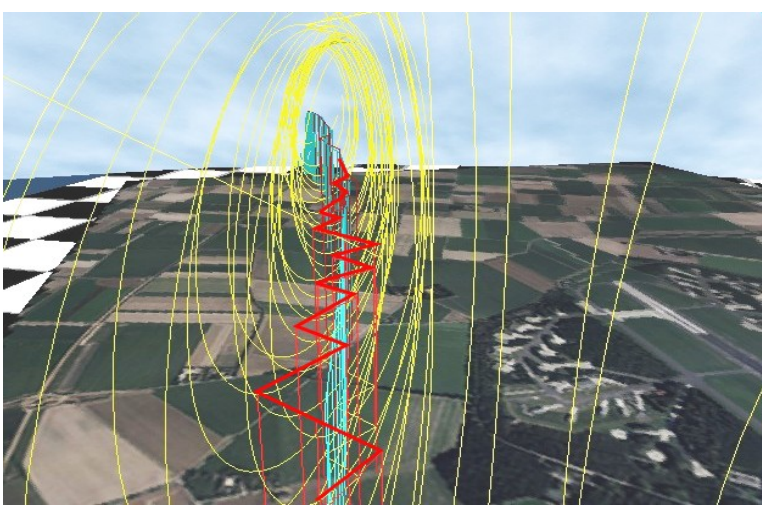

*Abbildung 103: Rekonstruktion mit Fehlertunnel - CyberLyzer* 

# **Fragebogen Teil 1 von 2, Versuch 2, 3 und 4**

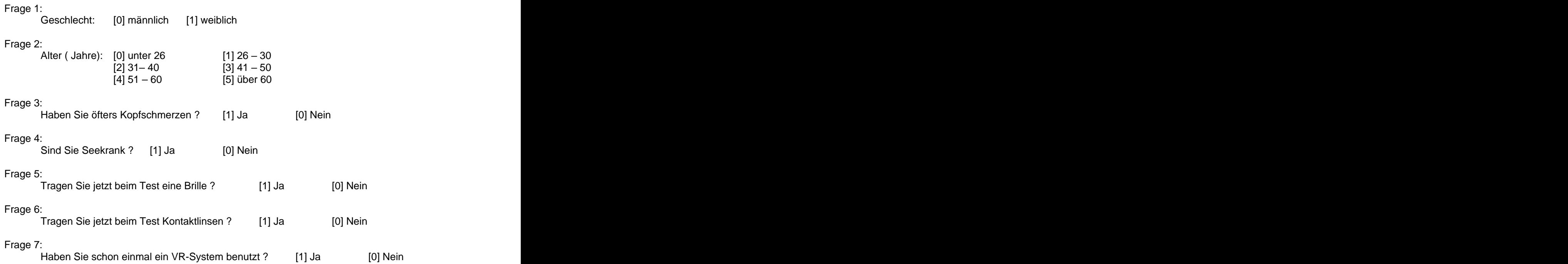

#### **Ihr gegenwärtiger Zustand:**

Im folgenden finden Sie Adjektive, die Gefühlszustände beschreiben. Bitte geben sie zu jedem Adjektiv an, in wieweit es **im Moment** auf sie zutrifft. Lassen Sie Bitte kein Adjektiv aus.

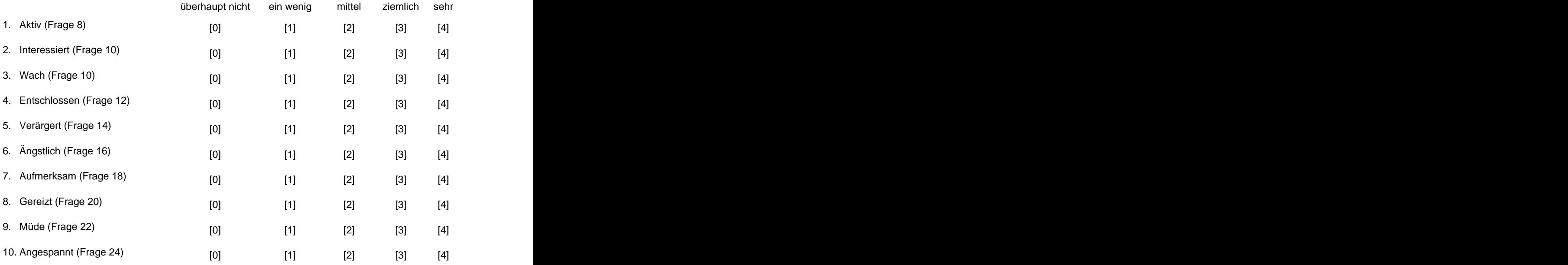

## **Fragebogen Teil 2 von 2, Versuch 2 und 3**

#### **Ihr gegenwärtiger Zustand:**

Im folgenden finden Sie Adjektive, die Gefühlszustände beschreiben. Bitte geben sie zu jedem Adjektiv an, in wieweit es **im Moment** auf sie zutrifft. Lassen Sie Bitte kein Adjektiv aus.

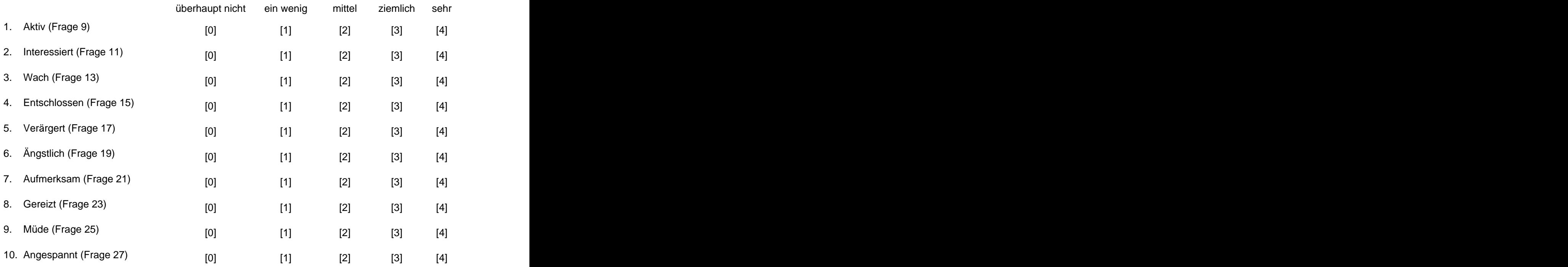

Frage 28:

Haben Sie in der Realität schon öfters Luftfahrzeuge beim Überflug beobachtet ? [0] gar nicht [1] ein paar mal [2] öfters [3] häufig [4] sehr häufig

#### Frage 29:

Wie gut können Sie sich an den beobachteten Flugpfad erinnern ? [0] sehr schlecht [1] schlecht [2] ausreichend [3] gut [4] sehr gut

#### Frage 30:

Wie gut konnten Sie die Distanz des Fliegers erkennen / abschätzen ? [0] sehr schlecht [1] schlecht [2] ausreichend [3] gut [4] sehr gut

#### Frage 31:

Wie gut konnten Sie das Flugzeug und seine Bewegung erkennen ? [0] sehr schlecht [1] schlecht [2] ausreichend [3] gut [4] sehr gut

Frage 32: Wie lange dauerte der beobachtete Vorbeiflug ca. in Sekunden ? [Wert] Sekunden

#### **Diese Frage wurde nach der Befragung mit dem VR-Medium beantwortet:**

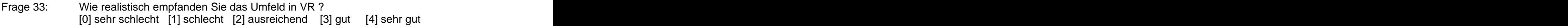

# **Fragebogen Teil 2 von 2, Versuch 4**

#### **Ihr gegenwärtiger Zustand:**

Im folgenden finden Sie Adjektive, die Gefühlszustände beschreiben. Bitte geben sie zu jedem Adjektiv an, in wieweit es **im Moment** auf sie zutrifft. Lassen Sie Bitte kein Adjektiv aus.

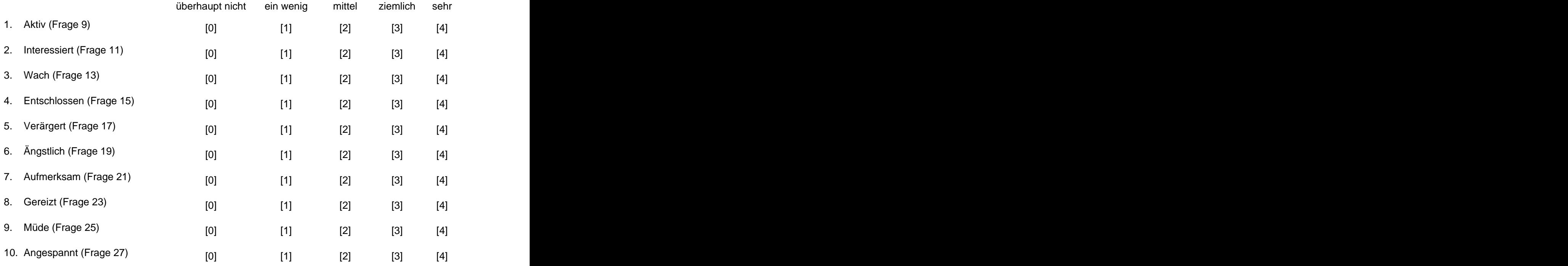

#### Frage 28:

Haben Sie in der Realität schon öfters Luftfahrzeuge beim Überflug beobachtet ? [0] gar nicht [1] ein paar mal [2] öfters [3] häufig [4] sehr häufig

#### Frage 29:

Wie gut können Sie sich an den beobachteten Flugverlauf erinnern ? [0] sehr schlecht [1] schlecht [2] ausreichend [3] gut [4] sehr gut

#### Frage 30:

Wie gut konnten Sie das Flugzeug und seine Bewegung erkennen ? [0] sehr schlecht [1] schlecht [2] ausreichend [3] gut [4] sehr gut

#### Frage 31:

Wie lange dauerte der beobachtete Vorbeiflug ca. in Sekunden ? [Wert] Sekunden

Wie gut können Sie sich an den Zeitpunkt erinnern, als Sie zum ersten mal das Fahrwerk, bzw. den Landescheinwerfer des Luftfahrzeugs gesehen haben ?

#### **Diese Frage wurde nach der Befragung mit dem VR-Medium beantwortet:**

Frage 32:

Wie realistisch empfanden Sie das Umfeld in VR ?

[0] sehr schlecht [1] schlecht [2] ausreichend [3] gut [4] sehr gut

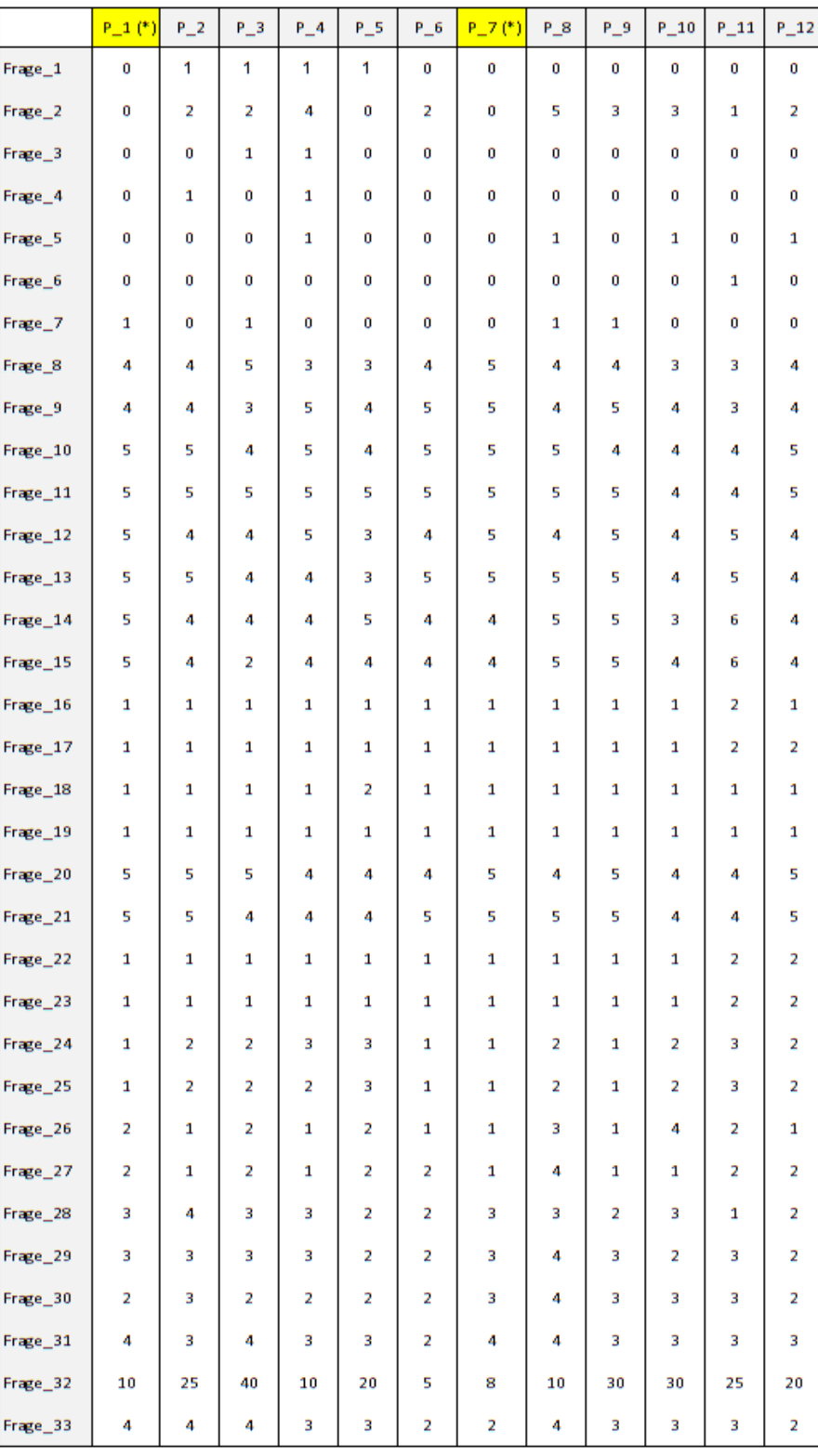

*Tabelle 47: Ergebnisse des Fragebogen, Versuch 2, Proband 1 bis 12* (\*) Diese Probanden waren Kleinkinder in einem Alter von 5 bis 8 Jahren.

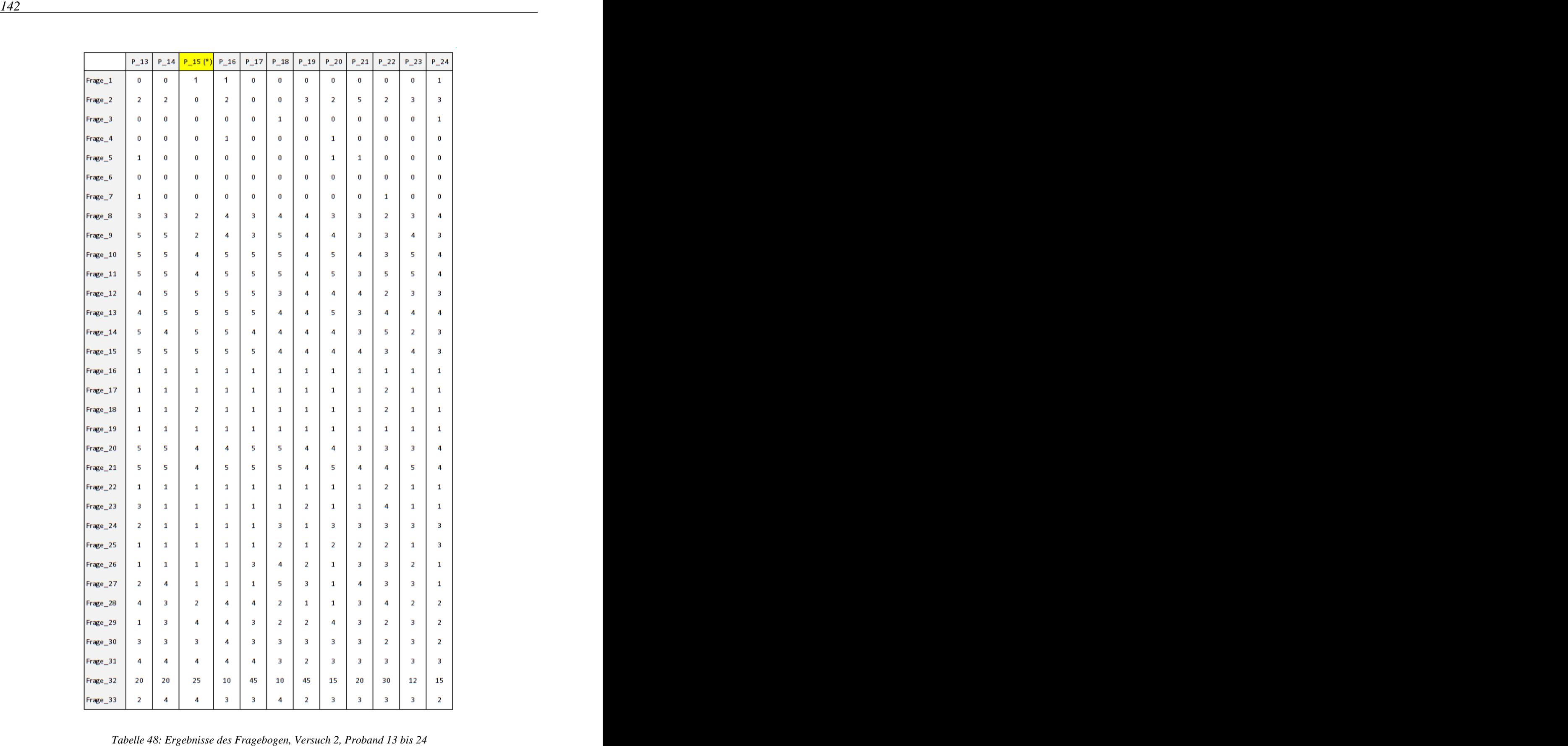

(\*) Diese Probanden waren Kleinkinder in einem Alter von 5 bis 8 Jahren.

|          | $P_1$ | $P_2$ | $P_3$ | $P_4$ | $P_5$ | $P_6$ | $P_7$ | $P_8$ | $P_9$ |
|----------|-------|-------|-------|-------|-------|-------|-------|-------|-------|
| Frage_1  | 0     | 1     | 1     | 0     | 0     | 1     | 1     | 0     | 1     |
| Frage_2  | з     | 0     | з     | 2     | 4     | 4     | 4     | 2     | 2     |
| Frage_3  | 0     | 0     | 0     | 0     | 1     | 1     | 0     | 0     | 1     |
| Frage_4  | 0     | 0     | 0     | 1     | 0     | 1     | 0     | 0     | 1     |
| Frage_5  | 0     | 0     | 0     | 0     | 1     | 1     | 1     | 0     | o     |
| Frage_6  | 0     | 0     | 0     | 0     | 0     | 0     | 0     | 0     | 0     |
| Frage_7  | 0     | 0     | ō     | 0     | 1     | 1     | 0     | ٥     | 0     |
| Frage_8  | 5     | з     | 2     | з     | з     | 1     | 4     | з     | 4     |
| Frage_9  | 4     | з     | 3     | 4     | 5     | 1     | 4     | 3     | 4     |
| Frage_10 | з     | 4     | 3     | 5     | 5     | 4     | 4     | 4     | 5     |
| Frage_11 | 4     | 4     | 4     | 5     | 5     | 2     | 4     | 4     | 5     |
| Frage_12 | 4     | 3     | 4     | з     | 5     | 2     | 4     | 4     | з     |
| Frage_13 | 4     | з     | 4     | 4     | 5     | 1     | 4     | 4     | з     |
| Frage_14 | з     | з     | 4     | 4     | 5     | 5     | 4     | 4     | 4     |
| Frage_15 | 4     | 3     | з     | 4     | 5     | 2     | 4     | 4     | 4     |
| Frage_16 | 2     | 1     | 1     | 2     | 1     | 1     | 1     | 1     | 1     |
| Frage_17 | 1     | 1     | 1     | 1     | 1     | 1     | 1     | 1     | 1     |
| Frage_18 | 1     | 1     | 1     | 1     | 1     | 1     | 1     | 1     | 1     |
| Frage_19 | 1     | 1     | 1     | 1     | 1     | 1     | 1     | 1     | 1     |
| Frage_20 | 4     | з     | 4     | 4     | 4     | 4     | 3     | 4     | з     |
| Frage_21 | 4     | з     | з     | 5     | 5     | 4     | 4     | 4     | 4     |
| Frage_22 | 1     | 1     | 1     | 2     | 1     | 1     | 1     | 1     | 2     |
| Frage_23 | 2     | 1     | 1     | 1     | 1     | 1     | 1     | 1     | 1     |
| Frage_24 | 1     | 2     | 1     | з     | 1     | 4     | з     | 1     | 2     |
| Frage_25 | 2     | 2     | 1     | 2     | 1     | 2     | 1     | 1     | з     |
| Frage_26 | 2     | 1     | 2     | з     | 2     | 1     | з     | 1     | з     |
| Frage_27 | 4     | 1     | з     | 2     | 2     | 1     | 1     | 1     | з     |
| Frage_28 | 4     | 4     | 2     | 4     | 3     | 1     | з     | з     | 1     |
| Frage_29 | з     | з     | 1     | з     | з     | 2     | 4     | 2     | з     |
| Frage_30 | 2     | 2     | 2     | з     | з     | 2     | 4     | з     | 2     |
| Frage_31 | з     | з     | 2     | з     | 4     | 2     | 4     | з     | з     |
| Frage_32 | 30    | 10    | 20    | 20    | 15    | 50    | 7     | 15    | 7     |
| Frage_33 | 3     | з     | з     | 4     | 4     | з     | з     | з     | 2     |

*Tabelle 49: Ergebnisse des Fragebogen, Versuch 3. Die Probanden mit gelber Markierung wurden nach 24h befragt.*

| $P_11$ $P_12$ $P_13$<br>Standort<br>2<br>2<br>2<br>2<br>$\overline{2}$<br>2<br>2<br>$\mathbf{1}$<br>$\mathbf 1$<br>$\mathbf{1}$<br>$\mathbf{1}$<br>$\mathbf 1$<br>$\mathbf{1}$<br>0<br>$Frage_1$<br>0<br>1<br>1<br>0<br>0<br>0<br>0<br>1<br>0<br>0<br>0<br>0<br>Frage_2<br>0<br>0<br>2<br>2<br>0<br>0<br>0<br>0<br>1<br>4<br>з<br>o<br>0<br>Frage_3<br>0<br>0<br>0<br>0<br>0<br>1<br>0<br>0<br>0<br>0<br>0<br>0<br>0<br>0<br>Frage_4<br>0<br>0<br>1<br>0<br>0<br>0<br>0<br>0<br>0<br>0<br>0<br>1<br>Frage_5<br>0<br>0<br>0<br>1<br>1<br>0<br>1<br>$\mathbf{1}$<br>0<br>o<br>0<br>0<br>0<br>0<br>Frage_6<br>0<br>0<br>0<br>o<br>0<br>0<br>0<br>0<br>o<br>0<br>0<br>0<br>0<br>0<br>0<br>0<br>0<br>0<br>0<br>Frage_7<br>0<br>0<br>0<br>0<br>0<br>0<br>Frage_8<br>5<br>4<br>4<br>з<br>з<br>4<br>з<br>3<br>4<br>5<br>з<br>з<br>4<br>Frage_9<br>5<br>з<br>3<br>3<br>з<br>5<br>5<br>з<br>5<br>4<br>4<br>4<br>4<br>Frage_10<br>5<br>4<br>5<br>5<br>5<br>4<br>4<br>4<br>4<br>4<br>4<br>4<br>4<br>$Frage_11$<br>5<br>5<br>4<br>з<br>з<br>5<br>4<br>4<br>4<br>4<br>4<br>4<br>4<br>5<br>5<br>5<br>5<br>Frage_12<br>5<br>5<br>4<br>з<br>4<br>4<br>з<br>4<br>4<br>Frage_13<br>5<br>5<br>5<br>з<br>5<br>5<br>5<br>4<br>з<br>4<br>4<br>4<br>4<br>Frage_14<br>2<br>з<br>2<br>3<br>3<br>5<br>з<br>4<br>4<br>4<br>4<br>4<br>4<br>Frage_15<br>з<br>з<br>4<br>4<br>4<br>4<br>4<br>4<br>4<br>з<br>4<br>4<br>4<br>2<br>Frage_16<br>1<br>1<br>1<br>1<br>1<br>1<br>1<br>1<br>1<br>1<br>1<br>1<br>$Frage_17$<br>1<br>1<br>1<br>1<br>1<br>1<br>1<br>1<br>1<br>1<br>1<br>1<br>1<br>Frage_18<br>1<br>1<br>1<br>1<br>1<br>1<br>1<br>1<br>1<br>1<br>1<br>1<br>1<br>Frage_19<br>1<br>1<br>1<br>1<br>1<br>1<br>1<br>1<br>1<br>1<br>1<br>1<br>1<br>Frage_20<br>з<br>5<br>5<br>з<br>4<br>4<br>4<br>4<br>4<br>4<br>4<br>4<br>4<br>Frage_21<br>з<br>з<br>з<br>5<br>5<br>5<br>5<br>5<br>4<br>4<br>4<br>4<br>4<br>Frage_22<br>з<br>1<br>1<br>1<br>1<br>1<br>1<br>1<br>1<br>1<br>1<br>1<br>1<br>1<br>1<br>1<br>2<br>1<br>1<br>1<br>1<br>1<br>1<br>1<br>Frage_23<br>1<br>1<br>$\mathbf 1$<br>2<br>1<br>1<br>1<br>2<br>2<br>$\mathbf 1$<br>2<br>1<br>Frage_24<br>$\mathbf{1}$<br>1<br>2<br>$\mathbf 2$<br>$\mathbf 1$<br>$\mathbf 1$<br>$\mathbf{1}$<br>$\mathbf 1$<br>2<br>$\mathbf 1$<br>1<br>$\mathbf{1}$<br>1<br>3<br>$\mathbf{1}$<br>$\mathbf 1$<br>Frage_25<br>Frage_26<br>2<br>$\overline{2}$<br>$\mathbf 1$<br>$\mathbf{1}$<br>2<br>3<br>$\mathbf{1}$<br>$\mathbf{1}$<br>з<br>$\mathbf{1}$<br>2<br>$\mathbf{1}$<br>2<br>0<br>$\pmb{0}$<br>$\pmb{0}$<br>0<br>$\pmb{0}$<br>$\mathbf{1}$<br>$\mathbf 1$<br>3<br>$\overline{2}$<br>$\bf{0}$<br>$\mathbf{1}$<br>Frage_27<br>$\overline{2}$<br>$\mathbf{1}$<br>3<br>2<br>3<br>3<br>Frage_28<br>4<br>$\overline{\mathbf{2}}$<br>$\overline{\mathbf{2}}$<br>3<br>3<br>4<br>4<br>4<br>4<br>3<br>Frage_29<br>3<br>з<br>4<br>3<br>3<br>4<br>3<br>4<br>з<br>4<br>4<br>4<br>Frage_30<br>4<br>3<br>$\overline{2}$<br>3<br>3<br>3<br>$\overline{2}$<br>$\mathbf{2}$<br>$\overline{2}$<br>3<br>3<br>3<br>4 | $P_1$ | $P_2$ | $P_3$ | $P_4$ | $P_5$ | $P_6$ | $P_7$ | $P_8$ | $P_9$ | $P_1$ 10 |  | $P_14$                  |
|----------------------------------------------------------------------------------------------------|-------|-------|-------|-------|-------|-------|-------|-------|-------|----------|--|-------------------------|
|                                                                                                    |       |       |       |       |       |       |       |       |       |          |  | 2                       |
|                                                                                                    |       |       |       |       |       |       |       |       |       |          |  | 0                       |
|                                                                                                    |       |       |       |       |       |       |       |       |       |          |  | 0                       |
|                                                                                                    |       |       |       |       |       |       |       |       |       |          |  | 0                       |
|                                                                                                    |       |       |       |       |       |       |       |       |       |          |  | 0                       |
|                                                                                                    |       |       |       |       |       |       |       |       |       |          |  | 0                       |
|                                                                                                    |       |       |       |       |       |       |       |       |       |          |  | 0                       |
|                                                                                                    |       |       |       |       |       |       |       |       |       |          |  | 0                       |
|                                                                                                    |       |       |       |       |       |       |       |       |       |          |  | 4                       |
|                                                                                                    |       |       |       |       |       |       |       |       |       |          |  | 4                       |
|                                                                                                    |       |       |       |       |       |       |       |       |       |          |  | 4                       |
|                                                                                                    |       |       |       |       |       |       |       |       |       |          |  | 5                       |
|                                                                                                    |       |       |       |       |       |       |       |       |       |          |  | 5                       |
|                                                                                                    |       |       |       |       |       |       |       |       |       |          |  | 4                       |
|                                                                                                    |       |       |       |       |       |       |       |       |       |          |  | 4                       |
|                                                                                                    |       |       |       |       |       |       |       |       |       |          |  | 4                       |
|                                                                                                    |       |       |       |       |       |       |       |       |       |          |  | 1                       |
|                                                                                                    |       |       |       |       |       |       |       |       |       |          |  | 1                       |
|                                                                                                    |       |       |       |       |       |       |       |       |       |          |  | 1                       |
|                                                                                                    |       |       |       |       |       |       |       |       |       |          |  | 1                       |
|                                                                                                    |       |       |       |       |       |       |       |       |       |          |  | 5                       |
|                                                                                                    |       |       |       |       |       |       |       |       |       |          |  | 4                       |
|                                                                                                    |       |       |       |       |       |       |       |       |       |          |  | 1                       |
|                                                                                                    |       |       |       |       |       |       |       |       |       |          |  | 1                       |
|                                                                                                    |       |       |       |       |       |       |       |       |       |          |  | $\overline{\mathbf{2}}$ |
|                                                                                                    |       |       |       |       |       |       |       |       |       |          |  | $\mathbf{1}$            |
|                                                                                                    |       |       |       |       |       |       |       |       |       |          |  | 3                       |
|                                                                                                    |       |       |       |       |       |       |       |       |       |          |  | $\mathbf{1}$            |
|                                                                                                    |       |       |       |       |       |       |       |       |       |          |  | 3                       |
|                                                                                                    |       |       |       |       |       |       |       |       |       |          |  | 4                       |
|                                                                                                    |       |       |       |       |       |       |       |       |       |          |  | 4                       |
| 10<br>5<br>15<br>15<br>3<br>8<br>6<br>9<br>20<br>30<br>12<br>25<br>20<br>Frage_31<br>4<br>3<br>4<br>3<br>4<br>3<br>3<br>3<br>4<br>з<br>Frage_33<br>4<br>4<br>4                                                                                                    |       |       |       |       |       |       |       |       |       |          |  | 8<br>з                  |

# **Anhang C - Kapitel 6**

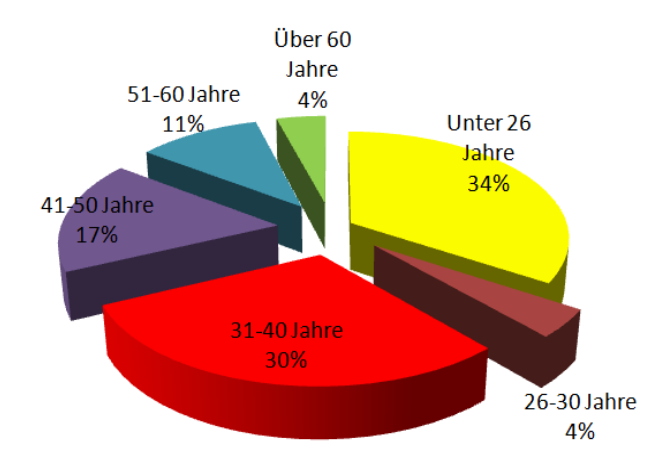

*Abbildung 104: Altersverteilung der Versuche 2, 3 und 4*

| Versuche 2 und 3 | Erinnerung an | Erinnerung an | Realitätsgrad der |
|------------------|---------------|---------------|-------------------|
| Sehr gut         |               | 11            |                   |
| Gut              | 16            | 18            | 17                |
| Ausreichend      | 10            |               |                   |
| Schlecht         |               |               |                   |
| Sehr schlecht    |               |               |                   |

*Abbildung 105: Teilantworten des Fragebogen Teil 2, Versuch 2 und 3*

| Versuch 4     | Erinnerung an den<br>Flugverlauf |                                                                       | Erinnerung an die LFZ<br>Bewegung | Realitätsgrad der VR<br>Umgebung |  |  |
|---------------|----------------------------------|-----------------------------------------------------------------------|-----------------------------------|----------------------------------|--|--|
|               |                                  | Standort 1 Standort 2   Standort 1 Standort 2   Standort 1 Standort 2 |                                   |                                  |  |  |
| Sehr gut      |                                  |                                                                       |                                   |                                  |  |  |
| Gut           |                                  |                                                                       |                                   |                                  |  |  |
| Ausreichend   | $\mathbf{z}$                     | 3                                                                     |                                   |                                  |  |  |
| Schlecht      |                                  | Ο                                                                     |                                   |                                  |  |  |
| Sehr schlecht |                                  |                                                                       |                                   |                                  |  |  |

*Abbildung 106: Teilantworten des Fragebogen Teil 2, V4*

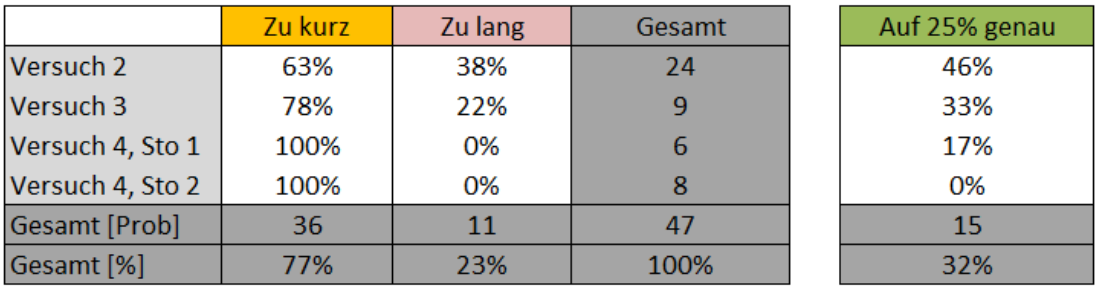

*Abbildung 107: Auswertung der Ungenauigkeit der Zeitschätzung*

# **Ausgleichskurve der Aussageungenauigkeit einer geradlinigen Flugbewegung**

Die folgende Tabelle 51 zeigt die verwendeten Werte aller Versuche mit dem Medium VR.

|                         |              |                    | <b>VR</b> Untergrenze |                   | <b>VR</b> Obergrenze |              |              |  |
|-------------------------|--------------|--------------------|-----------------------|-------------------|----------------------|--------------|--------------|--|
|                         | 8;           | y:                 | Linear                | Parabel           | y:                   | Linear       | Parabel      |  |
| i                       |              |                    | (ŷ-y)*                | $(\hat{y} - y)^2$ |                      | (ŷ-y)*       | (ŷ-y)*       |  |
| $\overline{\mathbf{1}}$ | $-0,01$      | $-1,69$            | 1,30                  | 1,73              | $-0,01$              | 5,11         | 0,00         |  |
| $\frac{2}{3}$           | 0,43         | $-2,00$            | 0,80                  | 1,78              | $-0,27$              | 5,92         | 0,03         |  |
|                         | 0,82         | $-1,36$            | 2,49                  | 0,20              | 0,27                 | 3,29         | 0,20         |  |
| 4                       | 2,20         | $-2,29$            | 0,71                  | 0,30              | $-0,52$              | 5,37         | $_{0,00}$    |  |
| 5<br>6                  | 2,85         | 0,30               | 12,41                 | 5,69              | 0,66                 | 1,02         | 1,60         |  |
| 7                       | 2,92<br>4,26 | $-1,03$<br>$-0,29$ | 4,85<br>9,74          | 1,20<br>6,14      | 0,56                 | 1,20<br>1,32 | 1,39         |  |
| 8                       | 4,76         | $-2,56$            | 0,84                  | 0,18              | 0,23<br>$-0,74$      | 4,09         | 1,23<br>0,05 |  |
| 9                       | 5,68         | $-0,87$            | 7,49                  | 6,17              | $-0,21$              | 1,72         | 0,83         |  |
| 10                      | 7,12         | $-1,06$            | 7,55                  | 7,72              | $-0,61$              | 2,00         | 0,56         |  |
| 11                      | 7,42         | $-2,82$            | 1,05                  | 1,21              | $-0,95$              | 2,86         | 0,21         |  |
| 12                      | 8,49         | $-1,38$            | 6,80                  | 7,88              | $-0.82$              | 1,83         | 0,53         |  |
| 13                      | 10,41        | $-1,77$            | 6,18                  | 7,58              | $-0,94$              | 1,17         | 0,74         |  |
| 14                      | 10,44        | $-3,10$            | 1,34                  | 2,04              | $-1,06$              | 1,44         | 0,55         |  |
| 15                      | 14,14        | $-2,12$            | 6,99                  | 6,18              | $-1,07$              | 0,20         | 1,23         |  |
| 16                      | 16,03        | $-3,35$            | 2,81                  | 1,04              | $-1,18$              | 0,03         | 1,27         |  |
| 17                      | 2,91         | -4,96              | 3,00                  | 8,08              | $-1,17$              | 7,97         | 0,30         |  |
| 18                      | 3,56         | $-4,27$            | 0,91                  | 3,34              | $-1,49$              | 9,12         | 0,56         |  |
| 19                      | 4,81         | $-5,76$            | 5.15                  | 7,55              | $-0,68$              | 3,83         | 0,08         |  |
| 20                      | 9,74         | $-6,58$            | 5,85                  | 4,63              | $-0,12$              | 0,15         | 2,57         |  |
| 21                      | 14,91        | $-7,39$            | 6,38                  | 8,20              | 0,51                 | 1,64         | 7,51         |  |
| 22                      | 1,97         | $-3,45$            | 0,12                  | 3,41              | 3,16                 | 1,71         | 12,84        |  |
| 23                      | 2,79         | $-3,68$            | 0,22                  | 2,66              | 2,28                 | 0,36         | 8,25         |  |
| 24                      | 2,18         | $-3,03$            | 0,01                  | 1,69              | 2,19                 | 0.15         | 7,06         |  |
| 25                      | 1,83         | $-2,66$            | 0,18                  | 1,28              | 2,00                 | 0,02         | 5,76         |  |
| 26                      | 0.86         | $-2,20$            | 0.56                  | 1,58              | 1,25                 | 0,68         | 2.07         |  |
| 27                      | 0,93         | $-1,75$            | 1,45                  | 0,59              | 0,48                 | 2,48         | 0,47         |  |
| 28<br>29                | 0,35<br>0,01 | $-1,23$<br>$-1,05$ | 2,72<br>3,16          | 0,38<br>0,45      | 0,25<br>0,36         | 3,72<br>3,56 | 0,10<br>0,13 |  |
| 30                      | $-0,36$      | $-1,31$            | 2,17                  | 1,38              | 0,87                 | 2,09         | 0,62         |  |
| 31                      | $-0,81$      | $-1,69$            | 1,06                  | 3,51              | 1,53                 | 0,77         | 1,81         |  |
| 32                      | $-0.30$      | $-2.08$            | 0,50                  | 3,65              | 2,22                 | 0,01         | 4,61         |  |
| 33                      | 0,62         | $-2,47$            | 0,20                  | 2,84              | 2,96                 | 0,70         | 9,59         |  |
| 34                      | 0,13         | $-2,65$            | 0,04                  | 4,76              | 3,52                 | 1,69         | 12,59        |  |
| 35                      | 0,72         | $-2,57$            | 0,13                  | 2,96              | 4,02                 | 3,69         | 17,48        |  |
| 36                      | 2,23         | $-2,63$            | 0,26                  | 0,77              | 5,16                 | 11,29        | 31,76        |  |
| 37                      | 1,59         | $-2,97$            | 0,01                  | 2,50              | 6,70                 | 22,77        | 49,62        |  |
| 38                      | 4,09         | $-7,36$            | 15,74                 | 21,75             | 4,22                 | 7,88         | 25,69        |  |
| 39                      | 3,79         | $-7,15$            | 14,47                 | 21,16             | 4,67                 | 10,18        | 29,78        |  |
| 40                      | 4,08         | $-7,49$            | 16,83                 | 23,07             | 4,46                 | 9,21         | 28,06        |  |
| 41                      | 4,26         | $-7,63$            | 17,83                 | 23,68             | 4,35                 | 8,78         | 27,26        |  |
| 42                      | 4,20         | $-7,46$            | 16,46                 | 22,27             | 4,39                 | 8,95         | 27,58        |  |
| 43                      | 3,94         | $-7,22$            | 14,81                 | 21,08             | 4,50                 | 9,31         | 28,25        |  |
| 44                      | 3,77         | $-6,96$            | 13,05                 | 19,47             | 4,49                 | 9,07         | 27,86        |  |
| 45                      | 3,98         | $-7,05$            | 13,48                 | 19,38             | 4,10                 | 7,09         | 24,26        |  |
| Σ                       | 180,74       | $-152,07$          | 230,08                | 295,14            | 64,51                | 187,45       | 404,98       |  |

Berechnung der Ausgleichsgeraden für die Unter- und Obergrenze des Fehlers mit VR:

- x: Abstand des Luftfahrzeugs zu einem Referenzobjekt
- y: Beschreibungsfehler eines Zeugen zum original Flugverlauf in Elevation

Table 51: Bestimmung der Ausgleichskurven der Fehlergrenzen für VR des Abschnitt 6, Versuch 2, 3 und 4

\nchnung der Ausgleichsgeraden für die Unter- und Obergrenze des Fehlers mit VR:

\nostand des Luftfahrzeugs zu einem Referenzobjekt

\neschreibungsfehler eines Zeugen zum original Flugverlauf in Elevation

\n
$$
\overline{x}_{VR, Untergrenze} = \overline{x}_{VR, Untergrenze} = \frac{\sum x_i}{n} = 4.02^\circ
$$

\n
$$
\overline{y}_{VR, Untergrenze} = \frac{\sum y_i}{n} = -3.38^\circ \quad ; \quad \overline{y}_{VR, Obergrenze} = 1.43^\circ
$$

. The contract of the contract of the contract of the contract of the contract of the contract of the contract<br>The contract of the contract of the contract of the contract of the contract of the contract of the contract o

$$
\Delta = \Delta_{VR, \text{Untergrence}} = \Delta_{VR, \text{ Obergrence}} = n \cdot \sum x_i^2 - (\sum x_i)^2 = 33434.26
$$
\n
$$
A_0 = \frac{n \cdot \sum x_i y_i - \sum x_i \sum y_i}{\Delta} \quad ; \quad A_{0_{VR, \text{Untergrence}}} = -0.14^\circ \quad ; \quad A_{0_{VR, \text{Obergence}}} = -0.20^\circ
$$
\n
$$
A_1 = \frac{\sum x_i^2 \sum y_i - \sum x_i \sum x_i y_i}{\Delta} \quad ; \quad A_{1_{VR, \text{Untergrence}}} = -2.83^\circ \quad ; \quad A_{1_{VR, \text{Obergence}}} = 2.25^\circ
$$

$$
y(x)=A_0 \cdot x + A_1
$$
  
\n $y(x)_{VR, Untergrenze} = -0.14 \cdot x - 2.83^{\circ}$ ;  $y(x)_{VR, Obergrene} = -0.20 \cdot x + 2.25^{\circ}$ 

Zur Überprüfung des Ergebnisses werden die Korrelationskoeffizienten der Geraden berechnet, wobei alle Messpunkte auf der Geraden liegen, wenn  $|u|=1.0$  ist [33]. Unterscheidet sich der Koeffizient nur wenig von -1.0 oder +1.0, so liegen die Messpunkte nahezu auf der Geraden.

$$
u = \frac{\sum x_i \cdot y_i - n \cdot \overline{x} \cdot \overline{y}}{\sqrt{(\sum x_i^2 - n \cdot \overline{x}^2) \cdot (\sum y_i^2 - n \cdot \overline{y}^2)}} \quad ; \quad u_{VR, \text{Untergrence}} = -0.24 \quad ; \quad u_{VR, \text{Obergrence}} = -0.37
$$

Es wird davon ausgegangen, dass der Fehler mit zunehmenden Abstand zu einem Referenzobjekt größer wird und sich einer maximalen Abweichung annähert. Daher soll eine Ausgleichsrechnung mit einer logarithmischen Funktion durchgeführt werden.

Die Ausgangsfunktion lautet 
$$
y(x) = A_1 \cdot \log_{A_2}(x) + A_3 = A_1 \cdot \frac{\log_{10}(x)}{\log_{10}(A_2)} + A_3
$$
.

Mit Hilfe des Programms "Matlab" werden die Parameter Ausgleichsfunktionen genähert. Das hierfür verwendete Programm lautet wie folgt:

- *x = [0.43 0.82 2.20 2.85 2.92 4.26 4.76 5.68 7.12 7.42 8.49 10.41 10.44 14.14 16.03 2.91 3.56 4.81 9.74 14.91*  1.97 2.79 2.18 1.83 0.86 0.93 0.35 0.01 0.62 0.13 0.72 2.23 1.59 4.09 3.79 4.08 4.26 4.20 3.94 3.77 3.98  *3.99 4.09 4.11 4.20];*
- *yUntergrenze = [-2.00 -1.36 -2.29 0.30 -1.03 -0.29 -2.56 -0.87 -1.06 -2.82 -1.38 -1.77 -3.10 -2.12 -3.35 -4.96 -4.27 -5.76 -6.58 -7.39 -3.45 -3.68 -3.03 -2.66 -2.20 -1.75 -1.23 -1.05 -2.47 -2.65 -2.57 -2.63 -2.97 -7.36 -7.15 -7.49 -7.63 -7.46 -7.22 -6.96 -7.05 -6.97 -6.97 -6.87 -6.83];*
- *yObergrenze = [-0.27 0.27 -0.52 0.66 0.56 0.23 -0.74 -0.21 -0.61 -0.95 -0.82 -0.94 -1.06 -1.07 -1.18 -1.17 -1.49 -0.68 -0.12 0.51 3.16 2.28 2.19 2.00 1.25 0.48 0.25 0.36 2.96 3.52 4.02 5.16 6.70 4.22 4.67 4.46 4.35 4.39 4.50 4.49 4.10 3.95 3.72 3.55 3.29];*

*funktion = @(A,x) (log10(x)/log10(A(2)))\*A(1)+A(3);*

*startwerteUntergrenze = [-0.5 2.0 -1.0]; startwerteObergrenze = [-0.5 2.0 1.0]; paramaterUntergrenze = polyfit(x, yUntergrenze, funktion, startwerteUntergrenze) paramaterObergrenze = nlinfit(x, yObergrenze, funktion, startwerteObergrenze)*

Die Ergebnisse lauten (die Basis wurde gerundet):

$$
y(x)_{VR, \text{Untergrence}} = -0.46 \cdot \log_2(x) - 3.23
$$
  

$$
y(x)_{VR, \text{obergrence}} = -0.27 \cdot \log_3(x) + 1.91
$$

# **Anhang D - Angewendete Verfahren für die statistische Analyse**

### **Überprüfung auf Normalverteilung:**

Für alle Tests wird ein Signifikanzniveau von 5% verwendet. Zu Beginn wird überprüft, ob bei den zu untersuchenden Datenreihen eine normal verteilte Grundgesamtheit vorliegt. Dazu wird die Summenhäufigkeitsverteilung in das Histogramm mit aufgetragen. Eine Gerade spricht für eine normal verteilte Grundgesamtheit. Zusätzlich zeigt das Histogramm die vorliegende Verteilung. Eine genauere Überprüfung, ob eine Normalverteilung vorliegt, kann mit dem "Shapiro-Wilk-Test" (S-W-Test) oder dem "Kolmogorov-Smirnow-Test" (K-S-Test) untersucht werden. Der berechnete Wert des S-W-Test muss bei der Bestätigung einer Normalverteilung größer oder gleich dem zugehörigen kritischen Wert sein. Beim K-S-Test soll hingegen der berechnete Wert einer normal verteilten Datenreihe kleiner oder gleich dem zugehörigen kritischen Wert sein [10], [36].

### **Varianzanalyse:**

Für den Vergleich von zwei Gruppen oder Datenreihen mit vorliegender Normalverteilung wurde die ANOVA Varianzanalyse zur Bewertung herangezogen. Die Signifikanzüberprüfung erfolgt über einen "F-Test". Für die Gleichheit zweier Gruppen oder Datenreihen muss der berechnete F-Wert kleiner als der zugehörige kritische F-Wert sein [11].

Für den Fall, dass die Daten keiner Normalverteilung unterliegen, kann an Stelle der Varianzanalyse nach ANOVA ein verteilungsunabhängiges Verfahren gewählt werden. Der "Wilcoxon-Rangsummentest" berechnet einen "p-Wert", der für die Bestätigung der Gleichheit zweier Datenreihen über dem festgelegten Signifikanzniveau liegen muss [10].

### **Überprüfung zweier Merkmale:**

Die Überprüfung auf Unabhängigkeit zweier Merkmale kann mit dem "Vierfelder-X<sup>2</sup>-Test" durchgeführt werden [39]. Die Unabhängigkeitshypothese wird abgelehnt, wenn der berechnete X² Wert größer als die Schranke  $X^2_{1,0.05} = 3.8415$  ist, die für einen Freiheitsgrad und eine Irrtumswahrscheinlichkeit von 5% gültig ist.

Alle Berechnungen der oben aufgeführten Verfahren wurden mit der Software "Statistiklabor Version 3.7" durchgeführt [59].

# **Lebenslauf**

Marcus Bauer

geboren am 09.08.1975 in Düsseldorf

Familienstand: verheiratet, zwei Kinder

# **Schule**

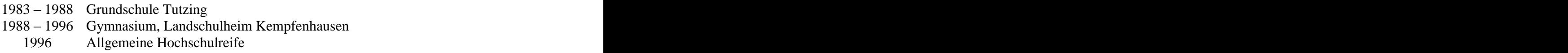

# **Studium**

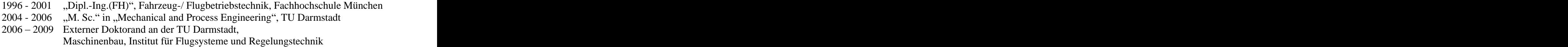

### **Berufserfahrung**

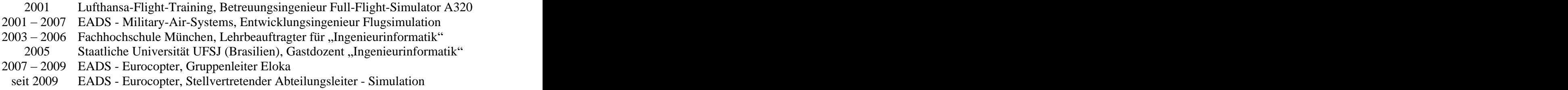

# **Veröffentlichungen**

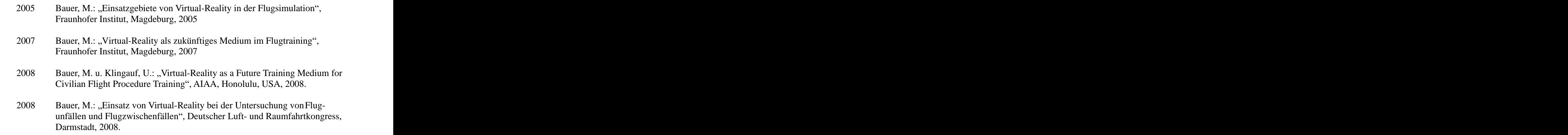